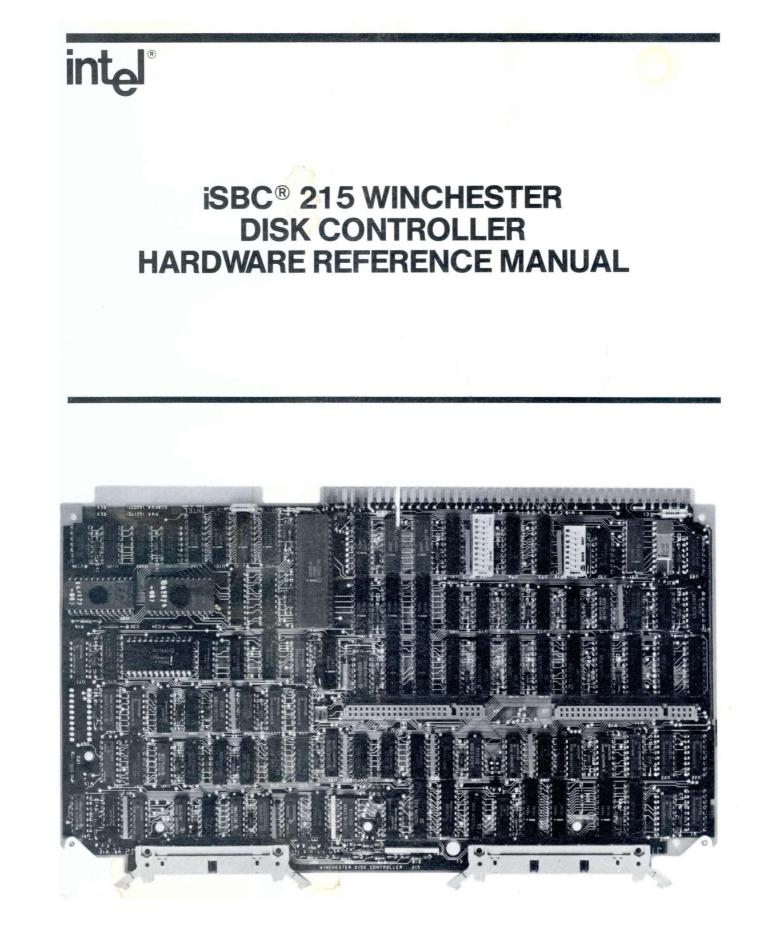

Copyright © 1980, 1981 Intel Corporation Intel Coporation, 3065 Bowers Avenue, Santa Clara, CA 95051

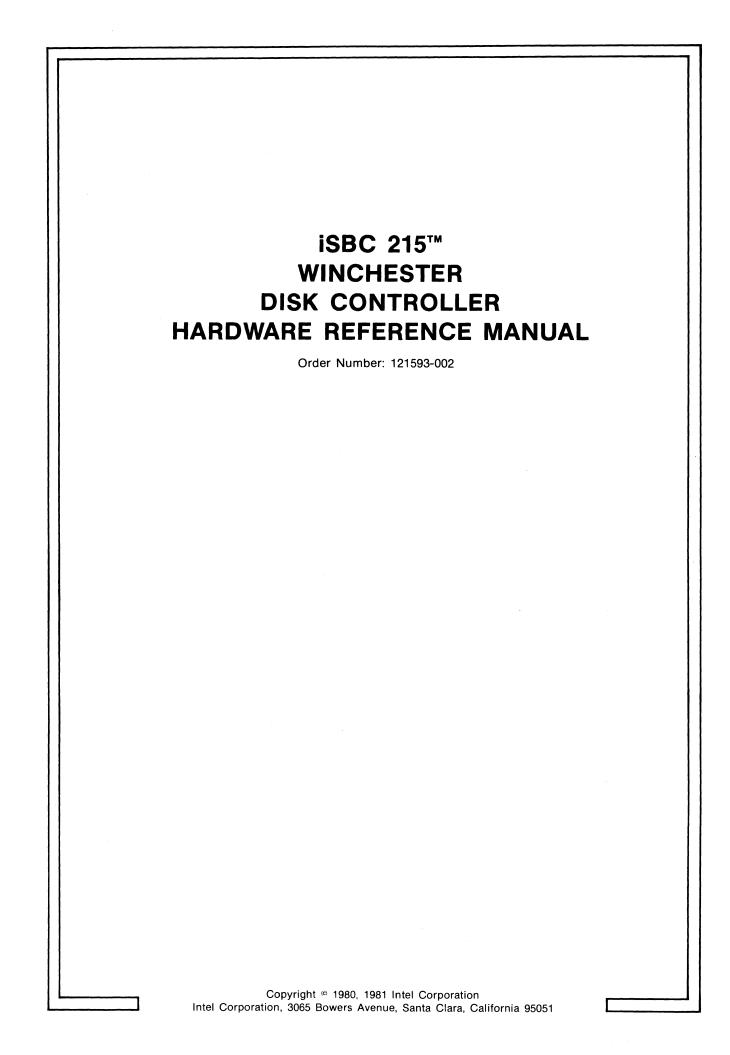

| REV. | <b>REVISION HISTORY</b>               | PRINT<br>DATE |
|------|---------------------------------------|---------------|
| -001 | Original Issue                        | 1/81          |
| -002 | Manual updated for minor corrections. | 9/81          |
|      |                                       |               |
|      |                                       |               |
|      |                                       |               |
|      |                                       |               |

Additional copies of this manual or other Intel literature may be obtained from:

Literature Department Intel Corporation 3065 Bowers Avenue Santa Clara, CA 95051

BXP

The information in this document is subject to change without notice.

Intel Corporation makes no warranty of any kind with regard to this material, including, but not limited to, the implied warranties of merchantability and fitness for a particular purpose. Intel Corporation assumes no responsibility for any errors that may appear in this document. Intel Corporation makes no commitment to update nor to keep current the information contained in this document.

Intel Corporation assumes no responsibility for the use of any circuitry other than circuitry embodied in an Intel product. No other circuit patent licenses are implied.

Intel software products are copyrighted by and shall remain the property of Intel Corporation. Use, duplication or disclosure is subject to restrictions stated in Intel's software license, or as defined in ASPR 7-104.9(a)(9).

No part of this document may be copied or reproduced in any form or by any means without the prior written consent of Intel Corporation.

The following are trademarks of Intel Corporation and its affiliates and may be used only to identify Intel products:

| BXP    | Intelevision    | Micromap      |
|--------|-----------------|---------------|
| CREDIT | Intellec        | Multibus      |
| i      | iRMX            | Multimodule   |
| ICE    | iSBC            | Plug-A-Bubble |
| iCS    | iSBX            | PROMPT        |
| im     | Library Manager | Promware      |
| INSITE | MCS             | RMX/80        |
| Intel  | Megachassis     | System 2000   |
| Intel  | Micromainframe  | UPI           |
|        |                 | µScope        |

and the combination of ICE, iCS, iRMX, iSBC, iSBX, MCS, or RMX and a numerical suffix.

## PREFACE

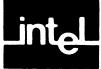

This manual provides information regarding the installation, programming, operation, and servicing of the iSBC 215<sup>™</sup> Winchester Disk Controller.

Related documents include:

- The 8086 Family User's Manual, Order No. 9800722
- Intel MULTIBUS™ Specifications, Order No. 9800683
- Intel 8080/8085 Assembly Language Reference Manual, Order No. 9800301
- MCS-86<sup>™</sup> MACRO Assembly Language Reference Manual, Order No. 900640
- MCS-86/85<sup>™</sup> Family User's Manual, Order No. 121506
- 8089 Assembler User's Guide, Order No. 9800938
- *iSBX<sup>™</sup> Bus Specification*, Order No. 142686
- iSBX 218<sup>™</sup> Flexible Disk Controller Hardware Reference Manual, Order No. 121583

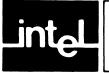

## CONTENTS

#### CHAPTER 1 GENERAL INFORMATION Page Introduction 1-1

| Introduction   | 1-1 |
|----------------|-----|
| Description    | 1-2 |
| Specifications | 1-3 |

#### CHAPTER 2 PREPARATION FOR USE

| Introduction                         | -1 |
|--------------------------------------|----|
| Unpacking and Inspection 2           | -1 |
| Board Installation Considerations 2  | -1 |
| Power Requirement 2                  | -2 |
| Cooling Requirement 2                | -2 |
| Multibus Connector 2                 | -2 |
| Switch/Jumper Configurations 2       | -2 |
| Wake-Up Address Selection 2          | -6 |
| Wake-Up I/O Port Address Selection 2 | -7 |
| System Data Bus Selection 2          | -7 |
| Interrupt Priority Level 2           | -7 |
| Any Request Selection 2              | -7 |
| Common Bus Request 2                 | -7 |
| Winchester Drive Interface           | -7 |
| -5-Volt Selection                    |    |
| (8" Shugart/Quantum Drives Only) 2-  | -8 |
| Cabling Requirements 2               | -8 |
| Drive Installation 2-                | .9 |
| iSBX Multimodule Interface 2-2       | 22 |
| iSBX 218 Board Installation 2-2      | 23 |
| Power Up/Down Considerations 2-2     | 24 |
| Diagnostic Check 2-2                 | 24 |

## CHAPTER 3 PROGRAMMING INFORMATION

| Introduction 3-1                                 |
|--------------------------------------------------|
| Programming Options 3-1                          |
| Disk Organization 3-1                            |
| Track Sectoring Format 3-2                       |
| Controller I/O Communications Blocks 3-2         |
| Host CPU-Controller-Disk Drive Interaction 3-4   |
| Wake-Up I/O Port 3-4                             |
| Wake-Up Block 3-4                                |
| Channel Control Block 3-4                        |
| Controller Invocation Block 3-4                  |
| I/O Parameter Block 3-4                          |
| Typical Controller Operations 3-6                |
| Initializing the Controller 3-6                  |
| Track Formatting 3-9                             |
| Alternate and Defective Track Handling 3-12      |
| Data Transfer and Verification 3-12              |
| Read Sector ID 3-13                              |
| Read Data 3-13                                   |
| Read Data Into Controller Buffer and Verify 3-14 |
| Write Data 3-15                                  |
| Write Data from Controller Buffer to Disk 3-15   |
| Initiate Track Seek 3-15                         |
|                                                  |

### Page

| Execute iSBX I/O Program         | 3-16 |
|----------------------------------|------|
| I/O Transfer Through iSBX Bus    | 3-16 |
| Buffer I/O                       | 3-17 |
| Diagnostic                       | 3-18 |
| Posting Status                   | 3-18 |
| Transfer Error Status            | 3-19 |
| Interrupts                       | 3-20 |
| Controlling Data Transfer        |      |
| Through the iSBX Bus             | 3-20 |
| I/O Transfers Using iSBC 215     |      |
| Controller Resident Firmware     | 3-20 |
| Data Transfer Using User Written |      |
| I/O Transfer Programs            | 3-20 |
| Example Controller I/O Program   | 3-23 |
|                                  |      |

## CHAPTER 4 PRINCIPLES OF OPERATION

| Introduction                              | 4-1  |
|-------------------------------------------|------|
| Schematic Interpretation                  | 4-1  |
| Functional Overview                       | 4-2  |
| Detailed Functional Description           | 4-5  |
| Controller to Host Communications         | 4-6  |
| Multibus Interface                        | 4-6  |
| 8089 I/O Processor (IOP)                  | 4-6  |
| Clock Circuit                             | 4-6  |
| Bus Arbiter                               | 4-7  |
| Bus Controller Logic                      | 4-8  |
| Multibus Interface                        |      |
| Data Transfer Logic                       | 4-8  |
| Controller Initialization                 | 4-8  |
| Wake-Up Address Comparator                |      |
| Controller Reset and Clear                | 4-10 |
| Establishing A Link With                  |      |
| I/O Communications Blocks                 | 4-10 |
| Interrupt Priority Logic                  | 4-11 |
| Local Memory Map                          | 4-11 |
| ROM                                       | 4-11 |
| RAM                                       | 4-11 |
| Local Memory Mapped I/O Ports             |      |
| and iSBX I/O Ports                        |      |
| Controller to Disk Drive Communications   | 4-12 |
| Controller to Winchester                  |      |
|                                           | 4-12 |
| Control Cable Signals                     | 4-13 |
|                                           | 4-14 |
|                                           | 4-14 |
| Controller to Disk Drive Interface Timing | 4-15 |
| DMA Mode                                  | 4-15 |
| Disk Formatting                           |      |
| Write Data Transfer                       |      |
| Read Data Transfers                       |      |
| SER/DES Logic                             | 4-20 |
| Sync Byte Comparator Logic                | 4-21 |

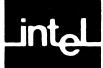

# **CONTENTS (Continued)**

## Page

|                               | Pa | ge  |
|-------------------------------|----|-----|
| Service and Repair Assistance |    | 5-1 |

| 32-Bit ID Comparator Logic | 4-21 |
|----------------------------|------|
| ECC Generator Logic        | 4-21 |
| Status Register Logic      | 4-21 |
| Line Drivers and Receivers | 4-22 |
|                            |      |

## **CHAPTER 5**

| CFDV  | TOF | <b>INFORMATION</b> |
|-------|-----|--------------------|
| SELLY | ICE | INFORMATION        |

| Introduction     | • • |  | <br>• • | • |  | • | <br>• • | • | <br> |  | • | • | <br> | • | <br>5 | -1 |
|------------------|-----|--|---------|---|--|---|---------|---|------|--|---|---|------|---|-------|----|
| Service Diagrams |     |  |         | • |  |   | <br>•   |   | <br> |  |   |   | <br> |   | <br>5 | -1 |

## APPENDIX A

### HANDSHAKE SEQUENCES AND EXAMPLE HOST PROCESSOR DISK CONTROL PROGRAM

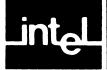

## TABLES

| Table | Title                              | Page |
|-------|------------------------------------|------|
| 1-1.  | Board Specifications               | 1-3  |
| 1-2.  | Winchester Disk Drive              |      |
|       | Characteristics                    | 1-5  |
| 2-1.  | Multibus Connector P1              |      |
|       | Pin Assignment                     | 2-2  |
| 2-2.  | iSBC 215 Controller/Multibus       |      |
|       | Interface P1 Signal Descriptions   | 2-3  |
| 2-3.  | iSBC 215 Controller/Multibus       |      |
|       | Interface Signal Characteristics   | 2-6  |
| 2-4.  | Configuration Jumpers and Switches | 2-7  |
| 2-5.  | Interrupt Priority Level Selection | 2-7  |
| 2-6.  | Winchester Drive                   |      |
|       | Manufacturer Selection             | 2-8  |
| 2-7.  | -5-Volt Selection                  | 2-9  |
| 2-8.  | J3 and J4 Pin Assignments          | 2-22 |
| 2-9.  | iSBX Bus Control Jumper Pins       | 2-24 |
| 3-1.  | Error Status Buffer                | 3-20 |
| 3-2.  | Bit Functions in Hard and          |      |
|       | Soft Error Bytes                   |      |
| 3-3.  | iSBX Bus I/O Port Addresses        | 3-22 |
|       |                                    |      |

| Table | Title Pa                               | ge  |
|-------|----------------------------------------|-----|
| 3-4.  | iSBC 215 Controller RAM                | -   |
|       | Available for Program and              |     |
|       | Parameter Storage 3                    | -22 |
| 3-5.  | 8089 Handshake and Control Lines       |     |
|       | on the iSBX Bus 3                      | -22 |
| 3-6.  | Control and Status Lines               |     |
|       | on the iSBX Interface                  | -23 |
| 3-7.  | Jumper Connections Allowing Option     |     |
|       | Lines to be Driven 3                   | -23 |
| 4-1.  | 8089 Status Line Decodes               | 4-8 |
| 4-2.  | Host Wake-Up Commands                  | 4-9 |
| 4-3.  | Local I/O Ports 4                      | -12 |
| 4-4.  | iSBX Bus I/O Port Addresses 4          | -12 |
| 4-5.  | Control Cable Line Functions 4         | -13 |
| 4-6.  | Read/Write Cable Line Functions 4      | -14 |
| 4-7.  | iSBX Bus Mnemonics-to-Controller       |     |
|       | Line Name 4                            | -15 |
| 4-8.  | Status Register Bits 4                 | -22 |
| 5-1.  | Code for Manufacturers                 | 5-2 |
| 5-2.  | Controller Board Electrical Parts List | 5-2 |

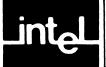

# ILLUSTRATIONS

| Figure | e Title Pag                                               | ge Fi   |
|--------|-----------------------------------------------------------|---------|
| 1-1.   | Typical Multiple Drive System                             | 3-1     |
|        | Using Winchester Disk Drives 1                            | I-1 3-1 |
| 1-2.   | Typical Multiple Drive System                             |         |
|        | Using Flexible Disk Drives and                            | 3-1     |
|        | 8                                                         | 1-2 3-1 |
| 1-3.   | Automatic Error Checking                                  |         |
|        |                                                           | l-3 3-1 |
| 2-1.   | Serial Priority Resolution 2                              | 2-1 3-1 |
| 2-2.   | Master Command Access Timing 2                            |         |
| 2-3.   | 8" Shugart/Quantum Drive Interconnecting                  |         |
|        | Cable Requirements 2-                                     |         |
| 2-4.   | Fujitsu 2300/Memorex/14" Shugart Drive                    | 3-2     |
|        |                                                           | 12 3-2  |
| 2-5.   | Pertec Drive Interconnecting                              |         |
|        | -                                                         | 14 4-1  |
| 2-6.   | Priam Drive Interconnecting                               | 4-2     |
|        | Cable Requirements 2-                                     | 16      |
| 2-7.   | 5 <sup>1</sup> / <sub>4</sub> " RMS Drive Interconnecting | 4-3     |
|        | 0                                                         | 18      |
| 2-8.   | Control Data Corporation Drive Inter-                     | 4-4     |
|        |                                                           | -19 4-5 |
| 2-9.   | Control Data Corporation Drive Inter-                     |         |
|        | connecting Cable Requirements 2-                          | 20      |
| 2-10.  | Controller to Drive Interfacing 2-                        | -21 4-6 |
| 2-11.  | Installing the iSBX 218 Board on                          | 4-7     |
|        | the iSBC 215 Controller Board 2-                          | -23     |
| 3-1.   | Disk Drive Organization and                               | 4-8     |
|        | Terminology                                               | 3-1 4-9 |
| 3-2.   | Sector Data Format                                        | 3-2 4-1 |
| 3-3.   | Host CPU-Disk Controller-                                 |         |
|        | Interaction Through the                                   | 4-1     |
|        | I/O Communications Block                                  | 3-3 4-1 |
| 3-4.   |                                                           | 3-5     |
| 3-5.   | Channel Control Block                                     | 3-5 5-1 |
| 3-6.   | Controller Invocation Block                               | 3-6     |
| 3-7.   | I/O Parameter Block Description                           | 3-7 5-2 |
| 3-8.   | I/O Communications Blocks Linking . 3                     |         |
| 3-9.   | Track Formatting 3                                        |         |
| 3-10.  | Alternate Track Formatting 3                              |         |
| 3-11.  | Read Sector ID 3                                          | -13     |

| gure          | Title                                    | Page   |
|---------------|------------------------------------------|--------|
| $\tilde{2}$ . | Read Data                                |        |
| 13.           | Read Data into Controller Buffer         |        |
|               | and Verify                               | 3-14   |
| 4.            | Write Data                               |        |
| 5.            | Write Data from Controller Buffer        |        |
|               | to Disk                                  | 3-15   |
| 6.            | Initiate Track Seek                      |        |
| 7.            | Execute iSBX Interface I/O Program       | . 3-16 |
| 8.            | I/O Transfers Through iSBX Interfac      | e 3-17 |
| 9.            | Buffer I/O                               | 3-18   |
| 20.           | Buffer I/O<br>Diagnostic                 | 3-19   |
| 21.           | Transfer Error Status                    |        |
| 22.           | Execution of iSBX Bus                    |        |
|               | I/O Program from RAM                     | 3-23   |
|               | Logic Conventions                        |        |
| 2.            | Simplified Block Diagram                 |        |
|               | of iSBC 215 Controller                   | 4-2    |
| 3.            | iSBC 215 Controller Functional           |        |
|               | Block Diagram                            | 4-3    |
| ۱.            | Bus Arbitor and Bus Controller Logic     |        |
| 5.            | Data Transmission Between Multibus       |        |
|               | Interface and Controller Data            |        |
|               | Transceivers                             | 4-9    |
| 5.            | Wake-Up Address Logic                    | 4-10   |
| 7.            | Address Fetches in                       |        |
|               | Initialization Sequence                  | 4-11   |
| 3.            | Local Memory Map                         |        |
| ).            | Timing Diagram for RDY Signal            | 4-16   |
| 0.            | Timing Diagram for Disk                  |        |
|               | Formatting Sequence                      | 4-17   |
| 1.            | Timing Diagram for Write Data            | 4-19   |
| 2.            | Timing Diagram for                       |        |
|               | Read Data Transfer                       | 4-20   |
|               | iSBC 215 Controller Jumpers              |        |
|               | and Switch Locations                     | 5-5    |
| 2.            | iSBC 215 Winchester Disk                 |        |
|               | <b>Controller Parts Location Diagram</b> | 5-7    |
| 2.            | iSBC 215 Winchester Disk                 |        |
|               | Controller Schematic Diagram             | 5-9    |

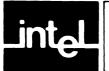

## CHAPTER 1 GENERAL INFORMATION

## **1-1. INTRODUCTION**

The Intel iSBC 215<sup>™</sup> Winchester Disk Controller allows up to four Winchester technology disk drives (see Table 1-2 for disk specifications) to be interfaced with any Intel Multibus<sup>™</sup> interface compatible computer system. It supports drives that use either open loop head positioning (Shugart SA600, SA1000 and SA4000, Quantum Q2000 or Fujitsu 2300, RMS 500, CDC Finch or Memorex 101) or closed loop head positioning (Pertec D8000 or Priam 3350 and 3450). It's design is based on the Intel 8089 I/O Processor, which allows Direct Memory Access (DMA) transfers, error detection and correction, and data management. The controller can operate in a multiprocessor environment and is fully compatible with all Intel 8-bit and 16-bit computers. The number of tracks per surface, sectors per track, bytes per sector and alternate tracks per surface are software selectable for each drive unit. (In addition, the Memorex, 14" Shugart and Priam drives require that the sector size be set internally as shown in Chapter 2.) The single board assembly also features automatic error recovery and retry, transparent data error correction and multiple sector transfers. Seek operations on multiple drives can be overlapped with a read/write operation on another drive. The iSBC 215 controller is fully compatible with Intel 8086 CPU 20-bit addressing.

A typical multiple drive system using four Winchester disk drives and the iSBC 215 controller is shown in Figure 1-1. The controller also provides two Intel iSBX<sup>™</sup> Bus connectors, J3 and J4, which allow other storage devices such as floppy disk drives or magnetic tape cartridge drives to be interfaced with Multibus interface compatible systems. The Intel iSBX 218<sup>™</sup> Flexible Disk Controller, for example, attaches to one iSBX<sup>™</sup> Connector, J4, allowing the controller to be interfaced with up to four double-density floppy disk drives. Figure 1-2 shows a typical multiple drive system using four 5<sup>1</sup>/4″ or 8″ floppy disk drives, the iSBC

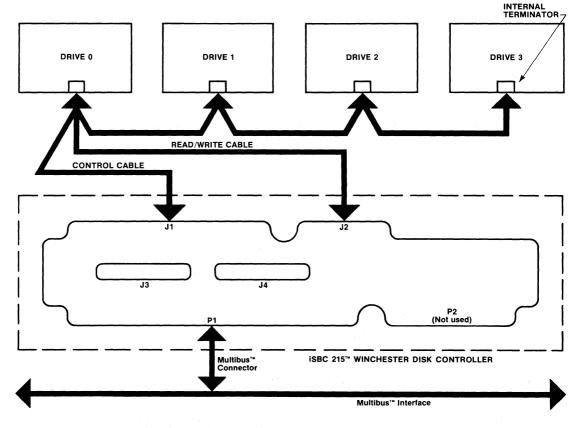

Figure 1-1. Typical Multiple Drive System Using Winchester Disk Drives

215 controller and the iSBX 218 Flexible Disk Controller. It should be noted that the controller can interface concurrently with Winchester disk drives through connectors J1 and J2, and with other storage devices through the iSBX<sup>™</sup> Connectors, J3 and J4.

## **1-2. DESCRIPTION**

The iSBC 215 Winchester Disk Controller is a single board assembly. It may reside in any Intel backplane or in a custom-designed configuration that is physically and electrically compatible with the Intel Multibus interface.

The host Central Processing Unit (CPU) communicates with the Disk controller via four blocks of information in host memory. Once the controller is initialized, a CPU I/O write to the controller Wake-Up Address initiates disk activities. The controller accesses the four blocks in the host memory to determine the specific operation to be performed, fetches the required parameters and completes the specified operation without further CPU intervention.

The controller board generates all drive, control and data signals and receives the drive status and data

signals required to perform the entire disk drive interfacing task. During a disk read operation, the controller accepts serial data from the disk, interprets synchronizing bit patterns, verifies validity of the data, performs a serial-to-parallel data conversion, and passes parallel data or error condition indications to host memory. During a disk write operation, the controller performs parallel-to-serial data conversion and transmits serial write data and the write clock to the drive. As part of the disk format and write function, the controller appends an Error Checking Code (ECC) at the end of each ID and data field. Using this ECC, the controller hardware can detect errors of up to 32 bits in length; controller firmware can correct errors of up to 11 bits in length (see Figure 1-3).

The Intel 8089 I/O Processor provides optimum performance with minimum CPU overhead. An Intel 8288 Bus Controller and 8289 Bus Arbiter control access to the Multibus interface. Intel 2732 EPROMs provide on-board storage of the controller I/O control program and a resident diagnostic exerciser, and 2114 Static RAMs provide local memory for data buffering and for temporary storage of read/write parameters.

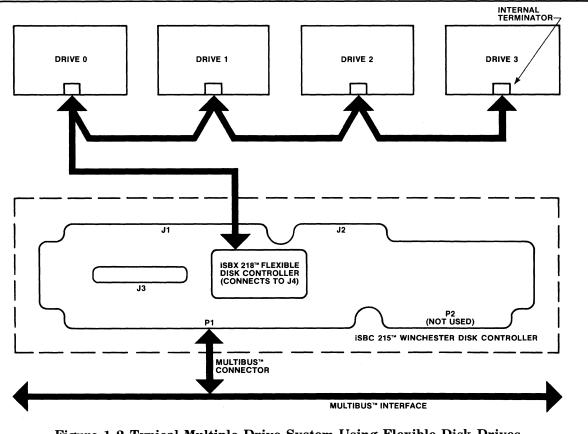

Figure 1-2 Typical Multiple Drive System Using Flexible Disk Drives and iSBX 218<sup>™</sup> Flexible Disk Controller

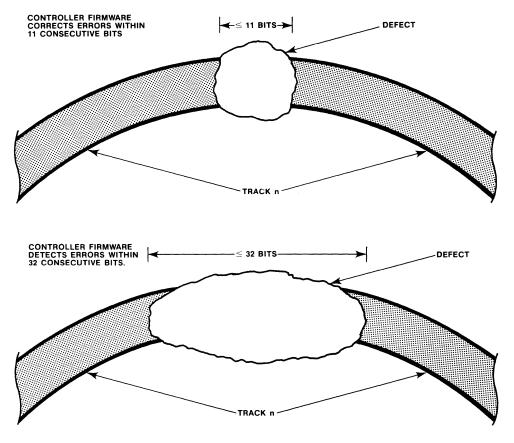

Figure 1-3. Automatic Error Checking and Correction

## **1-3. SPECIFICATIONS**

Table 1-1 lists the physical and performance specifications of the iSBC 215 Winchester Disk Controller;

Table 1-2 lists typical characteristics of the Winchester disk drives that are compatible with the iSBC 215 controller.

## Table 1-1. Board Specifications

| COMPATIBILITY |                                                                                                    |
|---------------|----------------------------------------------------------------------------------------------------|
| CPU:          | Any Intel mainframe or any Multibus <sup>™</sup> interface compatible CPU. The controller can operate with either 16- or 20-bit addresses and with either 8- or 16-bit data bus widths. |
| Disk Drive:   | Winchester disk drives (see Table 1-2); both open-loop and closed-loop head positioning types.                                                                                          |
|               | Two versions of controller firmware (located in ROMs U87 and U88) are available, one for use with open-loop type drives and one for closed-loop drives.                                 |
|               | Flexible disk drives through on-board iSBX™ Connector (see iSBX 218™<br>Flexible Disk Controller specifications)                                                                        |

| Bytes per Sector                                                              |              | Bytes                                   | /                                                                                                |                                                                                                    | SE                                                                | CTORS 1                                                      |               |                |              |  |  |
|-------------------------------------------------------------------------------|--------------|-----------------------------------------|--------------------------------------------------------------------------------------------------|----------------------------------------------------------------------------------------------------|-------------------------------------------------------------------|--------------------------------------------------------------|---------------|----------------|--------------|--|--|
| and Sectors per<br>Track:                                                     |              | Secto                                   | r   5                                                                                            | "4" Rotating<br>mory Systems                                                                                              | 14″<br>Shugart                                                    | Fujitsu 2300/<br>Memorex                                     | Pertec        | 8″<br>Priam    | 14"<br>Priam |  |  |
|                                                                               |              | 128                                     | +                                                                                                | 54                                                                                                    | 96                                                                | 64                                                           | 69            | 70             | 104          |  |  |
|                                                                               |              | 256                                     |                                                                                                  | 31                                                                                                    | 57                                                                | 38                                                           | 42            | 42             | 62           |  |  |
|                                                                               |              | 512                                     |                                                                                                  | 17                                                                                                    | 31                                                                | 21                                                           | 24            | 23             | 34           |  |  |
|                                                                               |              | 1024                                    |                                                                                                  | 9                                                                                                    | 16                                                                | 11                                                           | 12            | 12             | 18           |  |  |
| Formatted Disk                                                                | Bytes        | FORMATTED CAPACITY/DRIVE <sup>2</sup>   |                                                                                                  |                                                                                                    |                                                                   |                                                              |               |                |              |  |  |
| Capacity:                                                                     | Sector       | 5¼" Rotati<br>Memory Syst               |                                                                                                  |                                                                                                    | ata                                                               | N 8″ Shugart/<br>Quantum                                     |               | 14″<br>Shugart |              |  |  |
|                                                                               | 128          | 8.40 MByt                               | es                                                                                               | 29.25 MB                                                                                                    | ytes                                                              | 7.08 MBytes                                                  | 19            | .86 MB         | rtes         |  |  |
|                                                                               | 256          | 9.65 MByt                               | es                                                                                               | 28.03 MB                                                                                                    |                                                                   | 8.12 MBytes                                                  |               | .58 MB         |              |  |  |
|                                                                               | 512          | 10.58 MByt                              | es                                                                                               | 24.98 MB                                                                                                    | ytes                                                              | 8.91 MBytes                                                  | 25            | .65 MB         | /tes         |  |  |
|                                                                               | 1024         | 11.21 MBy1                              | es                                                                                               | 19.50 MB                                                                                                    | ytes                                                              | 9.43 MBytes                                                  |               | .48 MB         | /tes         |  |  |
|                                                                               | Bytes        |                                         |                                                                                                  | FORMATTE                                                                                                    | CAPACI                                                            | TY/DRIVE <sup>2</sup> (Cont                                  | t.)           |                |              |  |  |
|                                                                               | Sector       | Fujitsu/<br>Memorex                     |                                                                                                  | Pertec                                                                                                    | ;                                                                 | 8″<br>Priam                                                  |               | 14"<br>Priam   |              |  |  |
|                                                                               | 128          | 7.99 MBy                                | tes                                                                                              | 12.35 MB                                                                                                    | ytes                                                              | 23.29 MBytes                                                 | 22            | .40 MB         | /tes         |  |  |
|                                                                               | 256          | 9.49 MBytes                             |                                                                                                  | 15.03 MB                                                                                                    | ytes                                                              | 27.94 MBytes                                                 | 26            | 6.71 MB        | /tes         |  |  |
|                                                                               | 512          | 10.49 MBy                               | tes                                                                                              | 17.17 MB                                                                                                    | ytes                                                              | 30.62 MBytes                                                 | 29            | .29 MB         | /tes         |  |  |
| 1024 10.9                                                                     |              | 10.98 MBy                               | 10.98 MBytes 17.18                                                                               |                                                                                                    |                                                                   | Bytes 31.95 MBytes                                           |               | 31.02 MBytes   |              |  |  |
| Error Detecting and                                                           | l Correctior | co<br>n: Th                             | nnecto<br>e conti                                                                                | r, J4.<br>roller hardware                                                                                                 | e can detec                                                       | ected to the iSE<br>et errors of up to 3<br>to 11 bits in le | 32 bits in le | ength; co      | ontrolle     |  |  |
| ONTROLLER CHA                                                                 | RACTERIS     | TICS                                    |                                                                                                  |                                                                                                    |                                                                   |                                                              |               |                |              |  |  |
| Mounting:                                                                     |              |                                         |                                                                                                  | a card slot in<br>Itibus™ backpl                                                                                          |                                                                   | 614 Modular Card                                             | cage/Bac      | kplane o       | or equiv     |  |  |
| Physical Character                                                            | ristics:     | 17                                      |                                                                                                  |                                                                                                    |                                                                   |                                                              |               |                |              |  |  |
| Width:<br>Length:<br>Height:<br>Weight:                                       |              | 30<br>1.3                               | .5 cm<br>3 cm (0                                                                                 | (6.8 inches)<br>(12.0 inches)<br>0.5 inches)<br>[19 ounces)                                                               |                                                                   |                                                              |               |                |              |  |  |
| Width:<br>Length:<br>Height:                                                  | nts:         | 30<br>1.3<br>0.5<br>+-                  | .5 cm<br>3 cm (1<br>54 kg (<br>5 Volts                                                           | (12.0 inches)<br>0.5 inches)                                                                                              | •                                                                 |                                                              |               |                | · 4          |  |  |
| Width:<br>Length:<br>Height:<br>Weight:                                       | nts:         | 30<br>1.3<br>0.5<br>+-                  | .5 cm<br>3 cm (1<br>54 kg (<br>5 Volts                                                           | (12.0 inches)<br>0.5 inches)<br>19 ounces)<br>±5% @ 3.25                                                                  | •                                                                 |                                                              |               |                | · *          |  |  |
| Width:<br>Length:<br>Height:<br>Weight:                                       | nts:         | 30<br>1.3<br>0.5<br>+-                  | .5 cm<br>3 cm (6<br>54 kg (<br>5 Volts<br>5 Volts<br>Jum                                         | (12.0 inches)<br>0.5 inches)<br>19 ounces)<br>±5% @ 3.25<br>±5% @ 0.15<br>per and on-bo                                   | amperes m<br>ard voltage                                          | naximum.                                                     |               |                |              |  |  |
| Width:<br>Length:<br>Height:<br>Weight:                                       | nts:         | 30<br>1.3<br>0.5<br>+-<br>5             | .5 cm (i<br>54 kg (<br>54 kg (<br>5 Volts<br>5 Volts<br>5 Volts<br>1 Jum<br>from                 | (12.0 inches)<br>0.5 inches)<br>19 ounces)<br>±5% @ 3.25<br>±5% @ 0.15<br>per and on-bc<br>Multibus™ co<br>-55°C, operati | amperes m<br>ard voltage<br>nnector to<br>ng (+32°F               | NOTE<br>Pregulator allow<br>be used as voltag                | ge source     |                |              |  |  |
| Width:<br>Length:<br>Height:<br>Weight:<br>Power Requiremen<br>Environmental: | nts:         | 30<br>1.3<br>0.5<br>+<br>-5<br>0°<br>-5 | .5 cm<br>3 cm (f<br>54 kg (<br>5 Volts<br>5 Volts<br>5 Volts<br>Jum<br>from<br>C to ⊣<br>55°C to | (12.0 inches)<br>0.5 inches)<br>19 ounces)<br>±5% @ 3.25<br>±5% @ 0.15<br>per and on-bc<br>Multibus™ co<br>-55°C, operati | amperes m<br>ard voltage<br>nnector to<br>ng (+32°F<br>-operating | NOTE<br>regulator allow<br>be used as voltag<br>to +131°F).  | ge source     |                |              |  |  |

## Table 1-1. Board Specifications (Continued)

| IBytes 31.89 M<br>4<br>595 | 4/2                                         | , ,                                                                 | 1.7 MBytes 20<br>3                                                                                | 0.13 MBytes                                                                                                    | 34.94 MBytes                                                                                                    |
|----------------------------|---------------------------------------------|---------------------------------------------------------------------|---------------------------------------------------------------------------------------------------|----------------------------------------------------------------------------------------------------|----------------------------------------------------------------------------------------------------|
| 4<br>595                   |                                             | 2 <sup>3</sup> 4                                                    | 3                                                                                                 |                                                                                                    | -                                                                                                    |
| 595                        |                                             |                                                                     |                                                                                                   | le le le le le le le le le le le le le l                                                                                        | 5                                                                                                    |
|                            | 256                                         | 5 24                                                                | 44 46                                                                                             | 66                                                                                                    | 520                                                                                                    |
| Bytes 13.4 K               | Bytes 10.4                                  | 4 KBytes 12                                                         | 2 KBytes 14                                                                                       | 4.4 KBytes                                                                                                    | 13.4 KBytes                                                                                                    |
| 3ytes/sec 806 KE           | Bytes/sec 524                               | KBytes/sec 59                                                       | 93 KBytes/sec 86                                                                                  | 64 KBytes/sec                                                                                                    | 806 KBytes/sec                                                                                                    |
| ec 50 mse                  | ec 70 i                                     | msec 70                                                             | ) msec 50                                                                                         | 0 msec                                                                                                    | 50 msec                                                                                                    |
| nsec 8.33 m                | nsec 9.6                                    | msec 10.                                                            | 0.1 msec 8.                                                                                       | .34 msec                                                                                                    | 8.3 msec                                                                                                    |
| 10 ms                      | 19                                          | msec 20                                                             | 0 msec 12                                                                                         | 2 msec                                                                                                    | 10 msec                                                                                                    |
|                            | Bytes/sec 806 Kl<br>ec 50 ms<br>isec 8.33 m | Bytes/sec 806 KBytes/sec 524<br>ec 50 msec 70<br>isec 8.33 msec 9.6 | Bytes/sec 806 KBytes/sec 524 KBytes/sec 59<br>ec 50 msec 70 msec 70<br>nsec 8.33 msec 9.6 msec 10 | Bytes/sec 806 KBytes/sec 524 KBytes/sec 593 KBytes/sec 8<br>ec 50 msec 70 msec 70 msec 5<br>isec 8.33 msec 9.6 msec 10.1 msec 8 | Bytes/sec 806 KBytes/sec 524 KBytes/sec 593 KBytes/sec 864 KBytes/sec ec 50 msec 70 msec 70 msec 50 msec 8.33 msec 9.6 msec 10.1 msec 8.34 msec |

| Table 1-2. Winchester | <b>Disk Drive</b> | <b>Characteristics</b> |
|-----------------------|-------------------|------------------------|
|-----------------------|-------------------|------------------------|

ogy

<sup>3</sup>Quantum Q2010 has 2.

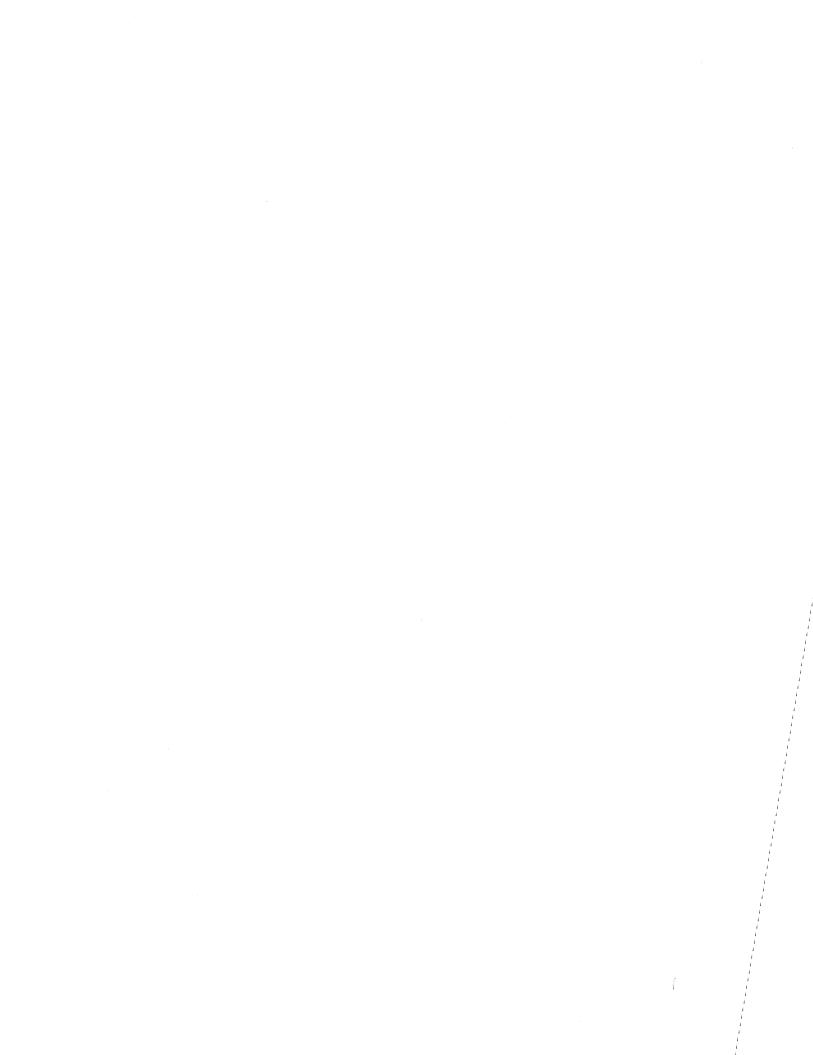

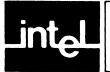

## 2-1. INTRODUCTION

This chapter provides information for use in preparing and installing the iSBC 215 Winchester Disk Controller. Included are instructions for unpacking and inspection, installation, setting switches, installing jumpers, and interfacing the controller board with the Multibus connector and disk drives.

## 2-2. UNPACKING AND INSPECTION

On receipt of the iSBC 215 controller from the carrier, immediately inspect the shipping carton for evidence of damage. If the shipping carton is damaged or water-stained, request that the carrier's agent be present when the carton is opened; if the carrier's agent is not present at the time of opening, keep the carton and packing materials for subsequent agent inspection.

For repairs or replacement of an Intel product damaged during shipment, contact Intel Technical Support Center (refer to Chapter 5) to obtain a Return Authorization Number and further instructions. A copy of the Purchase Order should be submitted to the carrier with the claim. Carefully unpack the shipping carton and verify that the following items are included:

- iSBC 215 Winchester Disk Controller Printed Wired Assembly
- iSBC 215 Winchester Disk Controller Schematic Diagram

#### 2-3. BOARD INSTALLATION CONSIDERATIONS

The iSBC 215 controller can be installed in any Intel cardcage/backplane or any user-designed backplane that is compatible with the Multibus interface and meets the controller's power and Multibus connector dimensional requirements. The controller occupies one backplane slot.

When installing the controller in a serial priority environment (e.g., within any of the Intel system chassis), wiring modifications are required to support serial priority; a daisy-chain technique, see Figure 2-1, establishes priority, The priority input (BPRN/) of the highest priority master is tied to ground. The priority output (BPRO/) of the highest priority master is then connected to the priority

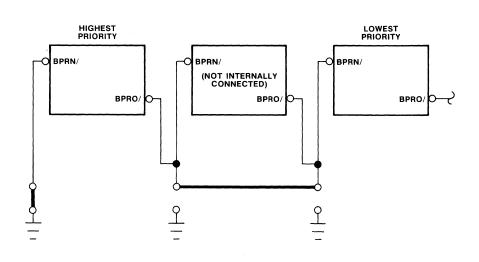

Figure 2-1. Serial Priority Resolution

input (BPRN/) of the next lowest priority master, and so on. ("/" following the signal name indicates an active low). This technique can accommodate a limited number of masters due to gate delays through the daisy-chain.

#### **2-4. POWER REQUIREMENT**

The board requires a +5 Volt  $\pm 5\%$  power supply at a maximum current of 3.25 amperes, supplied through the Multibus connector. When interfacing with 8" Shugart/Quantum drives, an additional -5 Volt  $\pm 5\%$ source at 150 milliamperes maximum is required. This -5-Volt supply can be obtained directly from the Multibus connector or from an on-board regulator that uses either the -10 or -12-Volt source from the Multibus connector (refer to Paragraph 2-14). When interfacing with an iSBX Bus through J3 or J4, additional voltage sources of +12 Volts, -12 Volts or both may be required, also supplied through the Multibus connector. (See individual iSBX Board specifications for tolerances and current requirements of these supplies.) Before installing the controller in a system chassis, make certain that the associated power supplies can supply the additional current that the controller board requires.

#### 2-5. COOLING REQUIREMENT

When the controller is installed in a high temperature environment, make certain the ambient operating temperature does not exceed  $+55^{\circ}$ C.

### 2-6. MULTIBUS™ CONNECTOR

The controller communicates with the CPU and other boards via the Multibus interface. Table 2-1 lists the Multibus connector pin assignments; Table 2-2 describes the controller Multibus interface signals. Figure 2-2 provides a diagram of the controller/Multibus interface timing signals and a table of the timing requirements. Table 2-3 gives current requirements and other characteristics related to the controller/Multibus interface.

The controller is connected to the Multibus interface through connector P1, an 86-pin, double-sided, printed circuit edge connector with 3.96 mm (0.156 in) contact centers. Connector P2 is not used.

## 2-7. SWITCH/JUMPER CONFIGURATIONS

A number of switches and jumpers (see Table 2-4) are provided on the controller board that allow the user to conveniently set the controller for the system environment in which it is to operate (8-bit or 16-bit system data bus, 8-bit or 16-bit I/O addressing, etc.) and for the type of drive to which it is to be interfaced (Shugart/Quantum, Memorex, etc., or iSBX board). Figure 5-1 shows the location of these switches and jumpers on the board. They should be set, as described in the following paragraphs, prior to installing the board in a cardcage or backplane.

Table 2-1. Multibus<sup>™</sup> Connector P1 Pin Assignment

|          |     | P         | 1 (Component Side) |     |           | P1 (Circuit Side)             |
|----------|-----|-----------|--------------------|-----|-----------|-------------------------------|
|          | Pin | Mnemonic* | Description        | Pin | Mnemonic* | Description                   |
|          | 1   | GND       | Signal GND         | 2   | GND       | Signal GND                    |
|          | 3   | +5V       | +5Vdc              | 4   | +5V       | +5Vdc                         |
| Power    | 5   | +5V       | +5Vdc              | 6   | +5v       | +5Vdc                         |
| Supplies | 7   | +12V      | +12Vdc             | 8   | +12V      | +12Vdc                        |
|          | 9   | -5V       | -5Vdc              | 10  | -5V       | -5Vdc                         |
|          | 11  | GND       | Signal GND         | 12  | GND       | Signal GND                    |
|          | 13  | BCLK/     | Bus Clock          | 14  | INIT/     | Initialize                    |
|          | 15  | BPRN/     | Bus Pri. In        | 16  | BPRO/     | Bus Pri. Out                  |
| Bus      | 17  | BUSY/     | Bus Busy           | 18  | BREQ/     | Bus Request                   |
| Controls | 19  | MRDC/     | Mem Read Cmd       | 20  | MWTC/     | Mem Write Cmd                 |
|          | 21  | IORC/     | I/O Read Cmd       | 22  | IOWC/     | I/O Write Cmd                 |
|          | 23  | XACK/     | XFER Acknowledge   | 24  | INH1/     | Inhibit 1 disable RAM         |
| <b>D</b> | 25  |           | Reserved           | 26  | INH2/     | Inhibit 2 disable PROM or ROM |
| Bus      | 27  | BHEN/     | Byte High Enable   | 28  | ADR10/    |                               |
| Controls | 29  | CBRQ/     | Common Bus Request | 30  | ADR11/    | Address                       |
| and      | 31  | CCLK/     | Constant Clk       | 32  | ADR12/    | Bus                           |
| Address  | 33  | INTA/     | Intr Achknowledge  | 34  | ADR13     |                               |

|            |     | 1         | P1 (Component Side) |     |           | P1 (Circuit Side) |
|------------|-----|-----------|---------------------|-----|-----------|-------------------|
|            | Pin | Mnemonic* | Description         | Pin | Mnemonic* | Description       |
|            | 35  | INT6/     | Devallel            | 36  | INT7/     | Devellel          |
| 1          | 37  | INT4/     | Parallel            | 38  | INT5/     | Parallel          |
| Interrupts | 39  | INT2/     | Interrupt           | 40  | INT3/     | Interrupt         |
|            | 41  | INT0/     | Requests            | 42  | INT1/     | Requests          |
|            | 43  | ADRE/     |                     | 44  | ADRF/     |                   |
|            | 45  | ADRC/     |                     | 46  | ADRD/     |                   |
|            | 47  | ADRA/     | -                   | 48  | ADRB/     | -                 |
| Address    | 49  | ADR8/     | Address             | 50  | ADR9/     | Address           |
| Address    | 51  | ADR6/     | Bus                 | 52  | ADR7/     | Bus               |
|            | 53  | ADR4/     |                     | 54  | ADR5/     |                   |
|            | 55  | ADR2/     |                     | 56  | ADR3/     |                   |
|            | 57  | ADR0/     |                     | 58  | ADR1/     |                   |
|            | 59  | DATE/     |                     | 60  | DATF/     |                   |
|            | 61  | DATC/     |                     | 62  | DATD/     |                   |
|            | 63  | DATA/     |                     | 64  | DATB/     |                   |
| Data       | 65  | DAT8/     | Data                | 66  | DAT9/     | Data              |
| Data       | 67  | DAT6/     | Bus                 | 68  | DAT7/     | Bus               |
|            | 69  | DAT4/     |                     | 70  | DAT5/     |                   |
|            | 71  | DAT2/     |                     | 72  | DAT3/     |                   |
|            | 73  | DAT0/     |                     | 74  | DAT1/     |                   |
|            | 75  | GND       | Signal GND          | 76  | GND       | Signal GND        |
|            | 77  |           | Reserved            | 78  |           | Reserved          |
| Power      | 79  | -12V      | -12Vdc              | 80  | -12V      | -12Vdc            |
| Supplies   | 81  | +5V       | +5Vdc               | 82  | +5V       | +5Vdc             |
|            | 83  | +5V       | +5Vdc               | 84  | +5V       | +5Vdc             |
| 1          | 85  | GND       | Signal GND          | 86  | GND       | Signal GND        |

## Table 2-2. iSBC 215<sup>™</sup> Controller/Multibus<sup>™</sup> Interface P1 Signal Descriptions

| Signal                        | Functional Description                                                                                                    |
|-------------------------------|----------------------------------------------------------------------------------------------------|
| ADR0/, ADRF/<br>ADR10/-ADR13/ | Address. These 20 lines transmit the address of the memory location or I/O port to be accessed. For memory access, ADR0/ (when active) enables the even byte bank (DAT0/-DAT7/) on the Multibus™ connector; i.e., ADR0/ is active for all even addresses. ADR13/ is the most significant address bit. |
| BCLK/                         | Bus Clock. Used to synchronize the bus contention logic on all bus masters.                                                                                                    |
| BHEN/                         | Byte High Enable. When active low, enables the odd byte bank (DAT8/-DATF/) onto the Multibus™ connector.                                                                                                    |
| BPRN/                         | Bus Priority In. When low indicates to a particular bus master that no higher priority bus master is requesting use of the bus. BPRN/ is synchronized with BCLK/.                                                                                                    |
| BPRO/                         | Bus Priority Out. In serial (daisy chain) priority resolution schemes, BPRO/ must be connected to the BPRN/ input of the bus master with the next lower bus priority.                                                                                                    |
| BREQ/                         | Bus Request. In parallel priority resolution schemes, BREQ/ indicates that a particular bus master requires control of the bus for one or more data transfers. BREQ/ is synchronized with BCLK/.                                                                                                    |
| BUSY/                         | Bus Busy. Indicates that the bus is in use and prevents all other bus masters from gaining control of the bus. BUSY/ is synchronized with BCLK/.                                                                                                    |
| CBRQ/                         | Common Bus Request. Indicates that a bus master wishes control of the bus but does not presently have control. As soon as control of the bus is obtained, the requesting bus controller raises the CBRQ/ signal.                                                                                      |
| DAT0/-DATF/                   | Data. These 16 bidirectional data lines transmit and receive data to and from the addressed memory location or I/O port. DATF/ is the most-significant bit. For data byte operations, DAT0/-DAT7 is the even byte and DAT8-DATF/ is the odd byte.                                                     |

## Table 2-2. iSBC 215<sup>™</sup> Controller/Multibus<sup>™</sup> Interface P1 Signal Descriptions (Continued)

| Signal      | Functional Description                                                                                                    |
|-------------|----------------------------------------------------------------------------------------------------|
| INIT/       | Initialize. Reset the entire system to a known internal state.                                                                                                    |
| INT0/-INT7/ | Interrupt Request. These eight lines transmit interrupt requests to the appropriate interrupt handler. INTO/ has the highest priority.                                                                                                    |
| IOWC/       | <i>I/O Write Command.</i> Indicates that the address of an I/O port is on the Multibus™ connector address lines and that the contents on the Multibus™ connector data lines are to be accepted by the addressed port.                       |
| MRDC/       | Memory Read Command. Indicates that the address of a memory location is on the Multibus™ connector address lines and that the contents of that location are to be read (placed) on the Multibus™ connector data lines.                      |
| MWTC/       | Memory Write Command. Indicates that the address of a memory location is on the Multibus <sup>™</sup> connector address lines and that the contents on the Multibus <sup>™</sup> connector data lines are to be written into that location. |
| XACK/       | Transfer Acknowledge. Indicates that the address memory location has completed the specified read or write operation. That is, data has been placed onto or accepted from the Multibus™ connector data lines.                               |

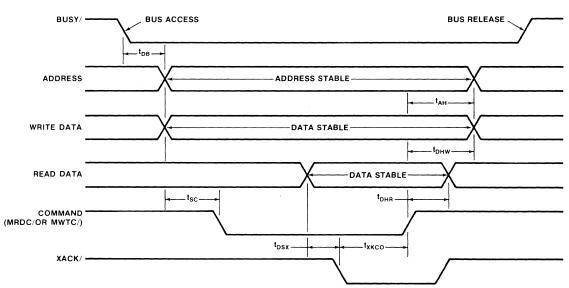

**Master Command Access Timing** 

## **Slave Command Timing**

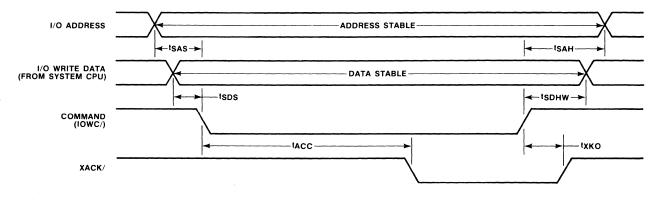

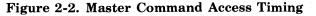

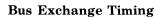

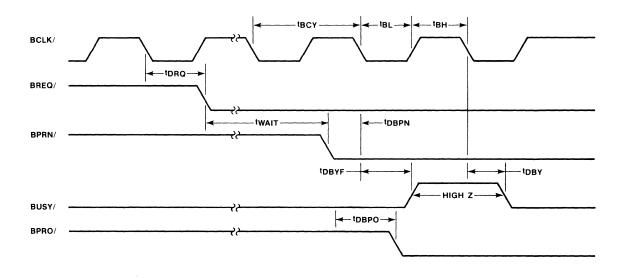

| Devementer        | Time in Na | noseconds | Description                        |
|-------------------|------------|-----------|------------------------------------|
| Parameter         | Minimum    | Maximum   | - Description                      |
| tSAS              | 50         |           | Address Setup Time to I/O Command  |
| tSDS              | 0          |           | Data Setup Time to I/O Command     |
| t SAH             | 15         |           | Address Hold Time from I/O Command |
| tSDHW             | 30         |           | Data Hold Time from I/O Command    |
| tACC              |            | 8000      | I/O Access Time                    |
| tхко              | 100        |           | XACK/Hold Time from I/O Command    |
| tBCY              | 125        |           | Bus Clock Cycle Time               |
| tBL               | 65         |           | Bus Clock Low                      |
| t <sub>BH</sub>   | 35         |           | Bus Clock High                     |
| tDRQ              | 1          | 35        | Bus Request Delay                  |
| tDBY              | 1          | 60        | Bus Busy Turn On Delay             |
| <b>tDBYF</b>      |            | 35        | Bus Busy Turn Off Delay            |
| <sup>t</sup> DBPN | 15         |           | Priority Input Setup Time          |
| <sup>t</sup> DBPO |            | 25        | BPRO/Serial Delay from BPRN/       |
| twait             |            | $\infty$  | Requesting Master Bus Access Time  |
| tDB               | 50         |           | Busy to Address/Data Delay         |
| tsc               | 50         |           | Address/Data Setup to Command      |
| txkco             | 1          | 750       | XACK/ to Command Turn Off          |
| tAH               | 50         |           | Address Hold Time                  |
| tDHW              | 50         |           | Data Hold Time                     |
| <sup>t</sup> DHR  | 0          |           | Read Data Hold Time                |
| tDSX              | 0          |           | Data Setup Time Before XACK/       |

## Figure 2-2. Master Command Access Timing (Continued)

|                                                 |                                                                                                    |                                                                                                    | Driver 1, 3                          | -<br>             |                                        |                                                | Receive           | er 2, 3                        | ÷ 1               |
|-------------------------------------------------|----------------------------------------------------------------------------------------------------|----------------------------------------------------------------------------------------------------|--------------------------------------|-------------------|----------------------------------------|------------------------------------------------|-------------------|--------------------------------|-------------------|
| Bus                                             | Location                                                                                                    | Туре                                                                                                   | I <sub>OL</sub>                      | I <sub>он</sub>   | c <sub>o</sub>                         | Location                                       | I <sub>IL</sub>   | l <sub>IH</sub>                | C                 |
| Signals                                         |                                                                                                    |                                                                                                    | Min <sub>ma</sub>                    | Min <sub>µa</sub> | Min <sub>pf</sub>                      |                                                | Max <sub>ma</sub> | $\mathbf{Max}_{\mu\mathbf{a}}$ | Max <sub>pf</sub> |
| DAT0/-<br>DATF/<br>(16 lines)                   | Masters                                                                                                    | TRI                                                                                                    | 32                                   | -5000             | 300                                    | Masters<br>and<br>Slaves                       | -0.5              | 125                            | 18                |
| ADR0/-<br>ADR13/,<br>BHEN/<br>(21 lines)        | Masters                                                                                                    | TRI                                                                                                    | 32                                   | -5000             | 300                                    | Slaves                                         | -0.8              | 90                             | 18                |
| MRDC/,<br>MWTC/                                 | Masters                                                                                                    | TRI                                                                                                    | 32                                   | -5000             | 300                                    | Slaves                                         | -0.7              | 50                             | 18                |
| IOWC/                                           |                                                                                                    |                                                                                                    |                                      |                   |                                        | Slaves                                         | -0.4              | 20                             | 5                 |
| XACK/                                           | Slaves                                                                                                    | TRI                                                                                                    | 48                                   | -2000             | 300                                    | Masters                                        | -1.2              | 60                             | 18                |
| BCLK/                                           |                                                                                                    |                                                                                                    |                                      |                   |                                        | Master                                         | -0.5              | 60                             | 18                |
| BREQ/                                           | Each<br>Master                                                                                                    | TTL                                                                                                    | 10                                   | -400              | 60                                     |                                                |                   |                                |                   |
| BPRO/                                           | Each<br>Master                                                                                                    | TTL                                                                                                    | 10                                   | -400              | 60                                     |                                                |                   |                                |                   |
| BPRN/                                           |                                                                                                    |                                                                                                    |                                      |                   |                                        | Master                                         | -0.5              | 60                             | 18                |
| BUSY/,<br>CBRQ                                  | All<br>Masters                                                                                                    | 0.C.                                                                                                   | 20                                   | -                 | 250                                    | All<br>Masters                                 | -0.5              | 60                             | 18                |
| INIT/                                           |                                                                                                    | ÷                                                                                                    |                                      |                   |                                        | All                                            | -0.5              | 60                             | 18                |
| INT0/-<br>INT7/<br>(8 lines)                    | Slaves                                                                                                    | O.C.                                                                                                   | 40                                   | <u>-</u>          | 300                                    |                                                |                   |                                |                   |
| Iон<br>Iо∟<br>Co<br>TRI<br>O.C<br>TTI<br>2. Rec | ver Requirem<br>= High Out<br>= Low Outp<br>= Capacitar<br>I = 3-State D<br>C.= Open Co<br>_ = Totem-po<br>ceiver Require<br>= High Inpu<br>= Low Inpu | put Curren<br>out Curren<br>nce Drive (<br>rive<br>llector Driv<br>ile Driver<br>ements:<br>ut Current | t Drive<br>Capability<br>ver<br>Load |                   | Receiv<br>0≦<br>2.0V≦<br>Driver:<br>0≦ | V <sub>IL</sub> ≦0.8V<br>V <sub>IH</sub> ≦5.5V | e Requireme       | ents:                          |                   |

#### Table 2-3. iSBC 215<sup>™</sup> Controller/Multibus<sup>™</sup> Interface Signal Characteristics

#### 2-8. WAKE-UP ADDRESS SELECTION

The controller communicates with the host CPU through four I/O communications blocks located in the host memory. When the controller is to receive instructions, it goes to the beginning address of the first I/O communication block. This address is called the wake-up address (WUA). The WUA may be at any address in host memory. Sixteen WUA

switches (S1-1 through S1-8 and S2-3 through S2-10, see Figure 5-1) are provided on the controller board that allow the user to set the controller for the selected wake-up address. The function of each switch is shown in the table in Figure 5-1. Any switch set to ON represents a logical 1.

The controller multiplies the settings of the WUA switches by 2<sup>4</sup> (shifts the number four places to the

left) to create a 20-bit WUA. Note that due to this shift, the four least-significant bits of the selected WUA must be zeros. When accessing host memory, the controller transmits the entire 20-bit WUA through the Multibus interface. If the host memory uses 16-bit addressing, the four most significant bits of the 20-bit WUA must be zero. This is accomplished by setting the four most significant bits of the WUA switches (S1-1 through S1-4) to zero.

## Table 2-4. Configuration Jumpersand Switches

| Function                                                 | Pin or Switch                                         |
|----------------------------------------------------------|-------------------------------------------------------|
| Wake-Up Address                                          | S1-1 through S1-8<br>S2-3 through S2-10               |
| 8-Bit or 16-Bit System<br>Data Bus Capability            | S2-1                                                  |
| 8-Bit or 16-Bit Host<br>Processor I/O Port<br>Addressing | S2-2                                                  |
| Interrupt Priority Level                                 | W19-C to W19-0<br>through W19-7                       |
| Any Request                                              | W18                                                   |
| Common Bus Request                                       | W23                                                   |
| Voltage Selection                                        | W20- and W21                                          |
| Winchester Drive<br>Manufacturer Selection               | W1, W2, W5, W6<br>through W10<br>W13 through W17, W22 |
| iSBX Bus Control                                         | W3, W4, W11 and W12, W24                              |

#### 2-9. WAKE-UP I/O PORT ADDRESS SELECTION

The host processor communicates with the controller through an I/O port. The WUA switches also set the address of this I/O port. For a host processor with 8-bit I/O port addressing, bits 0 through 7 of the unshifted WUA determine the wake-up I/O port address; for a host processor with 16-bit I/O port addressing, bits 0 through F determine the address.

I/O Address Selection switch S2-2 on the controller board (see Figure 5-1) determines the type of I/O port addressing the host processor uses: ON for 16-bit addressing; OFF for 8-bit addressing.

#### 2-10. SYSTEM DATA BUS SELECTION

System data bus selection switch S2-1 on the controller board (see Figure 5-1) sets the controller for the type of system data bus with which the controller is to interface: ON for 16-bit bus, OFF for an 8-bit bus. This switch allows the controller to use its 16-bit data transfer mode to access the system bus (if the system memory supports 16-bit accesses), even though the host processor only supports 8-bit accesses.

### 2-11. INTERRUPT PRIORITY LEVEL

The controller's internal interrupt request signal can be assigned to any of eight interrupt priority levels (INT0/ to INT7/) on the Multibus connector. To select the interrupt request priority level, place a jumper link as shown in Table 2-5 and Figure 5-1.

Table 2-5. Interrupt Priority Level Selection

| Duiovitu                   | Wire Wrap |        |  |  |  |
|----------------------------|-----------|--------|--|--|--|
| Priority<br>Level Selected | From Pin  | To Pin |  |  |  |
| 0                          | W19-C     | W19-0  |  |  |  |
| 1                          | W19-C     | W19-1  |  |  |  |
| 2                          | W19-C     | W19-2  |  |  |  |
| 3                          | W19-C     | W19-3  |  |  |  |
| r                          | W19-C     | W19-4  |  |  |  |
| 5                          | W19-C     | W19-5  |  |  |  |
| 6                          | W19-C     | W19-6  |  |  |  |
| 7                          | W19-C     | W19-7  |  |  |  |

#### 2-12. ANY REQUEST SELECTION

The *any request* function allows the controller to be set to relinquish control of the Multibus interface following a request from:

- 1. A higher priority device only (jumper between pins W18-1 and W18-2 on the controller board).
- 2. Any device, lower or higher priority, (jumper between pins W18-1 and W18-3).

Figure 5-1 shows the location of the selection pins.

## 2-13. COMMON BUS REQUEST

The common bus request function allows the controller to take advantage of higher bus transfer rates by arbitrating for the use of the bus only when other bus controllers have access requests pending. The controller will:

- 1. Arbitrate for the bus on every access, (jumper between pins W23-1 and W23-2 on the controller). This mode is used when other bus controllers do not implement common bus request.
- 2. Arbitrate for the bus to acquire the bus for the first access and rearbitrate only when another bus controller requests use of the bus.

## 2-14. WINCHESTER DRIVE INTERFACE

The iSBC 215 Winchester Disk Controller has been designed to communicate with any of four unique

|               |             |           |                        |   | I                                 | MANU          | JFACT | URER      | 1            |          |            |         |                              |
|---------------|-------------|-----------|------------------------|---|-----------------------------------|---------------|-------|-----------|--------------|----------|------------|---------|------------------------------|
| Jumper<br>No. | 5¼″<br>From | RMS<br>To | 8″ Shi<br>Quan<br>From |   | Memo<br>14″ Sh<br>Fujitsu<br>From | ugart<br>2300 |       | tec<br>To | Pria<br>From | im<br>To | CD<br>From | C<br>To | Function                     |
| W1            | 1           | 3         | 1                      | 3 | 1                                 | 3             | 1     | 2         | 1            | 2        | 1          | 3       | Open/Closed Head Positioning |
| W2            | -           |           | -                      |   | 1                                 | 2             | -     |           | 1            | 2        | 1          | 2       | Vendor Select                |
| W5            | 1           | 2         | 1                      | 3 | 1                                 | 2             | 1     | 2         | 1            | 2        | 1          | 3       | RD — )                       |
| W6            | 1           | 2         | 1                      | 3 | 1                                 | 2             | 1     | 2         | 1            | 2        | 1          | 3       | RD+ Level                    |
| W7            | 1           | 2         | 1                      | 3 | 1                                 | 2             | 1     | 2         | 1            | 2        | 1          | 3       | RDCL + (Select               |
| W8            | 1           | 2         | 1                      | 3 | 1                                 | 2             | 1     | 2         | 1            | 2        | 1          | 3       | RDCL- )                      |
| W9            | -           |           | . 1                    | 2 |                                   | _             | -     |           |              |          | 1          | 2       | Shugart Tri-State Select     |
| W10           | 1           | 2         | 1                      | 2 |                                   |               | 1     | 2         | 1            | 2        | 1          | 2       | Radial Select                |
| W13           | 1           | 2         | 1                      | 2 | 1                                 | 3             | 1     | 2         | 1            | 3        | 1          | 3       | Hard/Soft Sectoring          |
| W14           | 1           | 2         | 1                      | 2 | 1                                 | 3             | 1     | 3         | 1            | 3        | 1          | 3       | Shugart AM Control           |
| W15           | -           |           | -                      |   | 1                                 | 2             | 1     | 2         | 1            | 2        | 1          | 2       | Shugart GAP Control          |
| W16           | 1           | 2         | 1                      | 2 | 1                                 | 3             | 1     | 2         | 1            | 3        | 1          | 3       | Hard/Soft Sectoring          |
| W17           | 1           | 2         | 1                      | 2 | 1                                 | 2             | 1     | 2         | -            |          | 1          | 2       | INDEX Select                 |
| W22           | 1           | 2         | 1                      | 2 | 1                                 | 2             | 1     | 3         | 1            | 2        | 1          | 2       | Pertec RD Clock Select       |

Table 2-6. 8" Winchester Drive Manufacturer Selection

- means not installed

The iSBX bus control jumpers, W3, W4, W11 and W12, are factory wired for the configuration required when the iSBX Bus is not being used. See Paragraph 2-17 and Table 2-9 for a description of the use of these jumpers.

Winchester technology disk drive interfaces: 8" Shugart/Quantum, Memorex/14" Shugart, Pertec and Priam.<sup>1</sup> The Shugart, Quantum and Memorex drives use a stepper motor for head positioning (called open-loop head positioning); the Pertec and Priam drives use a linear positioner coupled with a servo surface on one disk for position feedback (closed-loop head positioning).

<sup>1</sup>The manufacturer's models with which the controller interfaces are: 8" Shugart (Models SA1002 and SA1004), Quantum (Models Q2010, Q2020, Q2030 and Q2040), Memorex (Models 101 and 102), 14" Shugart (Models SA4004 and SA4008), Pertec (Model D8000), Rotating Memory Systems (Models 506 and 512) and Control Data Corporation (Models 9410 24 and 32), Priam (Models 570, 1070, 2050, 3350 and 3450).

The controller can control up to four 8" Shugart, Quantum, Pertec or Priam drives, or up to two Memorex or 14" Shugart drives. It cannot control drives of different manufacturers concurrently.

The jumpers listed in Table 2-6 allow the controller to be set for the selected drive type. In addition, two versions of the controller firmware (located in ROMs U87 and U88) are available, one for use with openloop type drives and one for closed-loop drives. Boards configured for use with open-loop drives come from the factory with open-loop firmware installed and with jumpers preset for 8" Shugart/ Quantum drives; boards configured for closed-loop drives come with closed-loop firmware and with jumpers preset for Pertec drives. Converting the controller from the 8" Shugart/Quantum interface to a Memorex/14" Shugart interface or from Pertec to Priam merely requires changing the connections of some of the jumpers as shown in Table 2-6 and Figure 5-1. Converting the controller from an openloop interface to a closed-loop interface, and vice versa, requires the ROMs to be changed in addition to changing jumpers.

Interface cables must also be constructed and installed according to the type of drive being used as described in Paragraph 2-15.

#### 2-15. -5-VOLT SELECTION (8" SHUGART/ QUANTUM CDC DRIVES ONLY)

Figure 5-1 shows the location of the Voltage Selection pins for the -5 Volt power supply. Install jumpers as described in Table 2-7 to select -5 volts either from the Multibus connector or from the on-board regulator and to select the voltage source for the regulator.

### 2-16. CABLING REQUIREMENTS

Interface cables between the controller and the disk drives must be fabricated according to the type of drive being used and the number of drives. Figures 2-3 through 2-7 show the connector pin assignments for the controller and for each type of drive. A 50-pin mass-terminated socket connector 3M 3425/6050 or

equivalent, is recommended for mating with J1 of the controller board. A 40-pin 3M 3417-6040 or equivalent connector is recommended for mating with J2. The mass-terminated sockets are easily attached to flat ribbon cable using the jig that the connector manufacturer supplies. The Control Cable that connects to J1 requires a 50-conductor ribbon cable; the Read/Write cable that connects to J2 requires one or two 20-conductor ribbon cables, depending on the drive configuration (refer to Paragraph 2-16). Cable length for the control cable cannot exceed a total length of 10 feet; total length for any Read/Write cable must not exceed 10 feet. See the respective service manual for the type of connectors required for the cable end that connects to the drives.

Each of the cables shown in Figures 2-3 through 2-7 require a number of wire cross-overs "scrambling" between the controller connectors and the drives. It is suggested that the scrambling be done at the drive interface connector.

## NOTE

The cabling and drive interconnecting information given in Paragraphs 2-15 and 2-16 and in Figures 2-3 through 2-6, reflect the specifications at the time this manual was printed. Before proceeding with construction of interconnecting cables, check the drive's hardware reference manual for current pin assignments and interface requirements.

### 2-17. DRIVE INSTALLATION

The requirements for connecting the controller to the disk drive or drives varies between drive types. The following discussion and Figure 2-10 describes the specific interconnection requirements for each drive type.

Shugart SA1000 or Quantum Q2000. When connecting the controller to a single 8" Shugart/ Quantum drive, a Shugart SA1200 Data Separator and three interconnecting cables are required (see Figure 2-10. One control cable and one NRZ read/ write cable are required to interface the controller with the drive and data separator, respectively. A separate MFM read/write cable is then required to transmit read/write information between the data separator and the drive.

When controlling multiple drives, Drive 0 (which is called the master and is equipped with the data separator) allows control and read/write data to be routed to and from up to three additional slave drives. The control cable for multiple drive configurations is daisy-chained from the master to the slave drives. Physically, the cable consists of a ribbon cable with an in-line connector for each drive. One MFM read/write cable is required from each slave drive to the master drive.

**Memorex 101 and 102 or Shugart SA4000.** The controller can drive one or two Memorex/14" Shugart drives. When connecting the controller to a single drive, both a control and a read/write cable are required. When controlling two drives, a single cable, such as the control cable described for the Shugart/Quantum drives, is required that daisy-chains the control information to both drives as shown in Figure 2-10. A split (bifurcated) cable is required to route NRZ read/write data to and from the two drives.

Pertec D8000 and Priam 570, 1070, 2050 and 3450. The connector on the Pertec and Priam drives transmit both control and read/write data. When connecting the controller to a single drive, a bifurcated (split) cable that combines the control lines and the read/write lines from the controller is requires as shown in Figure 2-10. When controlling multiple drives, a cable such as the control cable described for the Shugart drives is required that daisy-chains the control and read/write information between the four drives.

**RMS 500.** When connecting the controller to a single RMS drive, an RMS Data Separator and three interconnecting cables are required. See Figure 2-8 similar to Shugart SA1000 and Quantum Q2000 above.

Table 2-7. -5-Volt Selection

| Jumper | From | То | Function                                                                  |
|--------|------|----|---------------------------------------------------------------------------|
| W21    | 1    | 2  | Select -5 volts from Multibus™ connector                                  |
|        | 1    | 3  | Select -5 volts from regulator (requires jumper to be set on W20)         |
| W20    | 1 '  | 2  | Select -10 volts from Multibus™ connector as source for -5 Volt regulator |
|        | 1    | 3  | Select -12 volts from Multibus™ connector as source for -5 Volt regulator |

## **Preparation for Use**

## **iSBC 215**

| ' Shugart/Quantum Drive 0<br>ating Connector<br>)-Pin (1)                                                                                                    | iSBC 215 Controller*<br>Mating Connector J1<br>50-Pin 2                                                          | Shugart Data SeparatoriSBC 215 Controller ConnectorMating Connector J5J1 Mating Connectors20-Pin4                                                                                                    |
|----------------------------------------------------------------------------------------------------|----------------------------------------------------------------------------------------------------|----------------------------------------------------------------------------------------------------|
|                                                                                                    |                                                                                                    | -READ GATE (RDGATE/)                                                                                                    |
|                                                                                                    |                                                                                                    | Ground (GND)                                                                                                    |
| Ground (GND)                                                                                                    |                                                                                                    | $2 \rightarrow 36$                                                                                                    |
| -Head Select 2 <sup>2</sup> (-HS2/)                                                                                                    | → 30                                                                                                    | 3 Ground (GND) 16                                                                                                    |
|                                                                                                    | → 27                                                                                                    | 4 - WRAM (ADMKEN/) 37                                                                                                    |
|                                                                                                    |                                                                                                    | 5 Ground (GND) 42                                                                                                    |
|                                                                                                    |                                                                                                    | $6 \rightarrow 40$                                                                                                    |
| -SEEK COMPLETE (SKCOM/)                                                                                                    |                                                                                                    | Ground (GND)                                                                                                    |
| Ground (GND)                                                                                                    | → 19                                                                                                    | * +NRZ WRITE DATA (WR0+)                                                                                                    |
|                                                                                                    | → 44                                                                                                    | 9 -NRZ WRITE DATA (WR0-)                                                                                                    |
|                                                                                                    |                                                                                                    | 10 Ground (GND)                                                                                                    |
|                                                                                                    |                                                                                                    | 11 +WRITE CLOCK (WRCL0-)                                                                                                    |
| Ground (GND)                                                                                                    |                                                                                                    | 12 -WRITE CLOCK (WRCL0+)                                                                                                    |
| -HEAD SELECT 2º (-HS0/)                                                                                                    | → 31                                                                                                    | 13 Ground (GND)                                                                                                    |
|                                                                                                    | → 26                                                                                                    | 14 +READ CLOCK (RDCL0+)                                                                                                    |
|                                                                                                    |                                                                                                    | 15 -READ CLOCK (RDCL0-)                                                                                                    |
| Ground (GND)                                                                                                    |                                                                                                    | 16 Ground (GND)                                                                                                    |
| -HEAD SELECT 2 (-HS1/)                                                                                                    | → 32                                                                                                    | 17 +NRZ READ DATA (RD0+)                                                                                                    |
| Ground (GND)                                                                                                    | → 2                                                                                                    | 18 -NRZ READ DATA (RD0-)                                                                                                    |
|                                                                                                    | > 39                                                                                                    | 19                                                                                                    |
| INDEX (INDEX/)                                                                                                    |                                                                                                    | Ground (GND)                                                                                                    |
| -INDEX (INDEX/)                                                                                                    | 15                                                                                                    | 20 Ground (GND)                                                                                                    |
| Ground (GND)                                                                                                    | > 15<br>> 35                                                                                                    | 20                                                                                                    |
|                                                                                                    |                                                                                                    | 20                                                                                                    |
| Ground (GND)                                                                                                    | → 35                                                                                                    | 20                                                                                                    |
| Ground (GND)<br>-READY (READY/)                                                                                                    | → 35                                                                                                    | 20<br>Shugart Data Separator<br>Mating Connector<br>20-Pin 4<br>8″ Shugart/Quantum Driv<br>Mating Conne<br>20-Pin                                                                                                    |
| Ground (GND)                                                                                                    | → 35<br>→ 11                                                                                                    | 20<br>Shugart Data Separator<br>Mating Connector<br>20-Pin 4<br>-DRIVE SELECTED/                                                                                                    |
| Ground (GND)<br>-READY (READY/)                                                                                                    | → 35                                                                                                    | 20<br>Shugart Data Separator<br>Mating Connector<br>20-Pin 4<br>1<br>-DRIVE SELECTED/<br>Ground (GND)                                                                                                    |
| Ground (GND)<br>-READY (READY/)                                                                                                    | → 35<br>→ 11<br>→ 22                                                                                             | 20<br>Shugart Data Separator<br>Mating Connector<br>20-Pin 4<br>1<br>2<br>Ground (GND)<br>SPARE<br>20<br>SPARE<br>20<br>Shugart/Quantum Dri<br>Mating Conne<br>20-Pin<br>20-Pin<br>20-Pin<br>20<br>SPARE                                                                                                    |
| Ground (GND)<br>-READY (READY/)<br>-DRIVE SELECT 1 (US0/)                                                                                                    | → 35<br>→ 11<br>→ 22<br>→ 23                                                                                     | 20<br>Shugart Data Separator<br>Mating Connector<br>20-Pin 4<br>1<br>2<br>3<br>3<br>Ground (GND)<br>2<br>3<br>Connector<br>8'' Shugart/Quantum Dri<br>Mating Connec<br>20-Pin<br>8'' Shugart/Quantum Dri<br>Mating Connector<br>20-Pin<br>20-Pin |
| Ground (GND)<br>-READY (READY/)<br>-DRIVE SELECT 1 (US0/)<br>-DRIVE SELECT 2 (US1/)<br>Ground (GND)<br>-DRIVE SELECT 3 (US2/)                                                                                                    | → 35<br>→ 11<br>→ 22<br>→ 23<br>→ 47                                                                             | 20<br>Shugart Data Separator<br>Mating Connector<br>20-Pin 4<br>1<br>2<br>Ground (GND)<br>3<br>4<br>Ground (GND)<br>SPARE<br>3<br>4<br>Ground (GND)<br>SPARE                                                                                                    |
| Ground (GND)<br>-READY (READY/)<br>-DRIVE SELECT 1 (US0/)<br>-DRIVE SELECT 2 (US1/)<br>Ground (GND)<br>-DRIVE SELECT 3 (US2/)<br>Ground (GND)                                                                                                    | 35 11 22 23 47 24                                                                                                | 20<br>Shugart Data Separator<br>Mating Connector<br>20-Pin 4<br>1<br>2<br>Ground (GND)<br>3<br>5<br>Ground (GND)<br>5<br>Ground (GND)<br>5<br>Ground (GND)<br>5<br>Ground (GND)<br>5<br>Ground (GND)<br>5<br>Ground (GND)                                                                                                    |
| Ground (GND)<br>-READY (READY/)<br>-DRIVE SELECT 1 (US0/)<br>-DRIVE SELECT 2 (US1/)<br>Ground (GND)<br>-DRIVE SELECT 3 (US2/)<br>Ground (GND)<br>-DRIVE SELECT 4 (US3/)                                                                                                    | 35<br>37<br>11<br>22<br>23<br>47<br>24<br>48                                                                     | 20<br>Shugart Data Separator<br>Mating Connector<br>20-Pin 4                                                                                                    |
| Ground (GND)<br>-READY (READY/)<br>-DRIVE SELECT 1 (US0/)<br>-DRIVE SELECT 2 (US1/)<br>Ground (GND)<br>-DRIVE SELECT 3 (US2/)<br>Ground (GND)                                                                                                    | 35<br>37<br>11<br>22<br>23<br>47<br>24<br>48<br>25                                                               | 20<br>Shugart Data Separator<br>Mating Connector<br>20-Pin 4                                                                                                    |
| Ground (GND)<br>-READY (READY/)<br>-DRIVE SELECT 1 (US0/)<br>-DRIVE SELECT 2 (US1/)<br>Ground (GND)<br>-DRIVE SELECT 3 (US2/)<br>Ground (GND)<br>-DRIVE SELECT 4 (US3/)                                                                                                    | 35 11 22 23 47 24 48 25 49                                                                                       | 20<br>Shugart Data Separator<br>Mating Connector<br>20-Pin 4                                                                                                    |
| Ground (GND)<br>-READY (READY/)<br>-DRIVE SELECT 1 (US0/)<br>-DRIVE SELECT 2 (US1/)<br>Ground (GND)<br>-DRIVE SELECT 3 (US2/)<br>Ground (GND)<br>-DRIVE SELECT 4 (US3/)<br>Ground (GND)                                                                                                    | 35<br>37<br>11<br>22<br>23<br>47<br>24<br>48<br>25                                                               | 20<br>Shugart Data Separator<br>Mating Connector<br>20-Pin 4                                                                                                    |
| Ground (GND)<br>-READY (READY/)<br>-DRIVE SELECT 1 (US0/)<br>-DRIVE SELECT 2 (US1/)<br>Ground (GND)<br>-DRIVE SELECT 3 (US2/)<br>Ground (GND)<br>-DRIVE SELECT 4 (US3/)<br>Ground (GND)                                                                                                    | 35         11         22         23         47         24         48         25         49         21            | 20<br>Shugart Data Separator<br>Mating Connector<br>20-Pin 4<br>1<br>-DRIVE SELECTED/<br>1<br>2<br>Ground (GND)<br>3<br>SPARE<br>3<br>Ground (GND)<br>4<br>SPARE<br>5<br>Ground (GND)<br>6<br>SPARE<br>7<br>Ground (GND)<br>8<br>9<br>1<br>1<br>1<br>1<br>1<br>1<br>1<br>1<br>1<br>1<br>1<br>1<br>1                                                                                                    |
| Ground (GND)<br>-READY (READY/)<br>-DRIVE SELECT 1 (US0/)<br>-DRIVE SELECT 2 (US1/)<br>Ground (GND)<br>-DRIVE SELECT 3 (US2/)<br>Ground (GND)<br>-DRIVE SELECT 4 (US3/)<br>Ground (GND)<br>-DIRECTION IN (DIR/)                                                                                                    | 35 11 22 23 47 24 48 25 49                                                                                       | 20<br>Shugart Data Separator<br>Mating Connector<br>20-Pin 4<br>1<br>-DRIVE SELECTED/<br>20-Pin<br>1<br>2<br>Ground (GND)<br>3<br>SPARE<br>3<br>Ground (GND)<br>4<br>SPARE<br>5<br>Ground (GND)<br>4<br>SPARE<br>5<br>Ground (GND)<br>6<br>SPARE<br>7<br>Ground (GND)<br>8<br>4<br>Ground (GND)<br>5<br>SPARE<br>7<br>Ground (GND)<br>8<br>9<br>+TIMING CLK<br>1<br>0<br>Ground (GND)<br>1<br>1<br>Ground (GND)<br>1<br>5<br>Ground (GND)<br>5<br>SPARE<br>5<br>Ground (GND)<br>5<br>SPARE<br>5<br>Ground (GND)<br>5<br>5<br>SPARE<br>5<br>Ground (GND)<br>5<br>5<br>5<br>CLK<br>5<br>5<br>5<br>5<br>5<br>5<br>5<br>5<br>5<br>5<br>5<br>5<br>5                                                                                                    |
| Ground (GND)<br>-READY (READY/)<br>-DRIVE SELECT 1 (US0/)<br>-DRIVE SELECT 2 (US1/)<br>Ground (GND)<br>-DRIVE SELECT 3 (US2/)<br>Ground (GND)<br>-DRIVE SELECT 4 (US3/)<br>Ground (GND)<br>-DIRECTION IN (DIR/)                                                                                                    | 35         11         22         23         47         24         48         25         49         21            | 20       Shugart Data Separator       8" Shugart/Quantum Drive Mating Connector         20-Pin       4       20-Pin         1       -DRIVE SELECTED/       20-Pin         2       Ground (GND)       3         3       Ground (GND)       3         5       Ground (GND)       3         5       Ground (GND)       3         6       SPARE       3         7       SPARE       3         7       Ground (GND)       3         8       HIMING CLK       3         9       -TIMING CLK       3         10       Ground (GND)       3         11       Ground (GND)       3         12       HFM Write Clock       3                                                                                                    |
| Ground (GND)<br>-READY (READY/)<br>-DRIVE SELECT 1 (US0/)<br>-DRIVE SELECT 2 (US1/)<br>Ground (GND)<br>-DRIVE SELECT 3 (US2/)<br>Ground (GND)<br>-DRIVE SELECT 4 (US3/)<br>Ground (GND)<br>-DIRECTION IN (DIR/)                                                                                                    | 35         11         22         23         47         24         48         25         49         21            | 20       Shugart Data Separator<br>Mating Connector       8" Shugart/Quantum Dri<br>Mating Connector         20-Pin       4       20-Pin         1       -DRIVE SELECTED/<br>Ground (GND)       2         2       Ground (GND)       2         3       Ground (GND)       2         5       Ground (GND)       2         5       Ground (GND)       2         6       SPARE       2         7       SPARE       2         7       Ground (GND)       2         8       +TIMING CLK       2         9       +TIMING CLK       2         10       Ground (GND)       2         11       Ground (GND)       2         12       +MFM Write Clock       2         13       -MFM Write Clock       2                                                                                                    |
| Ground (GND)<br>-READY (READY/)<br>-DRIVE SELECT 1 (US0/)<br>-DRIVE SELECT 2 (US1/)<br>Ground (GND)<br>-DRIVE SELECT 3 (US2/)<br>Ground (GND)<br>-DRIVE SELECT 4 (US3/)<br>Ground (GND)<br>-DIRECTION IN (DIR/)                                                                                                    | 35         11         22         23         47         24         48         25         49         21         20 | 20       Shugart Data Separator<br>Mating Connector       8" Shugart/Quantum Driv<br>Mating Conne         20-Pin       4       20-Pin         1       -DRIVE SELECTED/       20-Pin         2       Ground (GND)       3         3       Ground (GND)       3         4       Ground (GND)       3         5       Ground (GND)       3         5       Ground (GND)       3         6       SPARE       3         7       Ground (GND)       3         8       +TIMING CLK       3         9       -TIMING CLK       3         10       Ground (GND)       3         12       Ground (GND)       3         13       -MFM Write Clock       3         14       Ground (GND)       3                                                                                                    |
| Ground (GND)<br>-READY (READY/)<br>-DRIVE SELECT 1 (US0/)<br>-DRIVE SELECT 2 (US1/)<br>Ground (GND)<br>-DRIVE SELECT 3 (US2/)<br>Ground (GND)<br>-DRIVE SELECT 4 (US3/)<br>Ground (GND)<br>-DIRECTION IN (DIR/)<br>-STEP (STEP/)                                                                                   | 35<br>11<br>22<br>23<br>47<br>24<br>48<br>25<br>49<br>21<br>20<br>13                                             | 20       Shugart Data Separator<br>Mating Connector       8" Shugart/Quantum Driv<br>Mating Conne         20-Pin       4       20-Pin         1       -DRIVE SELECTED/       20-Pin         2       Ground (GND)       3         3       Ground (GND)       3         4       Ground (GND)       3         5       Ground (GND)       3         6       SPARE       3         7       Ground (GND)       3         8       +TIMING CLK       3         9       -TIMING CLK       3         10       Ground (GND)       3         12       Ground (GND)       3         13       -MFM Write Clock       3         14       Ground (GND)       3         15       Ground (GND)       3                                                                                                    |
| Ground (GND)<br>-READY (READY/)<br>-DRIVE SELECT 1 (US0/)<br>-DRIVE SELECT 2 (US1/)<br>Ground (GND)<br>-DRIVE SELECT 3 (US2/)<br>Ground (GND)<br>-DRIVE SELECT 4 (US3/)<br>Ground (GND)<br>-DIRECTION IN (DIR/)<br>-STEP (STEP/)<br>-WRITE GATE (WRGATE/)<br>Ground (GND)                                          | 35<br>11<br>22<br>23<br>47<br>24<br>48<br>25<br>49<br>21<br>20<br>13<br>38                                       | 20       Shugart Data Separator<br>Mating Connector       8" Shugart/Quantum Driv<br>Mating Conne         20-Pin       4       20-Pin         1       -DRIVE SELECTED/       20-Pin         2       Ground (GND)       5         3       Ground (GND)       5         4       Ground (GND)       5         5       Ground (GND)       5         6       Ground (GND)       5         7       Ground (GND)       5         8       +TIMING CLK       1         9       -TIMING CLK       1         10       Ground (GND)       1         12       Ground (GND)       1         13       +MFM Write Clock       1         14       Ground (GND)       1         15       Ground (GND)       1         16       +MFM READ DATA       1                                                                                                    |
| Ground (GND)<br>-READY (READY/)<br>-DRIVE SELECT 1 (US0/)<br>-DRIVE SELECT 2 (US1/)<br>Ground (GND)<br>-DRIVE SELECT 3 (US2/)<br>Ground (GND)<br>-DRIVE SELECT 4 (US3/)<br>Ground (GND)<br>-DIRECTION IN (DIR/)<br>-STEP (STEP/)<br>-WRITE GATE (WRGATE/)<br>Ground (GND)<br>-TRACK 000 (TRACK 0/)<br>Ground (GND) | 35<br>11<br>22<br>23<br>47<br>24<br>48<br>25<br>49<br>21<br>20<br>13<br>38<br>17                                 | 20       Shugart Data Separator<br>Mating Connector       8" Shugart/Quantum Driv<br>Mating Conne         20-Pin       4       20-Pin         1       -DRIVE SELECTED/<br>Ground (GND)       2         2       Ground (GND)       3         3       Ground (GND)       3         4       SPARE       3         5       Ground (GND)       3         5       Ground (GND)       3         6       SPARE       3         7       SPARE       3         6       Ground (GND)       3         8       +TIMING CLK       3         9       +TIMING CLK       3         9       +TIMING CLK       3         9       +TIMING CLK       3         9       +TIMING CLK       3         10       Ground (GND)       3         12       +MFM Write Clock       3         13       -MFM Write Clock       3         14       Ground (GND)       3         15       Ground (GND)       3         16       Ground (GND)       3         16       Ground (GND)       3         16       Ground (GND)       3         16                                                                                                    |
| Ground (GND)<br>-READY (READY/)<br>-DRIVE SELECT 1 (US0/)<br>-DRIVE SELECT 2 (US1/)<br>Ground (GND)<br>-DRIVE SELECT 3 (US2/)<br>Ground (GND)<br>-DRIVE SELECT 4 (US3/)<br>Ground (GND)<br>-DIRECTION IN (DIR/)<br>-STEP (STEP/)<br>-WRITE GATE (WRGATE/)<br>Ground (GND)<br>-TRACK 000 (TRACK 0/)<br>Ground (GND) | 35<br>11<br>22<br>23<br>47<br>24<br>48<br>25<br>49<br>21<br>20<br>13<br>38<br>17<br>41                           | 20       Shugart Data Separator<br>Mating Connector       8" Shugart/Quantum Driv<br>Mating Conne         20-Pin       4       20-Pin         1       -DRIVE SELECTED/<br>Ground (GND)       2         2       Ground (GND)       3         3       Ground (GND)       3         4       Ground (GND)       3         5       Ground (GND)       3         5       Ground (GND)       3         6       SPARE       3         7       Ground (GND)       3         8       +TIMING CLK       3         9       +TIMING CLK       3         9       +TIMING CLK       3         9       +TIMING CLK       3         9       +TIMING CLK       3         10       Ground (GND)       3         12       FMFM Write Clock       3         13       -MFM Write Clock       3         14       Ground (GND)       3         15       Ground (GND)       3         16       Ground (GND)       3         16       Ground (GND)       3         16       Ground (GND)       3         16       Ground (GND)       3 <t< td=""></t<>                                                                                                    |
| Ground (GND)<br>-READY (READY/)<br>-DRIVE SELECT 1 (US0/)<br>-DRIVE SELECT 2 (US1/)<br>Ground (GND)<br>-DRIVE SELECT 3 (US2/)<br>Ground (GND)<br>-DRIVE SELECT 4 (US3/)<br>Ground (GND)<br>-DIRECTION IN (DIR/)<br>-STEP (STEP/)<br>-WRITE GATE (WRGATE/)<br>Ground (GND)<br>-TRACK 000 (TRACK 0/)                 | 35<br>11<br>22<br>23<br>47<br>24<br>48<br>25<br>49<br>21<br>20<br>13<br>38<br>17                                 | 20       Shugart Data Separator<br>Mating Connector       8" Shugart/Quantum Driv<br>Mating Conne         20-Pin       4       20-Pin         1       -DRIVE SELECTED/<br>Ground (GND)       2         2       SPARE       3         3       Ground (GND)       3         5       Ground (GND)       3         6       Ground (GND)       3         7       SPARE       3         6       Ground (GND)       3         7       SPARE       3         7       Ground (GND)       3         8       +TIMING CLK       3         9       +TIMING CLK       3         10       Ground (GND)       3         11       Ground (GND)       3         12       +MFM Write Clock       3         13       -MFM Write Clock       3         14       Ground (GND)       3         15       Ground (GND)       3         16       Ground (GND)       3         16       Ground (GND)       3         17       -MFM READ DATA       3                                                                                                    |

## Figure 2-3. 8" Shugart/Quantum Drive Interconnecting Cable Requirements

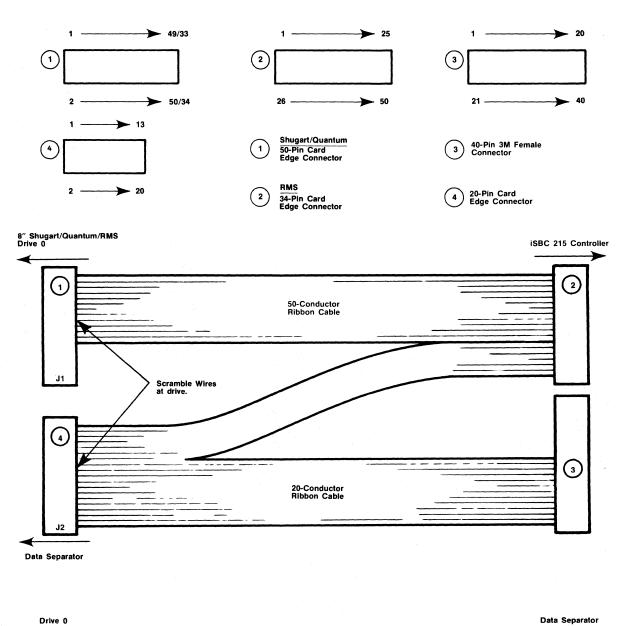

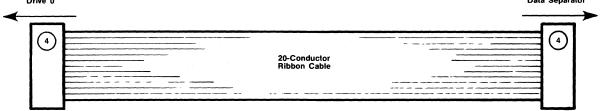

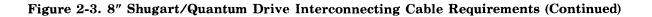

Clock (RDCLO+); pin 16, -PLO Clock (RDCLO-).

36

| Memorex/14" Shugart Drive<br>Mating Connector                                                                                                    | iSBC 215 Controller*<br>Connector J1                                                                      | Memorex/14″ Shugart Drive<br>Mating Connector                                                                                                    | iSBC 215 Controller*<br>Connector J2                                                                                                    |
|----------------------------------------------------------------------------------------------------|----------------------------------------------------------------------------------------------------|----------------------------------------------------------------------------------------------------|----------------------------------------------------------------------------------------------------|
| 50-Pin (1)                                                                                                    | 50-Pin (2)                                                                                                | Drive 0 20-Pin (4)                                                                                                    | 40-Pin 3                                                                                                    |
| $\mathbf{O}$                                                                                                    | $\bigcirc$                                                                                                | 0                                                                                                    | $\bigcirc$                                                                                                    |
| 1<br>Head Select 0 (-HS0/)                                                                                                    | 1                                                                                                    | 1                                                                                                    |                                                                                                    |
| 2 Ground (GND)                                                                                                    | → 26                                                                                                    | 2                                                                                                    |                                                                                                    |
| 3 -Head Select 1 (-HS1/)                                                                                                    | → 30                                                                                                    | 3                                                                                                    |                                                                                                    |
| Ground (GND)                                                                                                    | → 2                                                                                                    | 4                                                                                                    |                                                                                                    |
| 5 -Head Select 2 (-HS2/)                                                                                                    | → 31                                                                                                    | 5                                                                                                    |                                                                                                    |
| Ground (GND)                                                                                                    | → 27                                                                                                    | 6<br>_ Seek Complete (SKCOM0/)                                                                                                    |                                                                                                    |
| /                                                                                                    | → 32                                                                                                    | Ground (GND)                                                                                                    | > 29                                                                                                    |
| 8                                                                                                    |                                                                                                    | 8                                                                                                    | → 10                                                                                                    |
| 9<br>Index (INDEX/)                                                                                                    |                                                                                                    | 9 +Write Data (WR0+)                                                                                                    | → 5                                                                                                    |
| 10 Ground (GND)                                                                                                    | 15                                                                                                    | 10 Ground (GND)                                                                                                    | > 24                                                                                                    |
| 11 -Drive Ready (READY/)                                                                                                    | → 40                                                                                                    | 11 -Write Clock (WRCL0-)                                                                                                    | → 22                                                                                                    |
| 12 Ground (GND)                                                                                                    | → 11                                                                                                    | 12 +Write Clock (WRCL0+)                                                                                                    | → 26                                                                                                    |
| 13 -Sector/Byte Clock (SECTOR)                                                                                                    | → 36                                                                                                    | 13 Ground (GND)                                                                                                    | → 6                                                                                                    |
| 14 Ground (GND)                                                                                                    | → 16                                                                                                    | 14 -PLO Clock (BDCL0-)                                                                                                    | → 4                                                                                                    |
| 15 -Drive Select 1 (US0/)                                                                                                    | → 41                                                                                                    | 15 <sup>**</sup> +PLO Clock (RDCL0+)                                                                                                    | > 23                                                                                                    |
| 16 Ground (GND)                                                                                                    | > 22                                                                                                    | 16 Ground (GND)                                                                                                    | → 3                                                                                                    |
| 17 -Drive Select 2 (US1/)                                                                                                    | <b>→</b> 47                                                                                               | 1/ +Read Data (RD0+)                                                                                                    | → 25                                                                                                    |
| 18 Ground (GND)                                                                                                    | → 23                                                                                                    | 18 -Read Data (RD0-)                                                                                                    | → 21                                                                                                    |
| 19 -Drive Select 3 (US2/)                                                                                                    | → 48                                                                                                    | 19 Ground (GND)                                                                                                    | > 2                                                                                                    |
| 20 Ground (GND)                                                                                                    | → 24                                                                                                    | 20                                                                                                    | → 7                                                                                                    |
| -Drive Select 4 (US3/)                                                                                                    | > 49                                                                                                    | Memorex/14" Shugart Drive                                                                                                    | iSBC 215 Controller                                                                                                    |
| 22                                                                                                    | > 25                                                                                                    | Mating Connector                                                                                                    | Connector J2                                                                                                    |
| 23<br>-Direction (DIR/)                                                                                                    | <b>&gt;</b> 01                                                                                            |                                                                                                    |                                                                                                    |
| Ground (GND)                                                                                                    | → 21                                                                                                    | 20-Pin (4)                                                                                                    | 40-Pin (3                                                                                                    |
| 25 -Step (STEP/)                                                                                                    | → 44                                                                                                    |                                                                                                    |                                                                                                    |
| 26                                                                                                    | → 20                                                                                                    | 1                                                                                                    |                                                                                                    |
| 27<br>-Fault Clear (FLT CLR/)                                                                                                    | <b>&gt;</b> 10                                                                                            | 2                                                                                                    |                                                                                                    |
| 28                                                                                                    | 18                                                                                                    | 3                                                                                                    |                                                                                                    |
| 29<br>-Write Gate (WRGATE/)                                                                                                    | × 10                                                                                                    | 4                                                                                                    |                                                                                                    |
| 30 Ground (GND)                                                                                                    |                                                                                                    |                                                                                                    |                                                                                                    |
| 21                                                                                                    | → 13<br>> 28                                                                                              | 5                                                                                                    |                                                                                                    |
| 31 -Track 0 (TRACK 0/)                                                                                                    | → 38                                                                                                    | 6<br>-Seek Complete (SKCOM1/)                                                                                                    |                                                                                                    |
| 31<br>32<br>Ground (GND)                                                                                                    | → 38<br>→ 17                                                                                              | 6<br>7<br>Ground (GND)                                                                                                    | > 38                                                                                                    |
| 31<br>32<br>33<br>33<br>-Track 0 (TRACK 0/)<br>Ground (GND)<br>-Write Fault (FAULT/)                                                                                                    | > 38<br>> 17<br>> 33                                                                                      | 6<br>7<br>8<br>Ground (GND)<br>-Write Data (WR1-)                                                                                                    | 13                                                                                                    |
| 31     -Track 0 (TRACK 0/)       32     Ground (GND)       33     -Write Fault (FAULT/)       34     Ground (GND)                                                                                                    | 38       17       33       9                                                                              | 6<br>7<br>7<br>7<br>6<br>7<br>7<br>7<br>7<br>6<br>7<br>7<br>6<br>7<br>7<br>7<br>7<br>7<br>7<br>7<br>7<br>7<br>7<br>7<br>7<br>7                                                                                                    | → 13<br>→ 14                                                                                                    |
| 31     -Track 0 (TRACK 0/)       32     Ground (GND)       33     -Write Fault (FAULT/)       34     Ground (GND)       35     -Read Gate (RDGATE/)                                                                                                    | 38         17         33         9         35                                                             | 6<br>7<br>8<br>9<br>9<br>-Seek Complete (SKCOM1/)<br>Ground (GND)<br>-Write Data (WR1-)<br>+Write Data (WR1+)<br>Ground (GND)                                                                                                    | 13<br>14<br>33                                                                                                    |
| 31     -Track 0 (TRACK 0/)       32     Ground (GND)       33     -Write Fault (FAULT/)       34     Ground (GND)       35     -Read Gate (RDGATE/)       36     Ground (GND)                                                                                   | 38<br>17<br>33<br>9<br>35<br>12                                                                           | 6<br>7<br>7<br>6<br>7<br>7<br>7<br>7<br>6<br>7<br>7<br>7<br>9<br>9<br>9<br>9<br>9<br>9<br>9<br>9<br>9<br>9<br>9<br>9<br>9                                                                                                    |                                                                                                    |
| 31     -Track 0 (TRACK 0/)       32     Ground (GND)       33     -Write Fault (FAULT/)       34     Ground (GND)       35     -Read Gate (RDGATE/)       36     Ground (GND)       37     Ground (GND)       37     Ground (GND)                               | 38         17         33         9         35         12         37                                       | 6<br>7<br>7<br>9<br>9<br>9<br>10<br>11<br>12<br>-Seek Complete (SKCOM1/)<br>Ground (GND)<br>-Write Data (WR1-)<br>+Write Data (WR1+)<br>Ground (GND)<br>-Write Clock (WRCL1-)<br>+Write Clock (WRCL1+)                                                                                                    | 13         14         33         34         35                                                                                                    |
| 31     -Track 0 (TRACK 0/)       32     Ground (GND)       33     -Write Fault (FAULT/)       34     Ground (GND)       35     -Read Gate (RDGATE/)       36     Ground (GND)                                                                                   | 38<br>17<br>33<br>9<br>35<br>12                                                                           | 6<br>7<br>7<br>9<br>9<br>9<br>10<br>11<br>12<br>13<br>12<br>13<br>13<br>12<br>13<br>13<br>13<br>13<br>13<br>13<br>13<br>13<br>13<br>13                                                                                                    | $ \begin{array}{c} & & 13 \\ & & & 14 \\ & & & 33 \\ & & & & 34 \\ \hline & & & & 35 \\ \hline & & & & & 15 \\ \hline \end{array} $                                                                                                    |
| 31     -Track 0 (TRACK 0/)       32     Ground (GND)       33     -Write Fault (FAULT/)       34     Ground (GND)       35     -Read Gate (RDGATE/)       36     Ground (GND)       37     Ground (GND)       37     Ground (GND)                               | 38         17         33         9         35         12         37                                       | 6<br>7<br>Ground (GND)<br>9<br>-Write Data (WR1-)<br>9<br>+Write Data (WR1+)<br>10<br>Ground (GND)<br>11<br>-Write Clock (WRCL1-)<br>12<br>+Write Clock (WRCL1+)<br>13<br>Ground (GND)<br>-Write Clock (RDCL1-)<br>-PLO Clock (RDCL1-)                                                                                                    | $ \begin{array}{c} & & 13 \\ & & 14 \\ & & 33 \\ & & 34 \\ & & 35 \\ & & & 34 \\ & & & 35 \\ & & & 15 \\ & & & & 37 \\ \end{array} $                                                                                                    |
| 31     -Track 0 (TRACK 0/)       32     Ground (GND)       33     -Write Fault (FAULT/)       34     Ground (GND)       35     -Read Gate (RDGATE/)       36     Ground (GND)       37     Ground (GND)       37     Ground (GND)                               | 38         17         33         9         35         12         37                                       | 6<br>7<br>7<br>6<br>7<br>9<br>9<br>9<br>9<br>9<br>10<br>10<br>10<br>10<br>11<br>10<br>11<br>10<br>11<br>10<br>11<br>10<br>11<br>10<br>11<br>11                                                                                                    | 13         14         33         33         34         35         35         35         36         37         38         39         31         32         32                                                                                                    |
| 31     -Track 0 (TRACK 0/)       32     Ground (GND)       33     -Write Fault (FAULT/)       34     Ground (GND)       35     -Read Gate (RDGATE/)       36     Ground (GND)       37     Ground (GND)       37     Ground (GND)                               | 38         17         33         9         35         12         37                                       | 6       -Seek Complete (SKCOM1/)         7       Ground (GND)         8       -Write Data (WR1-)         9       +Write Data (WR1+)         10       Ground (GND)         11       -Write Clock (WRCL1-)         12       +Write Clock (WRCL1-)         13       Ground (GND)         14       -PLO Clock (RDCL1-)         15       +PLO Clock (RDCL1+)         16       Ground (GND)                                                                         | 13         14         33         33         34         35         35         35         35         36         37         38         39         31         32         31         32         12                                                                                                    |
| 31     -Track 0 (TRACK 0/)       32     Ground (GND)       33     -Write Fault (FAULT/)       34     Ground (GND)       35     -Read Gate (RDGATE/)       36     Ground (GND)       37     Ground (GND)       37     Ground (GND)                               | 38         17         33         9         35         12         37         40                            | 6         -Seek Complete (SKCOM1/)           7         Ground (GND)           8         -Write Data (WR1-)           9         +Write Data (WR1+)           10         Forund (GND)           11         Ground (GND)           12         +Write Clock (WRCL1-)           13         Ground (GND)           14         -PLO Clock (RDCL1-)           15         +PLO Clock (RDCL1+)           16         Ground (GND)           17         +Read Data (RD1+) | $ \begin{array}{c} & & & & & \\ & & & & & \\ & & & & \\ & & & & \\ & & & & & \\ & & & & \\ & & & & \\ & & & & \\ & & & & \\ & & & & \\ & & & $ |
| 31       -Track 0 (TRACK 0/)         32       Ground (GND)         33       -Write Fault (FAULT/)         34       Ground (GND)         35       -Read Gate (RDGATE/)         36       Ground (GND)         37       Ground (GND)         38       Ground (GND) | <ul> <li>38</li> <li>17</li> <li>33</li> <li>9</li> <li>35</li> <li>12</li> <li>37</li> <li>40</li> </ul> | <ul> <li>6</li> <li>-Seek Complete (SKCOM1/)</li> <li>7</li> <li>Ground (GND)</li> <li>-Write Data (WR1-)</li> <li>9</li> <li>+Write Data (WR1+)</li> <li>10</li> <li>Ground (GND)</li> <li>-Write Clock (WRCL1-)</li> <li>+Write Clock (WRCL1+)</li> <li>13</li> <li>Ground (GND)</li> <li>-PLO Clock (RDCL1-)</li> <li>+PLO Clock (RDCL1+)</li> <li>16</li> <li>Ground (GND)</li> <li>17</li> </ul>                                                         | 13         14         33         33         34         35         35         35         35         36         37         38         39         31         32         31         32         12                                                                                                    |

Figure 2-4. Fujitsu 2300/Memorex/14" Shugart Drive Interconnecting Cable Requirements

20

### Fuj

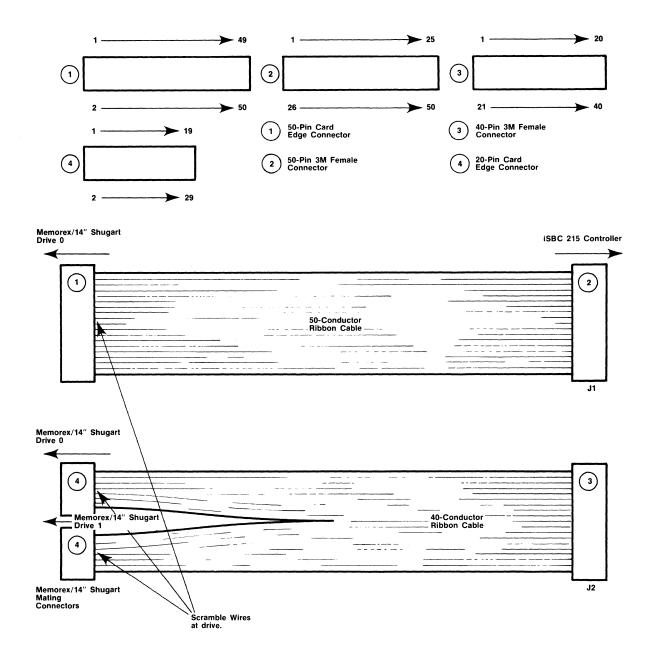

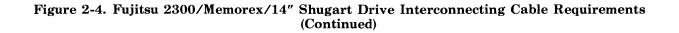

| J1 50-Pin                             | $\sim$                                                                                                    | 5 Controller Connecto<br>J2 40-Pin (3                                                                                                    |
|---------------------------------------|----------------------------------------------------------------------------------------------------|----------------------------------------------------------------------------------------------------|
| J1 50-Pin                             | 2                                                                                                    | J2 40-Pin (3                                                                                                    |
|                                       | $\bigcirc$                                                                                                    |                                                                                                    |
|                                       | 1                                                                                                    | $\sim$                                                                                                    |
|                                       | - 26                                                                                                    |                                                                                                    |
|                                       | - 2                                                                                                    |                                                                                                    |
|                                       | ► 27                                                                                                    |                                                                                                    |
|                                       |                                                                                                    |                                                                                                    |
|                                       |                                                                                                    |                                                                                                    |
|                                       |                                                                                                    |                                                                                                    |
|                                       |                                                                                                    |                                                                                                    |
|                                       |                                                                                                    |                                                                                                    |
|                                       |                                                                                                    |                                                                                                    |
|                                       | 1. Sec. 1. Sec. 1. Sec |                                                                                                    |
|                                       |                                                                                                    |                                                                                                    |
|                                       |                                                                                                    |                                                                                                    |
|                                       |                                                                                                    |                                                                                                    |
| · · · · · · · · · · · · · · · · · · · |                                                                                                    |                                                                                                    |
| >                                     | - 33                                                                                                    |                                                                                                    |
| >                                     | - 14                                                                                                    |                                                                                                    |
|                                       |                                                                                                    |                                                                                                    |
|                                       |                                                                                                    |                                                                                                    |
|                                       |                                                                                                    |                                                                                                    |
| >                                     | - 11                                                                                                    |                                                                                                    |
| >                                     | - 36                                                                                                    |                                                                                                    |
| >                                     | - 19                                                                                                    |                                                                                                    |
| >                                     | - 37                                                                                                    |                                                                                                    |
| >                                     | - 13                                                                                                    |                                                                                                    |
| >                                     | - 38                                                                                                    |                                                                                                    |
| >                                     | 12                                                                                                    |                                                                                                    |
|                                       | - 39                                                                                                    | → 2                                                                                                    |
|                                       |                                                                                                    | <b>&gt;</b>                                                                                                    |
|                                       |                                                                                                    |                                                                                                    |
|                                       | - 40                                                                                                    |                                                                                                    |
| >                                     | - 22                                                                                                    |                                                                                                    |
|                                       | - 23                                                                                                    |                                                                                                    |
| >                                     |                                                                                                    |                                                                                                    |
|                                       |                                                                                                    |                                                                                                    |
|                                       |                                                                                                    |                                                                                                    |
|                                       |                                                                                                    | > 2                                                                                                    |
|                                       |                                                                                                    |                                                                                                    |
|                                       | - 11                                                                                                    |                                                                                                    |
|                                       |                                                                                                    |                                                                                                    |
|                                       | - 42                                                                                                    |                                                                                                    |
|                                       | - 16                                                                                                    |                                                                                                    |
|                                       |                                                                                                    |                                                                                                    |
|                                       |                                                                                                    |                                                                                                    |
|                                       | - 15                                                                                                    |                                                                                                    |
|                                       |                                                                                                    | <u>-</u>                                                                                                    |
|                                       |                                                                                                    | → 2                                                                                                    |
|                                       |                                                                                                    |                                                                                                    |
|                                       | ······                                                                                                    |                                                                                                    |
| 15™ Controlle                         | er (signal nan                                                                                                    | ne) in parentheses.                                                                                                    |
|                                       | 215™ Controlle                                                                                                    | $ \begin{array}{c} 3\\ 28\\ 4\\ 29\\ 5\\ 30\\ 31\\ 7\\ 32\\ 8\\ 33\\ 14\\ 11\\ 36\\ 9\\ 9\\ 37\\ 13\\ 38\\ 12\\ 39\\ 40\\ 22\\ 23\\ 24\\ 25\\ 41\\ 44\\ 42\\ 16\\ \end{array} $ |

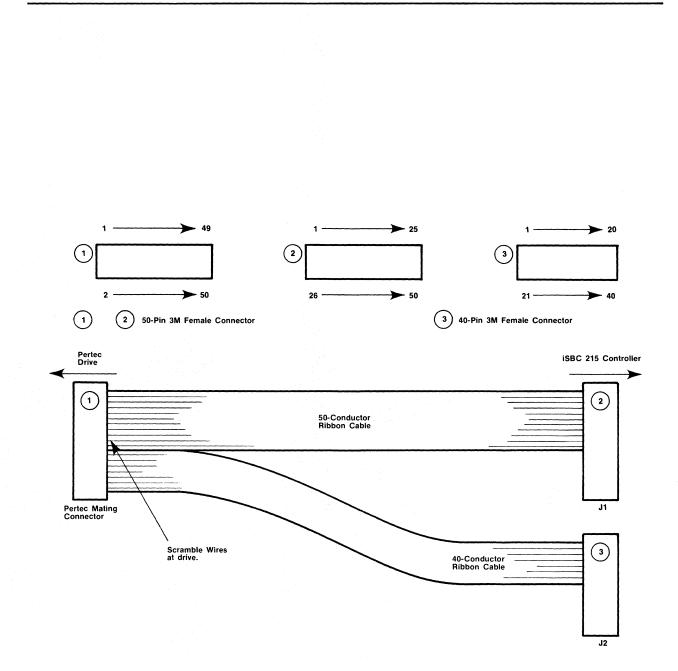

## Figure 2-5. Pertec Drive Interconnecting Cable Requirements (Continued)

| Dei | em Drive Meting Connector                                                                                      | Priam Drive Cable Wiring Diagram |                              |
|-----|----------------------------------------------------------------------------------------------------|----------------------------------|------------------------------|
|     | am Drive Mating Connector                                                                                      | 0                                | SBC 215 Controller Connector |
| 50- | Pin (1)                                                                                                    | J1 50-Pin (2)                    | J2 40-Pin (3)                |
| 1   | +DBUS 0 (BUS 0/)                                                                                               | 1                                |                              |
| 2   | +DBUS 1 (BUS 1/)                                                                                               | → 26                             |                              |
| 3   | +DBUS 2 (BUS 2/)                                                                                               | 2                                |                              |
| 4   | +DBUS 3 (BUS 3/)                                                                                               | → 27                             |                              |
| 5   | +DBUS 4 (BUS 4/)                                                                                               | → 3                              |                              |
| 6   | +DBUS 5 (BUS 5/)                                                                                               | 28                               |                              |
| 7   | +DBUS 6 (BUS 6/)                                                                                               |                                  |                              |
| 8   | +DBUS 7 (BUS 7/)                                                                                               | 29                               |                              |
| 9   | Ground (GND)                                                                                                   | > 5                              |                              |
| 10  | -READ GATE                                                                                                    | > 30                             |                              |
| 11  | Ground (GND)                                                                                                   | 12                               |                              |
| 12  |                                                                                                    | > 31                             |                              |
| 13  | Ground (GND)                                                                                                   |                                  |                              |
| 14  | -WRITE GATE                                                                                                    | > 32                             |                              |
| 15  | Ground (GND)                                                                                                   | 13                               |                              |
| 16  | -RD                                                                                                    | > 33                             |                              |
| 17  | ار المربق الما الما الما الما يربع الما المان الما المان المان المان المان المان المان المان الماني المراجعة ا |                                  |                              |
| 18  | -WR                                                                                                    | → 20                             |                              |
| 19  | +AD1                                                                                                    | > 45                             |                              |
| 20  | +AD0                                                                                                    | → 21                             |                              |
| 21  | Ground (GND)                                                                                                   | > 35                             |                              |
| 22  | -DRIVE SELECT 1                                                                                                |                                  |                              |
| 23  | -DRIVE SELECT 2                                                                                                |                                  |                              |
| 24  | -DRIVE SELECT 3                                                                                                |                                  |                              |
| 25  | -DRIVE SELECT 4                                                                                                |                                  |                              |
| 26  | Ground (GND)                                                                                                   | → 38                             |                              |
| 27  | Ground (GND)                                                                                                   |                                  |                              |
| 28  | ······································                                                                         |                                  |                              |
|     | -HEAD SELECT 3                                                                                                 | > 10                             |                              |
| 29  | -HEAD SELECT 2                                                                                                 | → 43                             |                              |
| 30  | -HEAD SELECT 1                                                                                                 | 18                               |                              |
| 31  | Ground (GND)                                                                                                   | → 10                             |                              |
| 32  | -INDEX                                                                                                    | 41                               |                              |
| 33  | Ground (GND)                                                                                                   | 15                               |                              |
| 34  | -READY                                                                                                    | → 19                             |                              |
| 35  | Ground (GND)                                                                                                   | → 11                             |                              |
| 36  | -SECTOR MARK                                                                                                   | → 44                             |                              |
| 37  | Ground (GND)                                                                                                   | → 16                             |                              |
| 38  | +WRITE DATA                                                                                                    | → 47                             |                              |
| 39  | -WRITE DATA                                                                                                    |                                  | <b>&gt;</b> 5                |
| 40  | Ground (GND)                                                                                                   |                                  | → 24                         |
| 41  | +WRITE CLOCK                                                                                                   |                                  | → 22                         |
| 42  | -WRITE CLOCK                                                                                                   |                                  | → 26                         |
| 43  | Ground (GND)                                                                                                   |                                  | → 6                          |
| 44  | +READ/REFERENCE CLOCK                                                                                          |                                  | → 4                          |
| 45  | -READ/REFERENCE CLOCK                                                                                          |                                  |                              |
| 46  |                                                                                                    |                                  | → 3                          |
| 47  | Ground (GND)                                                                                                   |                                  | → 25                         |
| 48  | +READ DATA                                                                                                    |                                  | → 21                         |
| 49  | -READ DATA                                                                                                    |                                  | → 2                          |
| 50  | Ground (GND)                                                                                                   | *iSBC 215™ Controller (signal    | name) in parentheses.        |
|     |                                                                                                    |                                  |                              |

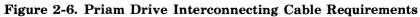

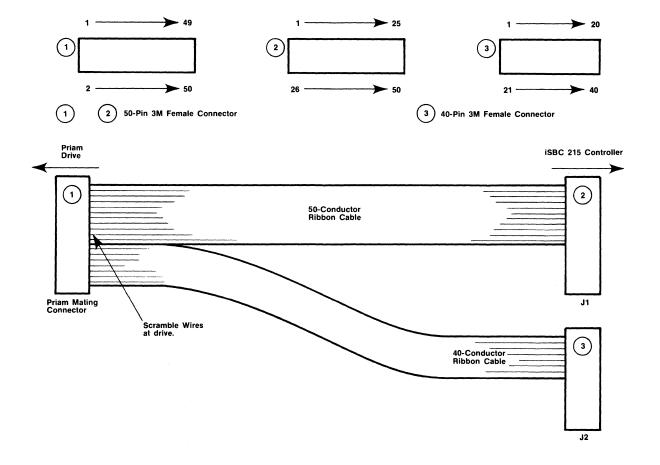

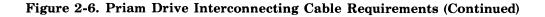

## 5<sup>1</sup>/<sub>4</sub>" RMS Drive Cable Wiring Diagrams

5<sup>1</sup>/<sub>4</sub>" RMS Drive 0 Mating Connector 34-Pin (1)

1

iSBC 215 Controller\* Mating Connector J1 50-Pin 2 RMS Data Separator Mating Connector 20-Pin (4) RMS Drive 0 Mating Connector 20-Pin 4

| 2        |                                     |             |
|----------|-------------------------------------|-------------|
| 3        | -Head Select 2 <sup>2</sup> (-HS2/) |             |
| 4        | Ground (GND)                        | ► 27        |
| 5        | Write Gate (WRGATE)                 | ► 30        |
| 6        | Ground (GND)                        | ▶ 13        |
| 7        | -SEEK COMPLETE (SKCOM/)             | ► 38        |
| 8        | Ground (GND)                        | ▶ 19        |
| 9        | Track 000 (TRACK01)                 | ▶ 44        |
| 10       | Ground (GND)                        | ▶ 17        |
| 11       | Write Fault (FAULT/)                | ► 41        |
| 12       | Ground (GND)                        | ▶ 9         |
| 13       | -HEAD SELECT 2º (-HS0/)             | ▶ 34        |
| 14<br>15 | Ground (GND)                        | ▶ 26        |
| 15<br>16 |                                     | ▶ 31        |
| 10       |                                     |             |
| 18       | -HEAD SELECT 2' (-HS1/)             | ▶ 2         |
| 19       | Ground (GND)                        | ► 2<br>► 32 |
| 20       | -INDEX (INDEX/)                     | ► 32        |
| 20       | Ground (GND)                        | → 39        |
| 22       | -READY (READY/)                     | ▶ 11        |
| 23       | Ground (GND)                        | ► 35        |
| 24       | Step (STEP/)                        | ▶ 20        |
| 25       |                                     | - 20        |
| 26       | -DRIVE SELECT 1 (US0/)              | ▶ 22        |
| 27       | Ground (GND)                        | ▶ 47        |
| 28       | -DRIVE SELECT 2 (US1/)              | ► 23        |
| 29       | Ground (GND)                        | ► 48        |
| 30       | -DRIVE SELECT 3 (US2/)              | ▶ 24        |
| 31       | Ground (GND)                        | ▶ 49        |
| 32       | -DRIVE SELECT 4 (US3/)              | ▶ 25        |
| 33<br>34 | -DIRECTION IN (DIR/)                | ▶ 21        |

|         | -DRIVE SELECTED/ |                  |
|---------|------------------|------------------|
| 1       | Ground (GND)     |                  |
| 2<br>3  | SPARE            | $\rightarrow$ 3  |
| 4       | Ground (GND)     | $\rightarrow$ 4  |
| 4<br>5  | SPARE            |                  |
| 5<br>6  | Ground (GND)     | -> 5             |
| 0<br>7  | SPARE            | $\rightarrow 6$  |
| 8       | Ground (GND)     |                  |
| 9       | +TIMING CLK      |                  |
| 9<br>10 | -TIMING CLK      | → 9<br>→ 10      |
| 11      | Ground (GND)     | → 10<br>→ 11     |
| 12      | Ground (GND)     | → 12             |
| 13      | +MFM Write Clock | $\rightarrow$ 12 |
| 14      | -MFM Write Clock |                  |
| 15      | Ground (GND)     | → 14<br>→ 15     |
| 16      | Ground (GND)     |                  |
| 17      | +MFM READ DATA   | → 10             |
| 18      | -MFM READ DATA   | → 17<br>→ 18     |
| 19      | Ground (GND)     | → 18             |
| 20      | Ground (GND)     | → 19<br>→ 20     |
| 20      |                  | - 20             |

#### RMS Data Separator Mating Connector J5 20-Pin (4)

iSBC 215 Controller Connectors\* J1 Mating Connectors J2 50-Pin (2) 40-Pin (3)

| -READ GATE (RDGATE<br>Ground (GND) | /) 12 |               |
|------------------------------------|-------|---------------|
| -AMF (SECTOR/)                     | → 36  |               |
| Ground (GND)                       | → 16  |               |
| -WRAM (ADMKEN/)                    | → 37  |               |
| Ground (GND)                       |       |               |
| -RWC (RDWRCUR/)                    | → 40  |               |
| Ground (GND)                       |       | >             |
| +NRZ WRITE DATA (WI                | R0+)  | ~             |
| -NRZ WRITE DATA (WF                | RO-)  | $\rightarrow$ |
| Ground (GND)                       |       |               |
| +WRITE CLOCK (WRCL                 | .0-)  |               |
| -WRITE CLOCK (WRCL                 | .0+)  |               |
| Ground (GND)                       |       |               |
| +READ CLOCK (RDCLC                 | )+)   |               |
| -READ CLOCK (RDCLO                 | ⊢)    |               |
| Ground (GND)                       | 1     |               |
| +NRZ READ DATA (RD                 | 0+)   |               |
| -NRZ READ DATA (RD                 | 0-)   |               |
| Ground (GND)                       |       | >             |

\*iSBC 215™ Controller (signal name) in parentheses.

Figure 2-7. 5<sup>1</sup>/<sub>4</sub>" RMS Drive Interconnecting Cable Requirements

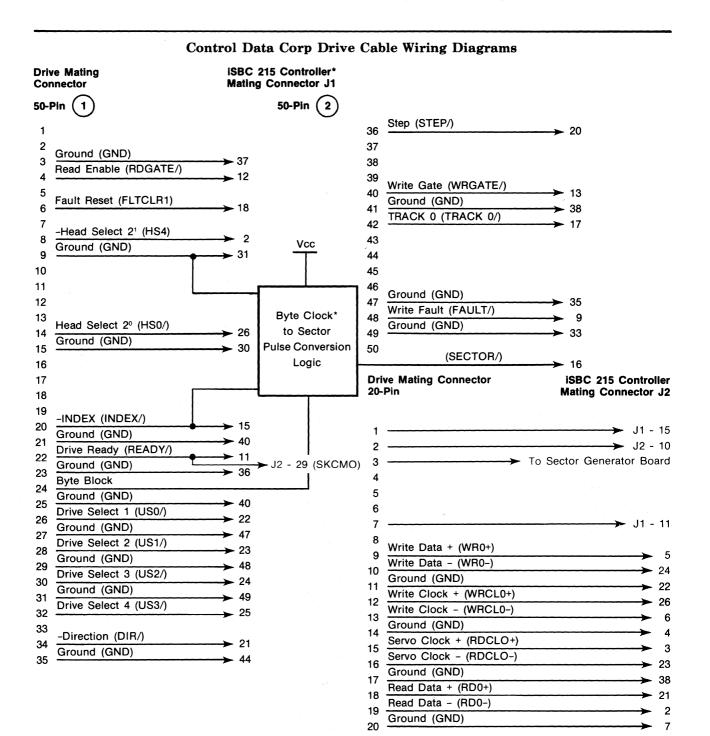

\*Refer to Drive Manufacturer for Application Details

Figure 2-8. Control Data Corporation Drive Interconnecting Cable Requirements

1

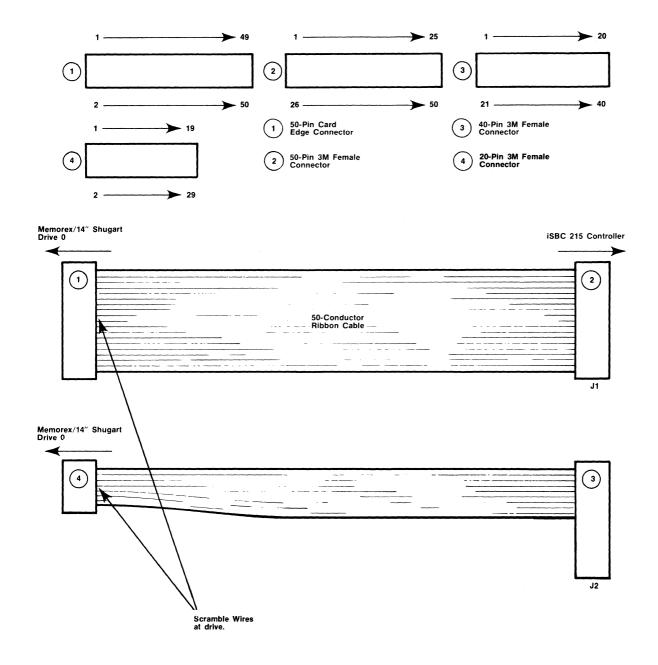

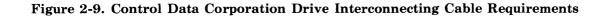

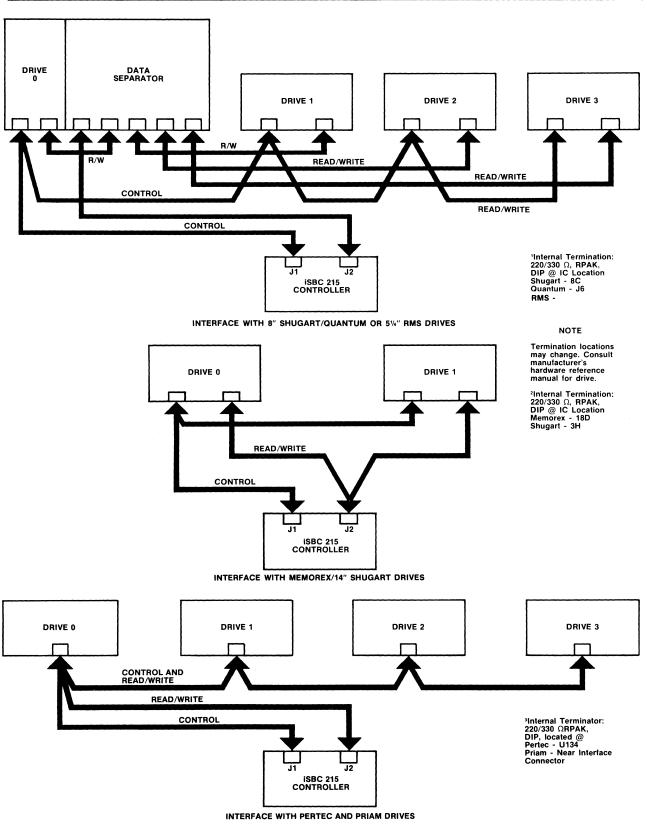

Figure 2-10. Controller to Drive Interfacing

| Pin     | Mnemonic            | Description             | Pin     | Mnemonic         | Description                       |
|---------|---------------------|-------------------------|---------|------------------|-----------------------------------|
| 43      | MD8                 | MDATA Bit 8             | 44      | MD9              | MDATA Bit 9                       |
| 41      | MDA                 | MDATA Bit A             | 42      | MDB              | MDATA Bit B                       |
| 39      | MDC                 | MDATA Bit C             | 40      | MDD              | MDATA Bit D                       |
| 37      | MDE                 | MDATA Bit 3             | 38      | MDF              | MDATA Bit F                       |
| 35      | GND                 | Signal Ground           | 36      | +5V              | +5 Volts                          |
| 33      | MD0                 | MDATA Bit 0             | 34      | MDRQT            | M DMA Request                     |
| 31      | MD1                 | MDATA Bit 1             | 32      | MDACK/           | M DMA Acknowledge                 |
| 29      | MD2                 | MDATA Bit 2             | 30      | OPT0             | Option 0                          |
| 27      | MD3                 | MDATA Bit 3             | 28      | OPT1             | Option 1                          |
| 25      | MD4                 | MDATA Bit 4             | 26      | RDMA             | Terminate DMA                     |
| 23      | MD5                 | MDATA Bit 5             | 24      |                  | Reserved                          |
| 21      | MD6                 | MDATA Bit 6             | 22      | MCS0/            | M Chip Select 0                   |
| 19      | MD7                 | MDATA Bit 7             | 20      | MCS1/            | M Chip Select 1                   |
| 17      | CND                 | Signal Gnd              | 18      | +5V              | +5 Volts                          |
| 15      | IORD/               | I/O Read Cmd            | 16      | MWAIT/           | M Wait                            |
| 13      | IOWRT/              | I/O Write Cmd           | 14      | MINTRO           | M Interrupt 0                     |
| -11     | MA0                 | M Address 0             | 12      | MINTR1           | M Interrupt 1                     |
| 9       | MA1                 | M Address 1             | 10      |                  | Reserved                          |
| 7       | MA2                 | M Address 2             | 8       | MPST/            | iSBX Multimodule<br>Board Present |
| 5       | RESET               | Reset                   | 6       | MCLK             | M Clock                           |
| 3       | GND                 | Signal Gnd              | 4       | +5V              | +5 Volts                          |
| 1       | +12V                | +12 Volts               | 2       | -12V             | -12 Volts                         |
| All und | defined pins are re | eserved for future use. | *The is | SBC 215 does not | drive this signal.                |

Table 2-8. J3 and J4 Pin Assignments

### 2-18. iSBX MULTIMODULE<sup>™</sup> INTERFACE

Controller board connectors J3 and J4 have each been designed to interface with Intel iSBX I/O controllers or other I/O modules designed to meet the Intel iSBX Bus Specifications. The Intel iSBX 218 Flexible Disk Controller connects to the J4 connector and provides an interface between the iSBC 215 controller board and up to four 5<sup>1</sup>/<sub>4</sub>" or 8" double density flexible (floppy) disk drives. The iSBX 218 controller interfaces directly with the iSBC 215 software as described in Chapter 3. Instructions for installing the iSBX 218 controller on iSBC 215 board are given in Paragraph 2-18. I/O modules that interface the iSBC 215 controller with other storage devices such as magnetic tape cartridge drives or bubble memories can also be designed and connected to J3, J4 or both, (see Table 2-8). The device select function of the iSBC 215 software allows the controller to be interfaced with up to 256 devices through an iSBX connector, J3 and J4. Note that DMA Acknowledge Pin 32 is not connected on the iSBC 215. A more detailed description of the iSBX Bus is given in the *Intel iSBX Bus Specification* manual, Order No. 142686.

The iSBX bus control pins, W3, W4, W11, W12 and W24 (see Table 2-9), control the *External Terminate*,

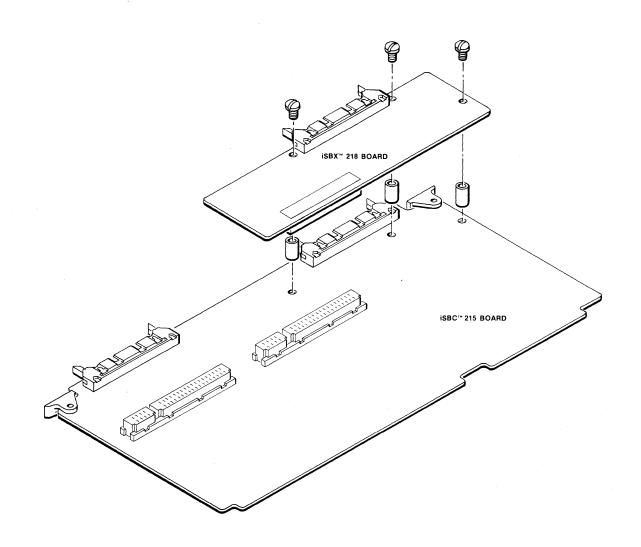

Figure 2-11. Installing the iSBX 218<sup>™</sup> Board on the iSBC 215<sup>™</sup> Controller Board

and *DMA* request lines on the iSBX bus. (See Figure 5-1 for the location of these pins on the controller board.) The asterisks in Table 2-9 indicate the required jumper configuration for these pins when the iSBX bus is not to be used. Information on the use of these pins for user designed iSBX bus interfaces is given in Paragraph 3-32.

Instructions for writing controller-to-drive interface software for I/O modules designed to the iSBX Bus Specifications are given at the end of Chapter 3.

### 2-19. iSBX 218<sup>™</sup> BOARD INSTALLATION

The iSBX 218 board connects to J4. Six screws and three threaded spacers secure the Multimodule board to the controller board as shown in Figure 2-9. Before installing the iSBX 218 board, install a jumper wire between pins W12-1 and W12-3 and between pins W4-1 and W4-2 on the iSBX 215 board. A single cable that transmits both control and read/write information is required to connect the iSBX 218 controller to the flexible disk drives as shown in Figure 1-2. Refer to the *iSBX 218<sup>TM</sup> Flexible Disk Controller Hardware Reference Manual*, Intel Order No. 121583, for further installation details and operating information.

Table 2-9. iSBX<sup>™</sup> Bus Control Jumper Pins

| Pins                                                                                                    | Pin<br>Connection | Function                                                                                                    |
|----------------------------------------------------------------------------------------------------|-------------------|----------------------------------------------------------------------------------------------------|
| W3                                                                                                    | 1-2*              | External Terminate (J3) terminated on controller board.                                                                                     |
|                                                                                                    |                   | External Terminate (J3) driven by<br>iSBX I/O Controller                                                                                    |
| W4                                                                                                    | 1-2*              | External Terminate (J4) terminated<br>on controller board                                                                                   |
|                                                                                                    | _                 | External Terminate (J4) driven by<br>iSBX I/O controller                                                                                    |
| W11                                                                                                    | 1-2               | OP00 (J3) driven                                                                                                    |
|                                                                                                    | 1-3               | OP01 (J4) driven                                                                                                    |
|                                                                                                    | *                 | OP00 and OP01 receiving                                                                                                    |
| W12                                                                                                    | 1-2               | OP10 (J3) driven                                                                                                    |
|                                                                                                    | 1-3               | OP11 (J4) driven                                                                                                    |
|                                                                                                    | _*                | OP10 and OP11 receiving                                                                                                    |
| W24                                                                                                    | 1-2               | The iSBX I/O controller on J4 uses<br>DMA request and the iSBX i/O con-<br>troller on J3 does not use DMA re-<br>quest or is not installed. |
|                                                                                                    | 1-3               | The iSBX I/O controller on J3 uses<br>DMA request and the iSBX I/O con-<br>troller on J4 does not use DMA re-<br>quest or is not installed. |
|                                                                                                    | *                 | Either both iSBX I/O controllers are<br>not installed or both use the DMA<br>request or neither use the DMA<br>request.                     |
| *Required configuration when either the external termi-<br>nate function or when the iSBX™ Bus is not being used<br>(factory wired). |                   |                                                                                                    |

# 2-20. POWER UP/DOWN CONSIDERATIONS

If power is applied to, or removed from, the system while a drive is READY, a spurious disk write operation could occur. To prevent this from happening always ensure that the drives are not spinning when system power to the controller is switched on or off.

# 2-21. DIAGNOSTIC CHECK

A PROM-resident self-diagnostic may be used to verify the controller operation. Instructions for execution of the diagnostic are given in Chapter 3.

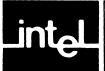

# CHAPTER 3 PROGRAMMING INFORMATION

# **3-1. INTRODUCTION**

This chapter describes the programming conventions that must be followed to initiate and monitor the transfer of data between the host memory and a disk drive (or the iSBX connector). Included in this section are a discussion of: disk organization, track sectoring format, disk controller communications protocol, interrupt handling, the use of disk control functions, and special instructions for programming I/O transfers through the iSBX interface.

# **3-2. PROGRAMMING OPTIONS**

The iSBC 215 Winchester Disk Controller has been designed to interface with Winchester technology disk drives as specified in Chapters 1 and 2. The board also has two iSBX connectors that allow it to communicate with other I/O devices through an iSBX I/O Controller such as the iSBX 218 Flexible Disk Controller.

The iSBC 215 controller contains a ROM resident I/O transfer program, designed to control data transfers between the controller and Winchester drives as well as between the controller and flexible disk drives connected to the iSBX 218 controller. Paragraphs 3-5 through 3-30 provide instructions for using the iSBC 215 controller firmware.

In addition, the iSBC 215 controller can also execute programs that the user has written in 8089 assembler code to control other I/O devices through the iSBX bus on the board. Instructions for writing and using these programs are provided in Paragraphs 3-31 and 3-32.

# **3-3. DISK ORGANIZATION**

In the following discussion, a head is assumed to be associated with a single disk surface. Each surface can have up to 4096 tracks (circular data paths numbered 0 through 4095). The set of tracks on multiple recording surfaces at a given head position or location is referred to as a "cylinder" (see Figure 3-1). A drive that has 4096 tracks per surface thus has 4096 cylinders.

Each track is divided into equal-sized sectors. Each of these sectors includes a sector identification block with error checking information and a data block, also with error checking information. The iSBC 215 controller allows the user to select the size of the data block; the size of the data block then determines the maximum number of sectors permitted per track (as shown in Table 1-1).

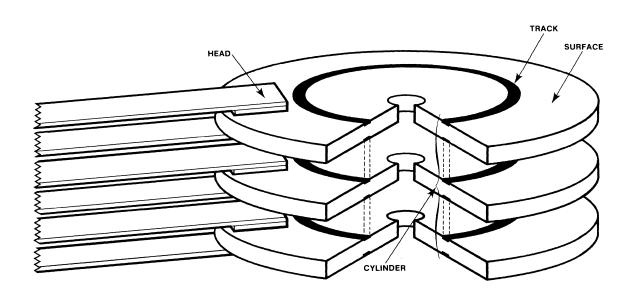

Figure 3-1. Disk Drive Organization and Terminology

# **3-4. TRACK SECTORING FORMAT**

The controller generates the format of the sector identification block, the data block and the error checking fields of each sector of the disk, one track at a time. Figure 3-2 shows how the controller organizes this information for 8" Winchester drives. Refer to Paragraph 3-14 and 3-15 for further information on track formatting. Refer to the *iSBX 218<sup>TM</sup> Flexible Disk Controller Hardware Reference Manual* for information on flexible disk track formatting.

## 3-5. CONTROLLER I/O COMMUNICATIONS BLOCKS

The host processor and the disk controller use four blocks of host memory and one host I/O port to exchange instructions and status. The I/O communications blocks are titled: Wake-Up Block, Channel Control Block, Controller Invocation Block and I/O Parameter Block. Sixty-eight bytes of host memory must be dedicated to the I/O communications blocks.

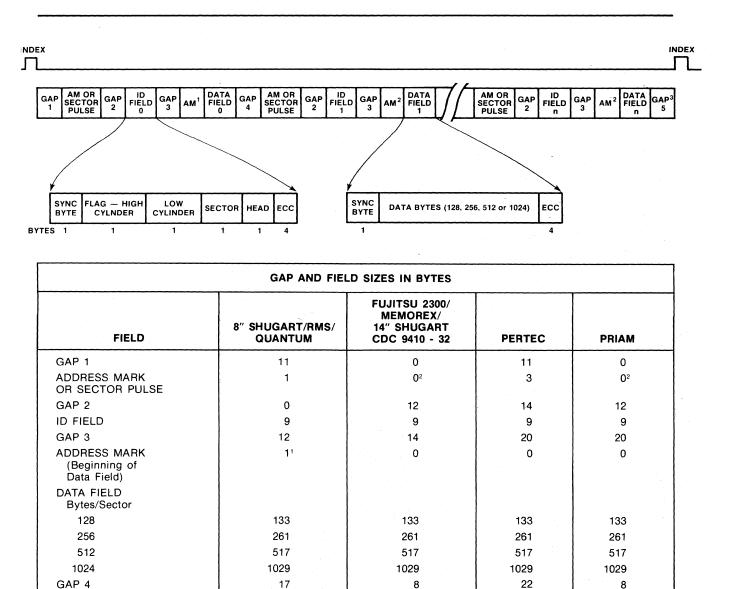

18" Shugart/Quantum drives only.

3GAP 5 is of indeterminate length. It is residual unused space.

<sup>2</sup>Sector Pulse

Figure 3-2. Sector Data Format

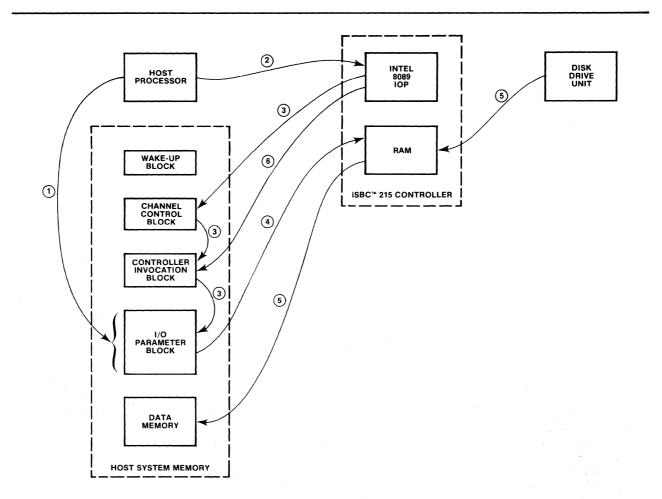

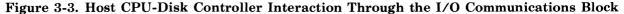

# NOTE

Following the initialization of the controller, the Wake-Up Block, Channel Control Block and Controller Invocation Block must be maintained at their assigned locations. The location of the I/O Parameter Block can be changed providing that the I/O Parameter Block Pointer in the Controller Invocation Block is changed to correspond to the new location.

The controller uses these blocks to perform three basic functions: initialize the controller, check and transmit status, and obtain user selected disk access functions and parameters. In addition to these I/O communications blocks, certain controller functions (such as track formatting) also require data/parameter buffers in host memory. Dedicated locations in host memory, however, are not required for these buffers. One I/O port in the host processor's addressable I/O space is also required. The host uses this port, called the Wake-Up I/O Port, to initiate controller activity.

The sequence in which the controller accesses these blocks varies with the type of operation being performed, but for general data transfers (reads or writes), the blocks are accessed as follows:

- The host loads the I/O Parameter block in system memory with a command and parameters for the function the controller is to perform (for example read data). See Figure 3-3.
- (2) The host then transmits a wake-up command (01H) to wake-up I/O port, signaling the controller to go to I/O communications blocks for instructions.
- (3.) The controller goes to the Channel Control Block and links its way through the Controller Invocation Block to the I/O Parameter Block. (The Wake-Up Block is used only during controller initialization and by 8089 firmware.)

- (4.) At the I/O Parameter Block, the controller reads the command and parameter data into its RAM and begins the data transfer function.
- (5.) The controller reads data from the selected drive into its RAM, then performs a DMA transfer of the data from RAM into system memory.
- (6.) When the data transfer is complete, the controller posts the status in the Controller Invocation Block, sends an interrupt to the host and awaits further instructions.

These I/O communications blocks are accessed in a similar manner when performing a write function.

A detailed description of these blocks and the data required in each is provided in Paragraphs 3-7 through 3-11. Refer to Paragraphs 2-7 through 2-10 for a discussion of selecting the wake-up address, wake-up I/O port address and 8-bit or 16-bit host.

# 3-6. HOST CPU-CONTROLLER-DISK DRIVE INTERACTION

Figure 4-2 shows a simplified block diagram of the major hardware sections of the host CPU, host memory, controller and disk drives. The host system memory contains all the controller I/O communications blocks, as well as the data buffers. The host initiates controller activity through the wake-up I/O port, which it addresses through the Multibus interface. The Intel 8089 I/O processor (IOP) handles all communications between the host CPU, host memory and disk drives, once the host has initiated controller activity. Controller operations software is contained in on-board PROM. RAM on the controller board facilitates intermediate data storage between the host and the disk drive. The iSBX bus provides a second I/O transfer path between the controller and an I/O controller such as the iSBX 218 Flexible Disk Controller.

# 3-7. WAKE-UP I/O PORT

To invoke controller activity, the host CPU transmits a wake-up command byte to the controller through the wake-up I/O port. Three wake-up commands are allowed:

| 00H | CLEAR INTERRUPT — Con-<br>troller to host interrupt is reset;<br>controller reset is cleared.                                 |
|-----|----------------------------------------------------------------------------------------------------|
| 01H | START OPERATION — In-<br>structs controller to start the<br>operation that the elements of<br>the I/O parameter block define. |

02H

RESET CONTROLLER — Performs hardware reset of controller. A clear interrupt (00H) must be initiated following this command. (Each time the controller is reset, the communications link between the controller and the host must be re-established through the Initializing function.)

03H through FFH Reserved.

The sixteen wake-up address switches on the controller board determine the address of the wake-up I/O port as described in Paragraph 2-9.

## 3-8. WAKE-UP BLOCK

The Wake-Up Block is the first of the I/O communications blocks (see Figure 3-4). It is used to establish a link between the controller and the I/O communications blocks in host system memory.

## **3-9. CHANNEL CONTROL BLOCK**

The controller uses the Channel Control Block to indicate the status of the internal processor (the Intel 8089 I/O Processor) and to invoke processor program operations. The Channel Control Block requires 16 bytes (see Figure 3-5). Except for the BUSY 1 flag (byte 1) and the Controller Invocation Block address (bytes 2 through 5), the information contained in this block is used to invoke controller operations that are transparent to the host.

# **3-10. CONTROLLER INVOCATION BLOCK**

The controller uses the Controller Invocation Block (CIB) to post status to the host CPU and to locate the starting address for the controller's on-board disk interface program. The status semaphore byte (byte 3) has a special purpose. The host uses this byte to indicate to the controller whether it has read the current contents of the status byte and is ready for a status update. The Controller Invocation Block requires 16 bytes (see Figure 3-6).

### 3-11. I/O PARAMETER BLOCK

The I/O Parameter Block (IOPB) contains the controller operating commands, which define the function the controller is to perform (read, write, etc.), and the parameters of the function (memory address, disk head and cylinder, etc.). The I/O Parameter Block requires 30 bytes of host memory space. Figure 3-7 describes the function of each byte.

| [           |                                                                                                    | 7 0                 | 7 (    | )                   |
|-------------|----------------------------------------------------------------------------------------------------|---------------------|--------|---------------------|
| 1           |                                                                                                    | (Reserved)*         | 01H    | 0 - Wake-Up Address |
| 3           |                                                                                                    | CCB Offset          |        | 2                   |
|             | 5 CCB Segment                                                                                                    |                     | egment | 4                   |
|             |                                                                                                    | * Set to all zeros. |        |                     |
| Byte        | Function                                                                                                    |                     |        |                     |
| 0           | SYSTEM OPERATION COMMAND — Must be set to 01H.                                                                                           |                     |        |                     |
| 1           | Reserved.                                                                                                    |                     |        |                     |
| 2 through 5 | CHANNEL CONTROL BLOCK (CCB) ADDRESS — Address of first byte of Channel Control Block.<br>(Address = Offset + Segment X 2 <sup>4</sup> ). |                     |        |                     |

|               |                                                                                                    | 7 0                 | 7 (      | )  |
|---------------|----------------------------------------------------------------------------------------------------|---------------------|----------|----|
|               | 1                                                                                                    | BUSY 1              | CCW 1    | 0  |
|               | 3                                                                                                    | CIB (               | Offset   | 2  |
|               | 5                                                                                                    | CIB Se              | egment   | 4  |
|               | 7                                                                                                    | (Reserved)*         |          | 6  |
|               | 9                                                                                                    | BUSY 2              | CCW 2    |    |
|               | 11                                                                                                    | CP (                | Dffset   | 10 |
|               | 13                                                                                                    | CP Se               | gment    | 12 |
|               | 15                                                                                                    | CONTROL             |          | 14 |
|               |                                                                                                    | * Set to all zeros. |          |    |
|               |                                                                                                    |                     |          |    |
| Byte          |                                                                                                    |                     | Function |    |
| 0             | CHANNEL CONTROL WORD 1 — Indicates location of Intel 8089 I/O Processor control store program:<br>01H — Controller local memory (ROM)<br>03H — Host system memory. (Used only when executing user written I/O program from host memory. |                     |          |    |
| 1             | (Refer to paragraph 3-32.)<br>BUSY 1 FLAG — Indicates whether controller is busy or idle.<br>00H — Idle<br>FFH — Busy                                                                                                    |                     |          |    |
| 2 through 5   | CONTROLLER INVOCATION BLOCK (CIB) ADDRESS — Address of fifth byte of Controller<br>Invocation Block.                                                                                                    |                     |          |    |
| 6 and 7       | Reserved.                                                                                                    |                     |          |    |
| 8             | CHANNEL CONTROL WORD 2 — Must contain 01H.                                                                                                    |                     |          |    |
| 9             | BUSY 2 WORD — Not meaningful to host CPU.                                                                                                    |                     |          |    |
| 10 through 13 | CONTROL POINTER ADDRESS — Address must point to the Control Pointer in the next sequential word.                                                                                                    |                     |          |    |
| 14 and 15     | CONTROL POINTER — Must be set to 0004H.                                                                                                    |                     |          |    |

# Figure 3-4. Wake-Up Block

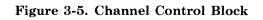

#### **Programming Information**

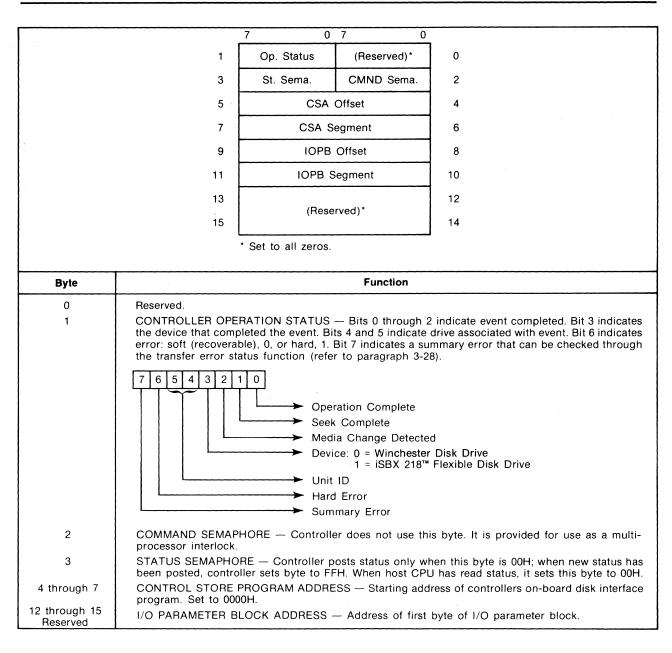

#### **Figure 3-6. Controller Invocation Block**

## 3-12. TYPICAL CONTROLLER OPERATIONS

The following section describes how to set up the I/O communications blocks in the host memory, how to initialize the controller and how to perform the various data transfer operations. It is assumed that the controller board has been properly installed as described in Chapter 2.

### **3-13. INITIALIZING THE CONTROLLER**

The controller must be initialized before any data transfer activities between the host system memory and the disk drives can be initiated. Initialization of the controller involves:

1. Establishing a link between the 8089 and the I/O communications blocks in host system memory.

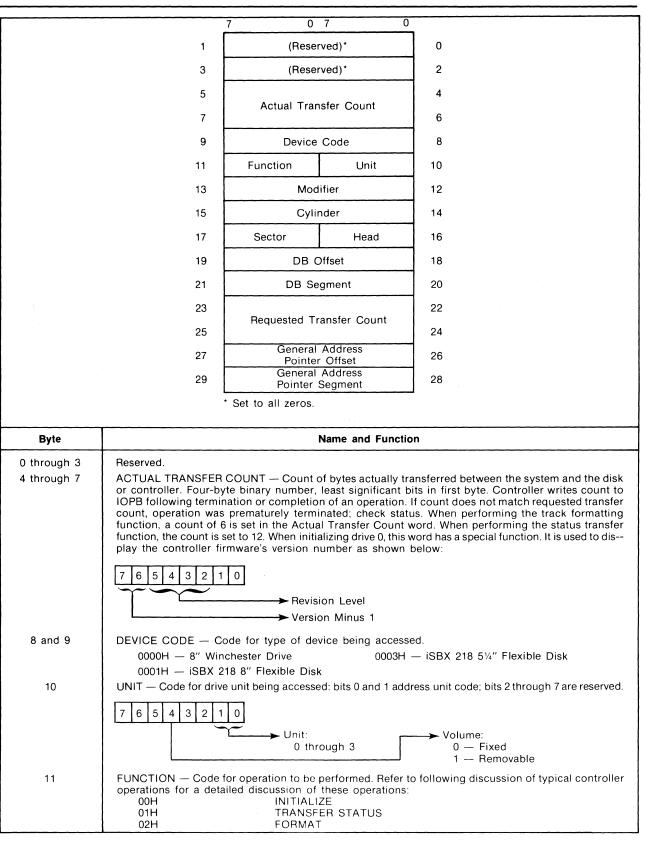

Figure 3-7. I/O Parameter Block Description

|               | 04H REAL<br>05H REAL<br>06H WRIT<br>07H WRIT<br>08H INITI<br>09H - 0BH Rese<br>0CH iSBX<br>0DH iSBX<br>0EH BUFF                                                                                                    | D SECTOR ID<br>D DATA<br>D TO BUFFER AND VERIFY<br>E DATA<br>E BUFFER DATA<br>ATE TRACK SEEK<br>rved<br>EXECUTE<br>TRANSFER<br>FER I/O<br>GNOSTIC                                                                                                    |
|---------------|----------------------------------------------------------------------------------------------------|----------------------------------------------------------------------------------------------------|
| 12 and 13     | Bit 1 Auto<br>Bit 2 Allow<br>WRIT<br>data,                                                                                                    | resses interrupt on command completion when set to 1.<br>matic retries for error recovery are inhibited when set to 1.<br>//s READ DATA, READ TO BUFFER AND VERIFY, WRITE DATA and<br>TE BUFFER DATA functions to be modified to read or write deleted<br>respectively, through the iSBX 218 <sup>™</sup> I/O controller: 0 = Normal Data;<br>Deleted Data. |
| 14 and 15     | CYLINDER — Binary number specifying logical cylinder code; bit 0 is least significant bit of number.                                                                                                    |                                                                                                    |
| 16            | HEAD — Binary number specifying logical head code; bit 0 is least significant bit of number.                                                                                                    |                                                                                                    |
| 17            | SECTOR — Binary number specifying logical sector code; bit 0 is least significant bit of number.                                                                                                    |                                                                                                    |
| 18 through 21 | DATA BUFFER ADDRESS — Address of first byte in host system memory data (parameter) buffer.                                                                                                    |                                                                                                    |
| 22 through 25 | REQUESTED TRANSFER COUNT — Count of bytes requested to be transferred between the system<br>and the disk or controller. Four-byte binary number, least significant bits in first byte. See description<br>of ACTUAL TRANSFER COUNT, bytes 4 through 7 in IOPB. |                                                                                                    |
| 26 through 29 | GENERAL ADDRESS POINTER -                                                                                                    | General purpose address pointer.                                                                                                    |

Figure 3-7. I/O Parameter Block Description (Continued)

2. Reading the parameters that describe the disk drives with which the controller is to interface into the controller's RAM buffer, using the Initialize function (FUNCTION = 00H).

This initialization must be performed following a:

- 1. Power-on event.
- 2. Controller reset (02H written to the wake-up I/O port).

After the controller has been initialized, any of the data transfer functions described in Paragraphs 3-14 through 3-25 can be performed in any sequence. (Refer to Paragraphs 4-12 through 4-15 for a detailed explanation of controller initialization.)

The following procedure gives the sequence in which the controller initializing activities must be performed. Prior to initializing the controller, check that the system data bus switch (S2-1), the host system I/O address switch (S2-2), the wake-up address switches (S1-1 through S1-8 and S2-3 through S2-10), and the interrupt level jumper have been set as described in the procedure titled Switch/Jumper Configurations in Chapter 2.

# NOTE

When the system is first powered-on, the Pertec or Priam drives will not spin until each has received an initialize command. For each drive, the initialize command thus cannot be completed until the drive has reached its operating speed and entered the ready state. This spin-up time varies from approximately 20 seconds for the Priam drives to 90 seconds for the Pertec drives.

The Shugart and Memorex drives spin-up as soon as power is applied. If an initialize command is issued to a unit that has not yet reached operating speed, a not ready error is posted.

To initialize the controller, the host CPU must perform the following steps:

1. Establish addresses for the four I/O communications blocks in host memory:

| Wake-Up Block               | 6 Bytes  |
|-----------------------------|----------|
| Channel Control Block       | 16 Bytes |
| Controller Invocation Block | 16 Bytes |
| I/O Parameter Block         | 30 Bytes |

Remember that the address of the first byte of the Wake-Up Block must be equal to the wake-up

. 3

address set in the controller's wake-up address switches times  $2^4$ . For example, if the switches are set to 0673H, the address of byte 0 of the Wake-Up Block is:

| 06730H | 20-Bit Addressing |
|--------|-------------------|
| 6730H  | 16-Bit Addressing |

- 2. Set up the shaded bytes in the Wake-Up Block (see Figure 3-8).
- 3. Set BUSY 1 flag (Optional). Set the BUSY 1 flag (byte 1 of the Channel Control Block) to non-zero (FFH). This allows the host to monitor the BUSY 1 flag to find out when the initialization procedure is complete.
- 4. **Reset the controller.** Host writes a 02H to the wake-up I/O port.
- 5. Clear the reset. Host writes a 00H to the wake-up I/O port.
- 6. Establish the host-controller communications link. Write a 01H to the wake-up I/O port. The controller goes to the Wake-Up Block in host memory and records the address of the Channel Control Block, then goes to the Channel Control Block and clears the BUSY 1 FLAG. On all subsequent 01H commands to the wake-up I/O port, the controller will go to the Channel Control Block.
- 7. Set up the shaded bytes in the Channel Control Block as shown in Figure 3-8.
- 8. Set up the shaded bytes in the Controller Invocation block as shown in Figure 3-8. Be sure the STATUS SEMAPHORE, byte 3, is set to 00H.
- 9. Set up the shaded bytes in the I/O Parameter Block as shown in Figure 3-8. Be sure the UNIT, byte 10, is set for the correct unit number and the FUNCTION, byte 11, is set for the Initialize function (FUNCTION = 00H). Initialize unit 0 first.
- 10. Establish parameter buffer. Set up a disk drive parameter data buffer with the parameters for the drive to be initialized as shown in Figure 3-8. Be sure the data buffer address in the I/O Parameter Block points to the first address of this data buffer.
- 11. Start initialize function. Poll the BUSY 1 flag (Byte 1 of the CCB) and write a 01H to the wakeup I/O port when the flag is zero. The controller goes to the Channel Control Block, then links its way through the Controller Invocation Block and I/O Parameter Block and reads the disk drive parameters for the unit specified.
- 12. Respond to and process the resulting interrupt or status or both.

- 13. **Reset I/O Parameter Block.** Set the UNIT, byte 10, for the next unit to be initialized and set the data buffer address, byte 18 through 21, for the beginning address of the unit's disk parameters.
- 14. Repeat steps 9 through 12 for each drive unit. Note that the initialization procedure *MUST BE PERFORMED FOR ALL FOUR DRIVE UNITS*, starting with unit 0, even if one or more of the drives do not exist. Initialize all unattached drives with all zeros.
- 15. Initialize flexible disk drive units. If an iSBX 218 controller is installed on the iSBX 215 controller board, repeat steps 9 through 14 for all four flexible disk drive units.

# NOTE

The Winchester disk drive units must be initialized before initializing the flexible disk drive units.

The controller is now initialized. This procedure need not be repeated except after a power-on or a controller reset. For all subsequent disk activities, the host communicates with the controller through the Channel Control Block, the Controller Invocation Block and the I/O Parameter Block.

### **3-14. TRACK FORMATTING**

The Format Track function (FUNCTION = 02H) writes the gaps, sector headers and data fields (see Figure 3-2) on a track — one track per command. A track can be designated as a normal, assigned alternate or defective track. A defective track always points to an assigned alternate track. Refer to the discussion of alternate and defective track handling in Paragraph 3-15.

Use the following procedure to format a track.

- 1. Set up the I/O Parameter Block as shown in Figure 3-9.
- 2. Set up a 6-byte data buffer for the type of track to be formatted as shown in Figure 3-9. A track can be designated as a data track, assigned alternate track or defective track. The user pattern is repeated throughout the data field of every sector. In the case of a defective track, the user pattern is a pointer to the alternate track. If the alternate track is defective, it can not be used to point to another alternate. An interleave factor of 1 corresponds to consecutive sectors.

### **Programming Information**

- 3. Initiate the format operation. Write a 01H to the wake-up I/O port.
- 4. Respond to and process the resulting interrupt or status or both.

# NOTE

Always format the last track on head 0 as a data track. This track should then be reserved for use by the on-board diagnostic.

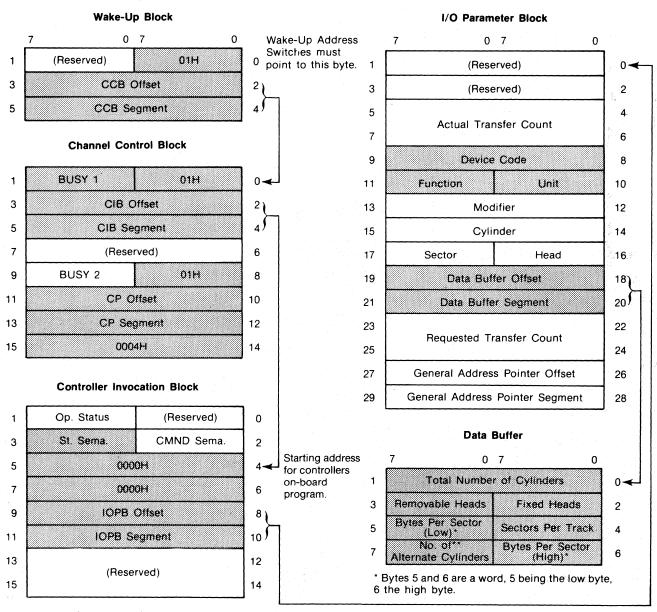

\*\*This byte defines the bit encoding scheme when initializing a flexible disk unit connected to the iSBX 218<sup>TM</sup> controller: 00H for FM (single density) and 01H for MFM (double density). The iSBX 218<sup>TM</sup> controller does not support 128 bytes per sector in the MFM mode.

Note: Set up the shaded bytes in each of the I/O communications blocks and in the data buffer.

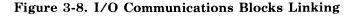

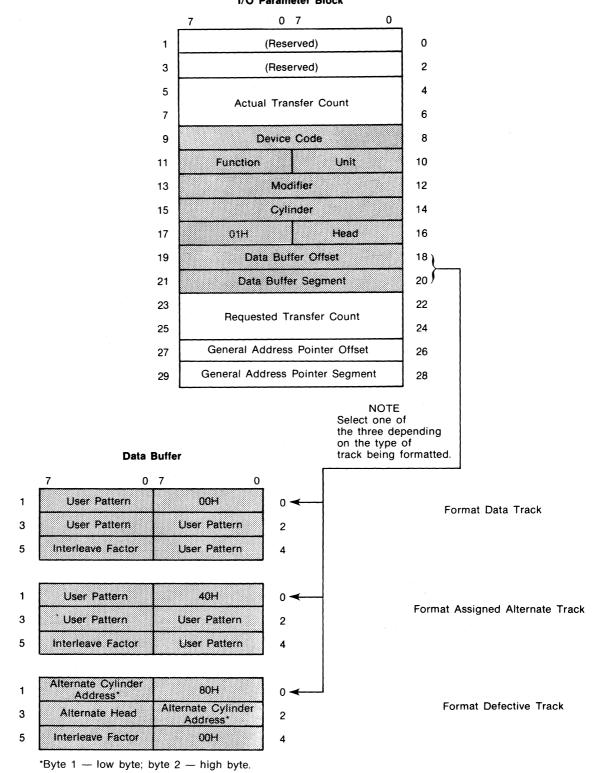

I/O Parameter Block

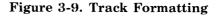

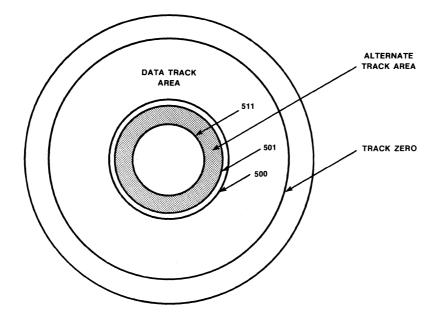

Figure 3-10. Alternate Track Formatting

### 3-15. ALTERNATE AND DEFECTIVE TRACK HANDLING

It is suggested that each disk surface be divided into two areas (see Figure 3-10), the data track area and the alternate track area. The user assigns the number of tracks in the alternate track area, typically 1 - 2% of the total number of available tracks on the surface. If a disk surface has 512 tracks, tracks 0 through 500 would constitute the data track area and tracks 501 through 510 would constitute the alternate track area. **The last track at Head 0 must be reserved for the diagnostic program.** 

When a track within the data track area is deemed defective, the host reformats the track, giving it a defective track code and entering the address of the next available alternate track in the data fields. The alternate track that is selected must be formatted as an assigned alternate track.

When the controller accesses a track that has been previously marked defective, it will automatically invoke a seek to the assigned alternate track and use the alternate as if it were in the data track area. This operation is automatic and is invisible to the user, except for the added time required to complete the operation.

### 3-16. DATA TRANSFER AND VERIFICATION

Nine data transfer and verification command functions are allowed, selected through the FUNC-TION byte in the I/O Parameter Block: Read Sector ID, Read Data, Read Data to Buffer and Verify, Write Data, Write Data from Buffer, Initiate Track Seek, Execute iSBX I/O Program, I/O Transfer through iSBX Bus, and Buffer I/O.

# NOTE

All data transfers between the host system memory and a disk drive unit are buffered through the controller's on-board RAM buffer. During a write, the controller performs a DMA transfer of a one-sector block of data from the host system memory to the RAM buffer. It then transfers the sector serially from the RAM buffer to the disk in two byte increments. When reading from the disk, the controller performs a serial transfer of a sector of data from the disk to the RAM buffer in two byte increments. When the entire sector has been read into the RAM and all error checking has been completed, the controller then performs a DMA transfer of the one-sector block from the RAM to host system memory.

The controller contains a burst error checking code (ECC) computing circuit that creates an error checking code for each sector ID and each data block written into disk memory. When reading data from the disk, the controller verifies the sector ID and the information in the data blocks using these error checking codes. If errors are detected that can be corrected (occur within an eleven-bit burst or less). they are corrected and the remainder of the operation is completed. If the error cannot be corrected, the sector is re-read. If after 3 retries the errors remain uncorrectable, the operation is terminated and a Hard Error is indicated in the operation status byte (byte 1) of the Controller Invocation Block. To obtain detailed information on the nature of the error. perform the Transfer Error Status function (refer to Paragraph 3-28).

Each of the data transfer and verification functions is described in detail in the following paragraphs. To use any one of these functions, the host CPU must perform the following steps:

- 1. Set up the I/O parameter block as shown in the paragraph describing the function.
- 2. Initiate the operation. Write a 01H to the wake-up I/O port.

### 3. Respond to and process the resulting interrupt or status or both.

# 3-17. READ SECTOR ID

The Read Sector ID function (FUNCTION = 03H) searches for the first error free sector ID on the selected track and writes the contents of the sector ID field into a 5-byte data buffer in host memory (see Figure 3-11). An implied seek, head select or volume change, *is not performed*. The Read Sector ID is performed on the cylinder, volume and head that the previous function selected. One use of this function is to search the alternate track area for tracks that have not been assigned as alternates.

To perform this function, set up the shaded bytes in the I/O parameter block as shown in Figure 3-11, and reserve a 5-byte data buffer in host system memory.

## 3-18. READ DATA

The Read Data function (FUNCTION = 04H) reads data from the disk into host system memory. It begins reading with the first byte of the selected

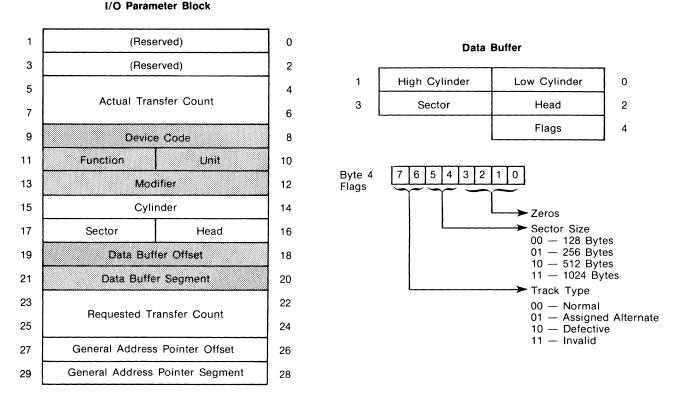

Figure 3-11. Read Sector ID

#### **Programming Information**

sector and ends reading when the requested byte count is reached, end of media is reached or a hard failure is detected. If multi-sector data transfers are requested the controller automatically seeks to the next sector, the next head and the next cylinder, in that order. Automatic head increments are supported only within the volume, fixed or removable, but not between volumes, for example, fixed across to removable. The last sector, head and track address in the data track area defines the end of media. An implied seek is invoked if the current head position is different from the specified track identification. The DATA BUFFER address set in the I/O parameter block is the address in host system memory where the first data byte read from the disk is to be transferred. Since the data being transmitted from the disk drive is buffered in the controller's RAM. data overruns cannot occur. To perform this function, set up the shaded bytes in the I/O parameter block as shown in Figure 3-12.

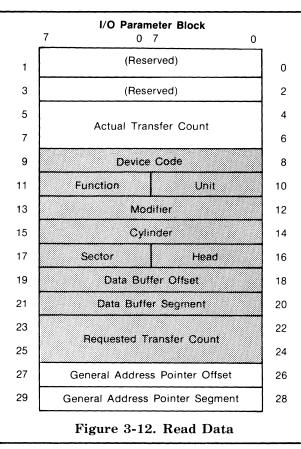

### 3-19. READ DATA INTO CONTROLLER BUFFER AND VERIFY

The Read Data into Controller Buffer and Verify function (FUNCTION = 05H) reads data from the disk into the controller on-board RAM and checks the ECCs to verify the sector ID and data fields for all sectors affected. It begins reading with the first byte of the selected sector and ends reading when the requested byte count is reached, end of media is reached or a hard failure is detected. The multisector data verification is supported through the auto-sector, auto-head, auto-cylinder protocol described for Read Data function. End of media and implied seek are also supported as described for the Read Data functions.

The Read Data into Controller Buffer and Verify function has three applications:

- 1. Allows data to be verified after it has been written from host system memory to the disk.
- 2. Allows data to be transferred from one disk location to another by coupling this function with the Write Data from Controller Buffer function.
- 3. Allows data to be transferred from an Winchester disk to a device connected to the iSBX bus. To perform this operation, the Read to Buffer and Verify command is coupled with either the iSBX Execute command or the Write Buffer Data command (iSBX 218 controller is specified to receive the data).

To perform the Read Data into Controller Buffer and Verify function, set up the shaded bytes in the I/O parameter block as shown in Figure 3-13.

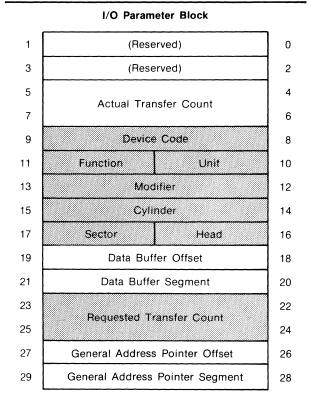

# Figure 3-13. Read Data into Controller Buffer and Verify

### 3-20. WRITE DATA

The Write Data function (FUNCTION = 06H) writes data from host system memory onto the disk. It begins reading from the specified host data buffer address and writes to the first byte of the selected sector. It ends writing when the requested byte count is reached, end of media occurs or a hard failure is detected. When writing to more than one sector, the sector selection is automatic as described for the Read Data function. Auto-head increments and implied seek are also supported as described for the Read Data function. If writing ends in the midst of a sector, the remaining area of the sector is filled with zeros.

To perform this function, set up the shaded bytes in the I/O parameter block as shown in Figure 3-14.

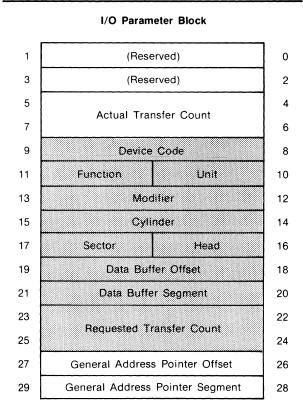

Figure 3-14. Write Data

### 3-21. WRITE DATA FROM CONTROLLER BUFFER TO DISK

The Write Data from Controller Buffer to Disk (FUNCTION = 07H) writes data from the controller on-board RAM onto the disk. It begins reading from the first address of the controller's data buffer (4010H) and writes to the first byte of the selected disk sector. It ends writing when the requested byte count is reached, end of media occurs or a hard failure is detected. When writing to more than one sector, the sector selection is automatic as described for the Read Data function and the data in the buffer is repeated for each sector written. Auto-head increments, implied seek and end of media are also supported as is described for the Read Data function. If writing ends in the midst of a sector, the remaining area of the sector is filled with zeros.

To perform this function, set up the shaded bytes in the I/O parameter block as shown in Figure 3-15.

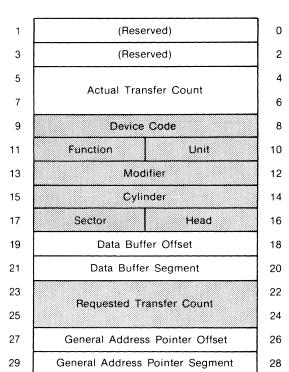

#### I/O Parameter Block

Figure 3-15. Write Data From Controller Buffer to Disk

### **3-22. INITIATE TRACK SEEK**

The Initiate Track Seek function (FUNCTION = 08H) positions the read/write head on a specified track, if the head is not already on that track. When issued sequentially to several drives, this command allows multiple disk drives to perform concurrent (overlapping) seeks. If a seek to a cylinder beyond the end of media, including alternates, is initiated, the drive automatically performs a rezero operation

### **Programming Information**

and posts invalid address error. If an operation complete interrupt is enabled, it is invoked when the seek command has been initiated and a seek complete interrupt (which is always enabled) is invoked when the seek is completed. The operation complete interrupt allows a function to be initiated on a second drive while the seek is being performed on the first drive.

To perform this function, set up the shaded bytes in the I/O parameter block as shown in Figure 3-16.

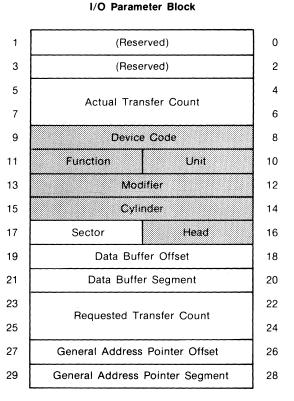

Figure 3-16. Initiate Track Seek

# 3-23. EXECUTE iSBX™ I/O PROGRAM

The Execute iSBX I/O Program function (FUNC-TION = 0CH) transfers program control to a program stored in the controller on-board RAM memory. This program must be coded in 8089 assembler code. It is loaded into RAM using the Buffer I/O function (FUNCTION I/O = 0EH). Program control is transferred to the RAM address specified in the General Address Pointer, bytes 26 through 29 in the I/O parameter block. Upon completion of the program, the program must exit to ROM location 00C5H. The programs, which this function activates, are written to perform I/O transfers to peripheral devices through the iSBX bus (refer to Paragraphs 3-31 and 3-32 for more information concerning the use of this function). To perform this function, set up the shaded bytes in the I/O parameter block as shown in Figure 3-17. The outlined bytes are optional. Their use depends on the requirements of the user written I/O program.

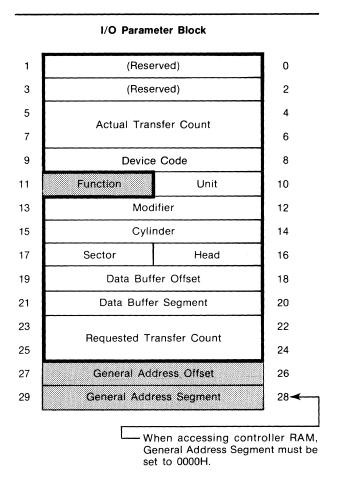

Figure 3-17. Execute iSBX<sup>™</sup> Interface I/O Program

#### 3-24. I/O TRANSFER THROUGH iSBX™ BUS

The I/O Transfer Through iSBX Bus function (FUNCTION = 0DH) transfers a block of data between host system memory and the iSBX bus ports. The beginning address in host system memory and the number of bytes to be transferred is specified in the respective locations in the I/O parameter block. The iSBX bus port address, width of the port (8 bit or 16 bit), direction of transfer and mode of transfer are specified in the cylinder and head locations of the I/O parameter block (Refer to Paragraphs 3-31 through 3-32 for more information concerning the use of this function.)

To perform this function, set up the shaded bytes in the I/O parameter block as shown in Figure 3-18.

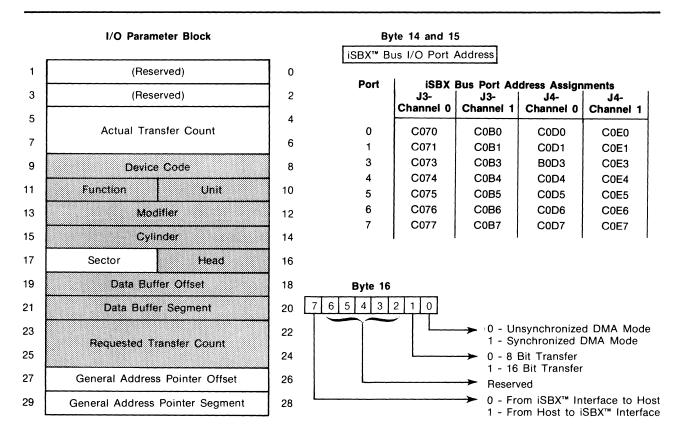

Figure 3-18. I/O Transfers Through iSBX<sup>™</sup> Interface

### 3-25. BUFFER I/O

The Buffer I/O function (FUNCTION = 0EH) transfers data between the host system memory and controller on-board RAM. Beginning addresses in the host system memory and controller buffer memory are specified. Data transfer begins at these addresses and ends when the requested byte count is reached. Since the controller has only 64K bytes of local memory address space, the most significant bytes of the REQUESTED TRANSFER COUNT (bytes 24 and 25) are ignored.

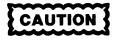

Data transfers from the host system memory to the controller-buffer must be written to addresses within the range of 4000H to 4600H.

The beginning address in controller memory and the direction of data transfer are specified in the CYLINDER and HEAD fields, respectively:

| Bytes 14 and 15 | Starting controller memory ad-<br>dress: |
|-----------------|------------------------------------------|
| Bytes 14 and 15 | Starting controller memory ad-<br>dress: |
|                 | Byte 15 — High Byte                      |
|                 | Byte 14 — Low Byte                       |
| Byte 16         | Direction of data transfer:              |
|                 | 00H - From controller to host            |
|                 | FFH — From host to controller            |

The Buffer I/O function has three applications. Its primary purpose is for use with the diagnostic program. It also allows memory-to-memory transfers with a minimum of host overhead. In addition, it allows down-loading of user written, I/O transfer control programs from system memory to controller memory. Such programs allow 8089 control of I/O transfers through the iSBX bus as discussed in Paragraph 3-23.

To perform this function, set up the shaded bytes in the I/O parameter block as shown in Figure 3-19.

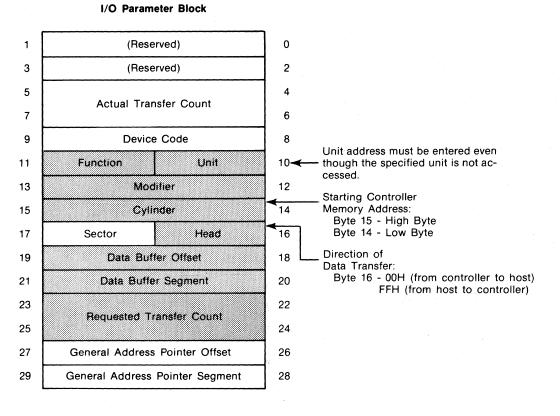

Figure 3-19. Buffer I/O

## **3-26. DIAGNOSTIC**

The diagnostic function (FUNCTION = 0FH) causes the controller to perform a go/no-go self-diagnostic test that verifies internal data and status electronics and checks position and read/write electronics in the disk units. The diagnostic test program is contained in the controller's on-board PROM.

The diagnostic track is always located on a drive unit's last (highest number) track of head 0. When allocating memory space for the disk unit, this track must be dedicated to the diagnostic program. When initiating the diagnostic program, the head and cylinder are selected automatically, the user selects the drive unit. The diagnostic test is divided into three parts. The upper byte of the MODIFIER field (byte 13) determines the part of the diagnostic test that is executed:

### Byte 13 Function Executed

00H Controller seeks the designated diagnostic track, performs a read ID and verifies the track position. It then writes and reads sector 0 with a 55AAH data pattern and verifies that the data read matches the data written.

- 01H Controller performs a ROM checksum test to verify the contents of ROM.
- 02H to Controller recalibrates the drive. FFH

Any errors in the reading or writing are posted in the error status registers.

To perform this function, set up the shaded bytes in the I/O parameter block as shown in Figure 3-20.

# **3-27. POSTING STATUS**

When the controller has completed an operation (read data, seek track, etc.), it posts the operation status in byte 1, the OPERATION STATUS byte, of the controller invocation block, using the following procedure:

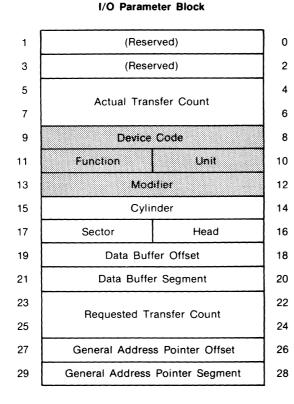

### Figure 3-20. Diagnostic

- 1. The controller checks the STATUS SEMA-PHORE byte (byte 3 of the controller invocation block) for 00H.
- 2. If the STATUS SEMAPHORE byte is non-zero, it indicates that the host CPU has not checked the OPERATION STATUS byte for the last status posted. When the host CPU does check the operation status, it sets the STATUS SEMA-PHORE byte to 00H and clears the interrupt.
- 3. When the controller reads 00H in the STATUS SEMAPHORE byte, it posts the current status in the OPERATING STATUS byte, sets the STATUS SEMAPHORE byte back to non-zero and sets an interrupt if enabled (see MODIFIER, bytes 12 and 13, in Figure 3-7).
- 4. The host CPU in turn, either polls the STATUS SEMAPHORE byte periodically for a non-zero or is interrupted, indicating that new status is present.

The status posted includes: operation complete, seek complete, media change detected and errors detected. If an error was detected, the unit on which the error occurred and an indication of whether the error was a hard error or a summary error is posted (see Figure 3-6). A more detailed description of the error is recorded in the error status buffer in the controller memory. To examine this error status the user transfers the information in the error status buffer from the controller to host system memory using the transfer error status function (FUNCTION = 01H) described in Paragraph 3-28.

It should be noted that error status information is not cumulative. The error status buffers are cleared at the beginning of each new command operation, except the Transfer Error Status Command.

# 3-28. TRANSFER ERROR STATUS

The Transfer Error Status function (FUNCTION = 01H) transfers error status from the 12-byte error status buffer in the controller memory to a data buffer in the host system memory. The user can then examine the status bits to determine the cause of the error. Table 3-1 shows the information stored in each byte of the error status buffer. Table 3-2 describes which kind of errors are indicated by the setting of the hard (unretrievable) error and soft (retrievable) error bits in bytes 0 through 2. To perform the Transfer Error Status function, set up the shaded bytes in the I/O parameter block as shown in Figure 3-21.

#### I/O Parameter Block

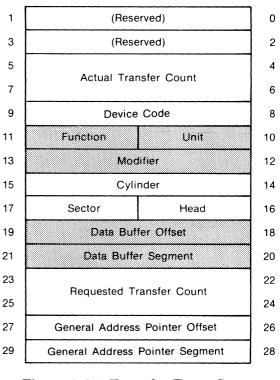

### Figure 3-21. Transfer Error Status

Table 3-1. Error Status Buffer

| Byte                                          | Function                           |  |
|-----------------------------------------------|------------------------------------|--|
| 0 and 1                                       | HARD ERROR STATUS — See Table 3-2. |  |
| 2                                             | SOFT ERROR STATUS — See Table 3-2. |  |
| 3 and 4                                       | DESIRED CYLINDER                   |  |
| 5                                             | DESIRED HEAD AND VOLUME            |  |
| 6                                             | DESIRED SECTOR                     |  |
| 7 and 8                                       | ACTUAL CYLINDER AND FLAGS*         |  |
| 9                                             | ACTUAL HEAD AND VOLUME             |  |
| 10                                            | ACTUAL SECTOR                      |  |
| 11                                            | NUMBER OF RETRIES ATTEMPTED        |  |
| *Flags located in bits 4 through 7 of byte 8. |                                    |  |

# 3-29. INTERRUPTS

The controller normally posts interrupts to the host on three conditions:

- 1. Command complete
- 2. Seek complete
- 3. Media change (change disk pack)

The interrupt on command complete can be disabled by entering a one in bit 0 of the Modifier word in the I/O parameter block (bytes 12 and 13). The seek complete and media change interrupts can not be disabled. To clear an interrupt, the host writes a 00H to the Wake-Up I/O port.

Pins on the controller board allow the interrupt priority level of the controller to be set from 0 to 7. Refer to the discussion of interrupt priority level selection in Chapter 2.

# 3-30. CONTROLLING DATA TRANSFER THROUGH THE iSBX<sup>™</sup> BUS

Two iSBX connectors, J3 and J4, are provided on the iSBC 215 board, which allow access to the controller's iSBX bus. The iSBX bus is an Intel standard I/O interface (refer to the *Intel iSBX™ Bus Specification*, Manual Order No. 142686 for detailed information on this standard). It provides 16 data lines and three address lines, providing a total of eight 16-bit I/O ports per connector. Using both J3 and J4, the iSBC 215 controller can thus communicate through the iSBX bus with up to 16 separate peripheral ports.

The iSBX 218 Flexible Disk Controller connects to iSBX connector J4 and allows communication with up to four flexible disk drives. In addition, users can design I/O controller devices that interface with the iSBX bus and use the 8089 to control data transfer. Two methods are available to control the transfer of data between the iSBC 215 controller and a device connected to the iSBX interface:

- 1. Commands from the iSBC 215 controller ROM based I/O program.
- 2. User written I/O program.

The iSBX 218 Flexible Disk Controller uses the ROM based I/O program to control data transfers to and from the flexible disk drives, as described in Paragraphs 3-5 through 3-29. The following paragraphs describe how data can be transferred between the iSBC 215 controller and a user designed I/O controller connected to the iSBX bus, using either the ROM based I/O program or a user written I/O program.

### 3-31. I/O TRANSFERS USING iSBC 215™ CONTROLLER RESIDENT FIRMWARE

As has been described at the beginning of this chapter, the controller has a ROM based I/O transfer program that is designed to control Winchester drives through the on-board drive interface or flexible disk drives through an iSBX 218 board, which has been attached to iSBX connectors J4. The iSBX TRANSFER command in this program can also be used for general data transfer between the host system memory and a user designed I/O controller, which has been connected to the iSBX bus.

The iSBX TRANSFER command allows the transfer of data between the host memory and the iSBX bus in the same manner as with the WRITE DATA or READ DATA commands. In this case, however, the user must provide the necessary interface hardware between the iSBX connector(s) and the I/O device with which the controller is to communicate. This interface can be very simple, involving data buffers and limited handshaking capability, or as sophisticated as the disk drive interface circuitry used in the iSBX 218 and iSBC 215 controllers. The complexity of the interface will depend on the type of I/O device being interfaced with and the desired data transfer rate.

### 3-32. DATA TRANSFER USING USER WRITTEN I/O TRANSFER PROGRAMS

A second method of initiating and controlling data transfer between the host and the iSBX interface is through a user designed program written in 8089 assembler code. This method is more difficult to implement, but also more flexible. Such programs can be executed either from host memory or from the iSBC 215 controller on-board RAM.

| Byte | Bit         | Function                                                                                                    |
|------|-------------|----------------------------------------------------------------------------------------------------|
| 0    | 0 through 2 | Reserved for future use.                                                                                                    |
|      | 3           | RAM ERROR — Controller RAM error was detected.                                                                                                    |
|      | 4           | ROM ERROR — Controller ROM error was detected.                                                                                                    |
|      | 5           | SEEK IN PROGRESS — Indicates a seek was already in progress for a unit when another disk operation was requested.                                                                                                    |
|      | 6           | ILLEGAL FORMAT TYPE — Both alternate track and defective alternate track flag set indi-<br>cating an attempt to create an alternate track for a defective alternate track, which is not<br>allowed, or an attempt to access an unassigned alternate track. |
|      | 7           | END OF MEDIA — End of media was encountered before requested transfer count expired.                                                                                                    |
| 1    | 8           | ILLEGAL SECTOR SIZE — Sector size read from the sector ID field conflicts with sector size information that controller specified in initialization command.                                                                                                |
|      | 9           | DIAGNOSTIC FAULT — Micro-diagnostic fault detected.                                                                                                    |
|      | А           | NO INDEX — Controller did not detect index pulse.                                                                                                    |
|      | В           | INVALID COMMAND — Invalid function code detected.                                                                                                    |
|      | С           | SECTOR NOT FOUND — Desired sector could not be located on selected track.                                                                                                    |
|      | D           | INVALID ADDRESS — Invalid address was requested.                                                                                                    |
|      | E           | SELECTED UNIT NOT READY — Selected unit is not ready, not connected, or not respond-<br>ing to unit connect request.                                                                                                    |
|      | F           | WRITE PROTECTION FAULT — An attempt has been made to write to a write protected unit.                                                                                                    |
| 2    | 0 through 2 | Reserved for future use.                                                                                                    |
|      | 3           | DATA FIELD ECC ERROR — Error has been detected in the data field of a sector. If bit 6 in Controller-Invocation status byte (byte 1) is set, error is hard and uncorrectable. If bit 6 is not set, error is soft and correctable.                          |
|      | 4           | ID FIELD ECC ERROR — Error has been detected in the ID field of a sector. If bit 6 in Controller-Invocation status byte (byte 1) is set, error is hard and uncorrectable. If bit 6 is not set, error is soft and correctable.                              |
|      | 5           | DRIVE FAULT — Hardware fault detected in selected drive unit. Fault characterized by: read/write fault, positioner fault, power fault or speed fault.                                                                                                    |
|      | 6           | CYLINDER ADDRESS MISCOMPARE — ID field contains a cylinder address different from the expected cylinder address.                                                                                                    |
|      | 7           | SEEK ERROR — Hardware seek error was detected.                                                                                                    |

### Table 3-2. Bit Functions in Hard and Soft Error Bytes

Executing the program from host memory is inherently slower than executing the program from onboard RAM, because it requires constant access of the Multibus interface. This method, however, allows the size of the program to be virtually unlimited. The procedure for executing a program from host memory is much the same as for executing a program stored in controller local memory:

- 1. I/O communications blocks are established in host system memory.
- 2. The Wake-Up Address switches in the controller are set for the address of the first byte of the wake-up block.
- 3. The host initiates program execution with 01H written to the wake-up I/O port.

There are two important differences in the set up of the I/O communications blocks when executing I/O programs from host system memory.

- 1. Byte 0 of the channel control block must be set to 03H to indicate to the controller that the I/O program is located in host memory.
- 2. The controller invocation block becomes the I/O parameter block. Refer to the 8086 Family User's Manual, Manual Order No. 9800722 for detailed information on setting up an I/O parameter block when the I/O program is to be executed from host system memory.

Executing the program from on-board RAM presents space limitations, but allows data transfers to be performed at the 8089's full program execution speed. To overcome some of the limited RAM space problems, the program can be divided into shorter routines, which are stored in the host memory and read into RAM as needed. Separate routines might thus be written for disk formatting, checking status, writing and reading. The iSBX EXECUTE command, allows an I/O transfer routine or program that is stored in iSBC 215 controller RAM to be started from a host program. When writing an I/O transfer program, the following software and hardware considerations should be noted.

## **I/O PORT ADDRESSING**

The eight iSBX bus ports reside in the controller's memory mapped I/O space, with each I/O port being given two addresses: one to connect it to connector J3 and another for J4. Table 3-3 shows these addresses. To access any of these ports for a data transfer, the 8089 merely executes a write or a read to the address of the selected port.

Table 3-3. iSBX<sup>™</sup> Bus I/O Port Addresses

| Port | iSBX Bus Port Address Assignments |           |           |           |
|------|-----------------------------------|-----------|-----------|-----------|
|      | J3-                               | J3-       | J4-       | J4-       |
|      | Channel 0                         | Channel 1 | Channel 0 | Channel 1 |
| 0    | C070                              | C0B0      | C0D0      | C0E0      |
| 1    | C071                              | C0B1      | C0D1      | C0E1      |
| 3    | C073                              | C0B3      | B0D3      | C0E3      |
| 4    | C074                              | C0B4      | C0D4      | C0E4      |
| 5    | C075                              | C0B5      | C0D5      | C0E5      |
| 6    | C076                              | C0B6      | C0D6      | C0E6      |
| 7    | C077                              | C0B7      | C0D7      | C0E7      |

### **RAM SPACE ALLOCATION**

The controller RAM is used for a variety of purposes, and as such, only a portion of it is available for storage of an iSBX bus I/O program and its parameters. The available RAM space is shown in Table 3-4. Note that enough space has been reserved in the data buffer to store an entire 1024 byte disk sector of data. If the sectors are to be smaller or if for some other reason less data buffer space is needed, some of this space can be used for program storage.

### Table 3-4. iSBC 215<sup>™</sup> Controller RAM Available for Program and Parameter Storage

| Description                                                                       | Address Range                |  |
|-----------------------------------------------------------------------------------|------------------------------|--|
| Data Buffer*                                                                      | 4000 to 440F                 |  |
| Program Storage                                                                   | 4410 to 45FF<br>46C0 to 473A |  |
| Scratch PAD*                                                                      | 4600 to 46BF                 |  |
| Variable Storage**                                                                | 47B0 to 47CF<br>47E0 to 47FF |  |
| *May be modified by 215 command usage<br>**Not available if iSBX 218 is installed |                              |  |

### PROGRAM STRUCTURE

In writing a program in 8089 assembly code, reference to the 8089 Assembler User's Guide, Manual Order number 9800938 and the 8086 Family User's Manual, Manual Order No. 9800722 is essential. The 8089 offers a number of techniques for implementing handshaking between the 8089 and the iSBX bus, including the user of wait states and DMA transfers (essentially an interrupt driven mode) of whole blocks of data. These and other interfacing techniques are discussed in this user's guide.

### HARDWARE CONSIDERATIONS

There are two groups of interface control lines between the 8089 and the iSBX bus. The first group includes handshake and control lines; the second group includes program lines.

Table 3-5 lists the first group of lines. The 8089 uses these lines directly to control data transfer through the iSBX bus.

| J3 or J4 Pin | Description              | iSBX Bus<br>Mnemonic |
|--------------|--------------------------|----------------------|
| 34           | Request DMA Transfer     | MDRQT                |
| 32           | Acknowledge DMA Transfer | MDACK/               |
| 16           | Initiate Wait State      | MWAIT/               |
| 6            | Multibus Clock           | MCLK                 |
| 15           | I/O Read                 | IORD/                |
| 13           | I/O Write                | IOWRT/               |
| 26           | Terminate DMA Activity   | TDMA                 |

Table 3-5.8089 Handshake and Control Lines<br/>on the iSBX™ Bus

The second group of lines are used for control and status. The 8089 accesses these lines through a read to memory mapped I/O address 8000H for connector J3 and 8008H for connector J4. Table 3-6 lists these lines, their pin assignments and bit assignments.

Jumpers can be connected on the iSBC 215 controller to allow the 8089 to also write bits onto the Option lines (as shown in Table 3-7). The option lines on only one of the interface connectors may be driven at a time. To drive the lines, the 8089 writes to memory mapped I/O port 8018H. Bit 1 drives OP00 or OP01, but not both at one time, bit 2 drives OP10 and OP11, but not both at one time. All other bit positions in the data word must be set to zero when driving the Option lines.

| Connector 1<br>J3 | Address<br>8000H | Connector 2<br>J4 | Address<br>8008H | Pin<br>No. | Description        | iSBX Bus<br>Mnemonic |
|-------------------|------------------|-------------------|------------------|------------|--------------------|----------------------|
| OP00              | Bit B            | OP01              | Bit 3            | 30         | Option 0           | OPT0                 |
| OP10              | Bit C            | OP11              | Bit 4            | 28         | Option 1           | OPT1                 |
| INTR00            | Bit 9            | INTR01            | Bit 1            | 14         | Interrupt 0        | MINTRO               |
| INTR10            | Bit A            | INTR11            | Bit 2            | 12         | Interrupt 1        | MINTR1               |
| M0PST/            | Bit 8            | M1PST/            | Bit 0            | 8          | iSBX Board Present | MPST/                |

Table 3-6. Control and Status Lines on the iSBX™ Interface

Table 3-7. Jumper Connections AllowingOption Lines to be Driven

| Line | iSBX<br>Connector | Jumper Connection |
|------|-------------------|-------------------|
| OP00 | J3, OP0           | W11, 1-2          |
| OP11 | J4, OP0           | W11, 1-3          |
| OP10 | J3, OP1           | W12, 1-2          |
| OP11 | J4, OP1           | W12, 1-3          |

# NOTE

If an iSBX controller is not installed on the iSBC 215 board, or if an iSBX controller that has been installed on a particular iSBX connector does not drive its respective Terminate DMA Activity line, the connector's corresponding jumper (W3 1-2 or W4 1-2) must be installed.

# **PROGRAM EXECUTION**

When loading and executing a user written I/O transfer program or routine, the following procedure is used:

- 1. Load the program or routine into RAM using the BUFFER I/O command from the iSBC 215 controller firmware.
- 2. Execute the iSBX EXECUTE command to start the program. Note that the General Address Pointer in the I/O parameter block for this command must point to the address of the start of the program in on-board RAM (see Figure 3-22). Also, upon entering the program, the following 8089 registers are defined as:

GA: 7E00H Scratch Pad Stack

IX: 0 to 3 Unit Number

Exit from the program must always be to ROM location 00C5H and the 8089 BC register must be set to FFH and the 8089 GC register must be set to 7F3BH.

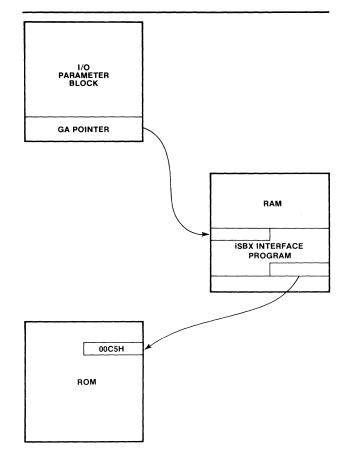

Figure 3-22. Execution of iSBX<sup>™</sup> Bus I/O Program From RAM

# 3-33. EXAMPLE CONTROLLER I/O PROGRAM

Appendix A provides an example of a host processor program to initiate data transfers between the host system memory and disk drives through the iSBC 215 controller.

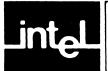

# CHAPTER 4 PRINCIPLES OF OPERATION

# **4-1. INTRODUCTION**

This chapter provides a functional description of the iSBC 215 Winchester Disk Controller circuit operation. The discussion assumes that the reader has a working knowledge of digital electronics and has access to the individual component description of each integrated circuit used on the board. As a prerequisite, the reader should be familiar with the programming conventions discussed in Chapter 3 of this manual, and the functional operation of the Intel 8089 I/O processor and the Multibus interface. Familiarity with the disk drive's operation and interface specifications will also prove beneficial in understanding the controller operation.

# **4-2. SCHEMATIC INTERPRETATION**

A set of schematic diagrams for the controller board (Figure 5-3) and a component location diagram (Figure 5-2) are included in Chapter 5 of this manual.

The schematics are drawn to standard drafting conventions with input signals entering from the left and output signals exiting to the right. Input and output signals between individual sheets of a schematic include a location coordinate code immediately preceeding (input signals) or following (output signals) the signal name. This code defines the location of the origin or destination of the signal within the schematic diagrams. The first digit of the code is the schematic sheet number, and the last two characters specify the zone defined by the horizontal and vertical grid coordinates, which are printed around the perimeter of each schematic sheet. For example, the code "7B8" indicates that the origin or destination of the associated signal appears on sheet 7 of the schematic set within the zone defined by grid coordinates "B" and "8".

An "X" for one of the grid coordinates indicates an entire vertical column or horizontal row on the schematic sheet. For example, the code "7BX" indicates the entire "B" zone on sheet 7.

The logic symbols used in this manual are drawn as specified in ANSI Standards 14.15 and Y32.14. Standard definitions are used for symbols and active line levels on inputs and outputs (see Figure 4-1). A small circle on the input of a logic element indicates that a relative low level is needed to activate the element. The absence of a circle indicates that a relative high level is needed to activate the element. Output levels are indicated in the same manner. Logic gating symbols are drawn according to their circuit function rather than the manufacturer's definition. For example, the gate, which the truth table in Figure 4-1 defines, can be drawn in one of the two configurations shown, depending on its circuit application.

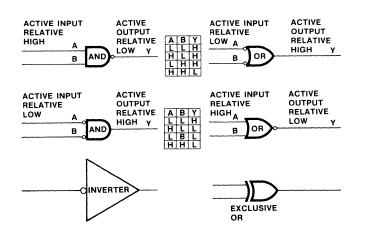

Figure 4-1. Logic Conventions

In addition to the inversion symbol convention, signal nomenclature also follows an active state convention. When a signal (or level) is active in its low state, the signal name is followed by a virgule or "slash" (e.g., XACK/); when a signal is active in its high state, the slash is omitted from the signal name, (e.g., XACK). This convention corresponds to putting a bar over a signal name to indicate it is active in its low state (e.g., XACK).

# **4-3. FUNCTIONAL OVERVIEW**

**General.** The function of the iSBC 215 Winchester Disk Controller board is to allow the host system to access any location on a specific disk of a selected disk drive and either:

- 1. Transfer data to that disk location from system (host) memory (write operation), or
- 2. Transfer data from that disk location to system memory (read operation).

To accomplish this task, the controller circuitry is divided into two sections (see Figure 4-2):

1. Logic that controls communications and data transfer between the host processor and the controller through the Multibus interface, and 2. Logic that controls data transfer between the controller and the disk drive(s) through the disk interface, and between the controller and the iSBX bus through the iSBX bus interface.

The Intel 8089 I/O processor (IOP) controls the data transfer process, using a program stored in on-board ROM. It receives instructions from the host processor through four I/O communications blocks in system memory. Once the host instructs the controller to begin a data transfer, the 8089's internal processor makes a DMA transfer to or from system memory, independent of the host processor.

2K bytes of RAM are included on the board for intermediate storage of data and to allow on-board error checking. This data buffer allows DMA transfer to be made between the controller and host system memory, which minimizes Multibus<sup>™</sup> overhead and eliminates disk drive overruns.

**Communicating with the host.** Figure 4-3 provides a detailed block diagram of the controller. The Bus Arbiter and the Bus Controller manage the transfer of data between system memory and controller through the Multibus interface. The Bus Arbiter negotiates with the current bus master for control of the Multibus interface. The Bus Controller generates control signals that gate data transfers

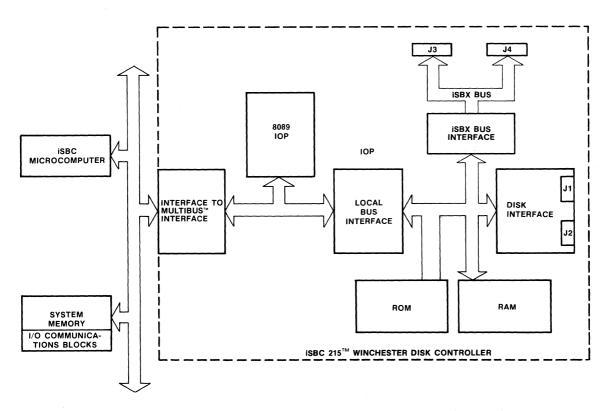

Figure 4-2. Simplified Block Diagram of iSBX 215<sup>™</sup> Controller

iSBC 215

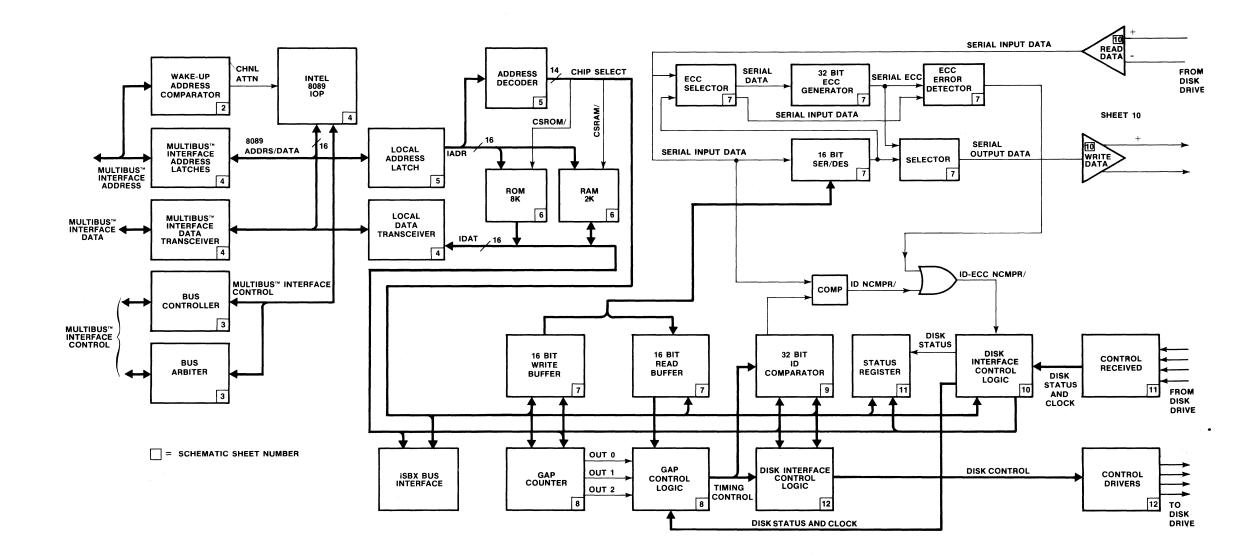

Figure 4-3. iSBC 215<sup>™</sup> Controller Functional Block Diagram

between system memory and the on-board RAM. It also controls the transfer of data from RAM to the disk communication circuitry.

The Multibus interface Address Latches transmit 20bit addresses to system memory via the Multibus interface. The Multibus interface Data Transceiver transmits data either to or from system memory via the Multibus Interface. The controller data bus is 16bits. The Data Transceiver uses a byte-swap technique to allow data transfer with either an 8-bit or 16-bit system memory.

The Wake-Up Address Comparator is used to assign the controller a host system I/O port address and to set up a communications link between the 8089 IOP and the I/O communications blocks in system memory. (A detailed discussion of the controller initialization procedure is given in Chapter 3 and in Paragraphs 4-12 through 4-15 in this section.)

Communicating with the disk. The 8089 IOP treats the ROM, RAM, iSBX I/O ports and disk communications side of the controller circuitry as local memory. The Local Address Latches transmit 16-bit addresses to local memory. The Local Data Transceiver transmits data either to or from local memory. Some of the addresses in local memory provide access to local I/O ports (see Paragraph 4-20 for a detailed discussion of local I/O ports). The Address Decoder decodes these addresses and generates chip select or enable signals that control the transfer of data to and from the disk. For example, the address 8028H enables the 16-Bit Write Buffer to receive a data word from the local memory. The ROM and RAM are also assigned specific ranges of addresses in local memory.

The 16-Bit SER/DES (Serializer/Deserializer) performs the serial-to-parallel and parallel-to-serial conversion required to transfer data between the disk and system memory. The 16-Bit Write Buffer and the 16-Bit Read Buffer provide intermediate storage for a single 16-bit parallel word between the RAM and the SER/DES. On a write operation, a 16bit word is transferred from RAM to the write buffer. The SER/DES then converts the word from parallel to serial and transmits it to the disk through the write data driver. On a read operation, a 16-bit serial word is transmitted from the disk through the Read Data Receivers to the SER/DES. The SER/DES then performs a serial-to-parallel conversion and stores the resulting parallel word in the read buffer. The Write Data Driver and the Read Data Receivers are designed to generate and read the differential NRZ drive signals.

The 32-Bit ID Comparator determines when the selected sector on the disk is found during the search

for sector ID operation that precedes a write or read function. When a write or read is initiated, the 32-bit sector identification (cylinder, head and sector number) is loaded in the 32-Bit ID Comparator. Sector IDs from the disk are then read and compared with the selected sector ID. When the selected sector is found, data transfer is initiated.

The 32-Bit ECC Generator creates an error checking code (ECC) that is appended to the end of each sector ID field and to each data field (see Figure 3-2). This ECC is used for error checking and correction of data errors. It allows all the errors in a burst of up to 11 bits to be corrected, and allows errors in a burst of 32 bits to be detected.

The Gap Control Logic controls the spacing of data within a sector. Three programmable Counters, which count disk clock pulses, provide timing for the Gap Control Logic. The ability to program the Counters allows the disk(s) to be formatted for a number of different record sizes and gap lengths.

The Disk Control Logic transmits disk control information to the disk drive units through the Control Line Drivers. The Input Control Logic receives status information from the disk drive units and controls the sequencing of the controller read and write operations.

The iSBX Interface provides the ability to connect Intel iSBX Multimodule devices to the controller board in order to control other I/O devices such as flexible disk drives or magnetic tape cartridge drives. The iSBX interface is discussed in more detail in Paragraph 4-25.

A more detailed overview of the read and write operations is given in Paragraph 4-29 through 4-33.

## 4-4. DETAILED FUNCTIONAL DESCRIPTION

The detailed functional description of the iSBC 215 Winchester Disk Controller circuitry is divided into two major sections: Controller to Host Communications and Controller to Disk Communications. Within each of these sections, the following subjects are discussed:

### **Controller to Host Communications:**

- Multibus<sup>™</sup> Interface
- 8089 IOP
- Bus Arbiter
- Bus Controller
- Multibus<sup>™</sup> Data Transfer Logic -

- Controller Initialization
- Wake-Up Address Comparator
- Controller Reset and Clear
- Establishing a Link with I/O Communications Blocks
- Interrupt Priority
- Memory Map
- ROM
- RAM
- I/O Port Decode Logic

# **Controller to Disk Communications**

- Controller to Disk Drive Interface
- DMA Mode
- Disk Formatting
- Write Data Transfer
- Read Data Transfer
- SER/DES Logic
- Sync Byte Comparator Logic
- 32-Bit ID Comparator Logic
- ECC Generator Logic
- Status Register Logic
- Line Drivers and Receivers

# 4-5. CONTROLLER TO HOST COMMUNICATIONS

The following discussion provides a detailed functional description of the section of the iSBC 215 Winchester Disk Controller that communicates with the host through the Multibus interface.

# 4-6. MULTIBUS™ INTERFACE

The 8089 IOP communicates with the host processor and the system memory through the Multibus interface. The Multibus interface signal description and pin configurations are explained in Chapter 2. A detailed description of the Multibus interface operation can be found in the *Intel Multibus<sup>TM</sup> Specification* Manual Order Number 9800683.

# 4-7. 8089 I/O PROCESSOR (IOP)

The 8089 IOP, U84 (4X4), is a microprocessor device that has been designed specifically to perform high speed I/O transfers of data between system memory and mass storage devices such as disk drives. Its ability to perform DMA data transfers independent of the host processor allows it to carry out most system memory-to-disk transfers of data simultaneously with other host processor operations. Refer to *The 8086 Family User's Manual*, Manual Order Number 9800722 for a detailed explanation of the 8089 and supporting IC devices.

A number of 8089 control lines have important functions in the controller design. The PWR-RST line (4D1), when pulled high, resets the 8089 to the beginning of its internal firmware control program. Channel Attention line CA (4B4) allows the host to gain the attention of the 8089. On the first channel attention following a reset, the 8089 fetches the contents of address FFFF6H and begins an internal initialization procedure. On subsequent channel attentions, the 8089 looks to the I/O communications blocks in system memory for further instructions. Refer to Paragraphs 4-12 through 4-15 for a detailed discussion of the controller initialization procedure and the use of the CA line.

The Bus Interface Unit (BIU) in the 8089 controls the controller local data bus cycles, transferring instructions and data between the 8089 IOP and external memory or the disk. Every bus access is associated with a register tag bit that indicates to the BIU whether the host system memory or local memory is to be addressed. The BIU outputs the type of bus cycle on status lines S0/, S1/ and S2/. The 8288 Bus Controller decodes these lines and provides signals that selectively enable one bus or the other.

The 8089 is a 16-bit processor, but it is capable of making both single-byte fetches (8-bit system memory) or two-byte fetches (16-bit system memory). The address zero line, IADR-0 (5B7), controls the byte swapping facility of the controller when communicating with an 8-bit system memory.

# 4-8. CLOCK CIRCUIT

The clock circuit consists of U55, an 8284A Clock/ Driver (4C6), and a 15 MHz crystal. The 8284A divides the crystal output by three to produce the 5 MHz CLK necessary to drive the 8089 IOP. The 8284A produces a reset signal (RST), which is used on power-up to reset the 8089, Interrupt Latch U56 (3B5) and the Read/Write Control logic. In addition to the reset signal, the 8284A also produces a synchronized ready (RDY) input to the 8089. A high on the RDY line received from the addressed device (XACK/ from external memory or the iSBX interface, or RDY from the on-board read/write port), indicates that the memory or read/write port has accepted data during a write operation or data is ready to be read during a read operation.

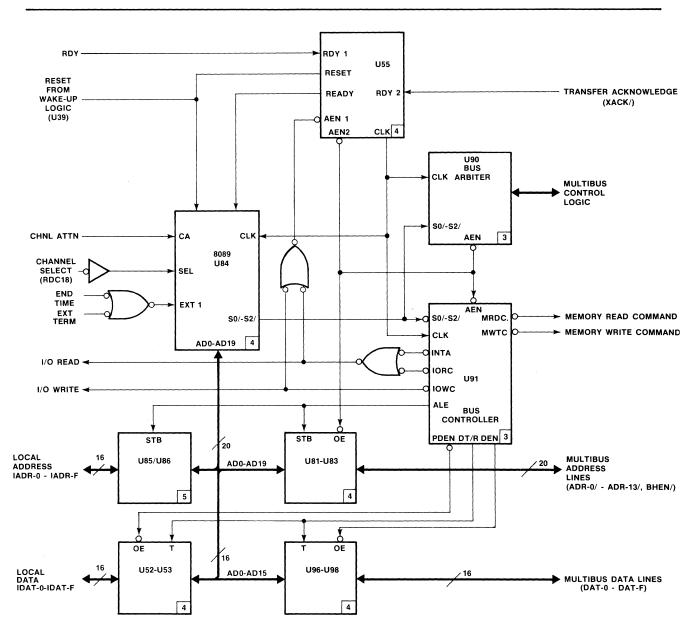

Figure 4-4. Bus Arbiter and Bus Controller Logic

# 4-9. BUS ARBITER

The 8289 Bus Arbiter, U90 (3D6), controls the 8089 IOP's access to the Multibus interface (see Figure 4-4). The 8289 monitors the 8089's status lines (S0/, S1/ and S2/). When the lines indicate that the 8089 needs a Multibus interface cycle, and the 8089 does not presently control the bus, the 8289 activates a bus request (BREQ/). The low on BREQ/ is transmitted to the bus priority resolving circuitry in the host processor, which returns a low on Bus Priority

In line BPRN/, giving the 8089 access to the Multibus interface. Having received access to the Multibus interface, the 8289 activates its busy signal (BUSY/), indicating to the other masters on the system that the Multibus interface is in use. The 8289 then activates the address enable signal (AEN/), which is transmitted to the 8288 Bus Controller, U91 (3C4), to enable its command outputs, to the 8284A Clock Generator, U55 (4C6), to enable its bus ready logic, and to the System Address Latches, U81, U82 and U83 (4X2), to allow an address to be gated on to the Multibus interface.

Jumper pins W18-1, 2 and 3 allow the user to select the Any Request option. A jumper installed between pins W18-1 and 2 causes the controller to relinquish control of the Multibus interface following a request from a higher priority device only. A jumper installed between pins W18-1 and 3 causes the controller to relinquish control of the Multibus interface following a request from any device, higher or lower priority.

# 4-10. BUS CONTROLLER LOGIC

The 8288 Bus Controller, U91 (3C4), decodes the status line outputs (S0/, S1/ and S2/) from the 8089 IOP and generates the appropriate bus cycle signal. Table 4-1 shows the different signals generated for each configuration of the IOP's status lines.

| Table 4-1. 8089 Status Line Decod | Table | 4-1. | 8089 | Status | Line | Decode |
|-----------------------------------|-------|------|------|--------|------|--------|
|-----------------------------------|-------|------|------|--------|------|--------|

| Sta<br>S2/ | Status Input<br>52/ S1/ S0/ |   | CPU Cycle                    | 8288 Command  |
|------------|-----------------------------|---|------------------------------|---------------|
| 0          | -0                          | 0 | Instruction Fetch,<br>Local  | INTA/         |
| 0          | 0                           | 1 | Read Memory,<br>Local        | IORC/         |
| 0          | 1                           | 0 | Write Memory,<br>Local       | IOWC/, AIOWC/ |
| 0          | 1                           | 1 | Halt                         | None          |
| 1          | 0                           | 0 | Instruction Fetch,<br>System | MRDC/         |
| 1          | 0                           | 1 | Read Memory,<br>System       | MRDC/         |
| 1          | 1                           | 0 | Write Memory,<br>System      | MWTC/, AMWC/  |
| 1          | 1                           | 1 | Passive                      | None          |

These bus cycle signals can be divided into two groups: those which allow the 8089 to access system memory (MWTC/ and MRDC/) and those which allow the 8089 to access local memory (I-AIOWC/ and I-IORC/). The 8089 uses the I/O Read (I-IORC/) and I/O Write (I-AIOWC/) signals to read information from the local ROM, U87 and U88, (6X7), or to read from or write to the local RAM, U99 through U102, (6X4). The 8089 also uses I-IORC/ and I-AIOWC/ to gate on the Read and Write Function Decoders, U35 and U36 (5B2 and 5A2). The function decoders are explained further in Paragraph 4-20.

The 8288 Bus Controller also generates a group of signals that control address and data flow throughout the iSBC 215 controller. The Address Latch Enable line (ALE) is used to strobe addresses from the 8089 into both the system Address Latches, U81-U83 (4X2), and the Local Address Latches, U85-U86 (5X7). Data Transmit/Receive (DT/R), Data Enable (DEN), and Peripheral Data Enable (PDEN/) control the data flow through the controller. DT/R controls the direction of data transmission through the Multibus interface and local transceivers. If DT/R is high, data is transmitted either on to the Multibus interface through transceivers U96, U97 and U98 (4X7) or on to the local bus through transceivers U52 and U53 (4X6). If DT/R is low, the data transfer is in the opposite direction, into the 8089 through one of the two sets of transceivers. DEN and PDEN controls the selection of the transceivers. If DEN is high the Multibus interface transceivers U96, U97 and U98 are enabled, and if PDEN/ is low (indicating a peripheral cycle) local transceivers U52 and U53 are enabled.

## 4-11. MULTIBUS<sup>™</sup> INTERFACE DATA TRANSFER LOGIC

The controller has three sets of Multibus interface data transceivers: low-byte transceiver U97, which buffers DAT-0/ through DAT-7/, high-byte transceiver U96, which buffers DAT-8/ through DAT-F/, and swap-byte transceiver U98, which takes the data from DAT-0/ through DAT-7/ on the Multibus interface and switches it to high-byte data bus lines AD8 through AD15 on the controller board (see Figure 4-5). This byte-swap is performed only when the controller is interfacing with a 16-bit system memory in byte mode. In this case, every odd address read from system memory is transmitted to the high-byte data lines of the controller. The procedure is reversed when writing to the 8-bit system memory. Three signals control the transceiver: ENBL HI BYTE/ (5C1), which controls the high-byte transceiver: ENBL LO BYTE/ (5C1). which controls the low-byte transceiver (derived from ADRO/); and ENBL SWAP BYTE/ (5C1), which controls the swap byte transceiver. Figure 4-5 shows when each of the control signals is active.

## **4-12. CONTROLLER INITIALIZATION**

Before data can be transferred between system memory and the controller, the controller must be initialized. The initialization procedure, which is described in Paragraph 3-12, involves:

- 1. Resetting the 8089 IOP.
- 2. Clearing the reset.
- 3. Establishing a communication link between the 8089 and the I/O communications blocks in system memory.
- 4. Reading the disk drive parameters from system memory to the controller on-board RAM.

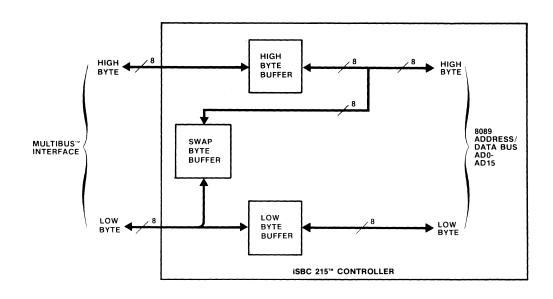

|                 | 8-E<br>SYSTEM |             | 16-I<br>SYSTEM |             |
|-----------------|---------------|-------------|----------------|-------------|
|                 | I-ADR0/ = L   | I-ADR0/ = H | I-ADR0/ = L    | I-ADRO/ = H |
| ENBL LO BYTE/   | L             | н           | *              | L           |
| ENBL SWAP BYTE/ | н             | . L ·       | *              | н .         |
| ENBL HI BYTE/   | н             | н           | *              | L           |
| *NOT APPLICABLE |               |             |                |             |

Figure 4-5. Data Transmission Between Multibus™ Interface and Controller Data Transceivers

The following paragraphs describe the hardware operations that take place during this initialization procedure. (See Figure 4-6.)

# 4-13. WAKE-UP ADDRESS COMPARATOR

For the purpose of resetting the controller, clearing the reset or getting the attention of the 8089 IOP (raising CA), the host addresses the controller as an I/O port in its system I/O space. To perform one of these functions it writes a one byte command to the specified I/O port called the wake-up I/O port. Table 4-2 shows the three possible commands. The user determines the address of the I/O port at which the controller is to reside (called the "Wake-Up Address") and sets the address on the Wake-Up Address switches S1-1 through S1-8 and S2-3 through S2-10 (2X6), on the controller board. When the host issues a write command (IOWC/) to the Wake-Up Address in system I/O space, U77 through U80 (2X5) on the controller compare the address with the switch settings. If they agree, WAKEUP/ is pulled low,

enabling the controller to decode the command on the Multibus interface data lines and determine the action to be taken.

The host may use 8-bit or 16-bit I/O port addressing. The user sets switch S2-2 (2A7) to indicate to the controller the type of addressing that is being used. When S2-2 is open (8-bit addressing), pin 9 of U75 is held high, creating a "don't care" situation for the outputs of High-Byte Wake-Up Address Comparators U77 and U78.

Table 4-2. Host Wake-Up Commands

| Command | Description                        |  |  |  |
|---------|------------------------------------|--|--|--|
| 00H     | Clear Interrupt and Clear Reset    |  |  |  |
| 01H     | Channel Attention (Start 8089 IOP) |  |  |  |
| 02H     | Reset 8089 IOP                     |  |  |  |

As it is discussed in Chapter 3, the controller also uses the setting of the Wake-Up Address switches to calculate the address of the first byte of the Wake-Up Block, which is the first I/O communications block in system memory.

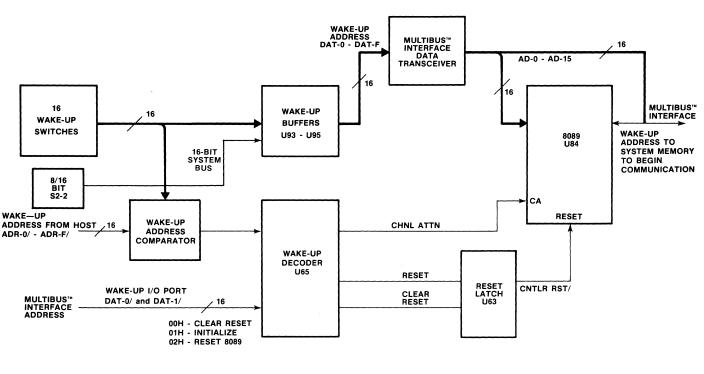

Figure 4-6. Wake-Up Address Logic

# 4-14. CONTROLLER RESET AND CLEAR

The first operation that must be performed during the initialization of the controller is a reset of the 8089 IOP. To reset the 8089, the host processor writes an 02H to the wake-up address. The WAKE-UP/ line goes low and gates the 02H (DAT-9/ high and DAT-1/ low) into the Wake-Up Decoder, U65 (3B7), producing a low on the controller reset (CNTLR RST/) line. A low on CNTLR RST/ resets the 8089 (4X4), resets Read/Write Control Logic U42 (sheet 8) and clears Control Register U3 (12B5). Once the controller has been reset, the host processor writes a 00H (Clear Interrupt) to the wake-up address, which clears the reset. The Wake-Up Decoder U65 decodes the highs on DAT-0/ and DAT-1/ to raise CNTLR RST/.

### 4-15. ESTABLISHING A LINK WITH I/O COMMUNICATIONS BLOCKS

Following a power-up event or a software reset (02H written to the wake-up I/O port), the link between the controller and the I/O communications blocks in system memory must be established. To establish this link, a clear reset (00H) is written to the wake-up I/O port followed by a channel attention (01H). The 01H is gated into U65, producing a high on CHNL

ATTN, which in turn raises the CA input to the 8089 IOP (4C4).

Being the first Channel Attention following reset, the 8089 begins an internal initialization process. The first step of this process is to do a fetch of address FFFF6H. The address is transmitted on the 8089 Address/Data lines (AD0-AD15) to latches U85 and U86 (5B7). Gates U66 and U72 through U76 (5D4) decode the output of these latches. The output of U76 enables U89 (5D3), gating the status of the 16bit SYS BUS switch (S2-1) through Data Bit 0 line (DAT-0/) to the 8089. Switch S2-1 on (16 Bit SYS BUS/ low) indicates that the host memory system supports 16-bit data transfers and S2-1 off indicates 8-bit data transfers. Inverter U89 also generates Transfer Acknowledge (XACK/), which is sent to the 8089 (through the 8284A) indicating that the operation has been completed.

After determining the width of the system bus (8-bit or 16-bit) the 8089 fetches the addresses shown in Figure 4-7 as part of the initialization sequence.

Fetching addresses FFFF8/9H gates zeros into the 8089. Fetching addresses FFFFA/BH causes the GATE SWS/ line (5C1) to go low. GATE SWS/ gates the settings of the wake-up address switches, S1-1

through S1-8 and S2-3 through S2-10 through buffers U93, U94 and U95 (2X3) and into the 8089. The 8089 multiplies the settings of the wake-up switch by  $2^4$ , to determine the 20-bit address of the wake-up block, the first I/O communications block in system memory. The 8089 then uses this address to fetch the wake-up block and establish a link with the I/O communications blocks. On subsequent channel attentions (host writes 01H to the wake-up I/O port), the 8089 skips the wake-up block and goes directly to the channel control block, the second I/O communications block. The 8089 uses the channel control block to obtain the starting address of the controller's ROM resident I/O transfer program (also called the channel control program). From this point on, this firmware program directs the controller activities. One of the first operations of the firmware is to again fetch the starting address of the wake-up block. It then links its way through the channel control block and the controller invocation block to the I/O parameter block where it obtains instructions and parameters for a specific I/O operation.

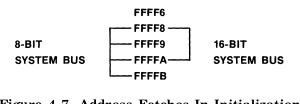

Figure 4-7. Address Fetches In Initialization Sequence.

### 4-16. INTERRUPT PRIORITY LOGIC

Wire wrap pins W19-C and W19-0 through W19-7 (3B2) allow the user to select the interrupt priority of the controller with respect to other peripherals in the system. To issue an interrupt to the host, the 8089 IOP writes an 0100H to local I/O port 8010H. A high on data line BDAT-8 and a low on write decoder line WDC10/ is then generated, causing interrupt latch U56 (3B5) to pull its output high and pull the selected interrupt line to the Multibus interface low. A 00H written to the system I/O port wake-up address, clears the interrupt (refer to Paragraph 4-14).

## 4-17. LOCAL MEMORY MAP

As was discussed in the Functional Overview, the 8089 IOP addresses the ROM, RAM, iSBX I/O ports and the disk communications side of the controller circuitry as local memory. Figure 4-8 shows a map of this local memory. The following paragraphs discuss the ROM, RAM and I/O ports.

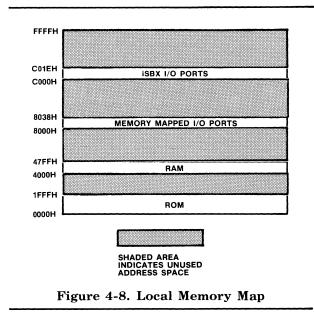

## 4-18. ROM

The controller ROM, which contains the 8089 IOP's disk control program, consists of two (4K x 8-bit) ROM devices, U87 and U88 (6X7). On any read from local memory in the range of 0000H to 1FFFH, chip select decoder U65 (5B4) decodes address lines IADR-E and IADR-F and pulls ROM chip-select line CSROM/ low, enabling the ROM devices.

## 4-19. RAM

The controller RAM consists of four (1K x 4-bit) RAM devices, U99 through U102 (6X4). On any read or write to local memory in the range of 4000H to 47FFH, chip select decoder U65 (5B4) pulls RAM chip-select line CSRAM/ low, enabling the RAM devices.

### 4-20. LOCAL MEMORY MAPPED I/O PORTS AND iSBX<sup>™</sup> I/O PORTS

The 8089 IOP views the controlling devices in the disk control circuitry (such as ID comparators, counters, write buffer, read buffer, etc.) and the iSBX bus ports as local I/O ports, each with an address in local memory space. To enable one of the disk control devices, the 8089 executes a read or a write to the devices respective address. On any read or write to local memory in the range 8000H through 8038H, chip select decoder U65 (5B4) pulls its pin 10 low.

| Address Read (U33 |             | Read (U33 Enabled)           |             | Write (U32 Enabled)                                                                  |
|-------------------|-------------|------------------------------|-------------|--------------------------------------------------------------------------------------|
|                   | Enable Line | Function                     | Enable Line | Function                                                                             |
| 8000H             | RDC00/      | Read Disk Status             | WDC00/      | Write control data to disk drive and en-<br>able AM SEARCH/, RDGATE and WRT<br>GATE. |
| 8008H             |             |                              | ~ WDC08/    | Clear index and ID not compare latches                                               |
| 8010H             |             |                              | WDC10/      | Write to disk control register.                                                      |
| 8018H             | RDC18/      | Raise 8089 Ch 2 CA input.    | WDC18/      | Write to Unit Select and Control register                                            |
| 8020H             | RDC20/      | Read contents of counter 2   | WDC20/      | Load counter 0                                                                       |
| 8022H             | RDC20/      | Read contents of counter 1   | WDC20/      | Load counter 1                                                                       |
| 8024H             | RDC20/      | Read contents of counter 2   | WDC20/      | Load counter 2                                                                       |
| 8026H             |             |                              | WDC20/      | Write mode word                                                                      |
| 8028H             | RDC28/      | Read contents of read buffer | WDC28/      | Write data to write buffer                                                           |
| 8030H             |             |                              | WDC30/      | Write sector ID to high comparator, start track format operation.                    |
| 8038H             |             |                              | WDC38/      | Write sector ID to low comparator                                                    |

Table 4-3. Local I/O Ports

When this low on pin 10 of U65 is accompanied by a low on I/O read line I-IORC/, read I/O port address decoder U36 (5B2) is enabled; when the low on pin 10 of U65 is accompanied by a low on I/O write line I-AIOWC/, write I/O port address decoder U35 (5A2) is enabled. When enabled, U35 or U36 decode local memory address lines IADR-3 through IADR-5 to select the desired disk control device. Table 4-3 shows the address of each local I/O port and its function.

The two iSBX bus connectors, J3 and J4, on the iSBC 215 board provide access to the controller's iSBX bus. The iSBX bus provides 16 data lines and three address lines, providing a total of sixteen 16-bit I/O ports per connector. Each of these I/O ports has an address in local memory space (see Table 4-4).

| <b>Table 4-4.</b> | iSBX™ | Bus | I/0 | Port | Addresses |
|-------------------|-------|-----|-----|------|-----------|
|                   |       |     |     |      |           |

| Port | iSBX Bus Port Address Assignments |                  |                  |                  |  |  |  |
|------|-----------------------------------|------------------|------------------|------------------|--|--|--|
|      | J3-<br>Channel 0                  | J3-<br>Channel 1 | J4-<br>Channel 0 | J4-<br>Channel 1 |  |  |  |
| 0    | C070                              | C0B0             | C0D0             | C0E0             |  |  |  |
| 1    | C071                              | C0B1             | C0D1             | C0E1             |  |  |  |
| 3    | C073                              | C0B3             | B0D3             | C0E3             |  |  |  |
| 4    | C074                              | C0B4             | C0D4             | C0E4             |  |  |  |
| 5    | C075                              | C0B5             | C0D5             | C0E5             |  |  |  |
| 6    | C076                              | C0B6             | C0D6             | C0E6             |  |  |  |
| 7    | C077                              | C0B7             | C0D7             | C0E7             |  |  |  |

When the 8089 executes a read or a write to one of these ports, chip select decoder U65-9(5B4) activates the CSMMIO/ line. Gates U30 (13C3) and inverter U31 (13C4) decode the CSMMIO/ and IADR-4 lines to select either J3 or J4. Address lines IADR-1, IADR-2 and IADR-3 are transmitted to connectors J3 and J4, pins 11, 9 and 7, respectively (5C1), to select the I/O port on the selected connector.

# 4-21. CONTROLLER TO DISK DRIVE COMMUNICATIONS

The following discussion provides a detailed functional description of the section of the iSBC 215 controller that communicates with the disk drive through the Winchester drive interface, and a description of the controllers interface with the iSBX bus through iSBX connectors, J3 and J4. The discussion is broken into four areas: (1) description of the disk interface and iSBX bus signals; (2) explanation of how the controller formats a disk prior to performing the read and write functions; (3) explanation of how writes and reads are performed; and (4) descriptions of the various circuits that perform the data transfer.

### 4-22. CONTROLLER TO WINCHESTER DISK DRIVE INTERFACE

All the signals that are transmitted between the controller board and the 8" Winchester disk drives are transmitted through either the Control Cable (J1) or the Read/Write Cable (J2). The physical configuration of these cables is described and illustrated in Chapter 2. All the signals transmitted between the drives except for the read, write and clock signals are TTL level. The read, write and clock signals are transmitted as differential signals.

The interface signals that the controller supports are described in the following paragraphs. Each of the drive manufacturers, Shugart/Quantum, Memorex, Priam and Pertec, use the available lines differently. For the specific use of the lines being employed, consult Figure 2-3 through 2-6 and the drive manufacturer's user manual.

# 4-23. CONTROL CABLE SIGNALS

Control and status information is exchanged between the controller and the drive through the Control Cable. Output signals are defined as those signals that the controller transmits and input signals as those the controller receives. The Control Cable is connected to J1 on the iSBC 215 board and goes to the first drive and up to three subsequent drives in a daisy chain fashion as shown in Figure 2-7. The functions of the 37 Control Cable lines can be divided into five categories:

- 1. Device Select (Output)
- 2. Head Select (Output)
- 3. General Purpose Data Bus (Bidirectional Priam and Pertec Only)
- 4. Control (Output)
- 5. Status (Input)

Table 4-5 describes the function of each of the lines transmitted through the Control Cable.

| Line Name     | Function                      | Description                                                                                                    |  |  |  |
|---------------|-------------------------------|----------------------------------------------------------------------------------------------------|--|--|--|
| DEVICE SELECT |                               |                                                                                                    |  |  |  |
| US0/-US3/     | Unit Select                   | Four lines; each selects one of four disk drive units.                                                                                                    |  |  |  |
|               | HEAD SELECT                   |                                                                                                    |  |  |  |
| HS0/-HS3/     | Head Select                   | Four binary coded lines select one of sixteen heads in selected drive.                                                                                                    |  |  |  |
|               | GENERAI                       | PURPOSE DATA BUS (Priam and Pertec Only)                                                                                                    |  |  |  |
| BUS0/-BUS7/   | Data Bus                      | Eight-bit, bi-directional data bus transmits command and status information between controller and drives. Data transmitted includes head and cylinder data.                                                                                                    |  |  |  |
|               |                               | COMMAND DATA                                                                                                    |  |  |  |
| WRGATE/       | Write Select                  | Enables the write circuitry in drive, permitting write data that is sent to the drive through the Read/Write cable to be written on the selected disk surface. Used with AD MK EN/ line to write address mark on soft sectored disk.                                                                              |  |  |  |
| RDGATE/       | Read Select                   | Enables the read circuitry in drive, permitting data to be read from the selected sector of the disk. Used with AD MK EN/ to read address mark from soft sectored disk.                                                                                                    |  |  |  |
| DIR/          | Direction                     | Controls direction in which head is moved (Low = in, High = out) when stepping head positioner.                                                                                                    |  |  |  |
| STEP/         | Step Head                     | Initiates movement of head in direction that DIR/ has specified.                                                                                                    |  |  |  |
| COMMAND/      | Command Data                  | Indicates command data is present; used in bus cycle handshaking.                                                                                                    |  |  |  |
| PARAMETER/    | Parameter Data                | Indicates parameter data is present; used in bus cycle handshaking.                                                                                                    |  |  |  |
| DRIVE REQ/    | Status Data                   | Indicates status data is present; used in bus cycle handshaking.                                                                                                    |  |  |  |
| BUS ACK/      | Bus<br>Acknowledge            | Acknowledges a bus cycle; used in bus cycle handshaking with commands, parameters and status.                                                                                                    |  |  |  |
| AD MK EN/     | Address Mark<br>Enable        | Enables writing or detecting of address marks (beginning of sectors) when used in conjunction with WRGATE/ and RDGATE/, respectively. Refer to SECTOR/ under status data.                                                                                                    |  |  |  |
| FLT CLR/      | Fault Clear                   | Clears FAULT/ line in selected drive. Signal has no effect if fault condition has not been corrected.                                                                                                    |  |  |  |
| SAFE/         | Controller<br>Power Condition | Indicates to drive that power condition of controller is safe.                                                                                                    |  |  |  |
| BA0/ and BA1/ | Bus Address                   | Two binary coded lines specify source or destination register in selected drive for bus data.                                                                                                    |  |  |  |
|               | STATUS DATA                   |                                                                                                    |  |  |  |
| INDEX/        | Index                         | Pulse received from selected disk drive once every disk revolution.                                                                                                    |  |  |  |
| SECTOR/       | Beginning of<br>Sector        | Signal indicates beginning of a sector: address mark for soft sectored disks, sector pulse for hard sectored disks.                                                                                                    |  |  |  |
| FAULT/        | Fault Condition               | Indicates to controller that an unsafe condition has been detected in the selected drive, which would make the reliability of read/write operation questionable. Normally, logic in drive disables the read, write and positioning circuitry until rezero operation, fault clear or operator intervention occurs. |  |  |  |
| ILL ADR/      | Illegal Address               | Indicates drive has received an illegal cylinder address.                                                                                                    |  |  |  |
| SK COM/       | Seek Complete                 | Indicates to controller that selected drive has successfully completed the initial head load, seek operation, or rezero operation within drive specified time limits.                                                                                                    |  |  |  |
| READY/        | Drive Ready                   | Indicates that drive is powered up and is ready to receive or transmit data.                                                                                                    |  |  |  |

Table 4-5. Control Cable Line Functions

| Line Name | Function        | Description                                                                                                    |
|-----------|-----------------|----------------------------------------------------------------------------------------------------|
|           |                 | STATUS DATA (Continued)                                                                                                    |
| WR PRO/   | Write Protected | Indicates that the selected drive is set for write protected operation. Controller is then inhibited from writing to the drive. |
| TRACK 0/  | Track Zero      | Indicates that heads of selected drive have been positioned to cylinder (track) zero.                                           |

### 4-24. READ/WRITE CABLE SIGNALS

Read Data, Write Data, Clocks, and two status lines constitute the information exchanged over the Read/Write cables. Output signals are defined as those signals that the controller transmits to the disk drives, and input signals those that the controller receives. For the Memorex or 14" Shugart drives, the Read/Write cables are connected from the controller to the disk drive in radial fashion, that is one cable from the controller to each of the drives. J2 provides read, write and clock signals for two drives, for example, RD0 (+ and -) and RD1 (+ and -). One of these signals goes to physical address 0 and the other to physical address 1. When using 8" Shugart, Quantum. Priam or Pertec drives, only the signals associated with physical address 0 are used. These signals are then daisy chained between drive units allowing the controller to communicate with up to four drives. Chapter 1 describes the cabling requirements for the various drive manufacturers. The physical configuration of these cables is explained and illustrated in Chapter 2. Table 4-6 describes the function of each of the lines transmitted through the Read/Write Cables. Note that the read, write and clock signals are differential signals, requiring two lines in the cable; the status lines are TTL level signals.

# 4-25. CONTROLLER TO iSBX™ CONNECTOR INTERFACE

All the signal and control lines transmitted between the controller and the iSBX bus are transmitted both through connectors J3 and J4. These lines are discussed only in general in this manual as they pertain to the remainder of the discussion of the controller interface with the Winchester drives. For a more detailed discussion of these lines refer to the *Intel iSBX<sup>TM</sup> Bus Specification*, Manual Order No. 142686.

It should be noted that the controller does not support any parallel-to-serial or serial-to-parallel conversion of data for transmission through the iSBX connectors. It interfaces with any device connected to these connectors through an 8 or 16-bit parallel bus and a number of control and handshake lines. The interface thus resembles the read/write port, made up of the write buffer and the read buffer, that is used in the controller interface to the Winchester drives.

The names in the schematic diagrams for the signal and control lines from the iSBC 215 Controller that are connected to iSBX connectors J3 and J4 often differ from the respective line name from the iSBX bus specifications. Table 4-7 lists both the iSBX bus mnemonic and the controller line name for each line in the iSBX bus that the controller supports.

 Table 4-6. Read/Write Cable Line Functions

| Line Name                       | Function                 | Description                                                                                                    |
|---------------------------------|--------------------------|----------------------------------------------------------------------------------------------------|
| WR0 and WR1<br>(+ and -)        | Write Data               | Write Data line pairs transmit serial NRZ data from the controller to the drive for recording on the disk surface. Write Clock synchronizes data transfer.                                                                                                    |
| WRCL0 and<br>WRCL1<br>(+ and -) | Write Clock              | Write Clock line pairs transmit clock signal to drive that is used to synchronize<br>write data transmission. Write Clock is derived from Read Clock, which the con-<br>troller receives from the selected drive. Since the Read Clock is obtained from<br>the rotating disk, it reflects any speed variations and thus ensures the proper bit<br>rate transmission when writing as well as when reading. |
| RD0 and RD1<br>(+ and -)        | Read Data                | Read Data line pairs transmit serial NRZ data from the disk drive to the controller.<br>The controller converts the differential signal into TTL levels for transmission to<br>the host memory. The Read Clock synchronizes Read Data transfer.                                                                                                    |
| RDCL0 and<br>RDCL1<br>(+ and -) | Read Clock               | Read Clock line pairs transmit clock signal to controller that is used to synchro-<br>nize read data transmission and as a timing signal for the controller disk interface circuitry. Read Clock is derived from rotating disk.                                                                                                    |
| SECT0/ and<br>SECT1/            | Beginning of<br>Sector   | Same as SECTOR/ signal transmitted to controller through Control Cable, one signal from each physical address.                                                                                                    |
| SKCOM0/ and<br>SKCOM1/          | Seek Complete            | Same as SKCOM/ signal transmitted to controller through Control Cable, one signal for each physical address.                                                                                                    |
| RD WR CUR/                      | Reduced Write<br>Current | Output signal used to control the write electronics for the inner tracks with higher bit densities.                                                                                                    |

| Pin | iSBX Bus<br>Mnemonic | J3       | J4       | Pin | iSBX Bus<br>Mnemonic | J3       | J4       |
|-----|----------------------|----------|----------|-----|----------------------|----------|----------|
|     |                      |          |          |     |                      |          |          |
| 43  | MD8                  | IDAT-8   | IDAT-8   | 44  | MD9                  | IDAT-9   | IDAT-9   |
| 41  | MDA                  | IDAT-A   | IDAT-A   | 42  | MDB                  | IDAT-B   | IDAT-B   |
| 39  | MDC                  | IDAT-C   | IDAT-C   | 40  | MDD                  | IDAT-D   | IDAT-D   |
| 37  | MDE                  | IDAT-E   | IDAT-E   | 38  | MDF                  | IDAT-F   | IDAT-F   |
| 35  | GND                  | GND      | GND      | 36  | +5V                  | +5V      | +5V      |
| 33  | MD0                  | IDAT-0   | IDAT-0   | 34  | MDRQT                | DREQ0    | DREQ1    |
| 31  | MD1                  | IDAT-1   | IDAT-1   | 32  | MDACK/               | N/C      | N/C      |
| 29  | MD2                  | IDAT-2   | IDAT-2   | 30  | OPT0                 | OP00     | OP01     |
| 27  | MD3                  | IDAT-3   | IDAT-3   | 28  | OPT1                 | OP10     | OP11     |
| 25  | MD4                  | IDAT-4   | IDAT-4   | 26  | TDMA                 | EXTR0    | EXTR1    |
| 23  | MD5                  | IDAT-5   | IDAT-5   | 24  |                      |          |          |
| 21  | MD6                  | IDAT-6   | IDAT-6   | 22  | MCS0/                | CSMMIO0/ | CSMMIO2/ |
| 19  | MD7                  | IDAT-7   | IDAT-7   | 20  | MCS1/                | CSMMIO1/ | CSMMIO3/ |
| 17  | GND                  | GND      | GND      | 18  | +5V                  | +5V      | +5V      |
| 15  | IORD/                | I-IORC/  | I-IORC/  | 16  | MWAIT/               | MWAIT0/  | MWAIT1/  |
| 13  | IOWRT/               | I-AIOWC/ | I-AIOWC/ | 14  | MINTRO               | INTR00   | INTR01   |
| 11  | MAO                  | IADR-0   | IADR-0   | 12  | MINTR1               | INTR10   | INTR11   |
| 9   | MA1                  | IADR-1   | IADR-1   | 1.0 |                      |          |          |
| 7   | MA2                  | IADR-2   | IADR-2   | 8   | MPST/                | M0PST/   | M1PST/   |
| 5   | RESET                | PWR RST  | PWR RST  | 6   | MCLK                 | CCLK     | CCLK     |
| 3   | GND                  | GND      | GND      | 4   | +5V                  | +5V      | +5V      |
| 1   | +12V                 | +12V     | +12V     | 2   | -12V                 | -12V     | -12V     |

Table 4-7. iSBX<sup>™</sup> Bus Mnemonic-to-Controller Line Name

All undefined pins are reserved for future use.

### 4-26. CONTROLLER TO DISK DRIVE INTERFACE TIMING

The following paragraphs provide a detailed discussion of the inter-circuit timing that occurs when formatting a disk, writing to a disk or reading from a disk. The discussion is provided to describe the interaction of the timing logic shown on Sheet 8 of the Schematic Diagram, with the disk drive interface receivers and drives shown on sheets 9 through 12 and the other data transfer circuitry described in Paragraphs 4-31 through 4-36.

### 4-27. DMA MODE

In general, when the controller is performing a read or a write function it locates the area of the disk where the read or write is to be performed, then enters its DMA mode to perform the actual transfer. (The process of locating the area to be read or written to is discussed in the following paragraphs.) In the DMA mode, the 8089 IOP (see Figure 4-2) controls the transfer of data between the local RAM block and the write and read buffers (called the read/write port). The data transfer circuitry on the controller board controls the transfer of data between the read/ write port and the disk. The RDY (Ready) line (8D1) is used for hand shaking between the 8089 and the data transfer circuitry. When RDY is low, the 8089 is quiescent; when RDY is high, the 8089 performs a DMA transfer of data either from local RAM to the write buffer (block-toport) or from the read buffer to local RAM (port-toblock). Gates U40, U41 and U12 (8D3) control the RDY line.

To perform a write or a read, the 8089 executes firmware to set up data (write only) and condition the hardware for the selected operation. It then enters the DMA mode and attempts to transfer data. At this time: the TIME OUT line (8D8) is low: the MWAIT/ line is high; the R/W GATE line (8D1) is high (see Figure 4-9); U21-8 (8D3) is high, held so by the low on the ENBL XFER line (8D1); and the R/WDC 28 line, the output of U11-11 (8D7), is low. The low on R/WDC 28 is thus keeping RDY activated. On this first attempt to transfer data in the DMA mode, the 8089 activates either RDC 28/ or WDC 28/(8D8), depending on whether a read or a write is being performed, respectively (refer to Paragraph 4-31). When RDC 28/ or WDC28/ is activated, the R/WDC 28 lines is activated, lowering RDY and putting the 8089 into its quiescent (wait) state. When the controller's data transfer circuitry has found the area on the disk where the read or write is to begin, it activates ENBL XFER (8D1). On

the next occurance of a Bit Ring-0 pulse, BR-0 (8D1), following the activation of ENBL XFER, U21-8 (8D3) is activated, activating RDY. The 8089 then immediately performs the data transfer (writes a word into the write buffer or reads a word from the read buffer) and lowers R/WDC 28. On the next clock into U21-11, U21-8 is raised. On the 8089's next attempt to perform a data transfer, R/WDC 28 is also raised, lowering RDY. The data transfer does not occur and the 8089 goes into its wait state. During this time, the SER/DES either transfers the word from the write buffer to the disk or reads another word from the disk into the read buffer. Then on the next BR-0 pulse, RDY is again activated and the next DMA data transfer occurs. The 8089 continues in this DMA mode until the R/W GATE line is lowered.

Note that two other lines have potential control over the RDY line. The TIME OUT line (8D8) is provided to allow the 8089 to be activated if a sector cannot be found on a cylinder. While the drive is searching for a sector, the RDY line is held low. If after two revolutions, the drive does not locate a sync byte, the time out line is raised. U41 (8D3) gates the TIME OUT signal through to U12 (8D1) and activates RDY.

The MWAIT/ line (8D8) is an iSBX Interface control line, derived from MWAIT0/ and MWAIT1/ (13D8).

MWAIT/ exercises the same control over the RDY line as U40 (8D3) and can thus be used to set up a handshaking arrangement between an I/O controller connected to one of the iSBX interface connectors (J3 or J4) and the 8089. Refer to the discussion of the 8089 in the 8086 Family User's Manual for a more detailed explanation of the various uses of the 8089 wait states.

### 4-28. DISK FORMATTING

Before the surfaces of a disk can be used for the writing and reading of data, the disk must be formatted. Formatting is the operation of writing all the address fields, gaps, ID headers, etc. for the complete disk. The controller performs this operation under software control. The software routine that controls this disk formatting operation allows only a single track to be formatted for each Format command. The host thus issues a new Format command to the controller board for each track to be formatted until the formatting of the entire disk is complete.

The implementation of the Format command is divided into two operations. During the first operation, address marks (soft sectored disks only), gaps and ID fields are written during a single disk revolution. During the second operation, data fields

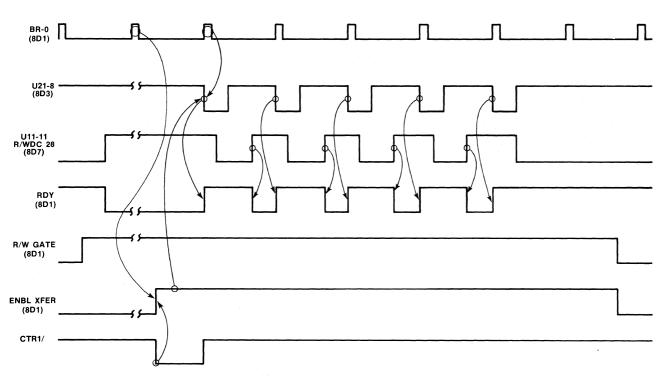

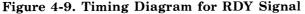

are written (using the write data sequence described in Paragraph 4-31) with user supplied data. The second operation requires two disk revolutions, one to write the odd physical data fields (1, 3, 5, ...) and one to write the even physical data fields (0, 2, 4, ...). Three disk revolutions are thus required to format a single track. The hardware execution portion of the format operation is discussed in the following paragraphs. This discussion pertains to the formatting of a soft sectored disk. The iSBC 215 controller supports both soft and hard sectored disks.<sup>1</sup> The formatting procedure, however, is essentially the same. The differences are described at the end of this section, along with the slight differences in the sector format used with the Shugart/Quantum drives. When the Format command is issued to the controller, the 8089 IOP performs a seek to the desired track (cylinder) to begin the format operation.

<sup>1</sup>A soft sectored disk (as used in Shugart/Quantum and Pertec drives) requires an address mark to be written at the beginning of each sector during the formatting operation. Hard sectored disks (as used in Memorex and Priam drives) provide a sector pulse at the beginning of each sector, thus address marks do not need to be written. When the heads are positioned over the selected track, the 8089 writes a C0H (for unit 0), a C8H (for unit 1), a D0H (for unit 2) and a D8H (for unit 3) to I/O port 8018 (decoded as WDC 18/). The activation of WDC18/ enables U3 (12A5) and activates the WRT GAT-F and FORMAT lines (12B1) and WRT GATE (12C1) (see Figure 4-10). WRT GAT-F and FORMAT enable the controller format control circuitry. The controller then writes all zeros to the drive while the 8089 waits for the receipt of the first INDEX/ pulse (11D8).

The receipt of INDEX/ sets latch U34 (11D6), which in turn sets bit F of the Status Register, U44 (11D5). To monitor the Status Register, the 8089 polls (reads) I/O port 8000H bit F (decoded as RDC 00/). Upon detecting Index, the 8089 writes a XXXXH to I/O port 3030H (decoded as WDC 30), which triggers U63 (8B7), activating the WRT AM/ line (8B1) and causing the first address mark to be written on the disk through the ADMKEN/ line (12D1).

The time that the 8089 allows between the detecting of Index and the activating of U63 (8B7) is approximately 11 byte times, which is the time the controller requires to perform a number of firmware steps in preparation for writing the first address mark and ID field, (see Figure 3-2 for a pictorial representation of the track format). During this time, the 8089

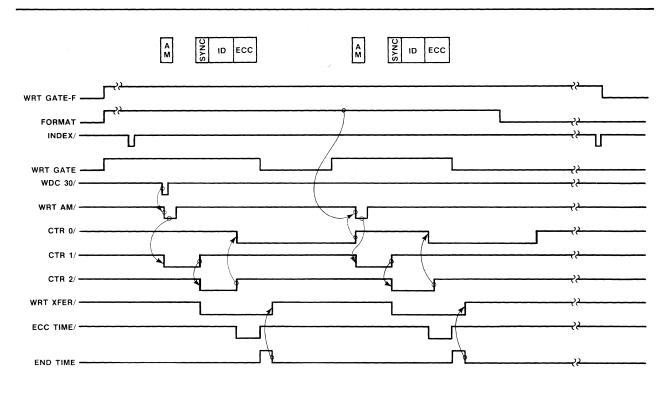

Figure 4-10. Timing Diagram for Disk Formatting Sequence

writes the sync byte (0019H) to the write buffer, U46 and U49 (7C7 and 7D7), by writing to I/O port 8028H (decoded as WDC 28/). It performs this operation in preparation for writing the ID field on the track.

The activation of WRT AM/ also starts counter 1, CTR 1 of U69 (8A7). (The 8089 preset the counters in U69 at the beginning of the format operation.) When CTR 1 times out at the end of 11 byte times, it activates the WRT XFER/ line through U63-7 (8C3). and starts CTR 2. The activation of WRT XFER/ initiates the 8089's DMA mode (as discussed in Paragraph 4-27), during which time the sync byte and the sector ID are written onto the disk. CTR 2 times out at the end of the ID field, starting CTR 0 and activating the ECC TIME line (8B1). During the ECC TIME, the ECC code from the ECC generator is written following the ID field (refer to Paragraph 4-34 for a description of the operation of the ECC generator). At the end of ECC TIME, the END TIME line is enabled, which lowers the WRT XFER/ line and takes the 8089 out of the DMA mode. After the last ID field is written, the FORMAT line is deactivated. which inhibits the writing of any additional address marks.

CTR 0 is set for a time equal to the ECC+G3+DATA+ G4, which the 8089 sets according to the sector size selected for the drive. When CTR 0 times out, it activates WRT AM/ and CTR 1, which begins the formatting of the second sector. This procedure is repeated until the 8089 determines that the last ID field has been formatted. The 8089 then begins searching for the Index pulse. Upon receipt of Index, the RST FRMT/ line is activated, resetting WRITE GATE-F and FORMAT, and inhibiting the writing of the next address mark. The 8089 then continues through the Format routine to the second operation, which is the writing of the data fields with user supplied data. The write data function, discussed in Paragraphs 4-29, describes the write data operation.

For hard sectored disks, a jumper is connected between terminals W16 1-3 (8B8). The formatting of the first sector thus begins when the first SECTOR/ pulse from the disk following the INDEX/ is received, rather than when WDC 30/ is activated. When the SECTOR/ line (11B8) is activated, it activates the INDEX-SECTOR/ line (11C1), which starts CTR 1. Formatting then continues in the same manner as with soft sectored disks, except that the beginning of the next sector occurs at the receipt of the next SECTOR/ pulse rather than at the timing out of CTR 0.

The 8" Shugart/Quantum drive sector format differs in two ways from that of the other three drive types. In the 8" Shugart/Quantum drives, an address mark is placed before both the ID field and the data field, with no gap between the address mark and the sync byte. In addition, a D9H is used for the sync byte in the data field rather than a 19H. When the controller sync byte detector circuit, U54, U68 and U73 (7B5), detects a sync byte (19 or D9) following an address mark and, the SR-6 (7B1) line is activated, (D9 only detected), the DATA SYNC and IDNCMPRL lines are activated through latch U37 (9A6). DATA SYNC and IDNCMPRL then set bits 3 and 6, respectively, of status register U10 (11C5) indicating to the controller the presence of the data field instead of an ID field. In the Memorex, 14" Shugart, Pertec and Priam drives, a data field is assumed to follow an ID field without an intervening address mark.

A second difference between the 8" Shugart/ Quantum drive and the other three drives is that with the 8" Shugart/Quantum drives, a 4EH pattern is written in the gaps rather than zeros. Inverters U58 and U17 (8D6) and gates U19 (8D5) creates the 4EH pattern. U40 and U60 (8A3) gate the pattern through to the SER/DES when the SHUGART and WRT GAT-F lines are activated during a format.

### 4-29. WRITE DATA TRANSFER

The write operation is divided into two steps: (1) read sector ID and (2) write data. When a write is initiated, the 8089 IOP writes 0006H to I/O port 8000H (decoded as WDC00). Latch U24 (12C5) then: activates the AM SEARCH/, ADMKEN/ and RD GATE/ lines, which enables the drive to search for the address mark and enables the controllers read circuitry (see Figure 4-11).

The 8089 has previously written to I/O port 8020H (decoded as WDC20/) to load counters 0, 1 and 2 of U69 (8A7). It also writes to I/O ports 8030H and 8038H (decoded as WDC30/ and WDC38/), loading the ID of the sector to be written to, into the 32-bit ID comparator logic.

When the address mark (or sector pulse) is detected, SECTOR/ is activated, which activates the AMFND-SECTOR/ line (11B1). The low on AMFND-SECTOR/ resets U34 (8C7) and deactivates the ID FIELD line. The low on the ID FIELD line, deactivates the AMMKEN/ line and activates the ALW SYNC SRCH, initiating the search for the sync byte. (Note that with the Shugart drives, the sync byte follows the address mark directly. The activating of AM FND-SECTOR/ thus activates ALW SYNC SRCH directly through jumper W14 1-2 (12C3).)

In searching for the sync byte, serial data from the disk is read into the SER-DES. Sync byte comparator U73 and U54 (7B5) monitors the outputs of the SER-DES and pulls the SYNC BYTE/ line (7B1) low

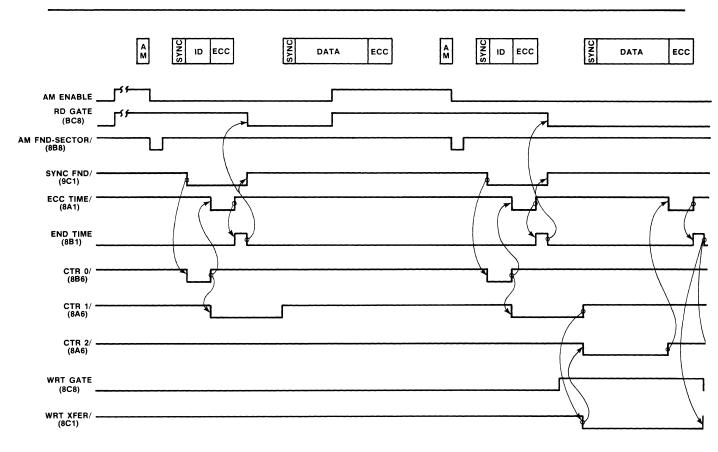

Figure 4-11. Timing Diagram for Write Data

when 19H — the sync byte — is detected. The enabling of SYNC BYTE/, enables the SYNC FND/ lines (9C1), which in turn activates the ID comparator U1, U2, U22 and U23 (9DX) and word clock U20 (8D7). (See the discussion of the Sync Byte Comparator Logic in Paragraph 4-32.)

SYNC FND/ also raises the ENBL XFER line, (8C1), which enables the ECC Generator logic (7AX) and Ready Latch U21 (8D4), and gates on counter 0 of U69 (8A7).

The 32-bit comparator (see Paragraph 4-33) compares the ID read from the disk with the ID of the selected sector. At the end of the ID time, counter 0 times out, pulling the ECC TIME/ line (7A8) low and initiating the ECC compare (see Paragraph 4-34). If the ID and the ECC are valid, bit 6 of the controller status register U10 (11C5) is reset. At the end of ECC time, U42-10 (8B2) activates the END TIME line which resets RD GATE. The 8089 then checks bit 6 of control status register U10 (11C5). If the bit is inactive, the 8089 continues with the write operation. If the ID or ECC are not valid (bit 6 active), the AM ENABLE and RD GATE lines are then reasserted and the controller searches for the next address mark.

To begin the second step of the write operation, the 8089 writes a 01H to I/O port 8000H (decoded WDC00/) and enables the write gate (WRT GATE), through U24 (12B5), enabling the drive's write circuitry. When counter 0 times out, counter 1 is started. Counter 1 is set for a time interval equivalent to the ECC time plus GAP 2. When counter 1 times cut, counter 2 is started and the U63-7 (8C3) is set, activating WRT XFER/. WRT XFER/ enables write buffers U46 and U49 (7C7) and the ECC comparator logic (7AX), and raises the RDY line high indicating to the 8089 that the write buffer is ready to receive data.

The 8089 then enters its DMA mode to write data from local RAM to the disk (see the discussion of the DMA mode in Paragraph 4-27). The controller continues transferring data to the disk in this manner until Counter 2 times out, indicating the end of the data field, and raises the ECC TIME line. With the ECC TIME line activated, the ECC generated during the data transfer is written to the disk. END TIME then terminates the write operation.

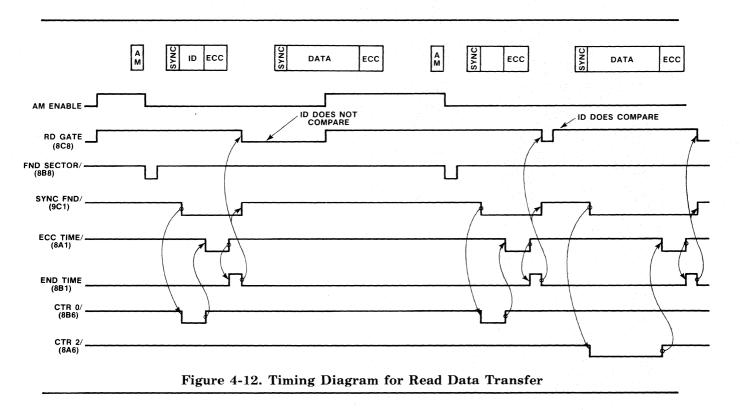

### 4-30. READ DATA TRANSFERS

The read operation is divided into two steps: (1) read sector ID and (2) read data. The reading of the sector ID is performed in the same manner as for the write operation (see Figure 4-12).

When the desired sector is located, the RD GATE is again raised to search for the sync byte of the data field. When SYNC FND/ is activated, counter 2 is started through U61-8 (8C4) and U59 (8B6), the ECC generator is enabled and the RDY line is activated, initiating the DMA read data transfer mode. Data is then transferred from the disk to local RAM for the duration of counter 2.

When counter 2 times out, ECC TIME is activated. Following ECC TIME, END TIME is raised, terminating the read operation.

# 4-31. SER/DES LOGIC

The serial/deserialize logic performs two functions: (1) converts parallel data words into a serial string of bits to be sent to the disk drive during a write operation, and (2) converts a serial string of bits into 16-bit words during a read operation. The SER/DES logic is made up of Write Buffer U46 and U49 (7C7), SERializer/DESerializer U47 and U50 (7C5), Read Buffer U48 and U51 (7C4), and Selector U70 (7A7).

During a write operation (WRT XFER/ low), the 8089 IOP writes to I/O port address 8028H. Write I/O port address decoder U35 (5A2) decodes this address and pulls WDC28/ low, clocking the data to be written to the disk (BDAT-0 through BDAT-F) into write buffer U46 and U49 (7C7). A high on load serial register line LDSR (7C6), derived from word clock U20 (8C7) loads the contents of the write buffer (SR-0 through SR-F) into the SER/DES (7C5). Read/write clock R/W CLK-B (7B8) then clocks the data bit by bit through the QH' output of U50 (7D5), and through selector U70 (7A7) to the WRT DATA line. R/W CLK-A clocks the serial data string on WRT DATA through U18 (10C3) to the selected drive.

During a read operation, the R/W CLK-B (10B1) gates the serial data string (RD DATA) from the disk drive through U18 (10B4) and selector U70 (7A7) and into the SI input of U47 (7C5), creating a 16-bit parallel word. Bit ring-0 line BR-0 (7B8) then clocks this word into read buffer U48 and U51 (7C4). BR-0 is derived from word clock U20 (8C7). With the read buffer loaded, the 8089 initiates a read to I/O port address 8028H. Read I/O port address decoder U36 (5B2) decodes this address and pulls RDC28/ low, which clocks the data word from the read buffer onto internal data bus IDAT-0 through IDAT-F.

#### **4-32. SYNC BYTE COMPARATOR LOGIC**

The sync byte comparator detects the presence of a sync byte during a read operation and synchronizes word clock U20 (8C7) with the data. A sync byte is written preceding each sector ID and each data field to indicate to the controller that data to be read is forthcoming (see Figure 3-2). The sync byte value is always 19H except for the Shugart/Quantum drives, which use a D9H for data fields.

During a read operation, sync byte decoder U54 and U73 (7B5) monitors the output of the SER/DES, U47 and U50 (7C5). When a 19H is detected, SYNC BYTE/ goes low indicating the presence of the sync byte. SYNC BYTE/ and the next output of R/W CLK-B set the SYNC FND flip-flop, U57 (9C6). SYNC FND activates word clock U20 (8C6), and activates the read/write logic (sheet 8). A further explanation of the sync byte logic can be found in Paragraphs 4-29 through 4-31.

### 4-33. 32-BIT ID COMPARATOR LOGIC

The 32-bit ID comparator logic compares the sector ID of the record being searched for with the sector ID being read from the disk drive. The sector ID is made up of the flags, cylinder number, sector number and head address.

To load the sector ID of the record being searched for into 32-bit ID comparator U1, U2, U22 and U23 (9DX), the 8089 IOP writes to I/O ports 8030H, enabling the WDC30/ and WDC38/ lines, respectively. WDC30/ and WDC38/ initiate the loading of the sector ID into the ID comparator. This loading occurs prior to performing either a read or write data operation. The ID compare operation begins after the sync byte of an ID field has been detected (SYNC FND). R/W CLK-B clocks the ID information, which is stored in the ID comparator, out of U22 (pins 7 and 9) bit by bit. U26 (9D2) compares the serial string of bits with the sector ID from the disk drive (RD-DATA). If the two sector IDs differ, ID no-compare line ID NCMPR/ is activated; if they are the same, ID NCMPR/ is raised. Selector U70 (7A7) ORs the ID NCMPR/ and the ECC NCMPR/ lines (see Paragraph 4-37). The resulting ID-ECC NCMPR/ lines is latched into U37 (9B6). The Q/ output of U37, ID NCMPR-L, is transmitted to bit 6 of status register U10 (11C5). The 8089 IOP then reads the contents of the status register and checks the condition of bit 6. Bit 6 being set high indicates that the record read from the disk was either not the record being searched for or had an ECC error; conversely, bit 6 being set low indicates that the ID field compared and that there was not an ECC error. The 8089 IOP can then read or write the data portion of the record.

# 4-34. ECC GENERATOR LOGIC

The error checking code (ECC) logic performs two functions: (1) during a write operation, it generates a four byte ECC polynomial that is appended to the ID field (format operation only) and the data field (normal write) of a record (see Figure 3-2), (2) during a read operation, it regenerates the ECC polynomial and compares it to the ECC field read from the disk record to ensure that the correct data was read from the drive.

During a write operation, serial data (either an ID field or a data field) is transmitted from the SER/DES (7C5) through selector U70 (7A7) and into the ECC generator through pins 1 and 2 of U103 (7A6), where the ECC polynomial is generated. At the same time a high on the WRT XFER DLYD line (7B8), transmitted through gate U68 (7B4), enables the serial data to be transmitted through U71 (7A2) and selector U70 (7A7) to the WRT DATA line, where it is transmitted to the disk. At ECC time (end of data field), WRT XFER DLYD goes low, inhibiting write data from being transferred through gate U68 (7B4). The ECC TIME/ line goes low, causing the ECC polynomial to be written onto the disk through U71 (7A3), U70 (7A7) and the WRT DATA line.

During a read operation, serial data (again either a sector ID or a data field) is read into the ECC generator through selector U70 (7A7) and into the SER/DES through U71 (7A3) and U70. At ECC time, U71 compares the ECC polynomial from the ECC generator bit by bit with the ECC polynomial from the disk and transmits the difference through U70 to the SER/DES for storage in RAM. If the difference is zero, the ID-ECC NCMPR/ line is pulled high indicating correct data or sector ID (Paragraph 4-33). If the result of the comparison is non-zero, the difference is called the error syndrome. The 8089 uses syndrome to correct errors in a sector ID or data field (if correctable).

### 4-35. STATUS REGISTER LOGIC

Status register U10 and U44 (11X5) and U9 (11B3) transmit status information from the selected disk drive, the iSBX interface and various lines within the controller disk interface circuitry to the controller. When the 8089 IOP issues a Read Status command, or checks status as an internal operation, read decode enable lines RDC 00/ and RDC 08/ are acticated, causing the contents of status registers U10 and U4, and U9, respectively to be transferred onto the internal bus (IDAT-8 through IDAT-F). The 8089 then analyzes the status information and either uses it for an internal operation or communicates the

| Bits | 8000H (Upper Byte)<br>U44 (11D5) | Function<br>8000H (Lower Byte)<br>U10 (11C5) | 8008H (Lower Byte)<br>U9 (11B3) |
|------|----------------------------------|----------------------------------------------|---------------------------------|
| F    | Index                            |                                              |                                 |
| E    | Drive Request                    |                                              |                                 |
| D    | Illegal Address                  |                                              |                                 |
| С    | Option Bit 10*                   |                                              |                                 |
| в    | Option Bit 00*                   |                                              |                                 |
| A    | Interrupt 10*                    |                                              |                                 |
| 9    | Interrupt 00*                    |                                              |                                 |
| 8    | iSBX Board Present at J3*        |                                              |                                 |
| 7    |                                  | Time Out                                     | Write Protected                 |
| 6    |                                  | ID No Compare                                | Track Zero                      |
| 5    |                                  | Bus Acknowledge                              | Vendor                          |
| 4    |                                  | Fault                                        | Option Bit 11*                  |
| 3    |                                  | Data Sync                                    | Option Bit 01*                  |
| 2    |                                  | Seek Complete                                | Interrupt 11*                   |
| 1    |                                  | Ready                                        | Interrupt 01*                   |
| 0    |                                  | 0                                            | iSBX Board Present at J4*       |

Table 4-8. Status Register Bits

status of the data transfer operation to the host processor through system memory (Controller Invocation Block). Table 4-8 lists the status register bits. Refer to Chapter 3 for information on the status information transmitted to the host.

# 4-36. LINE DRIVERS AND RECEIVERS

All the serial data and high speed clock signals transmitted between the controller and the disk drive use differential pair line drivers and receivers. The polarity on these lines is positive true logic i.e., when the + side of the line is more positive than the side of line, a positive logic "1" is being transmitted.

The controller's differential drivers, U16 (10X3) are referenced to 0 volts and +5 volts. The controller's receivers that receive differential signals from the Memorex, 14" Shugart, Pertec and Priam drives, U13 (10X6), are also referenced to 0 volts and +5 volts. The receivers for the 8" Shugart and Quantum drives receive differential signals, U15 (10X5), are referenced to -5 volts and +5 volts.

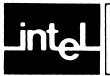

# **5-1. INTRODUCTION**

This chapter provides service and repair assistance instructions, service diagrams, a complete electronic parts list for the printed circuit board assembly and a reference to the controller's self diagnostic.

# 5-2. SERVICE DIAGRAMS

The controller board jumper and component locations, and schematic diagrams (Figure 5-1 through 5-3) are included at the end of this chapter. Note that these diagrams are intended only for reference; they reflect the iSBC 215 controller design at the time this manual was printed. The schematics and component location diagrams packaged with the controller reflect the design version shipped and thus supercede the diagrams in this manual.

### 5-3. SERVICE AND REPAIR ASSISTANCE

United States customers can obtain service and repair assistance from Intel by contacting the Intel Product Service Hotline in Phoenix, Arizona. Customers outside the United States should contact their sales source (Intel Sales Office or Authorized Distributor) for service information and repair assistance.

Before calling the Product Service Hotline, you should have the following information available:

- a. Date you received the product.
- b. Complete part number of the product (including dash number). On boards, this number is usually silk-screened onto the board. On other MCSD products, it is usually stamped on a label.
- c. Serial number of product. On boards, this number is usually stamped on the board. On other MCSD products, the serial number is usually stamped on a label.
- d. Shipping and billing addresses.
- e. If your Intel Product warranty has expired, you must provide a purchase order number for billing purposes.
- f. If you have an extended warranty agreement, be sure to advise the Hotline personnel of this agreement.

Use the following numbers for contacting the Intel Product Service Hotline:

#### **Telephone:**

All U.S. locations, Except Alaska, Arizona, & Hawaii

(800) 528-0595

All other locations: (602) 869-4600

#### **TWX Number:**

Always contact the Product Service Hotline before returning a product to Intel for repair. You will be given a repair authorization number, shipping instructions, and other important information which will help Intel provide you with fast, efficient service. If you are returning the product because of damage sustained during shipment or if the product is out of warranty, a purchase order is required before Intel can initiate the repair.

# 5-4. SELF DIAGNOSTIC

A self diagnostic is provided with the iSBC 215 controller, stored in the on-board PROM. It performs a go/no-go test of the controller hardware and firmware. If the controller passes the test, it indicates with a high degree of certainty that the controller is operating properly. See the discussion of the diagnostic in Chapter 3 for a description of the program and instructions for initiating the operation.

# 5-5. REPLACEABLE COMPONENTS

This section contains the information necessary to procure replacement components directly from commercial sources. Component manufacturers have been abbreviated in the parts list with a two to five character code. Table 5-1 cross-references the manufacturer's code with the name and location of the prime commercial source. Table 5-2 lists all the replaceable components on the controller board. Note that the components that are available commercially are listed in the "MFR CODE" column as "COML" and that they are ordered by description (OBD). Procure commercially-available components from a local distributor whenever possible.

| Mfr.<br>Code | Manufacturer                                 | Location                     |
|--------------|----------------------------------------------|------------------------------|
| BECK         | Beckman Instruments Inc.                     | Fullerton, CA                |
| BOUR         | Bourns, Inc.                                 | Riverside, CA                |
| CRYST        | Crystek                                      | Ft. Meyers, FL               |
| стѕк         | CTS Keene, Inc.                              | Paso Robles, CA              |
| DALE         | Dale Electronics                             | Columbus, NE                 |
| FAI          | Fairchild Semiconductor                      | Mt. View, CA                 |
| INTEL        | Intel                                        | Santa Clara, CA              |
| мот          | Motorola                                     | Phoenix, AZ                  |
| SNGMO        | Sangamo-Weston, Inc.                         | Pickens, SC                  |
| SPEC         | Spectrol Electronics Corp.                   | City of Industry, CA         |
| SPRG         | Sprague Electronic Co.                       | Adams, MA                    |
| 3M           | 3M Co.                                       | St. Paul, MN                 |
| TI<br>VIK    | Texas Instruments<br>Viking Industries, Inc. | Dallas, TX<br>Chatsworth, CA |
| COML         | Any Commercial Source; Orde<br>(OBD)         | r By Description             |

Table 5-1. Code for Manufacturers

Table 5-2. Controller Board Electrical Parts List

| Reference Designation              | Description                                                                     | Mfr. Part No.                | Mfr. Code    | · Qty. |
|------------------------------------|---------------------------------------------------------------------------------|------------------------------|--------------|--------|
| C1, C2                             | Capacitor, 22 $\mu$ F, Tant, $\pm$ 10%, 15V                                     | 150D226X9015B2               | SPRG         | 2      |
| C3                                 | Capacitor, 2.2 $\mu$ F, Tant, $\pm$ 10%, 20V                                    | 150D225X9020A2               | SPRG         | 1      |
| C4                                 | Capacitor, 0.33µF, Cer. Z5U                                                     | OBD                          | COML         | 1      |
| C5                                 | Capacitor, 10 $\mu$ F, Tant, $\pm$ 10%, 20V                                     | 150D106X9020B                | SPRG         | 1      |
| C6                                 | Capacitor, 10pF, Mica, ±5%,                                                     | D15-5C100J03                 | SNGMO        | 1      |
| C7 through C12<br>C14 through C44  | Capacitor, 0.10µF, Cer. Z5U                                                     | OBD                          | COML         | 37     |
| J1                                 | Connector, Header 50 Pin                                                        | 3433-1302                    | 3M           | 1      |
| J2                                 | Connector, Header 40 Pin                                                        | 3432-1302                    | 3M           | 1      |
| J3, J4                             | Connector, 44 Pin                                                               | 68-369                       | VIK          | 2      |
| RP1<br>RP3                         | Resistor Pack, 220/330 $\Omega$ , 10 Pin<br>Resistor Pack, 100 $\Omega$ , 8 Pin | 765-5-R220/330<br>764-3-R100 | BECK<br>BECK | 1      |
| RP4                                | Resistor Pack, 56 Ω, 6 Pin                                                      | 763-1-R56                    | BECK         | 1      |
| RP5, RP7 through<br>RP13           | Resistor Pack, 10 k $\Omega$ , 8 Pin                                            | 764-1-R10K                   | BECK         | 8      |
| RP6                                | Resistor Pack, 220/330 Ω, 8 Pin                                                 | 764-5-R220/330               | BECK         | 1      |
| R1, R4, R7<br>through R9, R13, R14 | Resistor, Carb., 10 KΩ, $^{1}$ W, $\pm 5\%$                                     | OBD                          | COML         | 7      |
| R2, R3, R6, R12,<br>R15, R16       | Resistor, Carb., 270 $\Omega,~\%W,~\pm5\%$                                      | OBD                          | COML         | 6      |
| R5                                 | Resistor, Carb, 100 kΩ, $\frac{1}{4}W$ , $\pm$ 5%                               | OBD                          | COML         | 1      |
| R10, R11                           | Resistor, Carb, 680 $\Omega$ , ¼W, ±5%                                          | OBD                          | COML         | 2      |
| S1                                 | Switch, 8 Position, DIP                                                         | 206-08LPST                   | CTSK         | 1      |
| S2                                 | Switch, 10 Position, DIP                                                        | 206-10LPST                   | CTSK         | 1      |
| U1, U2, U22, U23                   | IC, 8 Bit Shift Reg.                                                            | SN74LS165N                   | TI           | 4      |
| U3                                 | IC, Octal, D Type, Flip-Flop                                                    | SN74LS273N                   | TI           | 1      |
| U4 through U6,<br>U81 through U83  | IC, Octal Latch, Inverting                                                      | 8283                         | INTEL        | 6      |
| U7, U27                            | IC, Quad Driver, Inverting, OC                                                  | 7438                         |              | 2      |
| U8                                 | IC, Dual 4 to 1 Selector/MUX                                                    | SN74LS153N                   | TL           | 1      |
| U9, U85, U86                       | IC, Octal D Type Latch                                                          | SN74LS373N                   | TI           | 3      |

| Reference Designation                | Description                        | Mfr. Part No.                                    | Mfr. Code          | Qty.       |
|--------------------------------------|------------------------------------|--------------------------------------------------|--------------------|------------|
| U10, U44, U46,<br>U48, U49, U51      | IC, Octal D Type Flip-Flop         | SN74LS74N                                        | ΤI                 | 6          |
| U11, U61, U68,                       | IC Quad 2 Input NAND               | SN74LS00N                                        | TI                 | 3          |
| U12, U29, U59, U72                   | IC, Quad 2 Input AND               | SN74LS08N                                        | TI                 | 4          |
| U13                                  | IC, Quad Line Receiver             | 3486                                             |                    | 1          |
| U14                                  | IC, Dual Line Receiver             | 75107A                                           | ТІ                 | 1          |
| U15, U89                             | IC, Quad 3 State Buffer            | SN74LS125N                                       | ті                 | 3          |
| U16                                  | IC, Quad Line Driver               | 3487                                             | TI                 | 1          |
| U17                                  | IC, Hex Inverter                   | SN74S04N                                         | ΤI                 | 1          |
| U18                                  | IC, Dual Pos. Edge Trig. Flip-Flop | SN74S4                                           |                    | 1          |
| U19, U26                             | IC, 2 Wide, 3 in, 2 in, AND-OR-INV | SN74LS51N                                        | ΤI                 | 2          |
| U20                                  | IC, 4 Bit Binary Counter           | SN74LS161N                                       | TI                 | 1          |
| U21, U37, U56,<br>U57, U62           | IC, Dual Pos Edge Trip. Flip-Flop  | SN74LS74N                                        | TI                 | 6          |
| U24                                  | IC, Quad D Type Flip-Flop          | SN74LS175N                                       | ΤI                 | 2          |
| U25, U28                             | IC, Hex Inverter                   | SN74LS04N                                        | ТІ                 | 2          |
| U30, U32, U38, U41,<br>U67, U76, U92 | IC, Quad Input OR                  | SN74LS32N                                        | ΤI                 | 7          |
| U31                                  | IC, Hex Schmidt Trigger            | SN74LS14N                                        | TI                 | 1          |
| U33, U73                             | IC, Quad 2 Input NOR               | SN74LS02N                                        | ΤI                 | 2          |
| U34, U63                             | IC, Quad R-S Type Latch            | SN74LS279N                                       | TI                 | 2          |
| U35, U36                             | IC, 3 to 8 Decoder                 | SN74LS138N                                       | TI                 | 2          |
| U40, U75                             | IC, Tri 3 Input NAND               | SN74LS10N                                        | ТІ                 | 2          |
| U42                                  | IC, Hex Type Flip-Flop             | SN74LS743N                                       | ТІ                 | 1 1        |
| U43, U45, U93<br>through U95         | IC, Octal Three State Buffer       | SN74LS244N                                       | TI                 | 5          |
| U47, U50                             | IC, 8 Bit Shift/Storage Register   | SN74LS299N                                       | ТІ                 | 2          |
| U52, U53                             | IC, Octal Bus Transceiver          | 8286                                             | INTEL              | 2          |
| U54                                  | IC, Dual 4 Input NAND              | SN74LS20N                                        | ΤI                 | 1          |
| U55                                  | IC, Clock Generator                | 8284A                                            | INTEL              | 1          |
| U58, U74                             | IC, Hex Inverting Buf/Drvr         | SN74LS06N                                        | ΤI                 | 2          |
| U60                                  | IC, Quad 2 Input NOR               | SN74S02N                                         | ΤI                 | 1          |
| U65                                  | IC, Dual 2 to 4 Line Decoder       | SN74LS139N                                       | ΤI                 | 1 1        |
| U66                                  | IC, 13 Input NAND                  | SN74LS133N                                       | TI                 | 1          |
| U69                                  | IC, Programmable Counter/Timer     | 8253-5                                           | INTEL              | 1          |
| U70                                  | IC, Quad 2:1 MUX                   | SN74LS257N                                       | ΤI                 | 1          |
| U71                                  | IC, 9 Bit Parity Generator         | SN74LS280N                                       | ΤI                 | 1          |
| U77 through U80                      | IC, Quad 2 Input XNOR OC           | SN74LS266N                                       | TI                 | 4          |
| U84                                  | IC. Input/Output Processor         | 8089                                             | INTEL              | 1          |
| U87                                  | IC, PROM                           | Open Loop (Low Byte)                             | INTEL <sup>1</sup> | 1          |
|                                      |                                    | Closed Loop (Low Byte)                           | INTEL <sup>1</sup> | 1          |
| U88                                  | IC. PROM                           | Open Loop (High Byte)<br>Closed Loop (High Byte) |                    | 1          |
| U90                                  | IC, Bus Arbiter                    | 8289                                             | INTEL              | 1          |
| U91                                  | IC, Bus Controller                 | 8288                                             | INTEL              | 1          |
| U96 through U98                      | IC. Octal Bus Transceiver, Invert. | 8287                                             | INTEL              | 3          |
| U99 through U102                     | IC. Static RAM                     | 2114-5                                           | INTEL              | 4          |
| U103 through U106                    | IC, 8 Bit Shift Register           | SN74LS164N                                       | TI                 | 4          |
| VR1                                  | Voltage Regulator, -5V             | MC7905CT                                         | мот                | 1          |
| Y1                                   | Crystal, 15.000 MHz                | Type 44 Miniature HC454                          | CRYST              | 1          |
|                                      | ce Hotline for current part number |                                                  |                    | - <b>I</b> |

| Table 5.9   | Controllon Pound Floatnical Danta List (Continued)        |
|-------------|-----------------------------------------------------------|
| i able 5-2. | <b>Controller Board Electrical Parts List (Continued)</b> |

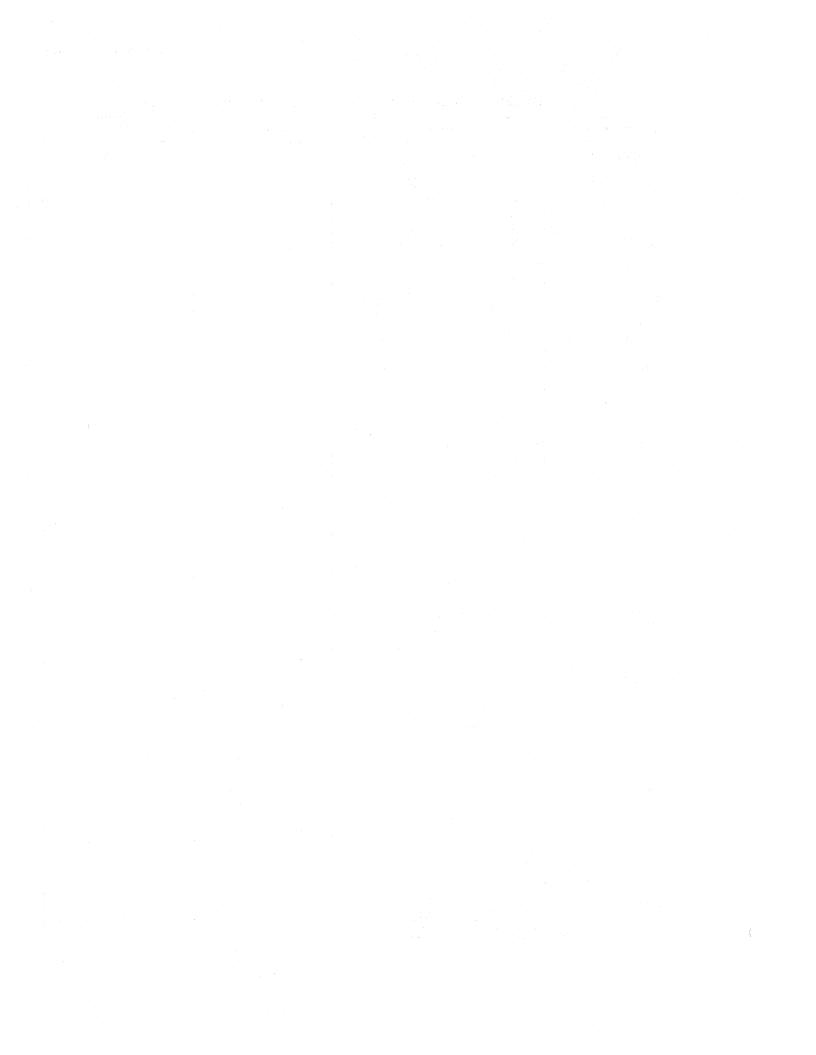

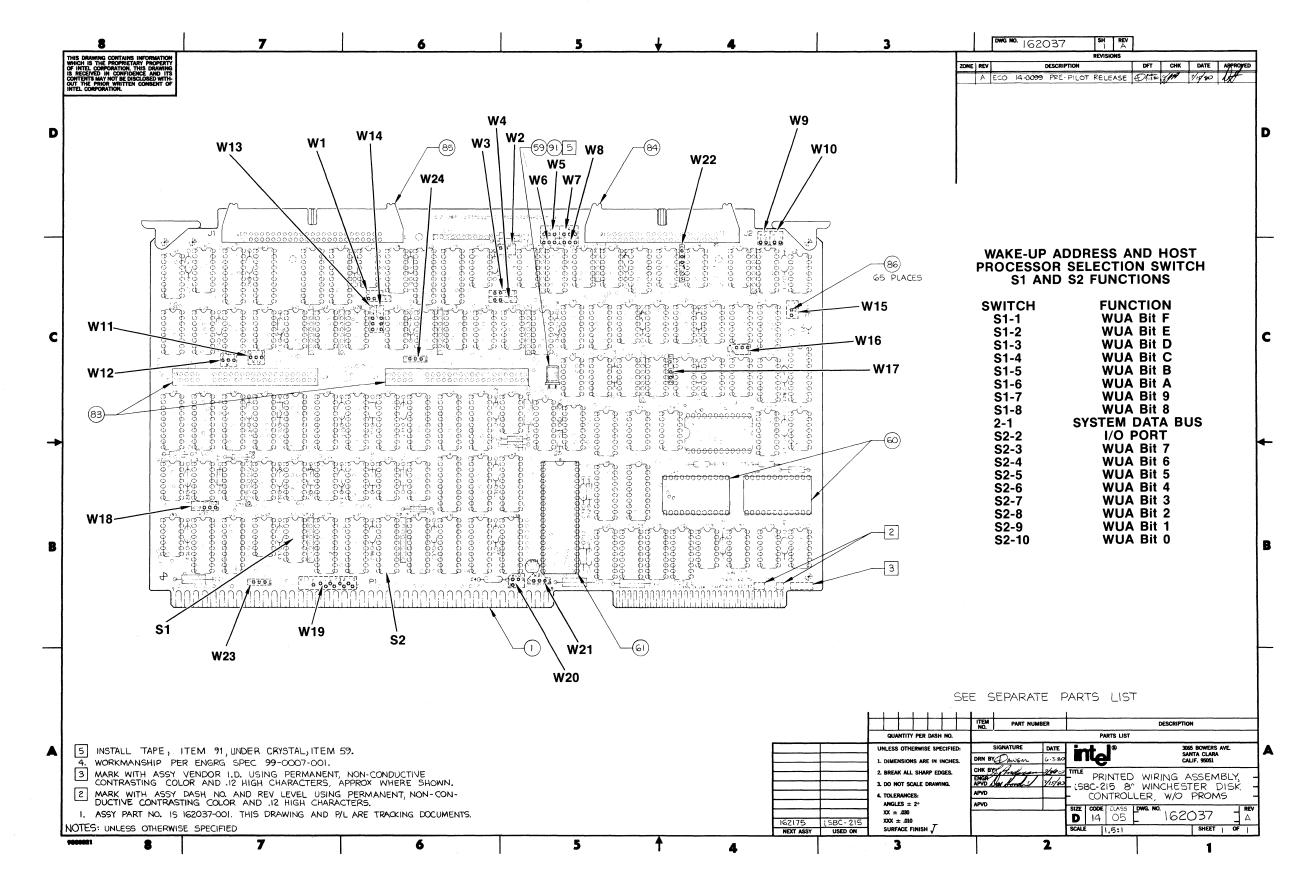

### **Service Information**

Figure 5-1. iSBC 215<sup>™</sup> Controller Jumpers and Switch Locations

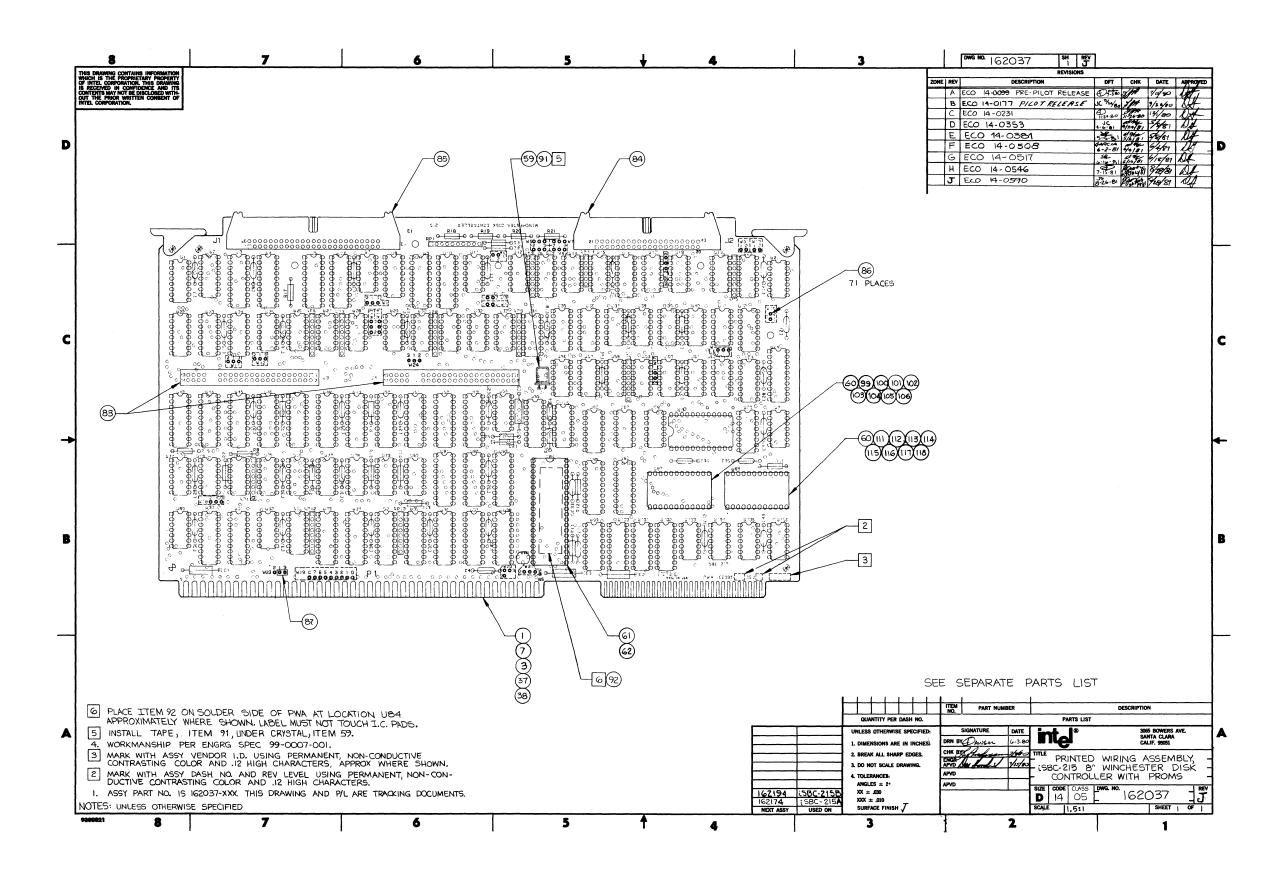

Figure 5-2. iSBC 215<sup>™</sup> Winchester Disk Controller Parts Location Diagram

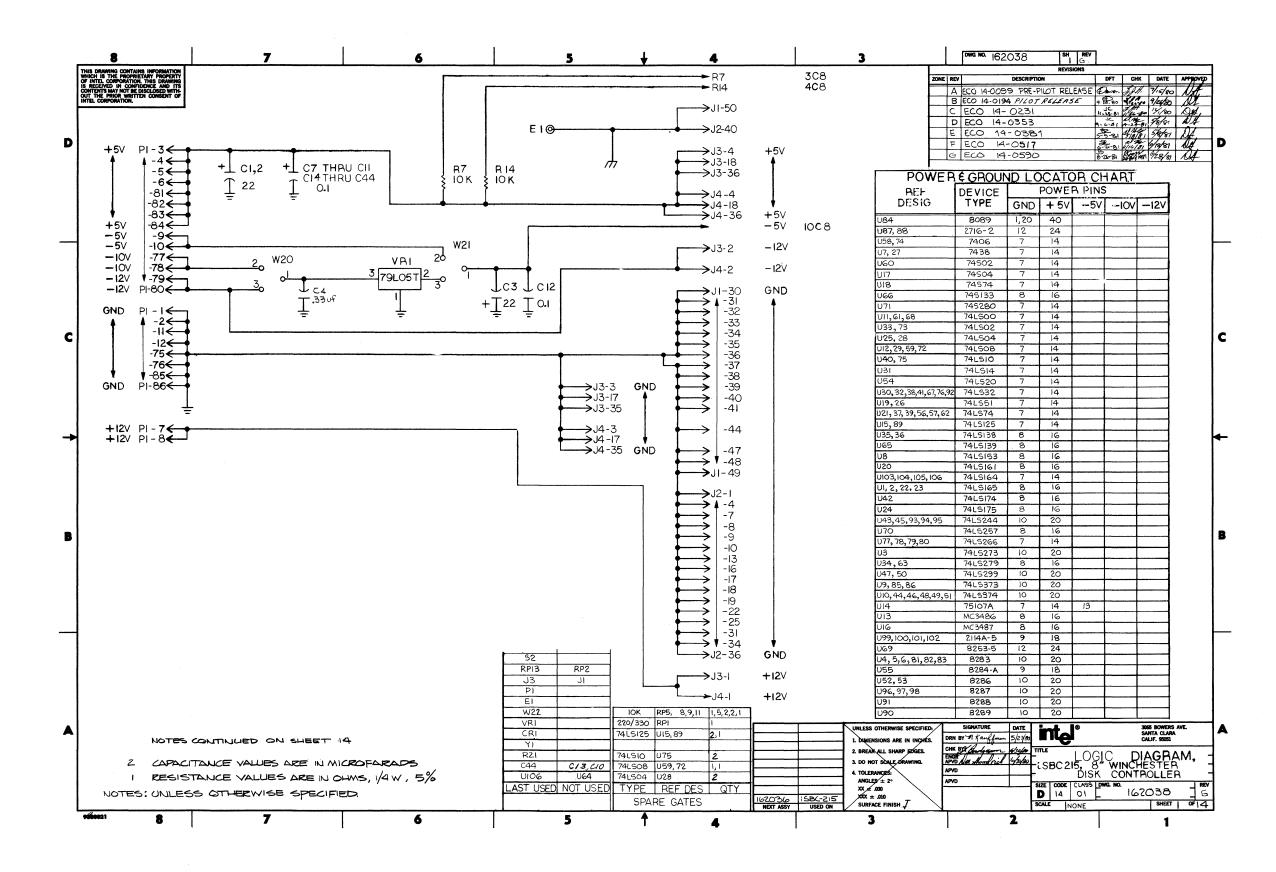

Figure 5-3. iSBC 215<sup>™</sup> Winchester Disk Controller Schematic Diagram (Sheet 1 of 14)

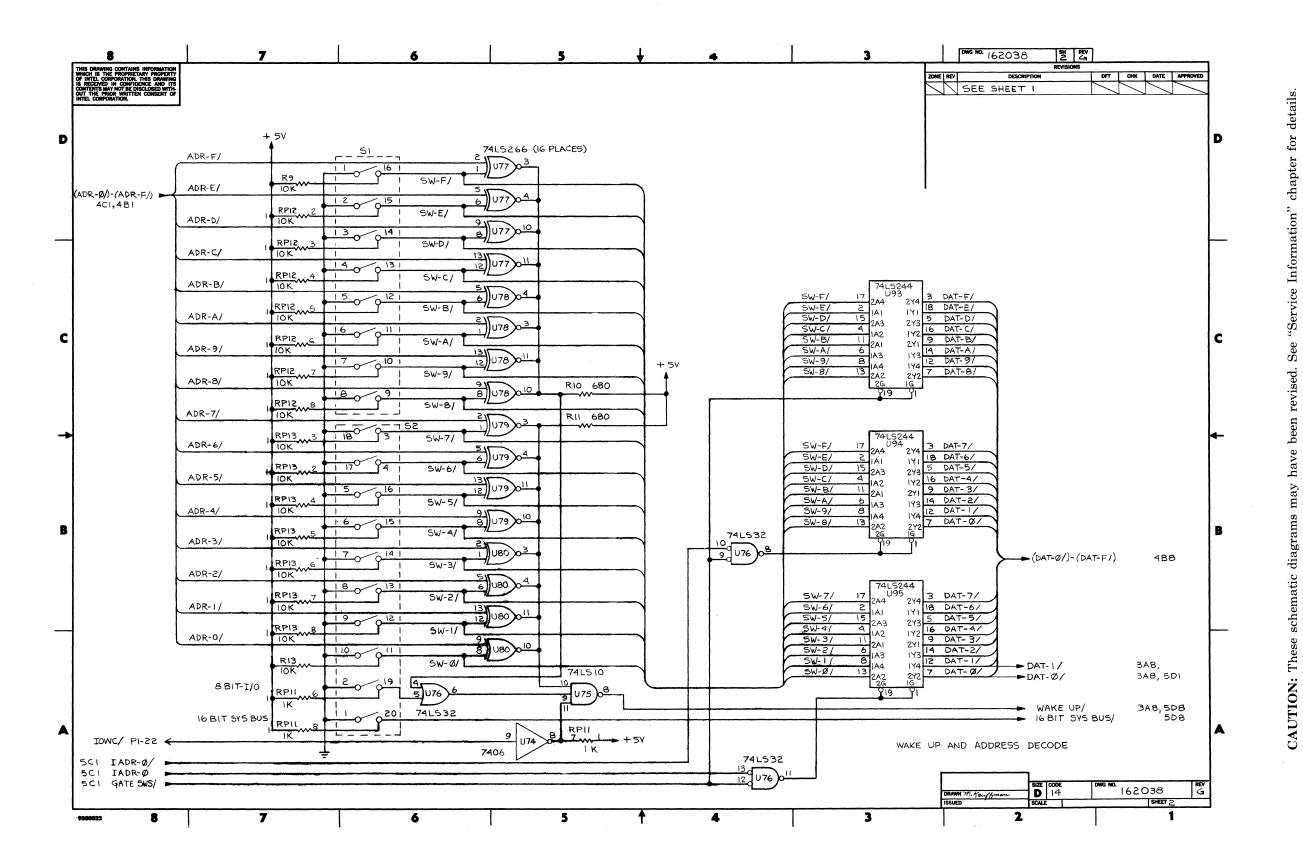

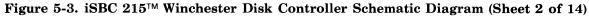

**iSBC 215** 

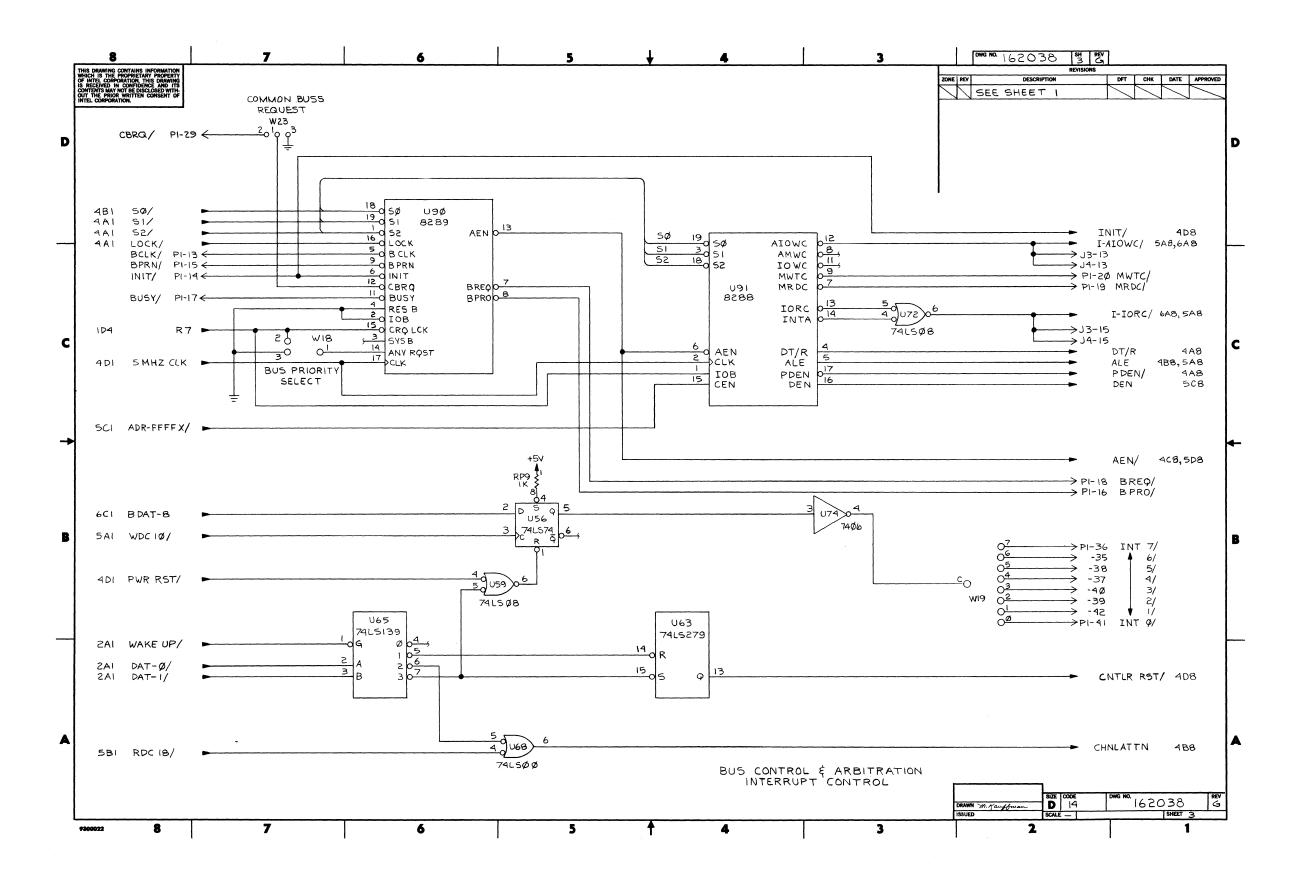

### **Service Information**

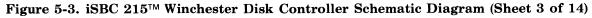

"Service Information" chapter for details CAUTION: These schematic diagrams may have been revised. See

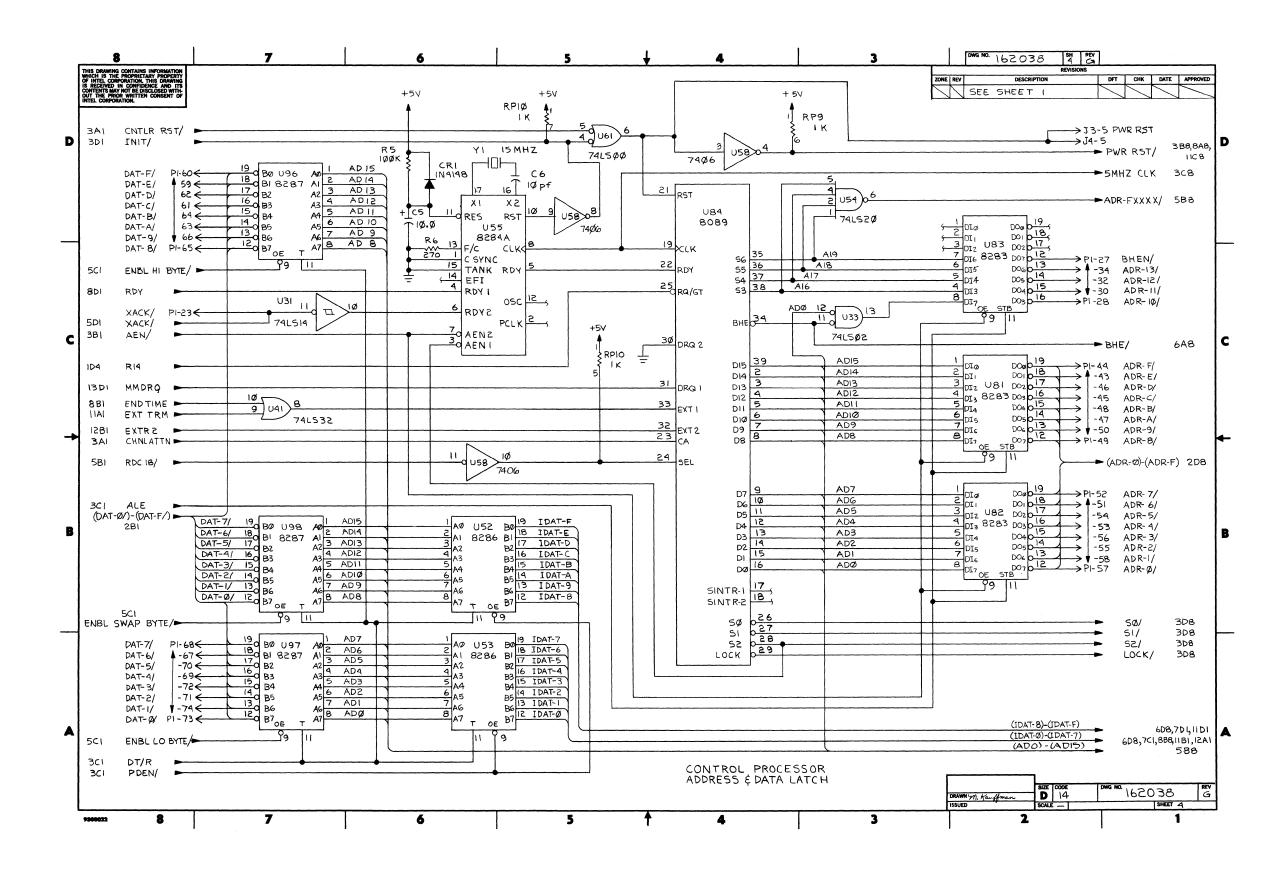

Figure 5-3. iSBC 215<sup>™</sup> Winchester Disk Controller Schematic Diagram (Sheet 4 of 14)

### Service Information

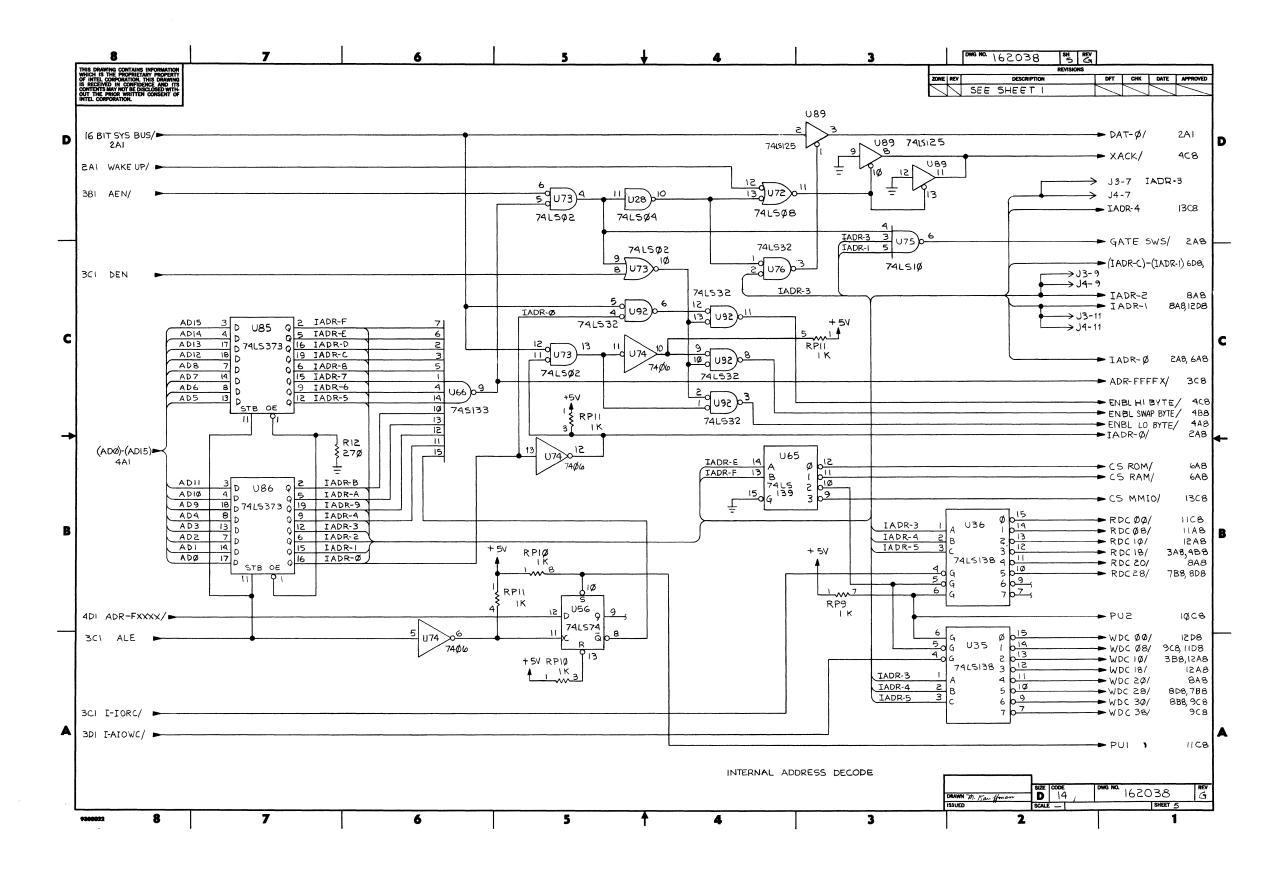

Figure 5-3. iSBC 215<sup>™</sup> Winchester Disk Controller Schematic Diagram (Sheet 5 of 14)

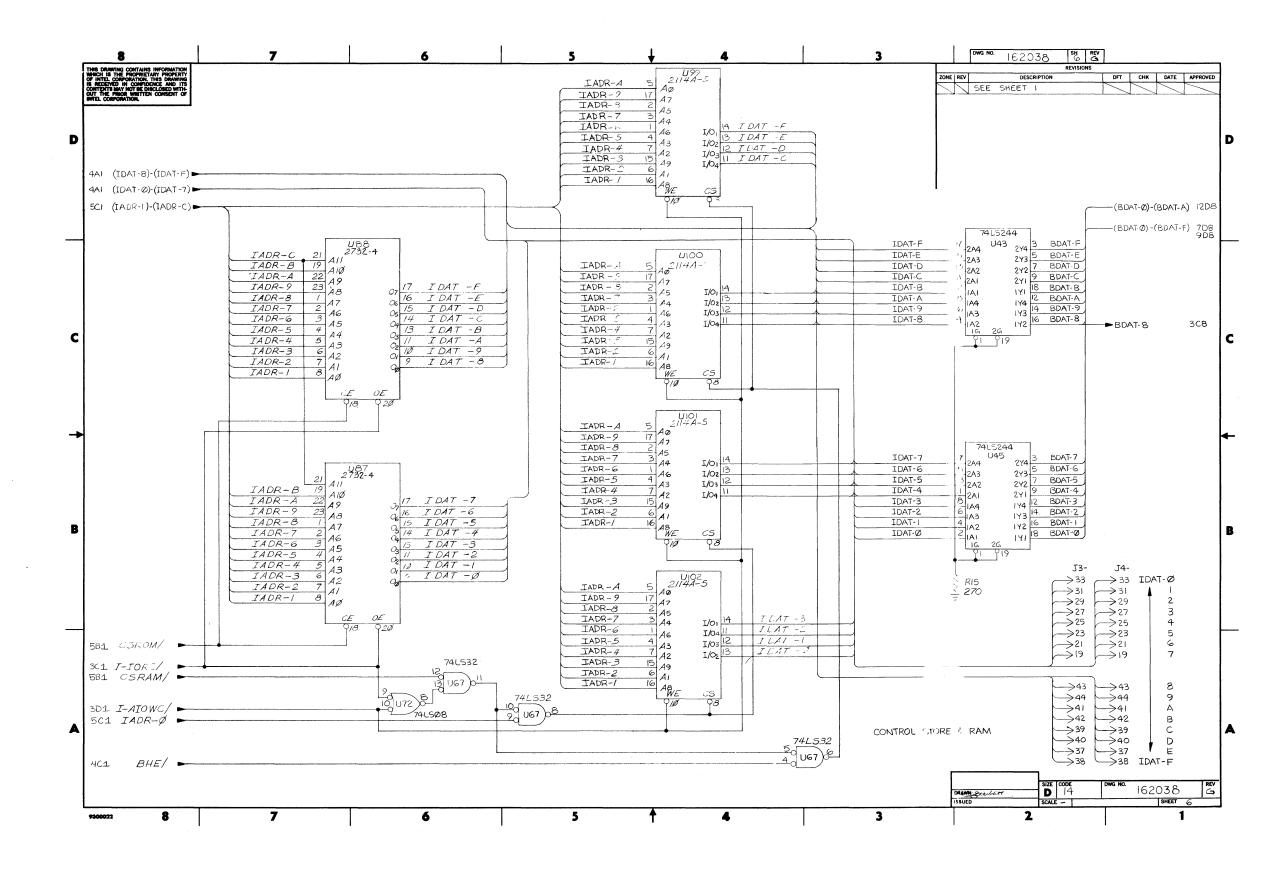

## **Service Information**

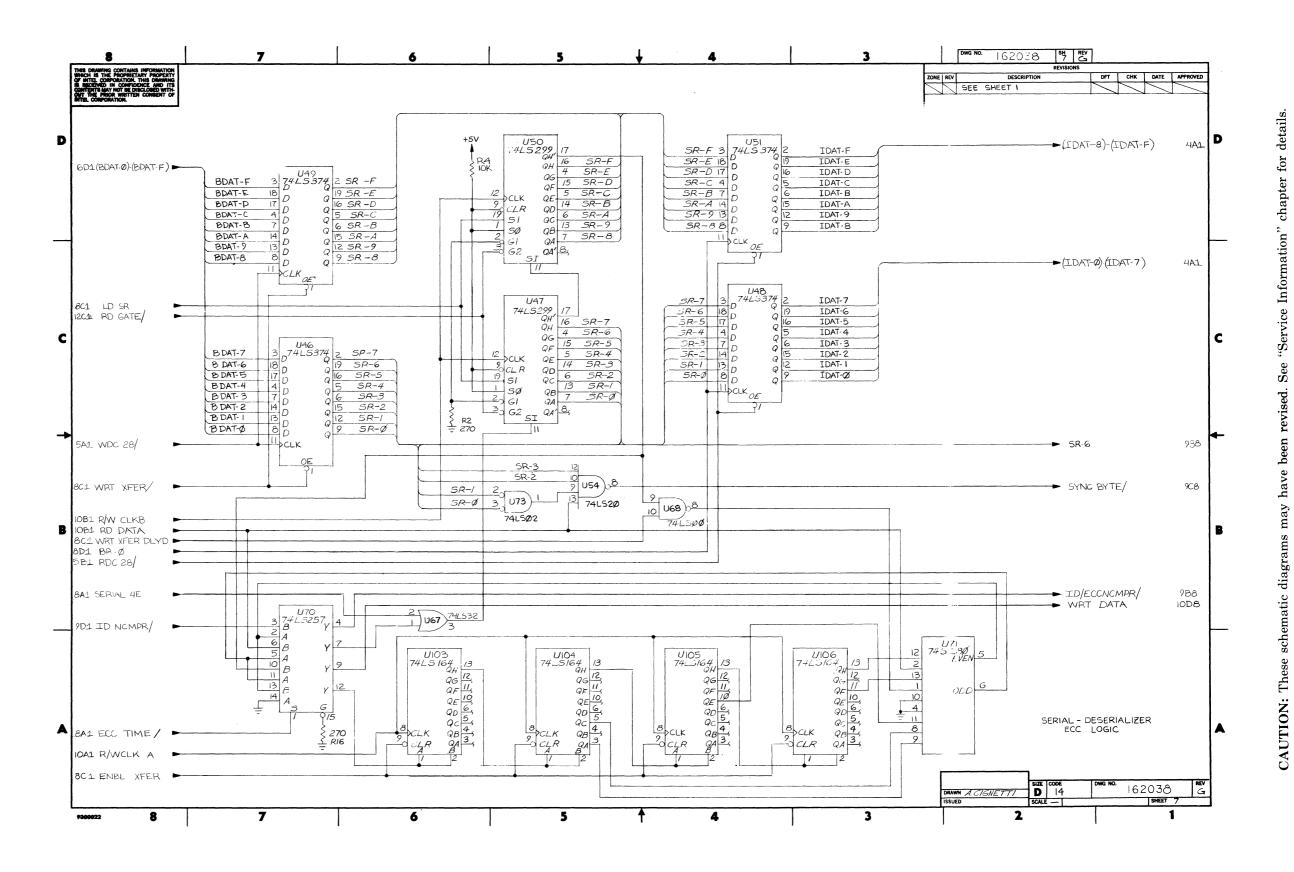

### Service Information

Figure 5-3. iSBC 215<sup>™</sup> Winchester Disk Controller Schematic Diagram (Sheet 7 of 14)

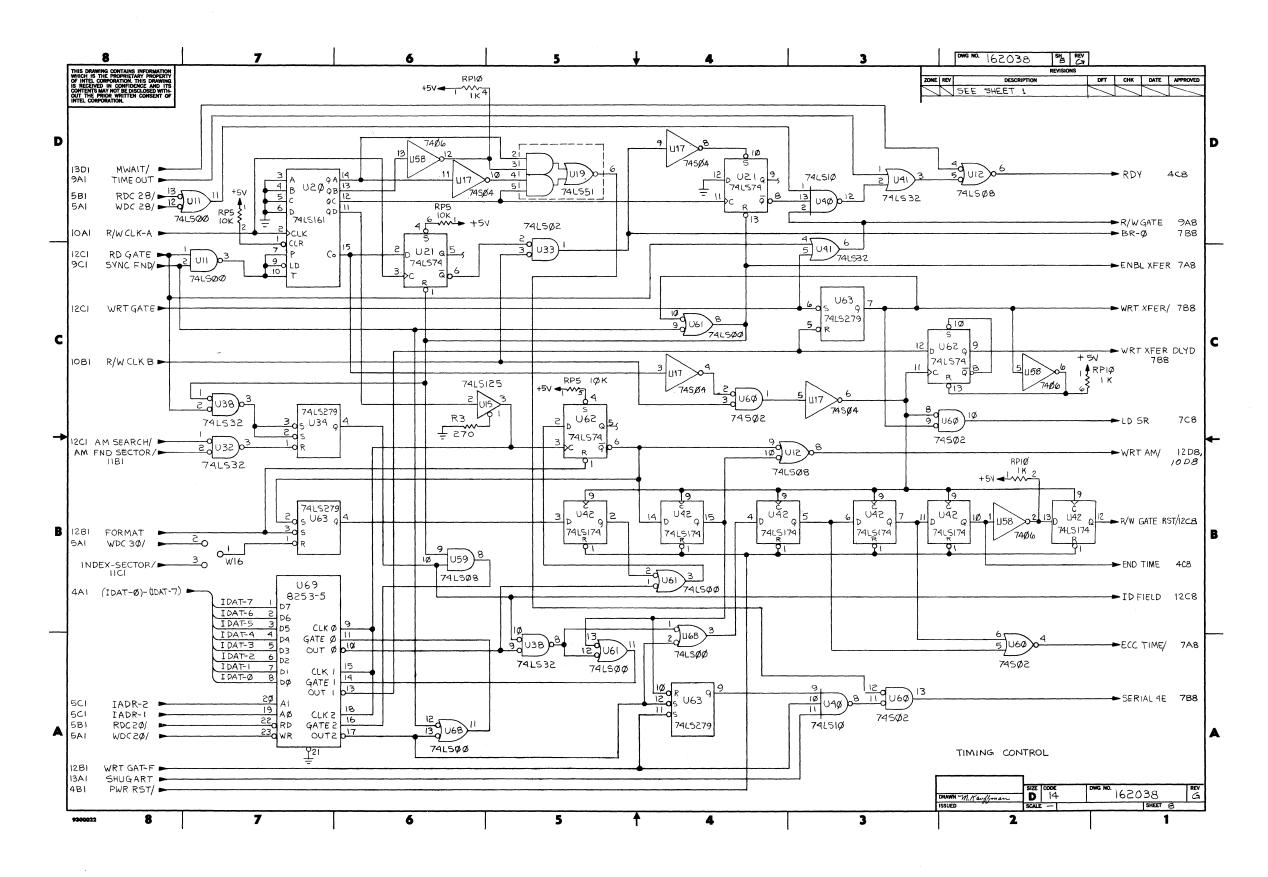

Figure 5-3. iSBC 215<sup>™</sup> Winchester Disk Controller Schematic Diagram (Sheet 8 of 14)

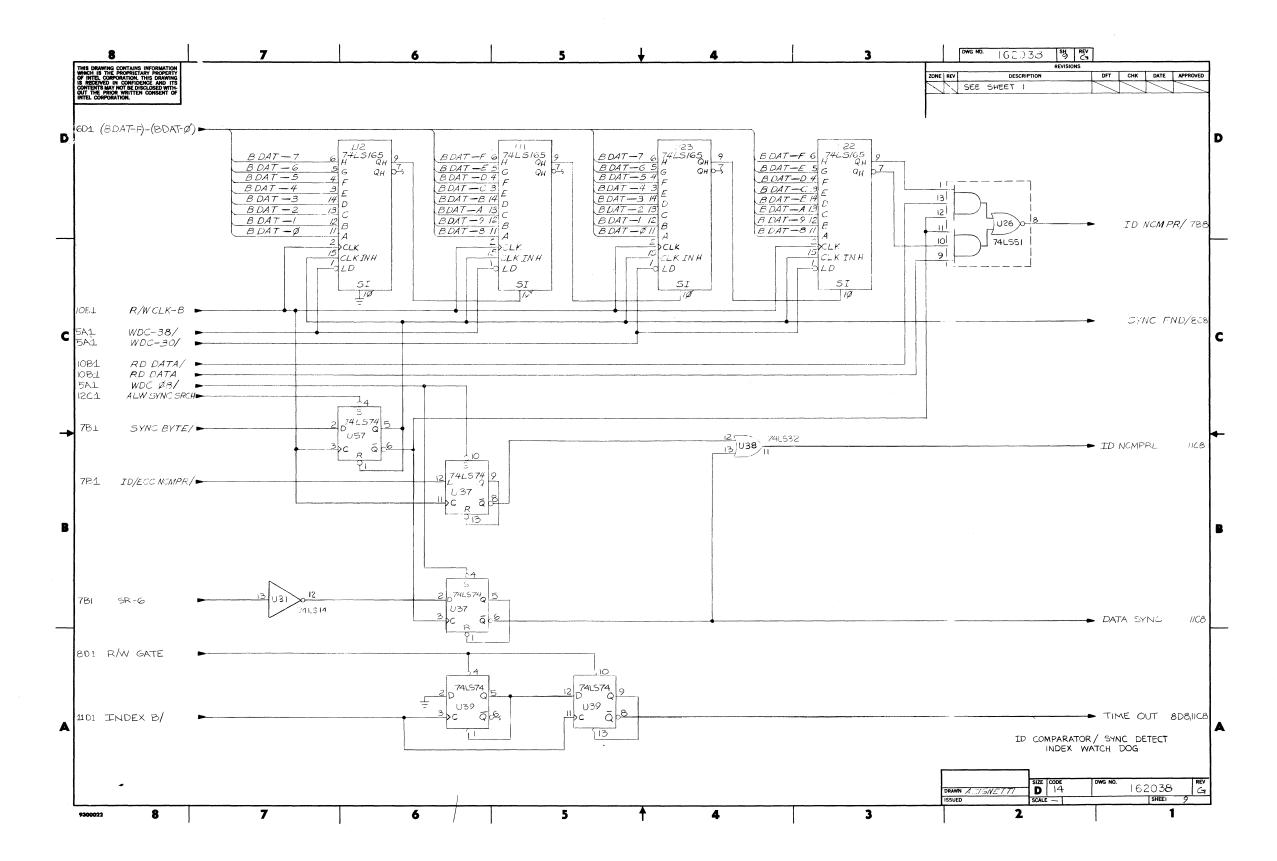

### **Service Information**

Figure 5-3. iSBC 215<sup>™</sup> Winchester Disk Controller Schematic Diagram (Sheet 9 of 14)

5-25/5-26

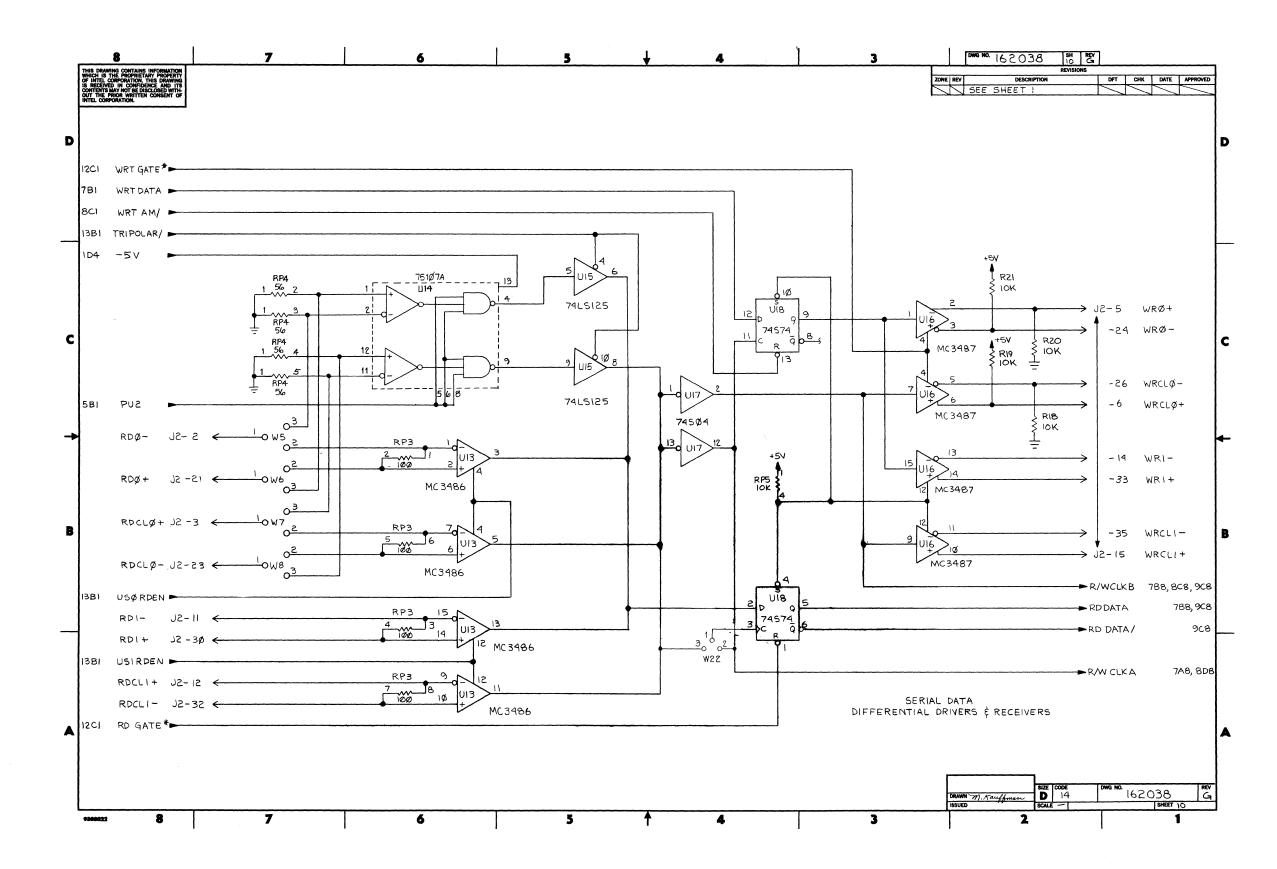

Figure 5-3. iSBC 215<sup>™</sup> Winchester Disk Controller Schematic Diagram (Sheet 10 of 14)

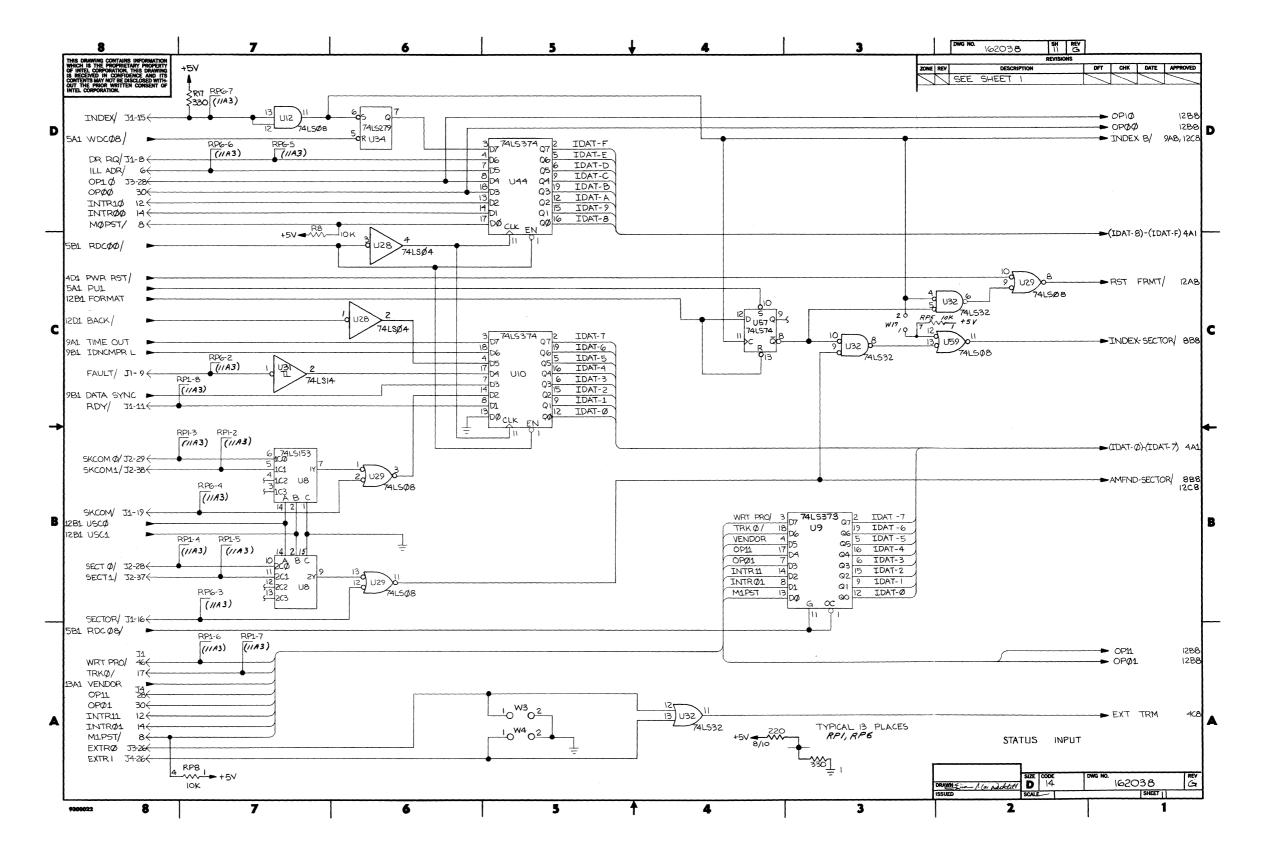

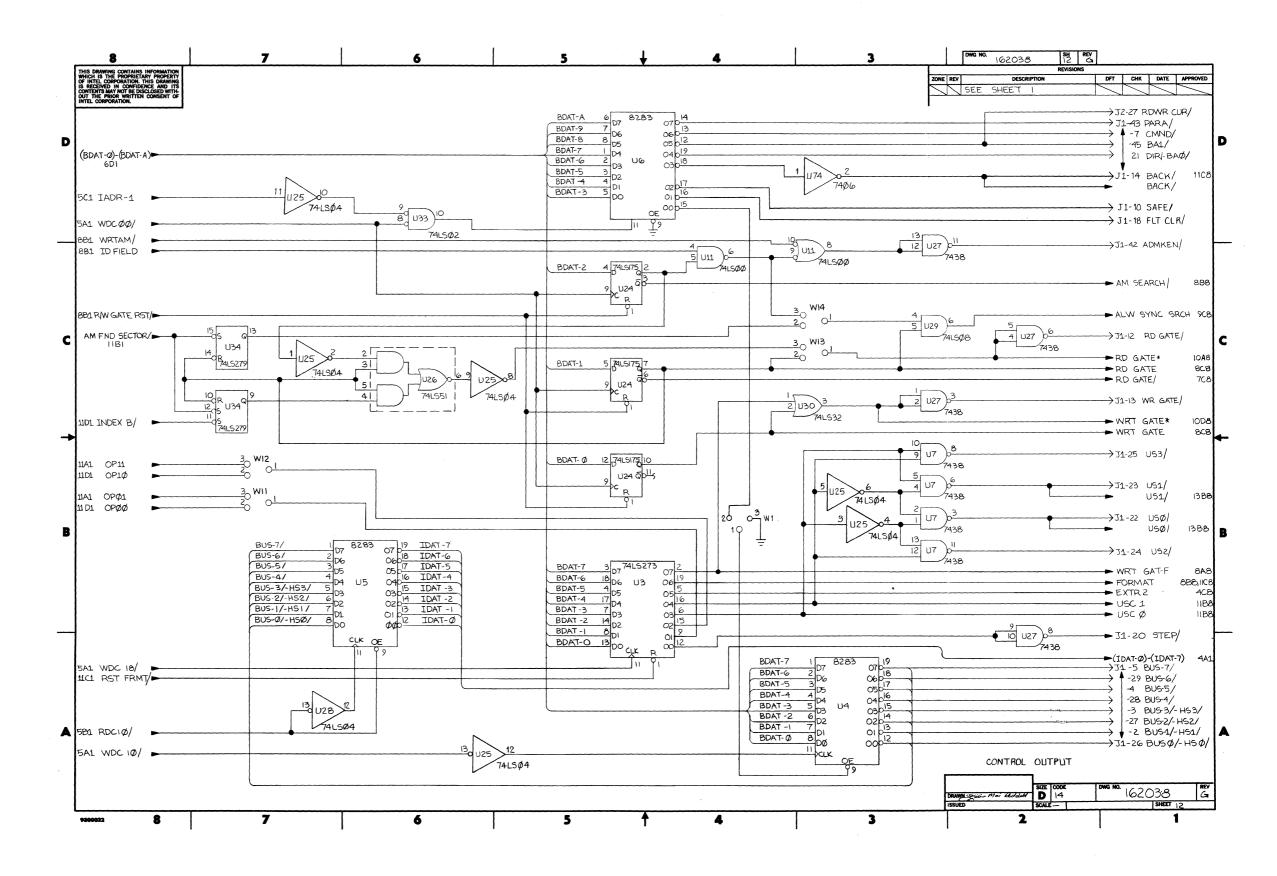

Figure 5-3. iSBC 215<sup>TM</sup> Winchester Disk Controller Schematic Diagram (Sheet 12 of 14)

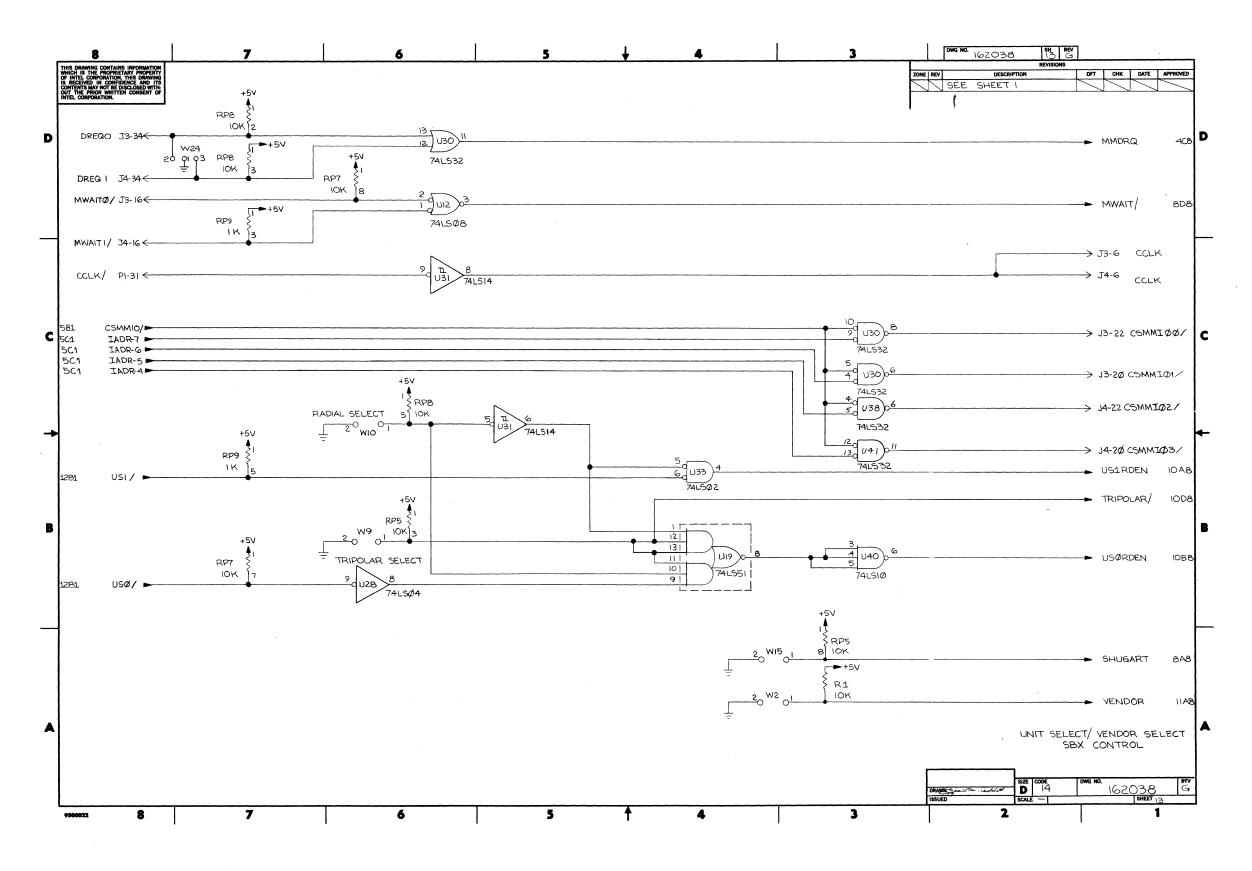

Figure 5-3. iSBC 215<sup>™</sup> Winchester Disk Controller Schematic Diagram (Sheet 13 of 14)

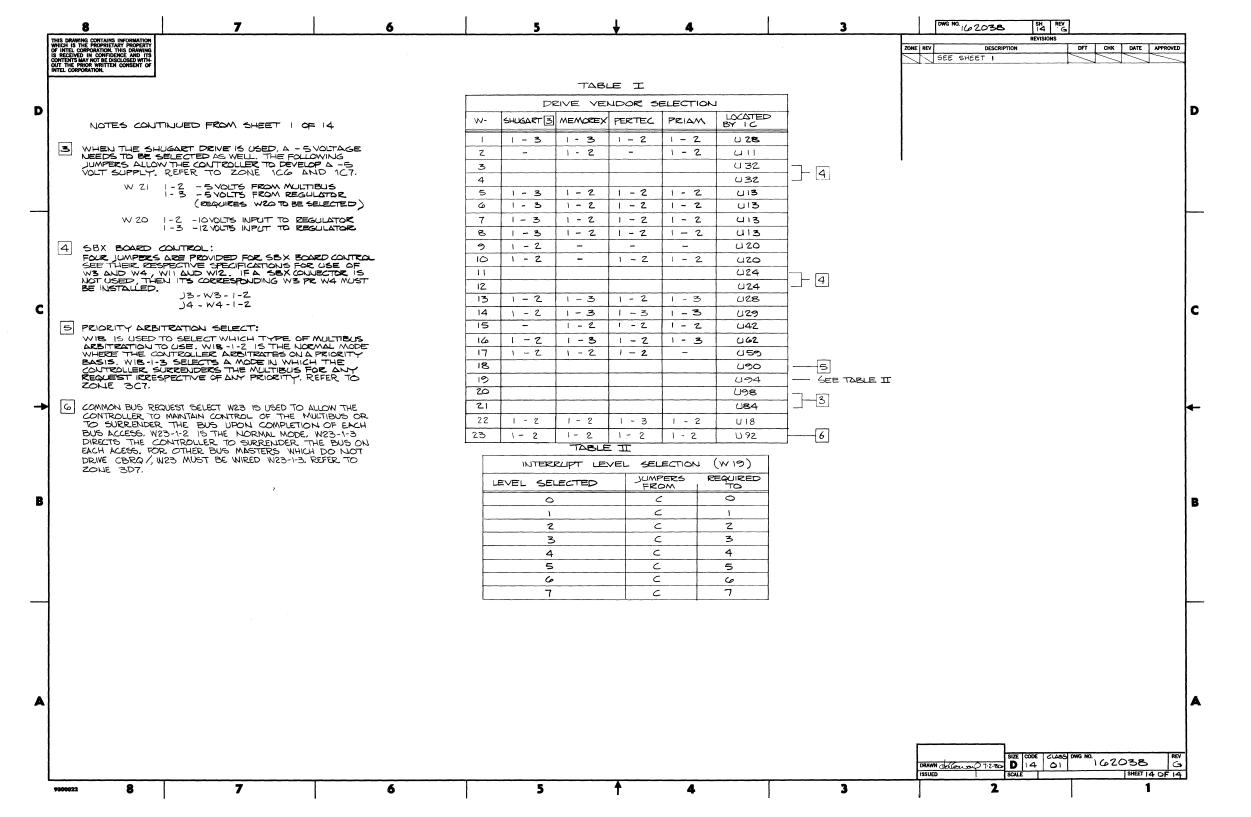

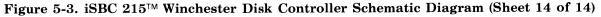

APPENDIX A HANDSHAKE SEQUENCES AND EXAMPLE HOST PROCESSOR DISK CONTROL PROGRAM

# INTRODUCTION

The information contained in this appendix is provided to illustrate various methods of implementing data transfers between one or more host processors and the iSBC 215 controller. The flow charts illustrate the handshake procedures required between a host processor and the controller. User sequences are shown both for single and multi-user processing environments. A sequence for initiating overlapped seeks is also given.

The program listing provides an example program that a host processor would run to direct data transfer between the host and the iSBC 215 controller. The program is written in MCS-86<sup>TM</sup> Macro Assembler language. It illustrates the data structures that the iSBC 215 controller requires and shows a few simple disk operations drivers.

# SINGLE USER SEQUENCE

The flow chart in Figure A-1 shows the handshake sequence between a single host processor and the controller for basic data transfer operations (with no overlapping seeks). Note that communication between the host and the controller is through the Status Semaphore and Operation Status bytes of the Controller Invocation Block.

# SINGLE USER SEQUENCE WITH OVERLAPPING SEEKS

The flow chart in Figure A-2 shows the handshake sequence between a single host processor and the controller for data transfer operations that user overlapping seeks.

### **MULTI-USER SEQUENCE**

The flow chart in Figure A-3 shows the handshake sequence between a host processor and the controller when more than one processor is transferring data between the disk drives through the same controller (multi-processor environment). Note that in this case the Command Semaphore byte in the Controller Invocation Block is also used. Overlapping seeks in a multi-processor environment are implemented the same as in single processor environments.

# EXAMPLE HOST PROCESSOR DISK CONTROL PROGRAM

The following program example is for a single user environment. Some of the techniques illustrated in the flow charts in this appendix are implemented in this program, but not all.

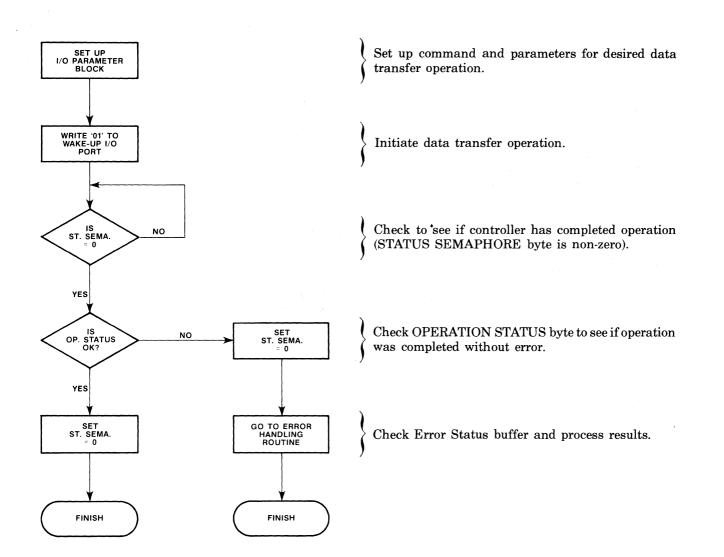

### Figure A-1. Flow Chart for Single User Handshake Sequence Without Overlapping Seeks

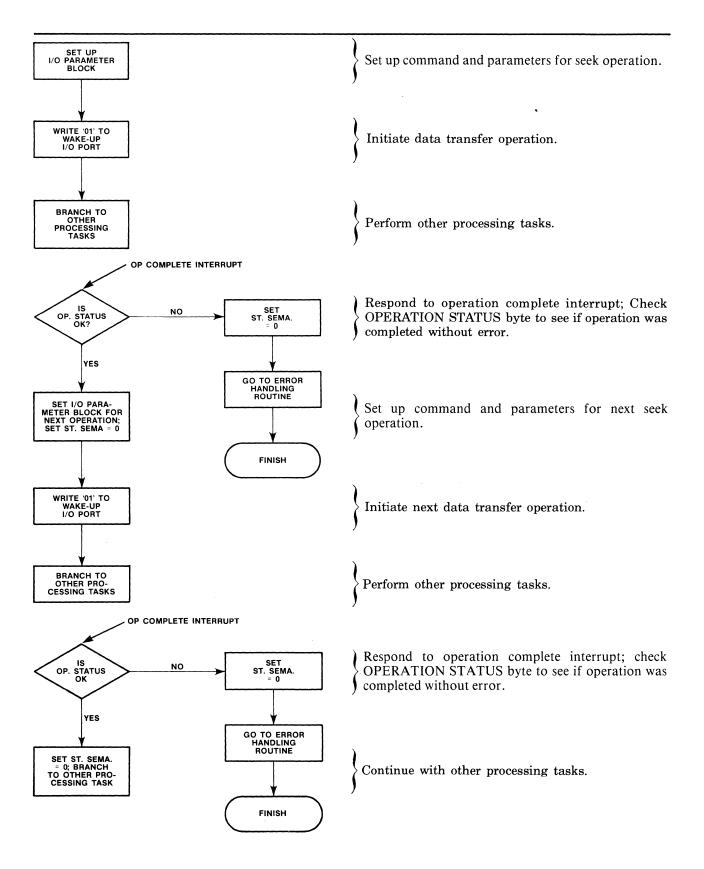

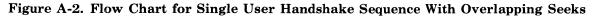

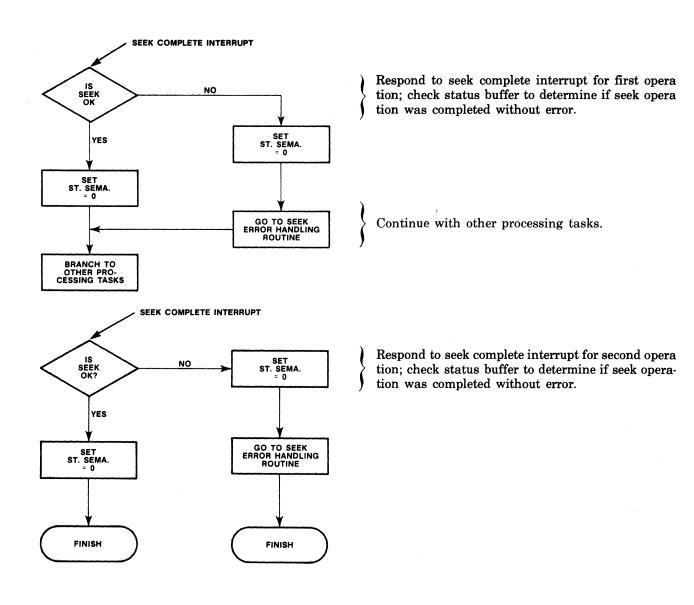

### Figure A-2. Flow Chart for Single User Handshake Sequence With Overlapping Seeks (Continued)

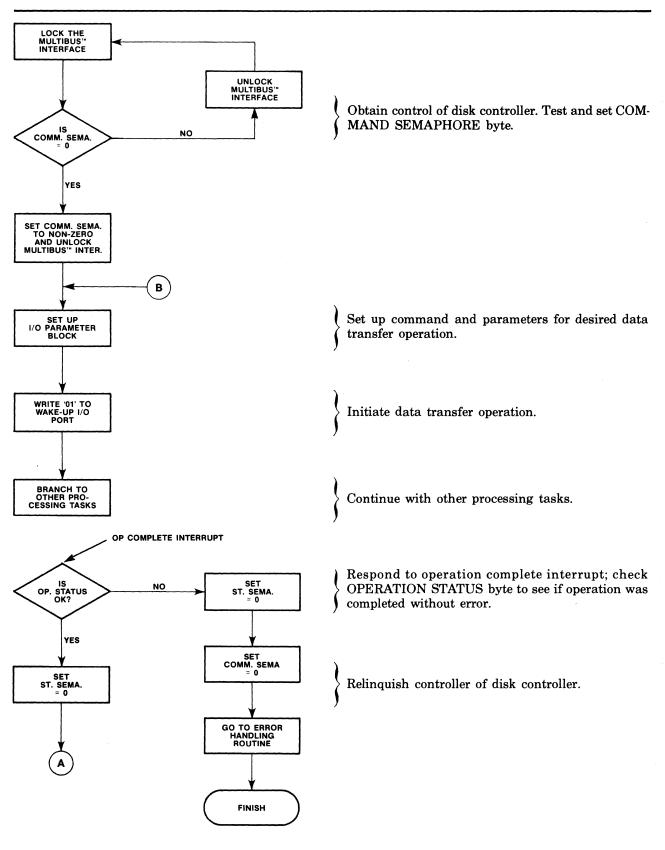

Figure A-3. Flow Chart for Multi-User Handshake Sequence

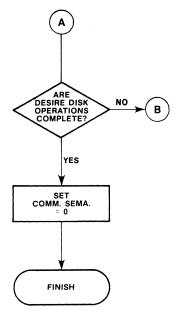

Figure A-3. Flow Chart for Multi-User Handshake Sequence (Continued)

.

MCS-86 MACRO ASSEMBLER ISBC 215 8" WINCHESTER DISK CONTROLLER PROGRAMMING EXAMPLE 10/27/80PAGE 1 ISIS-II MCS-86 MACRO ASSEMBLER V2.1 ASSEMBLY OF MODULE EXMPRG OBJECT MODULE PLACED IN :F1:EXMPRG.OBJ ASSEMBLER INVOKED BY: ASM86 :F1:EXMPRG.MMD DATE(10/27/80) XREF DEBUG LOC OBJ LINE SOURCE 1 \$PAGELENGTH(85) PAGEWIDTH(115) TITLE(iSBC 215 8" WINCHESTER DISK CONTROLLER PROG RAMMING EXAMPLE) XREF 2 3 ## 4 ## ## iSBC 215 DISK CONTROLLER PROGRAMMING EXAMPLE ## 5 : 6 ## ## \*\*\* 7 8 9 THIS PROGRAM ILLUSTRATES THE DATA STRUCTURES REQUIRED BY THE 1SBC 215 DISK CONTROLLER. A FEW SIMPLE DISK OPERATION DRIVERS ARE ALSO SHOWN. 10 11 THE HARDWARE CONFIGURATION SUPPORTED IS: 12 13 1SBC 86/12A HOST CPU
 20 BIT SYSTEM MEMORY ADDRESS WIDTH
 16 BIT SYSTEM DATA BUS WIDTH 14 15 16 4. 17 16 BIT SYSTEM I/O ADDRESS WIDTH 5. iSBC 215 18 a. WAKE UP ADDRESS ( WUA ) AT 1/0 PORT 0635H b. INTERRUPT 5 c. -12 VOLTS INPUT 19 20 21 22 d. RELINQUISH BUS CONTROL ON ANY REQUEST 23 24 FOR (2), PROGRAMMING OF DATA TRANSFERS MUST TAKE THIS INTO ACCOUNT, e.g. THERE 25 IS NO WRAPAROUND IN SEGMENTS IF MORE THAN 64K BYTES ARE TRANSFERRED. 26 27 iSBC 215 SWITCH AND JUMPER SETTINGS: 28 29 30 31 32 33 34 35 36 SINCLUDE(:F1:COMBLK.MMD) 37 + 1SEJECT TITLE(iSBC 215 COMMUNICATION BLOCKS) = 1 38 +1

| MCS-86 MACRO ASSEMBLER                               | iSBC 215              | COMMUNI         | CATION BI | LOCKS                         |            |                  | 10/27/80         | PAGE 2   |
|------------------------------------------------------|-----------------------|-----------------|-----------|-------------------------------|------------|------------------|------------------|----------|
| LOC OBJ                                              | LINE                  | SOURCE          |           |                               |            |                  |                  |          |
| = 1                                                  | 39                    | :               |           |                               |            |                  |                  |          |
| =1                                                   | 40                    | ; 1             |           |                               | 1          |                  |                  |          |
| = 1                                                  | 41                    | ; 1             | COMMUNIC  | CATION BLOCKS                 | 1          |                  |                  |          |
| = 1                                                  | 42                    | ;               |           |                               |            |                  |                  |          |
| = 1                                                  | 43                    | ;               |           |                               |            |                  |                  |          |
| =1                                                   | 44                    | ;               |           |                               |            |                  |                  |          |
| =1                                                   | 45                    | ,               |           |                               |            |                  |                  |          |
| = 1<br>= 1                                           | 46<br>47              |                 | SCB       |                               |            |                  |                  |          |
| - 1                                                  | 48                    | ,               |           |                               |            |                  |                  |          |
| =1                                                   | 49                    | ;               | THE SCB   | TELLS THE 808                 | 9 ON THE 1 | SBC 215 THE WIDT | H OF THE 8089's  | LOCAL    |
| =1                                                   | 50                    | ;               |           | POINTS TO THE                 |            |                  |                  |          |
| = 1                                                  | 51                    | ;               |           |                               |            |                  |                  |          |
| =1                                                   | 52                    | ;               | ******    | * * * * * * * * * * * * * * * | ********   | ******           | ******           | ******   |
| =1                                                   | 53                    | ;               | * THE P   | MEMORY ADDRESS                | OF THE SC  | B IS EQUAL TO TH | E I/O WAKE-UP AI | DRESS *  |
| =1                                                   | 54                    | ;               | *         |                               |            | iSBC 215 MULTIPL |                  | *        |
| =1                                                   | 55                    | ;               | ******    | *******                       | *******    | *****            | ******           | ******   |
| =1                                                   | 56                    | ;               |           |                               |            |                  |                  |          |
| 0635 =1                                              | 57<br>58              | _               | WUA       | EQU 0635H                     |            | ; WAKE-UP ADDRE  | SS 1/0 PORT NUME | ER       |
| =1                                                   | - 59                  | ;<br>SCBSEG     | SEGMENT   | ለጥ ህጠል                        |            | ; PUTS SCB AT A  | DDPFCC 06350H    |          |
| =1                                                   | 60                    | ;               | SCONDAL   | AI WOA                        |            | , 1013 305 AL A  | DDRE33 00550H    |          |
| 0000 =1                                              | 61                    | ,<br>SCB        | LABEL     | FAR                           |            |                  |                  |          |
| 0000 01 =1                                           | 62                    | SOC             | DB        | 01H                           |            | ; TELL 8089 IT   | IS ON A 16 BIT I | OCAL BUS |
| 0001 00 =1                                           | 63                    |                 | DB        | 00H                           |            | RESERVED         |                  |          |
| 0002 0000 R =1                                       | 64                    | CCBPTR          | D D       | CCB                           |            | ; POINTER (SEGM  | ENT + OFFSET) TO | CCB      |
| = 1                                                  | 65                    | ;               |           |                               |            |                  |                  |          |
| =======================================              | 66                    | SCBSEG          | ENDS      |                               |            |                  |                  |          |
| = 1                                                  | 67                    | ;               |           |                               |            |                  |                  |          |
| = 1<br>= 1                                           | 68<br>69              | ,               |           | -                             |            |                  |                  |          |
| =1                                                   | 70                    |                 | ССВ       |                               |            |                  |                  |          |
| =1                                                   | 71                    | ,               |           |                               |            |                  |                  |          |
| =1                                                   | 72                    | ;               | THIS BLO  | OCK CONTAINS T                | HE CONTROL | BYTES, BUSY FLA  | GS. AND POINTERS | TO THE   |
| = 1                                                  | 73                    | ŝ               |           |                               |            | EL PROGRAMS FOR  |                  |          |
| =1                                                   | 74                    | ;               |           |                               |            |                  |                  |          |
| =1                                                   | 75                    | CCBSEG          | SEGMENT   |                               |            | ; CCB MUST BE C  | ONTIGUOUS        |          |
| =1                                                   | 76                    | ;               |           |                               |            |                  |                  |          |
| 0000 =1                                              | 77                    | ССВ             | LABEL     | FAR                           |            |                  |                  |          |
| $\begin{array}{cccccccccccccccccccccccccccccccccccc$ | 78 <sup>.</sup><br>79 | CCW1<br>BSYFLG1 | DB        | 01H<br>00H                    |            |                  | ROGRAM IN LOCAL  | MEMORY   |
| 0002 0400 R = 1                                      | 80                    | CHIPTR          | DD        | CHIPC                         |            | ; CH. 1 BUSY FL  | FTH BYTE OF CIB  | WHICH    |
| = 1                                                  | 81                    | OUTTIN          | 00        | CHIIC                         |            | · CONTAINS STA   | RTING ADDRESS OF | CH. 1    |
| =1                                                   | 82                    |                 |           |                               |            | ; FIRMWARE PRO   |                  | 011. 1   |
| 0006 0000 =1                                         | 83                    |                 | DW        | 0000H                         |            | RESERVED         |                  |          |
| 0008 01 =1                                           | 84                    | CCW2            | DB        | 01H                           |            | ; START CH. 2 P  | ROGRAM IN LOCAL  | MEMORY   |
| 0009 00 =1                                           | 85                    | BSYFLG2         | DB        | 00H                           |            | ; CH. 2 BUSY FL  | AG               |          |
| 000A 0E00 R =1                                       | 86                    | CH2PTR          | DD        | CH2PC                         |            |                  | ST WORD OF CCB,  |          |
| = 1                                                  | 87                    |                 |           |                               |            |                  | RTING ADDRESS OF | г Сн. 2  |
| =1                                                   | 88                    | 0110 00         | 7 4 9 8 7 |                               |            | ; FIRMWARE PRO   | GRAM             |          |
| 000E =1                                              | 89<br>90              | CH2PC           | LABEL     | FAR<br>0004H                  |            |                  |                  |          |
| 000E 0400 =1<br>=1                                   | 90<br>91              |                 | DW        | 0004H                         |            | ; STAKTING ADDR  | ESS OF CH. 2 PRO | JGKAM    |
| =1<br>=1                                             | 91                    | ;<br>CCBSEG     | FNDS      |                               |            |                  |                  |          |
| =1                                                   | 93                    | :               | 6400      |                               |            |                  |                  |          |
| =1                                                   | 94 +1                 | ,<br>\$EJECT    |           |                               |            |                  |                  |          |
| -                                                    | · · · •               | ,               |           |                               |            |                  |                  |          |

| MCS-86 MACRO ASSEMBLER                                                                                | iSBC 215 C     | COMMUNICATION 1                         | BLOCKS                                | 10/27/80 PAGE 3                                                            |
|----------------------------------------------------------------------------------------------------|----------------|-----------------------------------------|---------------------------------------|----------------------------------------------------------------------------|
| LOC OBJ                                                                                               | LINE S         | SOURCE                                  |                                       |                                                                            |
| = 1                                                                                                   | 95;            | ; ===================================== | = = =                                 |                                                                            |
| = 1                                                                                                   | 96 ;           | ; III. CIB                              |                                       |                                                                            |
| = 1                                                                                                   | 97 ;           | ; ==============                        | = = =                                 |                                                                            |
| = 1                                                                                                   | 98 ;<br>99 ;   | ;<br>                                   | CON CONTAINS OFNERAL DU               |                                                                            |
| = 1<br>= 1                                                                                            | 100 ;          |                                         |                                       | POSE COMMAND AND STATUS BYTES, SEMA-<br>HE USE OF THE ISBC 215 IN A MULTI- |
| = 1                                                                                                   | 101 ;          |                                         | SOR/MULTI-PROCESSING SYST             |                                                                            |
| = ]                                                                                                   | 102 ;          |                                         |                                       |                                                                            |
| =1                                                                                                    |                | CIBSEG SEGMENT                          | C C C C C C C C C C C C C C C C C C C | ; CIB MUST BE CONTIGUOUS                                                   |
| = 1                                                                                                   | 104 ;          | ;                                       |                                       | ·                                                                          |
| 0 0 0 0 = 1                                                                                           | 105 C          | CIB LABEL                               | FAR                                   |                                                                            |
| 0000 00 =1                                                                                            |                | CIBCMD DB                               | 00H                                   | ; CIB COMMAND BYTE NOT USED BY ISBC 215                                    |
| 0001 00 =1                                                                                            |                | OPSTS DB                                | 00H                                   | ; CIB STATUS BYTE IS USED BY ISBC 215                                      |
| 0002 00 =1                                                                                            |                | CMDSEM DB                               | 00H                                   | ; COMMAND BYTE SEMAPHORE                                                   |
| 0003 00 =1                                                                                            |                | STSSEM DB                               | 00H                                   | ; STATUS BYTE SEMAPHORE                                                    |
| $\begin{array}{rcl} 0 & 0 & 0 & 4 \\ 0 & 0 & 0 & 0 & 0 & 0 & 0 & 0 \\ \end{array} = 1 \\ \end{array}$ | 110 C          | CHIPC LABEL<br>DD                       | F A R<br>0 0 0 0 H                    | ; STARTING ADDRESS OF CH. 1 PROGRAM                                        |
| 0008 0000 =1                                                                                          |                | IOPBOFF DW                              | OFFSET LOPB                           | ; POINTER TO IOPB                                                          |
| 000A R = 1                                                                                            |                | IOPBSG DW                               | IOPBSEG                               | , IOINIER IO IOID                                                          |
| 000C 00000000 =1                                                                                      | 114            | DD                                      | 0000H                                 | ; RESERVED                                                                 |
| = 1                                                                                                   | 115 ;          | ;                                       |                                       |                                                                            |
| =1                                                                                                    | 116 0          | CIBSEG ENDS                             |                                       |                                                                            |
| = 1                                                                                                   | 117 ;          | ;                                       |                                       |                                                                            |
| =1                                                                                                    | 118 ;          | ; ===============                       | = = =                                 |                                                                            |
| = 1                                                                                                   | 119 ;          | ; IV. IOPB                              |                                       |                                                                            |
| = 1                                                                                                   | 120 ;          | ======================================= |                                       |                                                                            |
| = 1<br>= 1                                                                                            | 121 ;<br>122 ; | ,                                       | OCK CONTAINS THE DEVICE               | DEPENDENT CONTROL INFORMATION FOR THE                                      |
| =1                                                                                                    | 122 ;          |                                         | 15 CONTROLLER.                        | DEPENDENT CONTROL INFORMATION FOR THE                                      |
| = 1                                                                                                   | 123 ,          | , 1000 21                               | S CONTROLLER.                         |                                                                            |
| =1                                                                                                    | <b>,</b>       | ,<br>LOPBSEG SEGMENT                    | ſ                                     | ; IOPB MUST BE CONTIGUOUS                                                  |
| = 1                                                                                                   | 126 ;          |                                         |                                       |                                                                            |
| 0000 =1                                                                                               | 127 I          | IOPB LABEL                              | FAR                                   |                                                                            |
| 0000 0000000 =1                                                                                       | 128            | DD                                      | 0000H                                 | ; RESERVED                                                                 |
| 0004 0000000 =1                                                                                       |                | ACTCNT DD                               | 0000H                                 | ; ACTUAL TRANSFER COUNT (32 BIT INTEGER)                                   |
| 0008 0000 = 1                                                                                         |                | DEVCOD DW                               | 0000H                                 | ; DEVICE CODE (OH-WINCHESTER OIH-FLOPPY)                                   |
| $\begin{array}{cccc} 0 & 0 & 0 & 0 & 0 \\ 0 & 0 & 0 & 0 & 0 &$                                        |                | JNIT DB<br>FUNC DB                      | 00H<br>00H                            | ; UNIT NUMBER (0 $\leq$ UNIT $\leq$ 3)                                     |
| 0000  B 000 = 1                                                                                       |                | FUNC DB<br>MODIFY DW                    | 0000H                                 | ; FUNCTION CODE (0 <= FUNCTION <= OFH)<br>; MODIFIER WORD                  |
| 000E 0000 =1                                                                                          |                | CYLNDR DW                               | 0000H                                 | CYLINDER NUMBER                                                            |
| 0010 00 =1                                                                                            |                | HEAD DB                                 | 00H                                   | ; HEAD NUMBER                                                              |
| 0011 00 =1                                                                                            |                | SECTOR DB                               | 00H                                   | SECTOR NUMBER                                                              |
| 0012 0000 =1                                                                                          |                | BUFOFF DW                               | 0000H                                 | ; POINTER TO DATA BUFFER                                                   |
| 0014 0000 =1                                                                                          |                | BUFSEG DW                               | 0000H                                 | ,                                                                          |
| 0016 0000000 =1                                                                                       |                | REQCNT DD                               | 0000H                                 | ; REQUESTED TRANSFER COUNT (INTEGER)                                       |
| 001A 00000000 =1                                                                                      | 140            | D D                                     | 0000H                                 | ; RESERVED                                                                 |
| = 1                                                                                                   | 141 ;          | CODDEED ENDS                            |                                       |                                                                            |
| =1                                                                                                    | 142 I<br>143 : | LOPBSEG ENDS                            |                                       |                                                                            |
|                                                                                                    | , ,            | ;<br>SINCLUDE(:F1;IN                    | ITTBL MMD)                            |                                                                            |
| = 1                                                                                                   |                |                                         | ISK DRIVE INITIALIZATION              | TABLES)                                                                    |

10/27/80 PAGE 4

| LOC OBJ   | LINE             | SOURCE                                                                                                    |
|-----------|------------------|----------------------------------------------------------------------------------------------------|
|           |                  |                                                                                                    |
|           | =1 146           | ;                                                                                                    |
|           | =1 147           | ;                                                                                                    |
|           | =1 148           | ;   DISK DRIVE INITIALIZATION PARAMETER TABLES                                                                                                    |
|           | =1 149           | ; I                                                                                                    |
|           | =1 150<br>=1 151 | ,                                                                                                    |
|           |                  | )<br>- THIS SECNENT CONTAINS THE DRIVE CONFIGURATION DATA TABLES THAT ARE HERD.                                                                    |
|           | =1 152<br>=1 153 | ; THIS SEGMENT CONTAINS THE DRIVE CONFIGURATION DATA TABLES THAT ARE USED<br>; BY THE INITIALIZATION ROUTINE. THEY MUST BE MODIFIED TO REFLECT THE |
|           | =1 155           | ; PARTICULAR DRIVES BEING USED WITH THE ISDS 215 DISK CONTROLLER.                                                                                  |
|           | =1 155           | , Indicount barres barres out with the 1950 219 blok controller.                                                                                   |
|           | =1 156           | , - IF A DRIVE IS NOT PRESENT, ITS INITIALIZATION TABLE MUST BE ALL ZEROES.                                                                        |
|           | =1 157           |                                                                                                    |
|           | =1 158           |                                                                                                    |
|           | =1 159           | ;   8 " WINCHESTER HARD DISK DRIVES                                                                                                    |
|           | =1 160           | ;                                                                                                    |
|           | =1 161           | ;   BYTES PER SECTOR   MAXIMUM SECTORS PER TRACK                                                                                                   |
|           | =1 162           | ; []                                                                                                    |
|           | =1 163           | ; 1 128 1 54 1                                                                                                    |
|           | =1 164           | ; 1 256   31  <br>; 1 512   17                                                                                                    |
|           | =1 165<br>=1 166 |                                                                                                    |
|           | =1 167           | ;   1024   9                                                                                                    |
|           | =1 168           |                                                                                                    |
|           | =1 169           |                                                                                                    |
|           | =1 170           | ,<br>INITBLSEG SEGMENT                                                                                                    |
|           | =1 171           |                                                                                                    |
|           | =1 172           | ; DRIVE #0SHUGART MODEL SA1004 (10.6 MEGABYTES STORAGE)                                                                                            |
|           | =1 173           | ;                                                                                                    |
| 0000 0001 | =1 174           | DW 256 ; NUMBER OF CYLINDERS                                                                                                    |
| 0002 04   | =1 175           | DB 4 ; NUMBER OF FIXED READ/WRITE SURFACES                                                                                                    |
| 0003 00   | =1 176           | DB 0 ; NUMBER OF REMOVABLE R/W SURFACES                                                                                                    |
| 0004 1F   | =1 177           | DB 31 ; NUMBER OF SECTORS PER TRACK                                                                                                    |
| 0005 0001 | =1 178           | DW 256 ; NUMBER OF BYTES PER SECTOR                                                                                                    |
| 0007 05   | =1 179           | DB 5 ; NUMBER OF ALTERNATE CYLINDERS                                                                                                    |
|           | =1 180<br>=1 181 | ;<br>; DRIVE #1SHUGART MODEL SA1002 (5.3 MEGABYTES STORAGE)                                                                                        |
|           | =1 181<br>=1 182 | , DRIVE #1SHOGARI HODEL SATOOZ (J.S MEGASTIES STORAGE)                                                                                             |
| 0008 0001 | =1 183           | , DW 256 ; NUMBER OF CYLINDERS                                                                                                    |
| 000A 02   | =1 184           | DB 2 ; NUMBER OF FIXED READ/WRITE SURFACES                                                                                                    |
| 000B 00   | =1 185           | DB 0 ; NUMBER OF REMOVABLE R/W SURFACES                                                                                                    |
| 000C 11   | =1 186           | DB 17 ; NUMBER OF SECTORS PER TRACK                                                                                                    |
| 000D 0002 | =1 187           | DW 512 ; NUMBER OF BYTES PER SECTOR                                                                                                    |
| 000F 05   | =1 188           | DB 5 ; NUMBER OF ALTERNATE CYLINDERS                                                                                                    |
|           | =1 189           | ;                                                                                                    |
|           | =1 190<br>=1 191 | ; DRIVE #2 NONEXISTENT                                                                                                    |
| 0010 0000 | =1 191<br>=1 192 | ;<br>DW 0000H ; NUMBER OF CYLINDERS                                                                                                    |
| 0012 00   | =1 192           | DW 0000H ; NUMBER OF CYLINDERS<br>DB 00H ; NUMBER OF FIXED READ/WRITE SURFACES                                                                     |
| 0012 00   | =1 193           | DB 00H ; NUMBER OF FIXED READ/WRITE SURFACES<br>DB 00H ; NUMBER OF REMOVABLE R/W SURFACES                                                          |
| 0013 00   | =1 194           | DB 00H ; NUMBER OF SECTORS PER TRACK                                                                                                    |
| 0015 0000 | =1 196           | DW 000H ; NUMBER OF BYTES PER SECTOR                                                                                                    |
| 0017 00   | =1 197           | DB 00H ; NUMBER OF ALTERNATE CYLINDERS                                                                                                    |
|           | =1 198           | -                                                                                                    |
|           | =1 199           | ; DRIVE #3 NONEXISTENT                                                                                                    |
|           | =1 200           | ;                                                                                                    |
| 0018 0000 | =1 201           | DW 0000H ; NUMBER OF CYLINDERS                                                                                                    |
| 001A 00   | = 1 2 0 2        | DB 00H ; NUMBER OF FIXED READ/WRITE SURFACES                                                                                                    |
| 001B 00   | =1 203           | DB 00H ; NUMBER OF REMOVABLE R/W SURFACES                                                                                                    |
| 001C 00   | =1 204           | DB 00H ; NUMBER OF SECTORS PER TRACK                                                                                                    |
| 001D 0000 | =1 205           | DW 0000H ; NUMBER OF BYTES PER SECTOR                                                                                                    |
| 001F 00   | =1 206<br>=1 207 | DB 00H ; NUMBER OF ALTERNATE CYLINDERS                                                                                                    |
|           |                  | ;<br>\$EJECT                                                                                                    |
|           | -1 200 +1        | 4000 C                                                                                                    |

| LOC OBJ              | LI    | [ N E      | SOURCE                                                                        |
|----------------------|-------|------------|-------------------------------------------------------------------------------|
|                      |       | 209        | ;                                                                             |
|                      |       | 210<br>211 | ; 8" FLEXIBLE DISK DRIVES                                                     |
|                      |       | 212        | ,   o rlexible bisk brives                                                    |
|                      |       | 213        | BYTES PER SECTOR   MAXIMUM SECTORS PER TRACK                                  |
|                      | = 1 2 | 214        | ; ii                                                                          |
|                      | = 1 2 | 215        | ;   128   26 (FM)   .                                                         |
|                      |       | 216        | ;   256   26 (MFM)                                                            |
|                      |       | 217        | ; 1 512 1 15 (MFM) 1                                                          |
|                      |       | 218        | ;   1024   8 (MFM)                                                            |
|                      |       | 219<br>220 | ;                                                                             |
|                      |       | 221        |                                                                               |
|                      |       | 222        | ;<br>; DRIVE #0SHUGART MODEL 850 (1.0 MEGABYTES STORAGE)                      |
|                      |       | 223        |                                                                               |
| 0020 4D00            | = 1 2 | 224        | DW 77 ; NUMBER OF CYLINDERS                                                   |
| 0022 00              |       | 225        | DB 0 ; NUMBER OF FIXED READ/WRITE SURFACES                                    |
| 0023 02              |       | 226        | DB 2 ; NUMBER OF REMOVABLE R/W SURFACES                                       |
| 0024 1A              |       | 227        | DB 26 ; NUMBER OF SECTORS PER TRACK                                           |
| 0025 0001 0027 01    |       | 228        | DW 256 ; NUMBER OF BYTES PER SECTOR                                           |
| 0027 01              |       | 229<br>230 | DB 01 ; MFM(1) OR FM(0) RECORDING MODE                                        |
|                      |       | 231        | ;<br>; DRIVE #1SHUGART MODEL 850 (1.0) MEGABYTES STORAGE)                     |
|                      |       | 232        | :                                                                             |
| 0028 4D00            |       | 233        | DW 77 ; NUMBER OF CYLINDERS                                                   |
| 002A 00              | = 1 2 | 234        | DB 0 ; NUMBER OF FIXED READ/WRITE SURFACES                                    |
| 002B 02              |       | 235        | DB 2 ; NUMBER OF REMOVABLE R/W SURFACES                                       |
| 002C 1A              |       | 236        | DB 26 ; NUMBER OF SECTORS PER TRACK                                           |
| 002D 8000<br>002F 00 |       | 237<br>238 | DW 128 ; NUMBER OF BYTES PER SECTOR<br>DB 00 : MFM(1) OR FM(0) RECORDING MODE |
| 002F 00              |       | 239        | DB 00 ; MFM(1) OR FM(0) RECORDING MODE                                        |
|                      |       | 240        | ; DRIVE #2 NONEXISTENT                                                        |
|                      |       | 241        |                                                                               |
| 0030 0000            | = 1 2 | 242        | DW 0000H ; NUMBER OF CYLINDERS                                                |
| 0032 00              | = 1 2 | 243        | DB 00H ; NUMBER OF FIXED READ/WRITE SURFACES                                  |
| 0033 00              |       | 244        | DB 00H ; NUMBER OF REMOVABLE R/W SURFACES                                     |
| 0034 00              |       | 245        | DB 00H ; NUMBER OF SECTORS PER TRACK                                          |
| 0035 0000            |       | 246        | DW 0000H ; NUMBER OF BYTES PER SECTOR                                         |
| 0037 00              |       | 247        | DB 00H ; MFM(1) OR FM(0) RECORDING MODE                                       |
|                      |       | 248<br>249 | ; DRIVE #3 NONEXISTENT                                                        |
|                      |       | 2 5 0      | ; DRIVE #5 NONEALSTENI                                                        |
| 0038 0000            |       | 251        | , DW 0000H ; NUMBER OF CYLINDERS                                              |
| 003A 00              |       | 252        | DB 00H ; NUMBER OF FIXED READ/WRITE SURFACES                                  |
| 003B 00              |       | 253        | DB 00H ; NUMBER OF REMOVABLE R/W SURFACES                                     |
| 003C 00              |       | 254        | DB 00H ; NUMBER OF SECTORS PER TRACK                                          |
| 003D 0000            |       | 255        | DW 0000H ; NUMBER OF BYTES PER SECTOR                                         |
|                      |       | 256        | ; DB 00H ; MFM(1) OR FM(0) RECORDING MODE                                     |
|                      |       | 257        |                                                                               |
|                      |       | 258<br>259 | INITBLSEG ENDS                                                                |
|                      |       | 260 +1     | ;<br>\$INCLUDE(:F1:DATSEG.MMD)                                                |
|                      |       |            | SEJECT TITLE(DATA SEGMENT)                                                    |

#### **iSBC 215**

|       |      |            |            |               |         |              |                     |            |           |             | ) PAGE   |     |
|-------|------|------------|------------|---------------|---------|--------------|---------------------|------------|-----------|-------------|----------|-----|
| .oc   | OBJ  |            | LINE       | SOURCE        |         |              |                     |            |           |             |          |     |
|       |      | = 1        | 262        | ;             |         |              | -                   |            |           |             |          |     |
|       |      | =1         | 263        | ;             |         |              | 1                   |            |           |             |          |     |
|       |      | =1         | 264        | ; ]           | DATA SE | EGMENT       | 1                   |            |           |             |          |     |
|       |      | =1<br>=1   | 265<br>266 | ;             |         |              | 1                   |            |           |             |          |     |
|       |      | =1         | 267        | ;             |         |              | -                   |            |           |             | -        |     |
|       |      | =1         | 268        | DATASEG       | SEGMENT | r            |                     |            |           |             |          |     |
|       |      | =1         | 269        | ;             |         | -            |                     |            |           |             |          |     |
|       |      | = 1        | 270        | ,             | THIS SH | EGMENT CONTA | INS VARIOUS         | DATA THAT  | ARE USED  | BY THE ISB  | C 215 DR | IVE |
|       |      | = 1        | 271        | ;             | SOFTWAL | RE.          |                     |            |           |             |          |     |
|       |      | =1         | 272        | ; .           |         |              |                     |            |           |             |          |     |
|       |      | =1         | 273        | ; - THE       |         |              | HE INTERRUPT        |            |           |             |          |     |
|       |      | = 1        | 274        | ;             |         |              | BY THE ISBC         |            |           | THAT USE TH | IE FLAGS | AK  |
|       |      | = 1<br>= 1 | 275<br>276 | ;             | RESPON  | SIBLE FOR CI | EARING THEM         | AFTER USE. |           |             |          |     |
|       |      | =1         | 277        | ,             |         |              |                     |            |           |             |          |     |
|       |      | =1         | 278        | ;             | PUBLIC  | OPCMP.SKCM   | IP, PKCHG, ERRS     | тs         |           |             |          |     |
|       |      | = 1        | 279        | ;             | 1.55510 | , o.cor      | ,, 44.80            |            |           |             |          |     |
|       |      | =1         | 280        | ;             | OPERAT  | ION COMPLETE | FLAGS               |            |           |             |          |     |
|       |      | = 1        | 281        | ;             |         |              |                     |            |           |             |          |     |
| 0000  |      | = 1        | 282        | OPCMP         | LABEL   | BYTE         |                     |            |           |             |          |     |
| 0000  |      | = 1        | 283        | OPCMPO        | DB      | 00H          |                     |            |           | ETE ON UNI  |          |     |
| 001   |      | = 1        | 284        | OPCMP1        | DB      | 00H          |                     |            |           | ETE ON UNI  |          |     |
| 0002  |      | = 1        | 285        | OPCMP2        | DB      | 00H          |                     |            |           | ETE ON UNI  |          |     |
| 0003  | 00   | = 1<br>= 1 | 286<br>287 | OPCMP3        | DB      | 00H          |                     | ; OPERAT   | ION COMPL | ETE ON UNI  | r 3      |     |
|       |      | = 1        | 287        | ;             | SEEK C  | OMPLETE FLAC | s                   |            |           |             |          |     |
|       |      | =.1        | 289        | ,             | OBLIC O |              | 0                   |            |           |             |          |     |
| 004   |      | = 1        | 290        | SKCMP         | LABEL   | BYTE         |                     |            |           |             |          |     |
| 004   | 00   | = 1        | 291        | SKCMPO        |         | 00H          |                     | ; SEEK C   | OMPLETE O | N UNIT O    |          |     |
| 005   | 00   | = 1        | 292        | SKCMP1        | DB      | 00H          |                     | ; SEEK C   | OMPLETE O | N UNIT 1    |          |     |
| 006   |      | = 1        | 293        | SKCMP2        | DВ      | 00H          |                     |            | OMPLETE O |             |          |     |
| 007   | 00   | = 1        | 294        | SKCMP3        | DB      | 00H          |                     | ; SEEK C   | OMPLETE O | N UNIT 3    |          |     |
|       |      | =1         | 295        | ;             | DAGE OF | NAR RIAGO    |                     |            |           |             |          |     |
|       |      | =1         | 296<br>297 | ;             | FACK C  | HANGE FLAGS  |                     |            |           |             |          |     |
| 0008  |      | = 1        | 298        | ,<br>РКСНG    | LABEL   | BYTE         |                     |            |           |             |          |     |
| 0008  | 00   | = 1        | 299        | PKCHGO        | DB      | 00H          |                     | : PACK C   | HANGE ON  | UNIT O      |          |     |
| 0009  |      | = 1        |            | PKCHG1        | DB      | 00H          |                     |            | HANGE ON  |             |          |     |
| 000A  | 00   | = 1        | 301        | PKCHG2        | DB      | 00H          |                     | ; PACK C   | HANGE ON  | UNIT 2      |          |     |
| 000 B | 00   | = 1        | 302        | PKCHG3        | D B     | 00H          |                     | ; PACK C   | HANGE ON  | UNIT 3      |          |     |
|       |      | = 1        | 303        | ;             |         |              |                     |            |           |             |          |     |
|       |      | =1         | 304        | •             |         | STATUS BLOCK |                     |            | 、         |             |          |     |
|       |      | =1         | 305        | ;             | LOADE   | D FROM CONTR | OLLER BY ERR        | OK HANDLER | )         |             |          |     |
| 000   | 0000 | = 1<br>= 1 | 306<br>307 | ;<br>ERRSTS   | DW      | 0000H        |                     | : ERROR    | STATUS WO | RD          |          |     |
| 00E   |      | = 1        |            | SFERST        | DB      | 00H          |                     |            | RROR STAT |             |          |     |
|       | 0000 | = 1        | 309        | DESCYL        | DW      | 0000H        |                     |            | D CYLINDE |             |          |     |
| 011   |      | = 1        | 310        | DESHD         | DB      | 00H          |                     | ; DESIRE   | D HEAD    |             |          |     |
| 012   |      | = 1        | 311        | DESSEC        | D B     | 00H          |                     | ; DESIRE   | D SECTOR  |             |          |     |
|       | 0000 | = 1        | 312        | ACTCYL        | DW      | 0000H        |                     |            |           | + FLAG BI   | rs       |     |
| 015   |      | =1         | 313        | ACTHD         | DB      | 00H          |                     | ; ACTUAL   |           |             |          |     |
| 016   |      | =1         | 314        | ACTSEC        | DB      | 00H          |                     | ; ACTUAL   |           |             |          |     |
| 017   | 00   | =1         | 315        | NMRTRY        | DB      | 00H          |                     | ; NUMBER   | OF RETRI  | LO MADE     |          |     |
|       |      | =1<br>=1   | 316<br>317 | ;             | TACT OF | PERATION COM | <b>₽፲.፫፹፫ ደ</b> ፶፹፫ |            |           |             |          |     |
|       |      | =1         | 318        | ;             |         | D FROM CIB E |                     |            |           |             |          |     |
|       |      | = 1        | 319        | ;             | (       |              |                     |            |           |             |          |     |
| 018   | 00   | - î        | 320        | LSTSTS        | DB      | 00H          |                     |            |           |             |          |     |
|       |      | = 1        | 321        | ;             |         |              |                     |            |           |             |          |     |
| 019   | 90   | = 1        | 322        |               | EVEN    |              |                     |            |           |             |          |     |
| ·     |      | =1         | 323        | ;             |         |              |                     |            | D.m. 25-  |             |          |     |
| 0 1 A |      | =1         | 324        | ENDDAT        | LABEL   | FAR          |                     | ; END OF   | DATA SEG  | MENT        |          |     |
|       |      | = 1        | 325        | ;             | RNDC    |              |                     |            |           |             |          |     |
|       |      | = 1        | 326<br>327 | DATASEG       | END2    |              |                     |            |           |             |          |     |
|       |      |            |            | ;<br>\$INCLUD | E(:E):U | CED WWD)     |                     |            |           |             |          |     |
|       |      |            |            |               |         |              |                     |            |           |             |          |     |

#### iSBC 215

| MCS-86 MACRO ASSEM                              | IBLER                    | SYSTEM                          | DEPENDENT                         | INITIAL              | IZATION                                              | 10/27/80 PAGE 7                                                                                                    |
|-------------------------------------------------|--------------------------|---------------------------------|-----------------------------------|----------------------|------------------------------------------------------|----------------------------------------------------------------------------------------------------|
| LOC OBJ                                         |                          | LINE                            | SOURCE                            |                      |                                                      |                                                                                                    |
|                                                 | = 1<br>= 1<br>= 1<br>= 1 | 330<br>331<br>332<br>333<br>334 | ;<br>;  <br>;  <br>;              |                      | DEPENDENT INITIALIZATIO                              | 1                                                                                                    |
|                                                 | = 1<br>= 1<br>= 1<br>= 1 | 335<br>336<br>337<br>338        | ;;;;;;;;;;;;;;;;;;;;;;;;;;;;;;;;; | RUNNING              | UNDER THE ISBC 957A IN                               | RRUPT VECTOR FOR AN ISBC 86/12A CPU<br>TERFACE/EXECUTION PACKAGE.                                                       |
|                                                 | = 1<br>= 1<br>= 1        | 339<br>340<br>341               | ; - THE<br>;<br>;                 |                      | iSBC 957A FIRMWARE.                                  | OTHER INITIALZATIONS ARE PERFORMED                                                                                      |
|                                                 | = 1<br>= 1<br>= 1<br>= 1 | 342<br>343<br>344<br>345        | ;;;;                              | INTERRU              | PT VECTOR DEFINITION                                 |                                                                                                    |
| 0005                                            | = 1<br>= 1<br>= 1        | 346<br>347<br>348               | ;                                 | INTRPT               | EQU 5                                                | ; iSBC 220 INTERRUPT NUMBER                                                                                             |
|                                                 | = 1<br>= 1<br>= 1        | 349<br>350<br>351               |                                   | SEGMENT              | AT 0000H                                             | ; INTERRUPT VECTORS ARE FROM ABSOLUTE<br>; ADDRESSES 00000H TO 00FF0H                                                   |
| 0094                                            | = 1<br>= 1               | 352<br>353                      | ;                                 | ORG                  | 80H + 4*INTRPT                                       | ; LOCATION OF INTERRUPT VECTOR WITH<br>; iSBC 957A FIRMWARE                                                             |
| 0094 0000<br>0096 0000                          | = 1<br>= 1<br>= 1        | 354<br>355<br>356               | INTRIP<br>INTRCS<br>;             |                      | 0000H<br>0000H                                       | ; - INSTRUCTION POINTER<br>; - CODE SEGMENT                                                                             |
|                                                 | = 1<br>= 1<br>= 1        | 357<br>358<br>359               | SEG0000<br>;<br>;                 |                      |                                                      |                                                                                                    |
|                                                 | = 1<br>= 1<br>= 1        | 360<br>361<br>362               | ;                                 |                      | LLOCATION                                            |                                                                                                    |
|                                                 | = 1<br>= 1               | 363<br>364                      | STACK                             | SEGMENT              |                                                      | ; STACK SEGMENT                                                                                                    |
| 0000 (64<br>00<br>)                             | = 1                      | 365                             | ,                                 | DB                   | 64 DUP(00H)                                          | ; ALLOW 64 BYTES FOR STACK                                                                                              |
| 0040                                            | = 1<br>= 1<br>= 1        | 366<br>367<br>368               | ;<br>ENDSTK<br>:                  | LABEL                | FAR                                                  |                                                                                                    |
|                                                 | = 1<br>= 1<br>= 1        | 369<br>370<br>371               | ŚTACK                             | ENDS                 |                                                      |                                                                                                    |
|                                                 | = 1<br>= 1<br>= 1        | 372<br>373<br>374               | ;;;                               | STACK A              | ND INTERRUPT CONFIGURAT                              | ION ROUTINE                                                                                                    |
|                                                 | = 1<br>= 1               | 375<br>376                      | ,<br>USERSEG<br>;                 | SEGMENT              |                                                      |                                                                                                    |
|                                                 | = 1<br>= 1<br>= 1        | 377<br>378<br>379               | ;                                 |                      | DS:SEG0000                                           |                                                                                                    |
| 0000<br>0000 FA                                 | = 1<br>= 1<br>= 1        | 380<br>381<br>382               | CONFIG;                           | PROC FA              | R                                                    | ; DISABLE INTERRUPTS WHILE SETTING UP                                                                                   |
| 0001.B8<br>0004 8ED0<br>0006 BC4000             | R = 1<br>= 1<br>= 1      | 383<br>384<br>385               |                                   | MOV<br>MOV<br>MOV    | AX,STACK<br>SS,AX<br>SP,OFFSET ENDSTK                | ;;; SET UP STACK<br>;;;<br>;;;                                                                                          |
| 0009 B80000<br>000C 8ED8                        | = 1<br>= 1               | 386<br>387                      |                                   | MOV<br>MOV           | AX,0000H<br>DS,AX                                    | ;;; GET POINTER TO SECMENT 0000H<br>;;;                                                                                 |
| 000E C70694003D02<br>0014 C7069600<br>001A E4C2 | = 1<br>R = 1<br>= 1      | 388<br>389<br>390               |                                   | MOV<br>MOV<br>IN     | INTRIP,OFFSET INT215<br>INTRCS,SEG INT215<br>AL,OC2H | ;;; SET UP INTERRUPT VECTOR<br>;;;                                                                                      |
| 001C 24DF<br>001E E6C2<br>0020 FB               | =1<br>=1<br>=1           | 391<br>392<br>393               |                                   | AND<br>OUT<br>STI    | AL, 11011111B<br>OC2H, AL                            | ;;; INPUT INTERRUPT MASK FROM 8259<br>;;; ENABLE INTERRUPT 5<br>;;; WRITE NEW MASK OUT TO 8259<br>;;; ENABLE INTERRUPTS |
| 0021 CC                                         | = 1<br>= 1<br>= 1        | 394<br>395<br>396               | ;<br>CONFIG                       | INT                  | 3                                                    | ;;; GO TO MONITOR                                                                                                    |
|                                                 | = 1<br>= 1               | 397<br>398<br>399               | ;<br>USERSEG                      |                      |                                                      |                                                                                                    |
|                                                 |                          | 399<br>400<br>401               | ;<br>SBC215D1                     | RIVER                | SEGMENT                                              |                                                                                                    |
|                                                 |                          | 402<br>403                      | ;                                 |                      | CS:SBC215DRIVER                                      |                                                                                                    |
|                                                 | = 1                      | 404 +1<br>405 +1                |                                   | E(:F1:RE<br>TITLE(CO | SET.MMD)<br>NTROLLER RESET ROUTINE)                  |                                                                                                    |

| LOC   | OBJ                                   |              | LINE         | SOURCE       |                                                                                                    |
|-------|---------------------------------------|--------------|--------------|--------------|----------------------------------------------------------------------------------------------------|
|       | · · · · · · · · · · · · · · · · · · · | = 1          | 406          | ,            |                                                                                                    |
|       |                                       | = 1<br>= 1   | 407<br>408   | ;  <br>;     | CONTROLLER RESET ROUTINE                                                                                                    |
|       |                                       | = 1          | 409          | ;            |                                                                                                    |
|       |                                       | = 1          | 410          | ;            | ·                                                                                                    |
|       |                                       | = 1          | 411          | ;            |                                                                                                    |
|       |                                       | = 1          | 412          | ;            | RES215 SETS UP THE COMMUNICATION BLOCKS FOR THE ISBC 215, LINKS THEM                                                                         |
|       |                                       | = 1          | 413          | ;            | TOGETHER AND GIVES A RESET, CLEAR RESET, CHANNEL ATTENTION SEQUENCE T                                                                        |
|       |                                       | = 1          | 414          | ;            | THE CONTROLLER. THIS CAUSES THE 8089 ON THE CONTROLLER TO SET UP ITS                                                                         |
|       |                                       | = 1<br>= 1   | $415 \\ 416$ |              | INTERNAL POINTER TO THE CCB BY THREADING DOWN THE LINKS STARTING WITH<br>THE SWITCHES ON THE CONTROLLER. SUBSEQUENT CA'S WILL CAUSE THE 8089 |
|       |                                       | =1           | 417          | ;            | FETCH ITS POINTERS STARTING AT THE CCB.                                                                                                    |
|       |                                       | = 1          | 418          | ;            |                                                                                                    |
|       |                                       | = 1          | 419          | ; - IF       | THE CH. 1 BUSY FLAG IS NOT CLEARED WITHIN A "REASONABLE" AMOUNT OF TIM                                                                       |
|       |                                       | = 1          | 420          | ;            | THEN THE 1SBC 215 IS PROBABLY NOT RESPONDING TO THE CHANNEL ATTENTION                                                                        |
|       |                                       | = 1          | 421          | ;            | ON THE CONTROLLER: CHECK SWITCH SETTINGS; VOLTAGES; RESET, CLEAR RESE                                                                        |
|       |                                       | = 1<br>= 1   | 422<br>423   | ;            | CHANNEL ATTENTION SIGNALS; READY INPUT TO 8089; 8089 STATUS LINES; R/<br>STROBES.                                                            |
|       |                                       | = 1<br>= 1   | 423          | ,            | JIKUDHJ.                                                                                                    |
|       |                                       | =1           | 425          | ,<br>, - THE | SYSTEM INTERRUPT LOGIC AND VECTORS FOR THE CONTROLLER ARE ASSUMED TO                                                                         |
|       |                                       | = 1          | 426          | ;            | CONFIGURED BY AN EXTERNAL PROGRAM.                                                                                                    |
|       |                                       | = 1          | 427          | ;            |                                                                                                    |
|       |                                       | = 1          | 428          | ; INPUT      | DATA:                                                                                                    |
|       |                                       | = 1          | 429          | ;            | NONE                                                                                                    |
|       |                                       | = 1<br>= 1   | 430<br>431   | ;<br>• OUTPU | T DATA:                                                                                                    |
|       |                                       | = 1          | 432          | ;            | CARRY FLAG: = 0 IF RESET OKAY                                                                                                    |
|       |                                       | = 1          | 433          | ÷            | = 1 IF CH. 1 BUSY FLAG NOT RESET (NOT RESPONDING)                                                                                            |
|       |                                       | = 1          | 434          | ;            |                                                                                                    |
|       |                                       | = 1          | 435          | ;            |                                                                                                    |
|       |                                       | = 1<br>= 1   | 436          |              | PUBLIC RES215                                                                                                    |
| 0000  |                                       | =1           | 437<br>438   | ;<br>RES215  | PROC FAR                                                                                                    |
|       |                                       | = 1          | 439          | ;            |                                                                                                    |
| 0000  |                                       | = 1          | 440          | ,            | PUSH AX ; SAVE REGISTERS                                                                                                    |
| 001   |                                       | =1           | 441          |              | PUSH BX                                                                                                    |
| 002   |                                       | =1           | 442          |              | PUSH CX                                                                                                    |
| 003   |                                       | = 1<br>= 1   | 443<br>444   |              | PUSH DX<br>PUSH DS                                                                                                    |
| 004   | 11                                    | =1           | 444          | ;            | 1001 20                                                                                                    |
|       |                                       | = 1          | 446          | ;            | SET UP LINKS BETWEEN COMMUNICATION BLOCKS                                                                                                    |
|       |                                       | = 1          | 447          | ;            |                                                                                                    |
|       |                                       | =1           | 448          | ; SCB        |                                                                                                    |
|       |                                       | = 1          | 449          | ;            |                                                                                                    |
| 005   | B83506                                | = 1<br>= 1   | 450<br>451   |              | ASSUME DS:SCBSEG<br>MOV AX,SCBSEG ; GET POINTER TO SCB                                                                                       |
| 005   |                                       | = 1          | 452          |              | MOV AX, SUBSEG ; GET FOINTER TO SUB                                                                                                    |
|       | C70600000100                          | = 1          | 453          |              | MOV WORD PTR SOC,0001H ; SET SOC BYTE AND CLEAR RESERVED BYT                                                                                 |
| 010   | C70602000000                          | = 1          | 454          |              | MOV WORD PTR CCBPTR, OFFSET CCB ; SET POINTER TO CCB                                                                                         |
|       | C7060400                              | R =1         | 455          |              | MOV WORD PTR CCBPTR+2,SEG CCB                                                                                                    |
|       |                                       | = 1          | 456          | ;            |                                                                                                    |
|       |                                       | = 1<br>= 1   | 457<br>458   | ; CCB        |                                                                                                    |
| 010   | C5060200                              | = 1<br>= 1   | 458<br>459   | ;            | LDS AX,CCBPTR ; GET POINTER TO CCB                                                                                                    |
| ~ • • |                                       | =1           | 460          |              | ASSUME DS:CCBSEG                                                                                                    |
| 020   | C706000001FF                          | =1           | 461          |              | MOV WORD PTR CCW1,0FF01H ; SET CCW1 AND CH. 1 BUSY FLAG                                                                                      |
|       | C70602000400                          | = 1          | 462          |              | MOV WORD PTR CHIPTR, OFFSET CHIPC; SET POINTER TO FIFTH BYTE OF CIB                                                                          |
|       | C7060400                              | R = 1        | 463          |              | MOV WORD PTR CHIPTR+2, SEG CHIPC ; (HAS STARTING ADDRESS FOR CH. 1)                                                                          |
|       | C70608000100<br>C7060A000E00          | = 1<br>= 1   | 464<br>465   |              | MOV WORD PTR CCW2,0001H ; SET CCW2 AND CLEAR CH. 2 BUSY FLAG<br>MOV WORD PTR CH2PTR,OFFSET CH2PC; SET POINTER TO CH. 2 STARTING ADDRE        |
|       | C7060C00                              | R = 1        | 466          |              | MOV WORD FIR CH2FTR, OFFSET CH2FC, SET FOINTER TO CH. 2 STARTING ADDRE<br>MOV WORD PTR CH2PTR+2, SEG CH2PC                                   |
|       | C7060E000400                          | =1           | 467          |              | MOV WORD PTR CH2PC,0004H ; SET CH. 2 STARTING ADDRESS                                                                                        |
|       |                                       | = 1          | 468          | ;            |                                                                                                    |
|       |                                       | = 1          | 469          | ; CIB        |                                                                                                    |
|       |                                       | = 1          | 470          | ;            | ASSUME DS.CIPSEC                                                                                                    |
| 044   | B8                                    | = 1<br>R = 1 | 471<br>472   |              | ASSUME DS:CIBSEG<br>MOV AX,CIBSEG ; GET POINTER TO CIB                                                                                       |
|       | 8ED8                                  | K = 1<br>= 1 | 472          |              | MOV AX,CIBSEG ; GET POINTER TO CIB<br>MOV DS,AX                                                                                              |
|       | C70600000000                          | = 1          | 474          |              | MOV BS, AA<br>MOV WORD PTR CIBCMD,0000H ; CLEAR CIB COMMAND AND CIB STATUS BY                                                                |
|       | C70602000000                          | = 1          | 475          |              | MOV WORD PTR CMDSEM,0000H ;AND SEMAPHORES                                                                                                    |
| 005B  | C70604000000                          | = 1          | 476          |              | MOV WORD PTR CHIPC,0000H ; SET CH. 1 STARTING ADDRESS                                                                                        |
|       | C70608000000                          | = 1          | 477          |              | NON TORROFF OFFICER TORR . CFT TORR DOINTER                                                                                                  |
|       |                                       |              |              |              | MOV IOPBOFF, OFFSET IOPB ; SET IOPB POINTER                                                                                                  |
|       | C7060A00                              | R = 1<br>= 1 | 478<br>479   |              | MOV IOPBOFF, OFFSEI IOPB ; SEI IOPB POINTER<br>MOV IOPBSG, SEG IOPB                                                                          |

 $R = 1 478 \\ = 1 479 ; \\ = 1 480 + 1 $EJECT$ 

#### iSBC 215

| MCS-8         | 36 MACRO ASSE | MBLER      | CONTROLI   | ER RESET    | ROUTINE    |                         | 10/27/80 PAGE                                                        | 9    |
|---------------|---------------|------------|------------|-------------|------------|-------------------------|----------------------------------------------------------------------|------|
| LOC           | OBJ           |            | LINE       | SOURCE      |            |                         |                                                                      |      |
|               |               | = 1        | 481        | ;           | CLEAR O    | UT DATA SEGMENT         |                                                                      |      |
|               |               | = 1        | 482        | ;           |            |                         |                                                                      |      |
|               |               | = 1        | 483        |             | ASSUME     | DS:DATASEG              |                                                                      |      |
| 006D          | B8            | R = 1      | 484        |             | MOV        | AX,DATASEG              | ; GET POINTER TO DATA SEGMENT                                        |      |
| 0070          | 8 E D 8       | = 1        | 485        |             | MOV        | DS,AX                   |                                                                      |      |
| 0072          | B90D00        | = 1        | 486        |             | MOV        | CX,(OFFSET ENDDAT)/2    | ; GET COUNT (# WORDS IN DATA SEGMENT                                 | )    |
| 0075          | BB0000        | = 1        | 487        |             | MOV        | вх,0000н                | ; CLEAR INDEX REGISTER .                                             |      |
| 0078          | C7070000      | = 1        | 488        | CLRLP:      | MOV WOR    | D PTR [BX],0000H        | ; CLEAR NEXT WORD IN DATA SEGMENT                                    |      |
| 007C          | 43            | = 1        | 489        |             | INC        | вх                      | ; POINT TO NEXT WORD                                                 |      |
| 007D          |               | = 1        | 490        |             | INC        | ВX                      |                                                                      |      |
| 007E          | EOF8          | = 1        | 491        |             | LOOPNE     | CLRLP                   | ; DONE?                                                              |      |
|               |               | = 1        | 492        |             |            |                         | ; NOCLEAR ANOTHER WORD                                               |      |
|               |               | = 1        | 493        |             |            |                         | ; YESINITIALIZE COMMUNICATION LINK                                   | 3    |
|               |               | = 1        | 494        | ;           |            |                         |                                                                      |      |
|               |               | = 1        | 495        | ;           | OUTPUT     | RESET/CLEAR RESET/CHANN | EL ATTENTION TO CONTROLLER                                           |      |
|               |               | = 1        | 496        | ;           |            |                         |                                                                      |      |
|               | BA3506        | = 1        | 497        |             | MOV        | DX,WUA                  | ; GET WAKE-UP I/O PORT ADDRESS                                       |      |
| 0083          |               | = 1        | 498        |             | MOV        | AL,02H                  | ; GET RESET COMMAND BYTE                                             |      |
| 0085          |               | = 1<br>= 1 | 499        |             | OUT        | DX,AL                   | ; OUTPUT TO WAKE-UP I/O PORT<br>; GET CLEAR RESET COMMAND BYTE       |      |
| 0086<br>0088  |               | = 1<br>= 1 | 500<br>501 |             | MOV<br>OUT | AL, OOH                 | · · · · · · · · · · · · · · · · · · ·                                |      |
| 0089          |               | = 1        | 502        |             | MOV        | DX,AL<br>AL,OlH         | ; OUTPUT TO WAKE-UP I/O PORT<br>; GET CHANNEL ATTENTION COMMAND BYTE |      |
| 0089<br>008B  |               | = 1        | 502        |             | OUT        | DX,AL                   | ; GET CHANNEL ATTENTION COMMAND BITE<br>; OUTPUT TO WAKE-UP I/O PORT |      |
| 0000          | 66            | = 1        | 504        |             | ASSUME     | DS:CCBSEG               | , OUTFOI TO WARE-OF 1/0 FORT                                         |      |
| 0080          | в8            | R = 1      | 505        |             | MOV        | AX,CCBSEG               | ; GET POINTER TO CCB                                                 |      |
| 008F          |               | = 1        | 506        |             | MOV        | DS,AX                   | , GET FORMER TO COD                                                  |      |
| 0001          | 01100         | = 1        | 507        |             |            | 55,111                  | ; (OTHER IMPLEMENTATIONS OF RES215 CO                                | JULD |
|               |               | = 1        | 508        |             |            |                         | ; INITIALIZE OTHER DEVICES WHILE THE                                 |      |
|               |               | = 1        | 509        |             |            |                         | ; iSBC 215 DOES ITS RESET SEQUENCE HI                                | ERE) |
| 0091          | B90010        | = 1        | 510        |             | MOV        | СХ,1000Н                | ; SET TIME-OUT COUNTER                                               |      |
| 0094          |               | = 1        | 511        |             | CLC        | •                       | ; CLEAR CARRY FLAG                                                   |      |
|               | F6060100FF    | = 1        | 512        | RESLP:      | TEST       | BSYFLG1,00FFH           | ; CHECK CH. 1 BUSY FLAG:                                             |      |
|               |               | = 1        | 513        |             |            |                         | ; ZERO FLAG = BSYFLG1 & FFH                                          |      |
| 009A          | 7403          | = 1        | 514        |             | JZ         | RESDN                   | ; BUSY FLAG CLEARED?                                                 |      |
|               |               | = 1        | 515        |             |            |                         | ; YESRETURN CARRY CLEAR                                              |      |
| 009C          | E0F7          | = 1        | 516        |             | LOOPNE     | RESLP                   | ; NODECREMENT COUNTER                                                |      |
|               |               | = 1        | 517        |             |            |                         | ; IF CX = 0, THEN BSYFLG1 NEVER GOT                                  |      |
| 009E          |               | = 1        | 518        |             | STC        |                         | ; CLEARED, SO SET CARRY FLAG                                         |      |
| 00 <b>9</b> F |               | = 1        | 519        | RESDN:      | POP        | DS                      | ; RESTORE REGISTERS                                                  |      |
| 00A0          |               | = 1        | 520        |             | POP        | DX                      |                                                                      |      |
| 00A1          |               | = 1        | 521        |             | POP        | CX                      |                                                                      |      |
| 00A2          |               | = 1        | 522        |             | POP        | BX                      |                                                                      |      |
| 00A3          |               | = 1        | 523        |             | POP        | AX                      | • DETION                                                             |      |
| 00A4          | CB            | = 1<br>= 1 | 524<br>525 |             | RET        |                         | ; RETURN                                                             |      |
|               |               | = 1<br>= 1 | 525<br>526 | ;<br>RES215 | ENDP       |                         |                                                                      |      |
|               |               | -1         | 527        | ·           | דעאני      |                         |                                                                      |      |
|               |               |            | 528 + 1    | SINCLUDE    | E(:F1:TN   | ITEX.MMD)               |                                                                      |      |
|               |               | = 1        | 529 +1     |             |            | ITIALIZATION ROUTINE)   |                                                                      |      |
|               |               |            |            |             |            |                         |                                                                      |      |

#### **iSBC 215**

| MCS-86 MACRO ASSEMBLER | INITIAL          | IZATION ROUTINE                            |                     | 10/27/80 PAGE 10                                                 |
|------------------------|------------------|--------------------------------------------|---------------------|------------------------------------------------------------------|
| LOC OBJ                | LINE             | SOURCE                                     |                     |                                                                  |
| -                      | 1 530            | ;                                          |                     |                                                                  |
|                        | 1 531            | ; 1                                        |                     |                                                                  |
|                        | 1 532            |                                            | ALIZATION ROUTINE   |                                                                  |
|                        | 1 533            | ; 1                                        |                     |                                                                  |
|                        | =1 534<br>=1 535 | ;                                          |                     |                                                                  |
|                        | =1 535<br>=1 536 | ,<br>, , , , , , , , , , , , , , , , , , , | 5 TNTTTATT7PC THE 4 | SBC 215 CONTROLLER BY LOADING PERTINENT INFOR-                   |
|                        | 1 537            |                                            | ABOUT THE DISK DRI  |                                                                  |
|                        | 1 538            | , HALLOF                                   | ABOUT THE DISK DRI  | VE(5) ATTRONED.                                                  |
|                        | 1 539            | - IF A DRIVE                               | THAT IS SPECIFIED   | AS PRESENT WILL NOT RESPOND, INIT215 RETURNS                     |
|                        | 1 540            |                                            | ATELY WITH THE CARR |                                                                  |
|                        | 1 541            | :                                          |                     |                                                                  |
| -                      | 1 542            | ; INPUT DATA:                              |                     |                                                                  |
| -                      | 1 543            | , DISK D                                   | RIVE INITIALIZATION | TABLES, IN SEGMENT "INITBLSEG".                                  |
| -                      | 1 544            | ;                                          |                     |                                                                  |
| -                      | 1 545            | ; OUTPUT DATA:                             |                     |                                                                  |
|                        | 1 546            | ; CARRY                                    |                     | 0 IF CONTROLLER INITIALIZED SUCCESSFULLY                         |
|                        | 1 547            | ;                                          | =                   | 1 IF INITIALIZATION ERROR                                        |
|                        | 1 548            | ;                                          |                     |                                                                  |
|                        | 1 549            | ;                                          |                     |                                                                  |
|                        | 1 550            |                                            | INIT215             |                                                                  |
|                        | =1 551<br>=1 552 | ASSUME                                     | DS: IOPBSEG         |                                                                  |
|                        | 1 552<br>1 553   | ;<br>INIT215 PROC                          | FAR                 |                                                                  |
|                        | =1 554           | ;                                          | TAK                 |                                                                  |
|                        | 1 555            | ,<br>PUSH                                  | AX                  | ; SAVE REGISTERS                                                 |
|                        | 1 556            | PUSH                                       | DS                  | , out a addibilition                                             |
| 00A7 B8 R =            |                  | MOV                                        | AX, IOPBSEG         | ; GET POINTER TO IOPB                                            |
| 00AA 8ED8 =            | 1 558            | MOV                                        | DS, AX              | ; PUT IN DS REGISTER                                             |
|                        | 1 559            | MOV                                        | DEVCOD,00H          | ; WINCHESTER DRIVES INITIALIZED FIRST                            |
|                        | 1 560            | MOV                                        | FUNC,00H            | ; SET IOPB FUNCTION BYTE = INITIALIZE                            |
|                        | 1 561            | MOV                                        | MODIFY,0000H        | ; CLEAR MODIFIER (ENABLE RETRIES AND                             |
|                        | 1 562            |                                            |                     | ; INTERRUPT ON COMPLETION)                                       |
| 00BD C7061400 R =      |                  | MOV                                        | BUFSEG, INITBLSEG   |                                                                  |
|                        | 1 564            | NOU                                        | PUPOPP 8            | ; IOPB DATA BUFFER POINTER                                       |
|                        | 1 565            | MOV                                        | BUFOFF,-8           | ; START INITIALIZE WITH UNIT O                                   |
|                        | =1 566<br>=1 567 | MOV                                        | AL,00H<br>BUFOFF,8  | ; CLEAR UNIT COUNTER<br>; POINT TO NEXT DRIVE'S INITIALIZE TABLE |
|                        | 1 567<br>1 568   | INITLP: ADD<br>MOV                         | UNIT,AL             | ; PUT UNIT INTO IOPB                                             |
|                        | 1 569            | CALL                                       | G0215               | ; DO INITIALIZE                                                  |
|                        | 1 570            | OHED                                       | 00215               | ; (RETURNS CARRY FLAG SET OR CLEAR)                              |
|                        | 1 571            | JC                                         | INITON              | ; UNIT INITIALIZED?                                              |
|                        | 1 572            |                                            |                     | ; NOTERMINATE WITH CARRY BIT SET                                 |
| 0008 40 =              | 1 573            | INC                                        | AX                  | ; YESINCREMENT UNIT COUNTER                                      |
|                        | 1 574            | CMP                                        | AL,4                | ; CHECK UNIT COUNTER (CLEARS CARRY)                              |
| 00DB 75EE =            | 1 575            | JNZ                                        | INITLP              | ; LAST DRIVE INITIALIZED?                                        |
| =                      | 1 576            |                                            |                     | ; NOINITIALIZE NEXT DRIVE                                        |
|                        | 1 577            | MOV                                        | AX, DEVCOD          | ; YESFLOPPIES INITIALIZED YET?                                   |
|                        | 1 578            | CMP                                        | AL,0                |                                                                  |
|                        | 1 579            | JNZ                                        | INITON              | ; YESINITIALIZE FUNCTION FINISHED                                |
|                        | 1 580            | MOV                                        | DEVCOD,01           | ; NOINITIALIZE FLOPPY DRIVES                                     |
|                        | 1 581            | JMP                                        | INITLP              |                                                                  |
|                        | 1 582            | INITDN: POP                                | DS                  | ; RESTORE REGISTERS                                              |
|                        | =1 583<br>=1 584 | POP<br>RET                                 | AX                  | . DETILDN                                                        |
|                        | =1 584<br>=1 585 |                                            |                     | ; RETURN                                                         |
|                        | =1 586           | ;<br>INIT215 ENDP                          |                     |                                                                  |
|                        | 587              | :                                          |                     |                                                                  |
|                        | 588 +1           | ,<br>SINCLUDE(:F1:F                        | ORMAT.MMD)          |                                                                  |

588 +1 \$INCLUDE(:F1:FORMAT.MMD) =1 589 +1 \$EJECT TITLE(FORMAT TRACK ROUTINE)

#### iSBC 215

| MCS-86 MACRO ASSEMBL       | .ER        | READ DAT   | A ROUTIN     | E .                |                                    |            |                                     | 10/27/80    | PAGE    | 12  |
|----------------------------|------------|------------|--------------|--------------------|------------------------------------|------------|-------------------------------------|-------------|---------|-----|
| LOC OBJ                    |            | LINE       | SOURCE       |                    |                                    |            |                                     |             |         |     |
|                            | = 1        | 662        |              |                    |                                    |            |                                     |             |         |     |
|                            | = 1<br>= 1 | 663<br>664 | ;            | READ DA            | TA I                               |            |                                     |             |         |     |
|                            | =1         | 665        | ;  ;         | KEAD DA            |                                    |            |                                     |             |         |     |
|                            | = 1        | 666        | ;            |                    |                                    |            |                                     |             |         |     |
|                            | = 1        | 667        | ;            |                    |                                    |            |                                     |             |         |     |
|                            | = 1        | 668<br>669 | ;            |                    | ETS UP THE IOPB<br>THE ISBC 215 TO |            |                                     |             |         |     |
|                            | = 1        | 670        | ;            | INVOKED            | INE 1360 213 10                    | FERFORM I  | HE OFERALION.                       |             |         |     |
|                            | = 1        | 671        | ; INPUT      | DATA:              |                                    |            |                                     |             |         |     |
|                            | = 1        | 672        | ;            | BP + 13            |                                    |            |                                     |             |         |     |
|                            | = 1<br>= 1 | 673<br>674 | ;            | BP + 11<br>BP + 9  | => BYTE COUNT<br>=> BYTE COUNT     |            |                                     |             |         |     |
|                            | = 1        | 675        | ;            |                    | => DATA BUFFER                     |            |                                     |             |         |     |
|                            | = 1        | 676        | ;            | BP + 5             | => DATA BUFFER                     |            |                                     |             |         |     |
|                            | = 1        | 677        | ;            |                    | => SECTOR                          |            |                                     |             |         |     |
|                            | = 1<br>= 1 | 678<br>679 | ;            |                    | => HEAD<br>=> CYLINDER             |            |                                     |             |         |     |
|                            | = 1        | 680        | ;            | BP                 | => UNIT                            |            |                                     |             |         |     |
|                            | = 1        | 681        | ;            |                    |                                    |            |                                     |             |         |     |
|                            | = 1<br>= 1 | 682<br>683 | ; OUTPU      | T DATA:<br>CARRY F | - 0 17                             | TRANCEER O | CCURRED WITH NO OF                  | DECOUEDADI  | E EDDOD |     |
|                            | = 1        | 684        | ;            | CARRIF             |                                    |            | BLE ERROR OCCURREN                  |             | E EKKUK |     |
|                            | = 1        | 685        | ;            | DATA BU            |                                    |            | FROM DISK IF NO UN                  |             | ERROR   |     |
|                            | = 1        | 686        | ;            |                    |                                    |            |                                     |             |         |     |
|                            | = 1<br>= 1 | 687<br>688 | ;            | DURITO             | RD215                              |            |                                     |             |         |     |
|                            | = 1        | 689        |              | PUBLIC<br>ASSUME   | DS:IOPBSEG                         |            |                                     |             |         |     |
|                            | = 1        | 690        | ;            |                    |                                    |            |                                     |             |         |     |
| 0 1 2 E                    | = 1        | 691        | RD215        | PROC               | FAR                                |            |                                     |             |         |     |
| 012E 50                    | = 1<br>= 1 | 692<br>693 | ;            | PUSH               | AX                                 |            | SAVE REGISTERS                      |             |         |     |
| 012E J0<br>012F 1E         | =1         | 694        |              | PUSH               | DS                                 | ,          | SAVE REGISTERS                      |             |         |     |
|                            | R = 1      | 695        |              | MOV                | AX, IOPBSEG                        | ;          | GET POINTER TO IC                   | PB          |         |     |
| 0133 8ED8                  | = 1        | 696        |              | MOV                | DS,AX                              |            |                                     | NMO TOPP    |         |     |
| 0135 8B460D<br>0138 A30800 | = 1<br>= 1 | 697<br>698 |              | MOV<br>MOV         | AX,[BP+13]<br>DEVCOD,AX            | ;          | GET DEVICE CODE ]                   | NTO LOPE    |         |     |
| 013B 8A4600                | =1         | 699        |              | MOV                | AL,[BP]                            | :          | GET UNIT INTO IOF                   | в           |         |     |
| 013E A20A00                | = 1        | 700        |              | MOV                | UNIT, AL                           |            |                                     |             |         |     |
| 0141 884601                | = 1        | 701        |              | MOV                | AX,[BP+1]                          | ;          | GET CYLINDER INTO                   | IOPB        |         |     |
| 0144 A30E00<br>0147 8B4603 | = 1<br>= 1 | 702<br>703 |              | MOV                | CYLNDR,AX<br>AX,[BP+3]             |            | GET HEAD AND SECT                   | OR INTO TOP | в       |     |
| 014A A31000                | = 1        | 704        |              |                    | D PTR HEAD, AX                     | ,          |                                     |             | ~       |     |
| 014D 8B4605                | =1         | 705        |              | MOV                | AX,[BP+5]                          | ;          | GET DATA BUFFER F                   | OINTER INTO | IOPB    |     |
| 0150 A31200<br>0153 8B4607 | = 1<br>= 1 | 706<br>707 |              | MOV<br>MOV         | BUFOFF,AX<br>AX,[BP+7]             |            |                                     |             |         |     |
| 0156 A31400                | =1         | 708        |              | MOV                | BUFSEG,AX                          |            |                                     |             |         |     |
| 0159 884609                | = 1        | 709        |              | MOV                | AX,[BP+9]                          | ;          | GET BYTE COUNT IN                   | TO IOPB     |         |     |
| 015C A31600                | = 1        | 710        |              |                    | D PTR REQCNT, AX                   |            |                                     |             |         |     |
| 015F 8B460B<br>0162 A31800 | = 1<br>= 1 | 711<br>712 |              | MOV<br>MOV WOR     | AX,[BP+11]<br>D PTR REQCNT+2,A     | x          |                                     |             |         |     |
| 0165 C7060C000000          | =1         | 713        |              | MOV                | MODIFY,0000H                       |            | CLEAR MODIFIER (E                   | NABLE INTER | RUPT ON |     |
|                            | = 1        | 714        |              |                    | -                                  | ;          | COMPLETION AN                       |             |         |     |
| 016B C6060B0004            | = 1        | 715        |              | MOV                | FUNC,04H                           |            | SET FUNCTION = RE                   |             | COMBLET | TON |
| 0170 E84F00                | = 1<br>= 1 | 716<br>717 |              | CALL               | G0215                              | ;          | START FUNCTION AN<br>(RETURNS CARRY |             |         |     |
| 0173 1F                    | = 1        | 718        |              | POP                | DS                                 | ;          |                                     |             |         |     |
| 0174 58                    | = 1        | 719        |              | POP                | AX                                 |            |                                     |             |         |     |
| 0175 CA0D00                | = 1        | 720        |              | RET                | 13                                 | ;          | POP PARAMETERS OF                   | F STACK AND | RETURN  |     |
|                            | = 1<br>= 1 | 721<br>722 | ;<br>RD215   | ENDP               |                                    |            |                                     |             |         |     |
|                            | = 1        | 723        | ;            |                    |                                    |            |                                     |             |         |     |
|                            | = 1        | 724 +1     | \$ E J E C T | TITLE(WR           | ITE DATA ROUTINE                   | :)         |                                     |             |         |     |

| MCS-86 MACRO ASSEM             |              | LINE          | ATA ROUTINE<br>SOURCE |              |                    |           | 10/27/80 PAGE                                                 |
|--------------------------------|--------------|---------------|-----------------------|--------------|--------------------|-----------|---------------------------------------------------------------|
|                                | -            |               |                       |              |                    |           |                                                               |
|                                | = 1          | 725<br>726    | ;                     |              |                    |           |                                                               |
|                                | =1           | 727           | ; 1<br>; 1 WR         | TE DATA      |                    |           |                                                               |
|                                | = 1          | 728           | : 1                   | in puri      |                    |           |                                                               |
|                                | = 1          | 729           |                       |              |                    |           |                                                               |
|                                | = 1          | 730           | ;                     |              |                    |           |                                                               |
|                                | = 1          | 731           |                       |              |                    |           | TE OPERATION, AND                                             |
|                                | = 1          | 732           | ; INV                 | OKES THE     | iSBC 215 TO P      | ERFORM T  | HE OPERATION.                                                 |
|                                | = 1<br>= 1   | 733<br>734    | ; INPUT DAT           |              |                    |           |                                                               |
|                                | = 1          | 735           |                       |              | DEVICE CODE        |           |                                                               |
|                                | = 1          | 736           |                       |              | BYTE COUNT HI      | GH WORD   |                                                               |
|                                | = 1          | 737           |                       |              | BYTE COUNT LO      |           |                                                               |
|                                | = 1          | 738           | ; BP                  |              | DATA BUFFER SI     |           |                                                               |
|                                | = 1<br>= 1   | 739<br>740    | ; BP                  |              | DATA BUFFER O      | FFSET     |                                                               |
|                                | = 1<br>= 1   | 740           | ; BP                  |              | SECTOR<br>HEAD     |           |                                                               |
|                                | = 1          | 742           |                       |              | CYLINDER           |           |                                                               |
|                                | = 1          | 743           | ; BP                  |              | UNIT               |           |                                                               |
|                                | = 1          | 744           | ;                     |              |                    |           |                                                               |
|                                | = 1          | 745           | ; DAT                 | A BUFFER     | CONTAINS INFO      | RMATION   | TO BE WRITTEN TO DISK                                         |
|                                | = 1<br>= 1   | 746<br>747    | ;<br>; OUTPUT DA      | Г.А.         |                    |           |                                                               |
|                                | = 1          | 747           |                       | RY FLAG      | = 0 TF TR          | ANSEER O  | CCURRED WITH NO OR RECOVERABLE ERROR                          |
|                                | = 1          | 749           | ; 041                 | AT TERO      |                    |           | BLE ERROR OCCURRED                                            |
|                                | = 1          | 750           | ;                     |              |                    |           |                                                               |
|                                | = 1          | 751           | ;                     |              |                    |           |                                                               |
|                                | = 1<br>= 1   | 752           |                       | LIC WRT2     |                    |           |                                                               |
|                                | = 1          | 753<br>754    | . ASS                 | JME DS:I     | OPBSEG             |           |                                                               |
| 0178                           | =1           | 755           | ,<br>WRT215 PRC       | C FAR        |                    |           |                                                               |
|                                | = 1          | 756           | ;                     |              |                    |           |                                                               |
| 0178 50                        | = 1          | 757           | PUS                   |              |                    | ;         | SAVE REGISTERS                                                |
| 0179 1E<br>017A B8             | = 1<br>R = 1 | 758<br>759    | PUS<br>MOV            |              | ODBCEC             |           | CET DAINTED TA LADD                                           |
| 017A 880<br>017D 8ED8          | =1           | 760           | MOV                   | DS,A         | OPBSEG<br>V        | ,         | GET POINTER TO IOPB                                           |
| 017F 8B460D                    | = 1          | 761           | MOV                   |              | BP+13]             | :         | PUT DEVICE CODE IN IOPB                                       |
| 0182 A30800                    | = 1          | 762           | MOV                   |              | OD,AX              | ,         |                                                               |
| 0185 8A4600                    | = l          | 763           | MOV                   | AL,[         |                    | ;         | GET UNIT INTO IOPB                                            |
| 0188 A20A00                    | = 1          | 764           | MOV                   | UNIT         |                    |           | ·                                                             |
| 018B 8B4601<br>018E A30E00     | = 1<br>= 1   | 765<br>766    | MOV<br>MOV            |              | BP+1]              | ;         | GET CYLINDER INTO LOPB                                        |
| 0191 8B4603                    | = 1<br>= 1   | 767           | MOV                   |              | DR,AX<br>BP+3]     |           | GET HEAD AND SECTOR INTO IOPB                                 |
| 0194 A31000                    | = 1          | 768           | MOV                   |              |                    | ,         | DECION INTO TOTE                                              |
| 0197 8B4605                    | = 1          | 769           | MOV                   |              | BP+5]              | ;         | GET DATA BUFFER POINTER INTO IOPB                             |
| 019A A31200                    | = 1          | 770           | MOV                   |              | FF,AX              |           |                                                               |
| 019D 8B4607                    | = 1          | 771           | MOV                   | AX,[         |                    |           |                                                               |
| 01A0 A31400                    | = 1<br>= 1   | 772<br>773    | MOV<br>MOV            |              | EG,AX              | -         | CET BYTE COUNT INTO TOPP                                      |
| 01A3 8B4609<br>01A6 A31600     | = 1<br>= 1   | 774           |                       |              | BP+9]<br>REQCNT,AX | ;         | GET BYTE COUNT INTO IOPB                                      |
| 01A9 8B460B                    | = 1          | 775           | MOV                   | AX.[         | BP+11]             |           |                                                               |
| 01AC A31800                    | = 1          | 776           | MOV                   | WORD PTR     | REQCNT+2,AX        |           |                                                               |
| 01AF C7060C000000              | = 1          | 777           | MOV                   | MODI         | FY,0000H           |           | CLEAR MODIFIER (ENABLE INTERRUPT ON                           |
|                                | = 1          | 778           |                       |              | 0611               | ;         | COMPLETION AND RETRIES)                                       |
| 01B5 C6060B0006<br>01BA E80500 | = 1<br>= 1   | 779<br>780    | MOV<br>CAL            | FUNC<br>GO21 |                    |           | SET FUNCTION = WRITE DATA<br>START iSBC 215 AND WAIT FOR DONE |
| UIDA LOUJUU                    | = 1<br>= 1   | 780           | UAL                   | - GUZI       | ر                  | ;         | (RETURNS WITH CARRY SET OR CLEAR                              |
| 01BD 1F                        | = 1          | 782           | POP                   | DS           |                    | ;         | RESTORE REGISTERS                                             |
| 01BE 58                        | = 1          | 783           | POP                   | AX           |                    |           |                                                               |
| 01BF CAODOO                    | = 1          | 784           | RET                   | 13           |                    | ;         | POP PARAMETERS OFF STACK AND RETURN                           |
|                                | = 1          | 785           | ;                     |              |                    |           |                                                               |
|                                | = 1          | 786<br>787    | WRT215 END            | ·            |                    |           |                                                               |
|                                |              | 787<br>788 +1 | ;<br>\$INCLUDE(:F     | CORF MM      | 0)                 |           |                                                               |
|                                | = 1          | 789 +1        |                       |              | JNCTION AND WA     | AIT FOR ( | COMPLETION)                                                   |
|                                |              |               |                       |              |                    |           |                                                               |

=1 789 +1 SEJECT TITLE(START FUNCTION AND WAIT FOR COMPLETION)

#### iSBC 215

| LOC OBJ     |     | LINE   | SOURCE                                                                   |
|-------------|-----|--------|--------------------------------------------------------------------------|
|             | = 1 | 790    |                                                                          |
|             | = 1 | 791    | <b>3</b> 1                                                               |
|             | = 1 | 792    | ;   START FUNCTION AND WAIT FOR COMPLETION                               |
|             | = 1 | 793    | <b>;</b>                                                                 |
|             | = 1 | 794    |                                                                          |
|             | = 1 | 795    |                                                                          |
|             | = 1 | 796    | ; THIS ROUTINE GIVES A CHANNEL ATTENTION (WAKE-UP) TO THE 1SBC 215 AND   |
|             | = 1 | 797    | ; WAITS FOR THE FUNCTION SPECIFIED (BY THE CALLING PROCEDURE) TO FINISH. |
|             | = 1 | 798    | IF AN ERROR OCCURRED, THE ERROR HANDLER IS INVOKED.                      |
|             | = 1 | 799    |                                                                          |
|             | = 1 | 800    | ; INPUTS:                                                                |
|             | = 1 | 801    | ; NONE                                                                   |
|             | = 1 | 802    |                                                                          |
|             | = 1 | 803    | ; OUTPUTS:                                                               |
|             | = 1 | 804    | ; CARRY FLAG: = 0 IF NO ERROR OR A RECOVERABLE ERROR OCCURRED            |
|             | = 1 | 805    | = 1 IF UNRECOVERABLE ERROR OCCURRED.                                     |
|             | = 1 | 806    |                                                                          |
|             | = 1 | 807    |                                                                          |
| 01C2        | = 1 | 808    | G0215 PROC NEAR                                                          |
|             | = 1 | 809    |                                                                          |
| D1C2 50     | = 1 | 810    | PUSH AX ; SAVE REGISTERS                                                 |
| 01C3 52     | = 1 | 811    | PUSH DX                                                                  |
| 01C4 BA3506 | = 1 | 812    | MOV DX,WUA ; GET ADDRESS OF WAKE-UP I/O PORT                             |
| 01C7 B001   | = 1 | 813    | MOV AL,01H ; GET WAKE-UP COMMAND BYTE                                    |
| 01C9 EE     | = 1 | 814    | OUT DX,AL ; GIVE WAKE-UP TO 1SBC 215                                     |
| 01CA E80800 | = 1 | 815    | CALL WAIT215 : WAIT FOR FUNCTION COMPLETE                                |
| 01CD 7303   | = 1 | 816    | JNC DONE ; ERROR?                                                        |
|             | = 1 | 817    | ; NORETURN                                                               |
| 01CF E82900 | = 1 | 818    | CALL ERROR ; YESCALL ERROR HANDLER (RETURNS WIT                          |
|             | = 1 | 819    | : CARRY FLAG SET OR CLEAR)                                               |
| D1D2 5A     | = 1 | 820    | DONE: POP DX ; RESTORE REGISTERS                                         |
| 01D3 58     | = 1 | 821    | POP AX                                                                   |
| 01D4 C3     | = 1 | 822    | RET ; RETURN                                                             |
|             | = 1 | 823    |                                                                          |
|             | =1  | 824    | GO215 ENDP                                                               |
|             | = 1 | 825    |                                                                          |
|             | =1  | 826 +1 | SEJECT TITLE(WAIT FOR FUNCTION COMPLETE ROUTINE)                         |

10/27/80 PAGE 14

| OC OBJ           |            | LINE       | SOURCE         |          |                        |                                                        |
|------------------|------------|------------|----------------|----------|------------------------|--------------------------------------------------------|
|                  | = 1        | 827        | ;              |          |                        |                                                        |
|                  | = 1        | 828        | ; 1            |          |                        | 1                                                      |
|                  | = 1        | 829        | ;              | WAIT FOR | R FUNCTION COMPLETE    |                                                        |
|                  | = 1        | 830        | ; 1            |          |                        | I                                                      |
|                  | = 1<br>= 1 | 831<br>832 | ;              |          |                        |                                                        |
|                  | =1         | 833        | •              | NORMATIN | THIS WATT BOUTINE I    | OULD TRAP TO THE SYSTEM DISPATCHER/                    |
|                  | =1         | 834        | ;              |          |                        | ASK TO EXECUTE WHILE THE ISBC 215 COMPLET              |
|                  | = 1        | 835        | ;              |          |                        | HIS EXAMPLE, THE ROUTINE SIMPLY WAITS FO               |
|                  | = 1        | 836        | ;              |          |                        | TO LOAD THE OPERATION COMPLETE STATUS                  |
|                  | = 1        | 837        | ;              |          |                        | INTO THE DATA SEGMENT. IF AN ERROR                     |
|                  | = 1        | 838        | ;              |          |                        | ABLE THERE FOR SUBSEQUENT PROCESSING BY                |
|                  | = 1<br>= 1 | 839<br>840 | ;              | AN ERROF | R HANDLER.             |                                                        |
|                  | = 1        | 840        | ;<br>; INPUT   | DATA:    |                        |                                                        |
|                  | = 1        | 842        | ,              |          | N COMPLETE STATUS FRO  | M THE CIB, COPIED INTO THE DATA SEGMENT                |
|                  | = 1        | 843        | ;              |          | BY THE INTERRUPT ROUT  |                                                        |
|                  | = 1        | 844        | ;              |          |                        |                                                        |
|                  | = 1        | 845        | ; OUTPUI       |          |                        |                                                        |
|                  | = 1        | 846        | ;              |          | ON COMPLETE BYTE       | CLEARED                                                |
|                  | = 1        | 847        | ;              | CARRY FI | JAG                    | = 0 IF NO ERROR                                        |
|                  | = 1<br>= 1 | 848<br>849 | ;              | CORVOR   | CIB OPERATION STATUS   | = 1 IF ERROR OCCURRED<br>IN "LSTSTS" IF ERROR OCCURRED |
|                  | = 1        | 850        |                | COPI OF  | CIB OPERATION STATUS   | IN LSISIS IF ERROR OCCORRED                            |
|                  | = 1        | 851        | ,              | ( OPERA  | TION COMPLETE BYTE AND | ) "LSTSTS" ARE IN SEGMENT "DATASEG" )                  |
|                  | = 1        | 852        | ;              |          |                        |                                                        |
|                  | - = 1      | 853        | ;              |          |                        |                                                        |
|                  | = 1        | 854        |                | ASSUME   | DS:DATASEG             |                                                        |
| 1.5.5            | = 1        | 855        | ;              |          |                        |                                                        |
| 1D5              | = 1        | 856        | WAIT215        | PROC     | NEAR                   |                                                        |
| 01D5 50          | = 1        | 857<br>858 | ;              | PUSH     | AX                     | ; SAVE REGISTERS                                       |
| 1D6 53           | =1         | 859        |                | PUSH     | BX                     | , SAVE REGISTERS                                       |
| 1D7 1E           | = 1        | 860        |                | PUSH     | DS                     |                                                        |
| 1D8 BB           | R = 1      | 861        |                | MOV      | BX, DATASEG            | ; GET POINTER TO DATA SEGMENT                          |
| 1DB 8EDB         | = 1        | 862        |                | MOV      | DS, BX                 |                                                        |
| 1DD BBFFFF       | = 1        | 863        |                | MOV      | BX,-1                  | ; INITIALIZE INDEX REGISTER                            |
| 1EO FB           | = 1        | 864        |                | STI      |                        | ; MAKE SURE INTERRUPT CAN GET THROUGH                  |
| 1E1 F4<br>1E2 43 | = 1<br>= 1 | 865        | UATTI D.       | HLT      | рV                     | ; **** WAIT FOR INTERRUPT ****                         |
| 1E3 81E30300     | =1         | 866<br>867 | WAITLP:        | AND      | BX 0003H               | ; GET INDEX FOR NEXT UNIT<br>: MASK UPPER BITS         |
| 1E7 F607FF       | =1         | 868        |                | TEST     | BYTE PTR [BX],OFFH     | ; OPERATION COMPLETE STATUS = OOH?                     |
|                  | = 1        | 869        |                |          | ,                      | ; (SIGN FLAG = BIT 7 OF OP. STATUS                     |
|                  | = 1        | 870        |                |          |                        | ; TEST INSTR. CLEARS CARRY FLAG)                       |
| 1EA 74F6         | = 1        | 871        |                | JZ       | WAITLP                 | ; STATUS <> OOH (OPERATION COMPLETE)?                  |
| 120 2001         | =1         | 872        |                |          |                        | ; NOCHECK NEXT UNIT                                    |
| 1EC 7906         | = 1        | 873        |                | JNS      | WAITDN                 | ; YESERROR OCCURRED DURING FUNCTION                    |
| 1EE 8A07         | =1         | 874<br>875 |                | моч      | אז (פע)                | ; NORETURN WITH CARRY FLAG CLEAR                       |
| 1F0 A21800       | = 1<br>= 1 | 876        |                | MOV      | AL,[BX]<br>LSTSTS,AL   | ; YESSAVE CIB OP. STATUS IN "LSTSTS                    |
| 1F3 F9           | = 1        | 877        |                | STC      |                        | ; SET CARRY FLAG TO INDICATE ERROR                     |
| 1F4 C60700       | = 1        | 878        | WAITDN:        |          | E PTR [BX],00H         | ; CLEAR OPERATION COMPLETE BYTE                        |
| 1F7 1F           | = 1        | 879        |                | POP      | DS                     | ; RESTORE REGISTERS                                    |
| 1F8 5B           | = 1        | 880        |                | POP      | BX                     |                                                        |
| 1F9 58           | = 1        | 881        |                | POP      | AX                     |                                                        |
| 1FA C3           | = 1<br>= 1 | 882        |                | RET      |                        | ; RETURN                                               |
|                  | = 1<br>= 1 | 883<br>884 | ;<br>WAIT215   | FNDP     |                        |                                                        |
|                  | -1         | 885        | WAL1213        | DRDF     |                        |                                                        |
|                  |            |            | ,<br>\$INCLUDE | (:F1:ER  | AUN WWD)               |                                                        |
|                  |            |            |                |          |                        |                                                        |

#### **iSBC 215**

| MCS-86 MACRO ASSEMBLER | ERROR H          | ANDLER            |                  |                |                                          | 10/27/80 PAGE 16      |
|------------------------|------------------|-------------------|------------------|----------------|------------------------------------------|-----------------------|
| LOC OBJ                | LINE             | SOURCE            |                  |                |                                          |                       |
|                        | =1 888           | ,                 |                  |                |                                          |                       |
|                        | =1 889           | ; [               |                  |                |                                          |                       |
|                        | =1 890<br>=1 891 |                   | ROR HANDLER      |                |                                          |                       |
|                        | =1 892           | ;                 |                  | - ·            |                                          |                       |
|                        | =1 893           | ;                 |                  |                |                                          |                       |
|                        | =1 894           |                   | S ROUTINE IS ST  | STEM DEPENDEN  | T. IN THIS EXAMPLE,                      | THE ERROR INFOR-      |
|                        | =1 895           |                   |                  |                | EAD INTO SOFTWARE RE                     |                       |
|                        | =1 896           | ; WHI             | ERE IT CAN BE EN | AMINED. MORE   | SOPHISTICATED SYSTE                      | MS MIGHT LOG THE      |
|                        | =1 897<br>=1 898 | ; ERI             | RORS TO DETERMIN | NE WHEN A TRAC | K IS GOING BAD, FOR                      | EXAMPLE.              |
|                        | =1 898<br>=1 899 | , - THE TR        | NSFER STATUS FI  | INCTION WILL N | OT RETURN AN ERROR.                      |                       |
|                        | =1 900           |                   |                  |                | CHANGED, SO THAT THE                     | OPERATION COMPLETE    |
|                        | =1 901           |                   |                  |                |                                          | STED AGAINST THE SAME |
|                        | = 1 9 0 2        |                   | T AS CAUSED TH   |                |                                          |                       |
|                        | =1 903           | ;                 |                  |                |                                          |                       |
|                        | =1 904           | ; INPUT DAT       |                  |                | amali IN DAMA OROVENS                    |                       |
|                        | =1 905<br>=1 906 | ; CI              | B OPERATION STAT | rus in "Lst    | STS" IN DATA SEGMENT                     |                       |
|                        | =1 907           | , OUTPUT DA       | TA:              |                |                                          |                       |
|                        | =1 908           |                   | OR STATUS FROM   | CONTROLLER     | IN DATA SEGMENT                          |                       |
|                        | =1 909           |                   | B OPERATION STAT |                | IN "LSTSTS" IN DATA                      |                       |
|                        | =1 910           | ; CAI             | RRY FLAG         |                | = 0 IF SOFT (RECOVE                      |                       |
|                        | =1 911           | ;                 |                  |                | = 1 IF HARD (UNRECO                      | VERABLE) ERROR        |
|                        | =1 912           | ;                 |                  |                |                                          |                       |
|                        | =1 913<br>=1 914 | ;                 | UME DS:IOPBSE    | 2              |                                          |                       |
|                        | =1 915           | :                 |                  | ,<br>,         |                                          |                       |
| 0 1 F B                | =1 916           | ERROR PRO         | C NEAR           |                |                                          |                       |
| ×                      | =1 917           | ;                 |                  |                |                                          |                       |
| 01FB 50                | =1 918           | PUS               |                  |                | ; SAVE REGISTERS                         |                       |
| 01FC 1E<br>01FD B8 R   | =1 919           | PUS               |                  |                | ; GET POINTER TO IO                      | 978                   |
|                        | =1 920<br>=1 921 | MOV               |                  | ,              | ; GEI FOINIER IO IO                      | r b                   |
|                        | =1 922           | MOV               |                  |                | ; SAVE IOPB DATA BU                      | FFER POINTER          |
| 0205 50                | = 1 923          | PUS               |                  |                |                                          |                       |
|                        | =1 924           | MOM               |                  |                |                                          |                       |
| 0209 50                | =1 925           | PUS               |                  |                |                                          | TA GROWING DEDOD      |
|                        | =1 926<br>=1 927 | MOV               |                  | SET ERRSTS     | ; GET POINTER TO DA<br>; STATUS REGISTE  |                       |
|                        | =1 928           | MON               |                  | ASEG           | ; STATUS REGISTE<br>; SET FUNCTION = TR  |                       |
|                        | =1 929           | MOV               |                  | 00H            | ; CLEAR MODIFIER (E                      |                       |
|                        | =1 930           |                   |                  |                | ; COMPLETION AND                         |                       |
|                        | = 1 931          | CAI               |                  |                |                                          | D WAIT FOR COMPLETE   |
|                        | =1 932           | POI               |                  |                | ; RESTORE IOPB DATA                      | BUFFER POINTER        |
|                        | =1 933<br>=1 934 | MOV<br>POI        | ,                |                |                                          |                       |
|                        | =1 935           | MOV               |                  |                |                                          |                       |
|                        | =1 936           | MOV               |                  | ;              | ; GET POINTER TO DA                      | TA SEGMENT            |
|                        | = 1 937          | мол               |                  |                |                                          |                       |
|                        | = 1 938          | CLO               |                  |                | ; CLEAR CARRY FLAG                       |                       |
|                        | =1 939           | MOV               |                  | STS            |                                          | IB OPERATION STATUS   |
|                        | =1 940<br>=1 941 | ANI               |                  |                | ; CHECK HARD ERROR                       |                       |
|                        | =1 941<br>=1 942 | JZ                | SFTERR           |                | ; HARD ERROR BIT SE<br>; NOLEAVE CARRY F |                       |
|                        | =1 943           | STO               | :                |                | ; YESSET CARRY FL                        |                       |
|                        | =1 944           | SFTERR: POP       |                  |                | ; RESTORE REGISTERS                      |                       |
|                        | = 1 945          | POP               | AX               |                |                                          |                       |
| 0200 00                | =1 946           | RET               | ,                |                |                                          |                       |
|                        | =1 947<br>=1 948 | ;                 | n                |                |                                          |                       |
|                        | =1 948<br>949    | ERROR ENI         | r                |                |                                          |                       |
|                        | 950 +1           | ,<br>\$INCLUDE(:H | l:INTRPT.MMD)    |                |                                          |                       |
|                        | =1 951 +1        |                   | E(INTERRUPT SEF  | VICE ROUTINE)  |                                          |                       |

| MCS-86 MACRO ASSEM       | BLER IN          | TERRUPT SERVIC   | E ROUTIN   | E                   | 10/27/80 PAGE 1                                                    |
|--------------------------|------------------|------------------|------------|---------------------|--------------------------------------------------------------------|
| LOC OBJ                  | LI               | NE SOURCE        |            |                     |                                                                    |
|                          |                  | · ,              |            |                     |                                                                    |
|                          |                  | 53 ; 1           |            |                     |                                                                    |
|                          |                  | 54 ; I<br>55 ; I | INTERRU    | PT SERVICE ROUTINE  |                                                                    |
|                          |                  | 55 ; l<br>56 ;   |            |                     |                                                                    |
|                          |                  | 57 ;             |            |                     |                                                                    |
|                          |                  | 58 ;             | THIS RC    | UTINE SERVICES THE  | INTERRUPT GENERATED BY THE 1SBC 215 UPON                           |
|                          | = 1 9            | 59;              | OPERATI    | ON COMPLETE, SEEK C | OMPLETE, OR DISK PACK CHANGE. IT COPIES THE                        |
|                          |                  | 60;              |            |                     | ONE OF FOUR BYTES ASSOCIATED WITH EACH OF                          |
|                          |                  | 61;              |            |                     | ED THAT SYSTEM PROGRAMS MAKE USE OF THE                            |
|                          |                  | 62 ;             |            |                     | S, HANDLE ERROR LOGGING/RECOVERY, AND KEEP                         |
|                          |                  | 63 ;<br>64 ;     |            | RATION COMPLETE BYT | TION. FOR THIS PROGRAMMING EXAMPLE, ONLY                           |
|                          |                  | 64 ;<br>65 ;     | INE OFE    | KATION COMPLETE BIT | ES ARE USED.                                                       |
|                          |                  |                  | SYSTEM     | INTERRUPTS ARE CONF | IGURED BY EXTERNAL PROGRAMS.                                       |
|                          |                  | 67 ;             |            |                     |                                                                    |
|                          |                  | 68 ;             |            |                     |                                                                    |
|                          |                  | 69               | PUBLIC     | INT215              |                                                                    |
|                          |                  | 70 ;             |            |                     |                                                                    |
| 0 2 3 D                  |                  | 71 INT215        | PROC       | FAR                 |                                                                    |
| 023D FB                  |                  | 72 ;<br>73       | STI        |                     | ;;; ENABLE HIGHER PRIORITY INTERRUPTS                              |
| 023E 50                  |                  | 74               | PUSH       | AX                  | ;;; SAVE REGISTERS                                                 |
| 023F 53                  |                  | 75               | PUSH       | BX                  | ,,, <b>5</b> REGISTERS                                             |
| 0240 52                  |                  | 76               | PUSH       | DX                  |                                                                    |
| 0241 1E                  |                  | 77               | PUSH       | DS                  |                                                                    |
|                          |                  | 78               |            | DS:CIBSEG           |                                                                    |
| 0242 B8                  |                  | 79               | MOV        | AX,CIBSEG           | ; GET POINTER TO CIB                                               |
| 0245 8ED8                |                  | 80               | MOV        | DS,AX               |                                                                    |
| 0247 A00100<br>024A 8AD0 |                  | 81<br>82         | MOV<br>MOV | AL, OPSTS           | ; GET CIB OPERATION STATUS                                         |
| 024C C606030000          |                  | 83               | MOV        | DL,AL<br>STSSEM,OOH | ; SAVE IT<br>; CLEAR CIB STATUS SEMAPHORE                          |
| 0251 8AD8                |                  | 84               | MOV        | BL,AL               | ; MOVE IT TO INDEX REGISTER                                        |
| 0253 81E33000            |                  | 85               | AND        | вх,0030н            | ; MASK ALL BITS EXCEPT UNIT NUMBER                                 |
| 0257 D1EB                | =1 98            | 86               | SHR        | BX,1                | ; SHIFT UNIT NUMBER TO BITS O AND 1                                |
| 0259 D1EB                | =1 98            | 87               | SHR        | BX,1                |                                                                    |
| 025B D1EB                |                  | 88               | SHR        | BX,1                |                                                                    |
| 025D D1EB                |                  | 89               | SHR        | BX,1                |                                                                    |
| 025F 250600              |                  | 90<br>91         | AND        | АХ,0006Н            | ; MASK ALL BITS EXCEPT SEEK COMPLETE                               |
| 0262 D1E0                |                  | 92               | SHL        | AX,1                | ; AND PACK CHANGE<br>; SHIFT LEFT TO GET OFFSET INTO PROPER        |
| 0202 0100                |                  | 93               | ond        | AA, 1               | ; BYTE IN DATA SEGMENT                                             |
| 0264 03D8                |                  | 94               | ADD        | BX,AX               | ; COMBINE WITH UNIT IN INDEX REGISTER                              |
|                          |                  | 95               | ASSUME     | DS:DATASEG          |                                                                    |
| 0266 B8                  |                  | 96               | MOV        | AX,DATASEG          | ; GET POINTER TO DATA SEGMENT                                      |
| 0269 8ED8                |                  | 97               | MOV        | DS,AX               |                                                                    |
| 026B 8817<br>026D BA5063 |                  | 98               | MOV        | [BX],DL             | ; MOVE OPERATION STATUS TO DATA SEGMENT                            |
| 026D BA5063<br>0270 B002 | =1 99            | 99<br>00         | MOV<br>MOV | DX,WUA*16<br>AL,02H | ; GET POINTER TO I/O WAKE-UP ADDRESS                               |
| 0270 B002<br>0272 EE     | =1 100           |                  | OUT        | DX,AL               | ; GET CLEAR INTERRUPT COMMAND BYTE<br>; OUTPUT TO 1SBC 215         |
|                          | =1 100           |                  |            |                     | ,                                                                  |
| 0273 lF                  | =1 100           |                  | POP        | DS                  | ; RESTORE REGISTERS                                                |
| 0274 5A                  | = 1 100          |                  | POP        | DX                  |                                                                    |
| 0275 5B                  | = 1 100          |                  | POP        | ВX                  |                                                                    |
| 0276 FA                  | =1 100           |                  | CLI        |                     | ; DISABLE INTERRUPTS FOR RESTORE                                   |
|                          | =1 100           |                  |            |                     | ; (RESTORATION OF INTERRUPT LOGIC STATE                            |
|                          | =1 100<br>=1 100 |                  |            |                     | ; IS SYSTEM DEPENDENT. THIS EXAMPLE USE                            |
| 0277 B020                | =1 100           |                  | MOV        | AL,20H              | ; THE ISBC 86/12A CPU.)                                            |
| 0279 E6C0                | =1 101           |                  | OUT        | AL,20H<br>OCOH,AL   | ;;; GET END-OF-INTERRUPT COMMAND<br>;;; OUTPUT EOI COMMAND TO 8259 |
| 027B 58                  | =1 10            |                  | POP        | AX                  | ;;; 001F01 E01 COMMAND 10 8259                                     |
| 27C CF                   | =1 101           |                  | IRET       |                     | ;;; INTERRUPT RETURN ENABLES INTERRUPTS                            |
|                          | =1 101           | 14 ;             |            |                     |                                                                    |
|                          | =1 101           |                  | ENDP       |                     |                                                                    |
|                          | 101              |                  |            |                     |                                                                    |
|                          | 101              | 18 ;             |            | ENDS                | ; END OF ISBC 215 DRIVER CODE                                      |
|                          | 101              |                  | SYMBOL T   | ABLE AND CROSS REFE | RENCE)                                                             |
|                          |                  | 21               | END        |                     | ; END OF PROGRAMMING EXAMPLE                                       |

10/27/80 PAGE 18

MCS-86 MACRO ASSEMBLER SYMBOL TABLE AND CROSS REFERENCE

| XREF | SYMBOL | TABLE | LISTING |
|------|--------|-------|---------|
|      |        |       |         |

| NAME TYPE                        | VALUE          | ATTRIBUTES, XREFS                                                                       |
|----------------------------------|----------------|-----------------------------------------------------------------------------------------|
| ??SEG SEGMENT                    |                | SIZE=0000H PARA PUBLIC                                                                  |
| ACTCNT V DWORD                   | 0004H          | IOPBSEG 129#                                                                            |
| ACTCYL V WORD                    | 0013H          | DATASEG 312#                                                                            |
| ACTHD V BYTE                     | 0015H          | DATASEG 313#                                                                            |
| ACTSEC V BYTE<br>BSYFLG1 V BYTE  | 0016H<br>0001H | DATASEG 314#<br>CCBSEG 79# 512                                                          |
| BSYFLG2 V BYTE                   | 0001H          | CCBSEG 85#                                                                              |
| BUFOFF V WORD                    | 0012H          | IOPBSEG 137# 565 567 646 647 706 770 922 926 935                                        |
| BUFSEG V WORD                    | 0014H          | IOPBSEG 138# 563 648 708 772 924 927 933                                                |
| CCB L FAR                        | 0000H          | CCBSEG 64 77# 454 455                                                                   |
| CCBPTR V DWORD                   | 0002H          | SCBSEG 64# 454 455 459<br>SIZE=0010H PARA 75# 92 460 504 505                            |
| CCBSEG SEGMENT<br>CCW1 V BYTE    | 0000н          | CCBSEG 78# 461                                                                          |
| CCW2 V BYTE                      | 0008H          | CCBSEG 84# 464                                                                          |
| CH1PC L FAR                      | 0004H          | CIBSEG 80 110# 462 463 476                                                              |
| CHIPTR V DWORD                   | 0002H          | CCBSEG 80# 462 463                                                                      |
| CH2PC L FAR<br>CH2PTR V DWORD    | 000EH<br>000AH | CCBSEG 86 89# 465 466 467<br>CCBSEG 86# 465 466                                         |
| CIB • • • • L FAR                | 0000H          | CIBSEG 105#                                                                             |
| CIBCMD V BYTE                    | 0000H          | CIBSEG 106# 474                                                                         |
| CIBSEG SEGMENT                   |                | SIZE=0010H PARA 103# 116 471 472 978 979                                                |
| CLRLP L NEAR<br>CMDSEM V BYTE    | 0078H<br>0002H | SBC215DRIVER 488# 491<br>CIBSEG 108# 475                                                |
| CONFIG L FAR                     | 00002H         | USERSEG PUBLIC 377 380# 396                                                             |
| CYLNDR V WORD                    | 000EH          | IOPBSEG 134# 643 702 766                                                                |
| DATASEG SEGMENT                  |                | SIZE=001AH PARA 268# 326 483 484 854 861 927 936 995 996                                |
| DESCYL V WORD                    | 000FH          | DATASEG 309#                                                                            |
| DESHD V BYTE<br>DESSEC V BYTE    | 0011H<br>0012H | DATASEG 310#<br>DATASEG 311#                                                            |
| DEVCOD V WORD                    | 0012H          | IOPBSEG 130# 559 577 580 639 698 762                                                    |
| DONE L NEAR                      | 01D2H          | SBC215DRIVER 816 820#                                                                   |
| ENDDAT L FAR                     | 001AH          | DATASEG 324# 486                                                                        |
| ENDSTK L FAR                     | 0040H          | STACK 367# 385                                                                          |
| ERROR L NEAR<br>ERRSTS V WORD    | 01FBH<br>000CH | SBC215DRIVER 818 916# 948<br>DATASEG PUBLIC 278 307# 926                                |
| FMT215 L FAR                     | 00EFH          | SBC215DRIVER PUBLIC 629 632# 658                                                        |
| FMTDN L NEAR                     | 0129H          | SBC215DRIVER 654#                                                                       |
| FUNC V BYTE                      | 000BH          | IOPBSEG 132# 560 649 715 779 928                                                        |
| GO215 L NEAR                     | 01C2H          | SBC215DRIVER 569 652 716 780 808# 824 931                                               |
| HEAD V BYTE<br>INIT215 L FAR     | 0010H<br>00A5H | IOPBSEG 135# 645 704 768<br>SBC215DRIVER PUBLIC 550 553# 586                            |
| INITBLSEG SEGMENT                |                | SIZE=003FH PARA 170# 258 563                                                            |
| INITDN L NEAR                    | OOECH          | SBC215DRIVER 571 579 582#                                                               |
| INITLP L NEAR                    | OOCBH          | SBC215DRIVER 567# 575 581                                                               |
| INT215 L FAR<br>INTRCS V WORD    | 023DH<br>0096H | SBC215DRIVER PUBLIC 388 389 969 971# 1015<br>SEG0000 355# 389                           |
| INTRIP V WORD                    | 0094H          | SEG0000 354# 388                                                                        |
| INTRPT NUMBER                    | 00 <b>05</b> H | 347# 352                                                                                |
| IOPB L FAR                       | 0000H          | IOPBSEG 112 127# 477 478                                                                |
| IOPBOFF V WORD                   | 0008H          | CIBSEG 112# 477                                                                         |
| IOPBSEG SEGMENT<br>IOPBSG V WORD | 000AH          | SIZE=001EH PARA 113 125# 142 551 557 630 636 689 695 753 759 914 920<br>CIBSEG 113# 478 |
| LSTSTS V BYTE                    | 0018H          | DATASEG 320# 876 939                                                                    |
| MODIFY V WORD                    | 000CH          | IOPBSEG 133# 561 650 713 777 929                                                        |
| NMRTRY V BYTE                    | 0017H          | DATASEG 315#                                                                            |
| ОРСМР V ВҮТЕ<br>ОРСМРО V ВҮТЕ    | 0000н<br>0000н | DATASEG PUBLIC 278 282#<br>DATASEG 283#                                                 |
| OPCMP1 V BYTE                    | 0000H          | DATASEG 284#                                                                            |
| OPCMP2 V BYTE                    | 0002H          | DATASEG 285#                                                                            |
| OPCMP3 V BYTE                    | 0003H          | DATASEG 286#                                                                            |
| OPSTS V BYTE<br>PKCHG V BYTE     | 0001н<br>0008н | CIBSEG 107# 981                                                                         |
| PKCHGO V BITE                    | 0008H          | DATASEG PUBLIC 278 298#<br>DATASEG 299#                                                 |
| PKCHG1 V BYTE                    | 0009H          | DATASEG 300#                                                                            |
| PKCHG2 V BYTE                    | 000AH          | DATASEG 301#                                                                            |
| PKCHG3 V BYTE                    | 000BH          | DATASEG 302#                                                                            |
| RD215 L FAR<br>REQCNT V DWORD    | 012EH<br>0016H | SBC215DRIVER PUBLIC 688 691# 722                                                        |
| RES215 L FAR                     | 0016H<br>0000H | IOPBSEG 139# 710 712 774 776<br>SBC215DRIVER PUBLIC 436 438# 526                        |
| RESDN L NEAR                     | 00 <b>9</b> FH | SBC215DRIVER 514 519#                                                                   |
| RESLP L NEAR                     | 00 <b>95</b> H | SBC215DRIVER 512# 516                                                                   |
| SBC215DRIVER. SEGMENT            | 0000           | SIZE=027DH PARA 400# 402 1017                                                           |
| SCB L FAR<br>SCBSEG SEGMENT      | 0000H          | SCBSEG 61#<br>SIZE=0006H PARA ABS 59# 66 450 451                                        |
| SECTOR V BYTE                    | 0011H          | IOPBSEG 136#                                                                            |
| SEG0000 SEGMENT                  |                | SIZE=0098H PARA ABS 349# 357 378                                                        |
|                                  |                |                                                                                         |

10/27/80 PAGE 19

| MCS-86 MACRO | ASSEMBLER                  | SYMB           | OL TABLE AND CROSS REFERENCE     |
|--------------|----------------------------|----------------|----------------------------------|
|              |                            |                |                                  |
| NAME         | TYPE                       | VALUE          | ATTRIBUTES, XREFS                |
|              |                            |                |                                  |
| SFERST       |                            |                | DATASEG 308#                     |
| SFTERR       | . L NEAR                   | 023AH          | SBC215DRIVER 941 944#            |
| SKCMP        | V BYTE                     | 0004H          | DATASEG PUBLIC 278 290#          |
| SKCMPO       | <ul> <li>V BYTE</li> </ul> | 0004H          | DATASEG 291#                     |
| SKCMP1       | . V BYTE                   | 0005H          | DATASEG 292#                     |
| SKCMP2       | V BYTE                     | 0006н          | DATASEG 293#                     |
| SKCMP3       | . V BYTE                   | 0007н          | DATASEG 294#                     |
| SOC          | V BYTE                     | 0000H          | SCBSEG 62# 453                   |
| STACK        | . SEGMENT                  |                | SIZE=0040H PARA                  |
| STSSEM       | . V BYTE                   | 0003н          | CIBSEG 109# 983                  |
| UNIT         |                            |                | IOPBSEG 131# 568 641 700 764     |
| USERSEG      |                            |                | SIZE=0022H PARA 375# 398         |
| WAIT215      |                            |                | SBC215DRIVER 815 856# 884        |
| WAITDN       |                            |                | SBC215DRIVER 873 878#            |
| WAITLP       |                            |                | SBC215DRIVER 866# 871            |
|              |                            |                | SBC215DRIVER PUBLIC 752 755# 786 |
|              |                            |                |                                  |
| WUA          | • NUMBER                   | 0 <b>635</b> H | 57# 59 497 812 999               |

ASSEMBLY COMPLETE, NO ERRORS FOUND

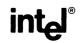

## REQUEST FOR READER'S COMMENTS

Intel Corporation attempts to provide documents that meet the needs of all Intel product users. This form lets you participate directly in the documentation process.

Please restrict your comments to the usability, accuracy, readability, organization, and completeness of this document.

1. Please specify by page any errors you found in this manual.

2. Does the document cover the information you expected or required? Please make suggestions for improvement.

3. Is this the right type of document for your needs? Is it at the right level? What other types of documents are needed?

4. Did you have any difficulty understanding descriptions or wording? Where?

5. Please rate this document on a scale of 1 to 10 with 10 being the best rating.

| NAME                      |                                       | DATE          |   |
|---------------------------|---------------------------------------|---------------|---|
| TITLE                     |                                       |               |   |
| COMPANY NAME/DEPARTMENT _ | · · · · · · · · · · · · · · · · · · · |               |   |
| ADDRESS                   |                                       |               |   |
|                           |                                       | STATEZIP_CODE | _ |
|                           |                                       |               |   |

Please check here if you require a written reply.

## WE'D LIKE YOUR COMMENTS . . .

This document is one of a series describing Intel products. Your comments on the back of this form will help us produce better manuals. Each reply will be carefully reviewed by the responsible person. All comments and suggestions become the property of Intel Corporation.

# **BUSINESS REPLY MAIL**

FIRST CLASS PERMIT NO. 79 BEAVERTON, OR

POSTAGE WILL BE PAID BY ADDRESSEE

Intel Corporation 5200 N.E. Elam Young Parkway Hillsboro, Oregon 97123

**O.M.S. Technical Publications** 

NO POSTAGE NECESSARY IF MAILED IN THE UNITED STATES

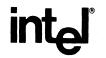

# INTEL CORPORATION, 3065 Bowers Avenue, Santa Clara, California 95051 (408) 987-8080

Printed in U.S.A.

OM-019/3K/0383/MR